**Vysoká škola báňská – Technická univerzita Ostrava Fakulta elektrotechniky a informatiky Katedra kybernetiky a biomedicínského inženýrství**

# **Moderní metody segmentace obrazu s využitím prvků umělé inteligence**

# **Modern methods of image segmentation with using of artificial intelligence**

**2020 Bc. Kristýna Hančarová, MBA**

VŠB - Technická univerzita Ostrava Fakulta elektrotechniky a informatiky Katedra kybernetiky a biomedicínského inženýrství

# Zadání diplomové práce

### Bc. Kristýna Hančarová, MBA

Studijní program:

Studijní obor:

N2649 Elektrotechnika

3901T009 Biomedicínské inženýrství

Téma:

Student:

Moderní metody segmentace obrazu s využitím prvků umělé inteligence

Modern Methods of Image Segmentation with Using of Artificial

Intelligence

Jazyk vypracování:

čeština

Zásady pro vypracování:

1. Nastudování základních metod pro identifikaci objektů z digitálního obrazu.

2. Rešerše segmentačních metod pro biomedicínské obrazy.

3. Rešerše evolučních algoritmů pro optimalizaci segmentace obrazu.

- 4. Návrh datové báze klinických obrazů pro testovací účely.
- 5. Návrh a implementace vybraných segmentačních metod s prvky umělé inteligence.

6. Komparativní analýza segmentačních metod pro identifikaci objektů v klinických obrazech.

7. Kvantitativní komparace a testování segmentačních metod na klinických datech.

8. Vyhodnocení výsledků práce.

Seznam doporučené odborné literatury:

[1] RUSS, John C. The image processing handbook. 5th ed. Boca Raton: CRC/Taylor & Francis, c2007. ISBN 978-0-8493-7254-4.

[2] MCANDREW, Alasdair. Introduction to digital image processing with MATLAB. Boston: Thomson Course Technology, c2004. ISBN 0-534-40011-6.

[3] SURI, Jasjit S., David Lynn WILSON a Swamy LAXMINARAYAN, ed. Handbook of biomedical image analysis. Volume I, Segmentation Models. New York: Kluwer Academic/Plenum Publishers, c2005. Topics in biomedical engineering international book series. ISBN 0-306-48550-8.

[4] NILSSON, Nils J. Principles of artificial intelligence. Los Altos: Morgan Kaufmann Publishers, 1980. ISBN 0-934613-10-9.

Formální náležitosti a rozsah diplomové práce stanoví pokyny pro vypracování zveřejněné na webových stránkách fakulty.

Vedoucí diplomové práce: Ing. Jan Kubíček, Ph.D.

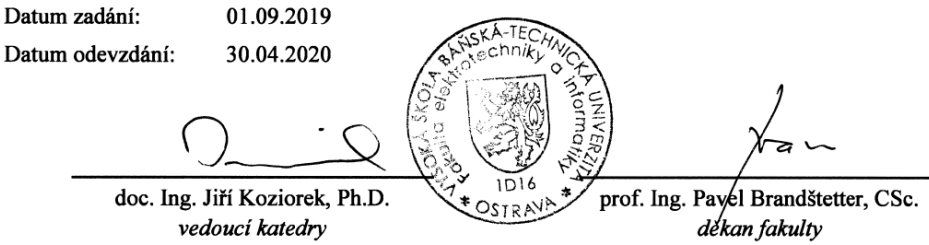

## Prohlášení studenta

Prohlašuji, že jsem svou diplomovou práci na téma "Moderní metody segmentace obrazu s využitím prvků umělé inteligence" vypracovala samostatně. Uvedla jsem všechny literární prameny a publikace, ze kterých jsem čerpala.

podpis studenta

V Ostravě dne: 30. dubna 2020

## **Poděkování**

Především bych ráda poděkovala panu Ing. Janu Kubíčkovi, Ph.D., za všechen čas a cenné rady, které mi věnoval při vypracovávání této práce a také za poskytnuté materiály. Dále bych chtěla poděkovat své rodině a mému příteli za bezednou trpělivost a motivaci po celou dobu mého studia. V neposlední řadě děkuji svým přátelům, kterým jsem vděčná za podporu a důvěru ve mě. Mé poslední poděkování náleží MetaCentru za poskytování výpočetní platformy, které bylo nápomocno k dokončení této práce.

### **Abstrakt**

Tato diplomová práce se zabývá problematikou zpracování medicínských snímků s aplikováním prvků umělé inteligence na obrazová data. Umělá inteligence je v dnešní době velmi účinným a nezbytným nástrojem nejen při optimalizaci segmentace obrazu. Genetické algoritmy (GA) se také osvědčily při řešení různých optimalizačních problémů v mnoha oblastech lidské činnosti. Segmentace obrazu slouží k extrahování objektů zájmu, pro diferenciaci jednotlivých tkání v obraze a následně k jejich klasifikaci. Největším problémem, se kterým se tento proces potýká, je chybné rozčlenění jednotlivých částí snímku, jenž by mohlo vést k nesprávné diagnostice a případným komplikacím při plánování či realizaci operačních zákroků. Studie se zaměřuje zejména na využití a porovnání optimalizačních evolučních a genetických algoritmů z hlediska regionální segmentace biomedicínských snímků, které dokáží řešit nedostatky konvenčních metod. Jedná se konkrétně o algoritmy ABC, PSO, DPSO a GA. Tato práce obsahuje mimo jiné také komparaci jednotlivých metod a testovací simulační prostředí pro vyhodnocení jednotlivých přístupů segmentace obrazu, ve které se jejich funkčnost porovnává a ověřuje na reálných medicínských datech.

## **Klíčová slova**

ABC, DPSO, evoluční algoritmy, genetické algoritmy, genetická optimalizace, K-means, Otsu, PSO, regionální segmentace obrazu, umělá inteligence.

### **Abstract**

This thesis deals with the issue of medical images processing along with the application of artificial intelligence elements on image data. Today, artificial intelligence is a very effective and necessary tool not only in terms of optimizing image segmentation. Genetic algorithms (GA) have also proven themselves successful in solving various optimization problems in many areas of human activity. Image segmentation is used to extract objects of interest, to differentiate individual tissues in an image and their subsequent classification. The main problem this process is facing is incorrect distribution of individual parts of the image, which could lead to misdiagnosis and potential complications in the planning or realization of surgeries. The author mainly focuses on the usage and comparison of optimization evolutionary and genetic algorithms in terms of regional segmentation of biomedical images that can solve the shortcomings of conventional methods. In particular these include ABC, PSO, DPSO and GA algorithms. The thesis among others also includes the comparison of individual methods and testing simulation environment for evaluation of individual approaches of image segmentation, where their functionality is compared and verified on real medical images.

## **Key words**

ABC, DPSO, evolutionary algorithms, genetic algorithms, genetic optimization, K-means, Otsu, PSO, regional image segmentation, artificial intelligence.

# Obsah

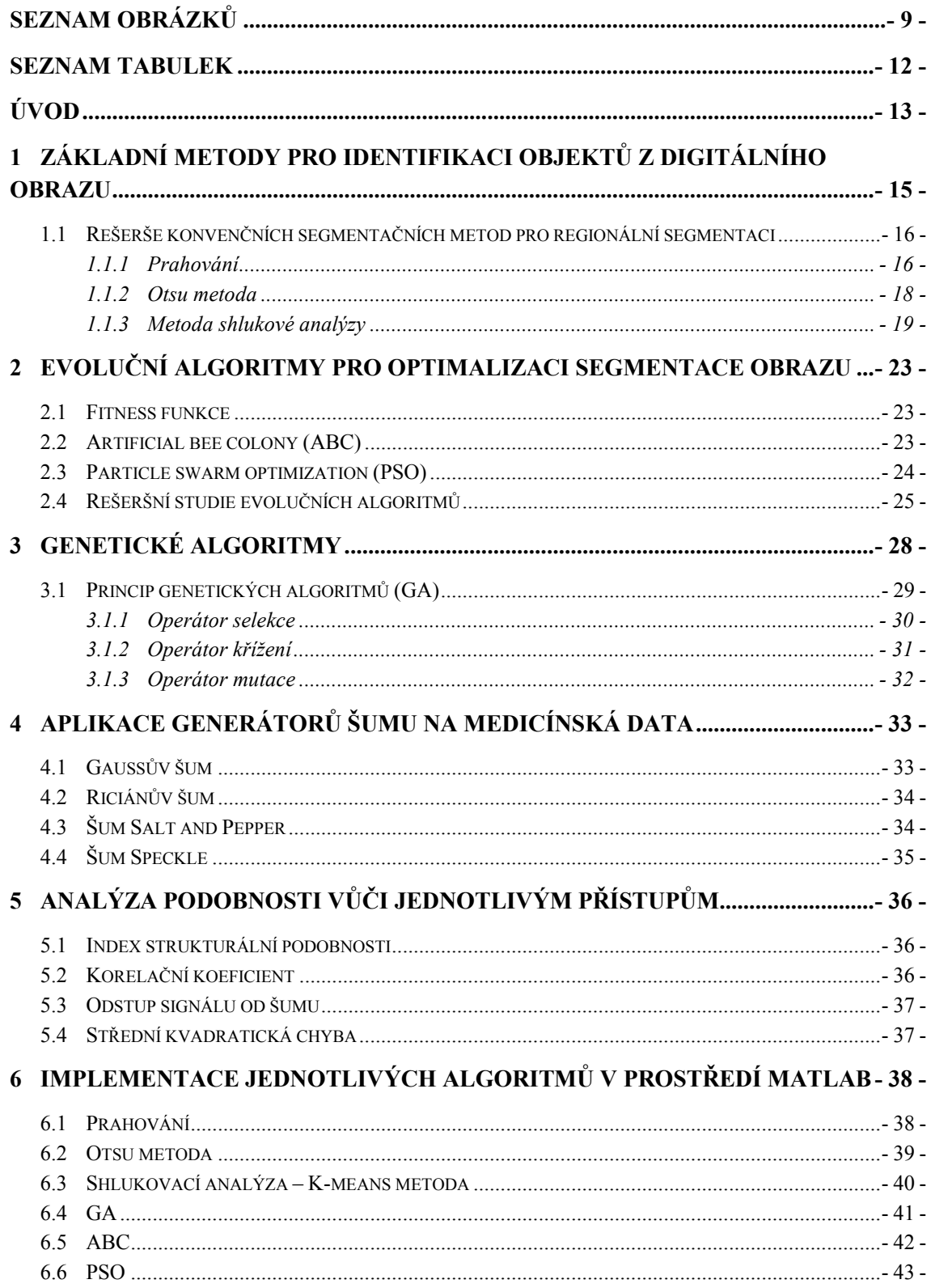

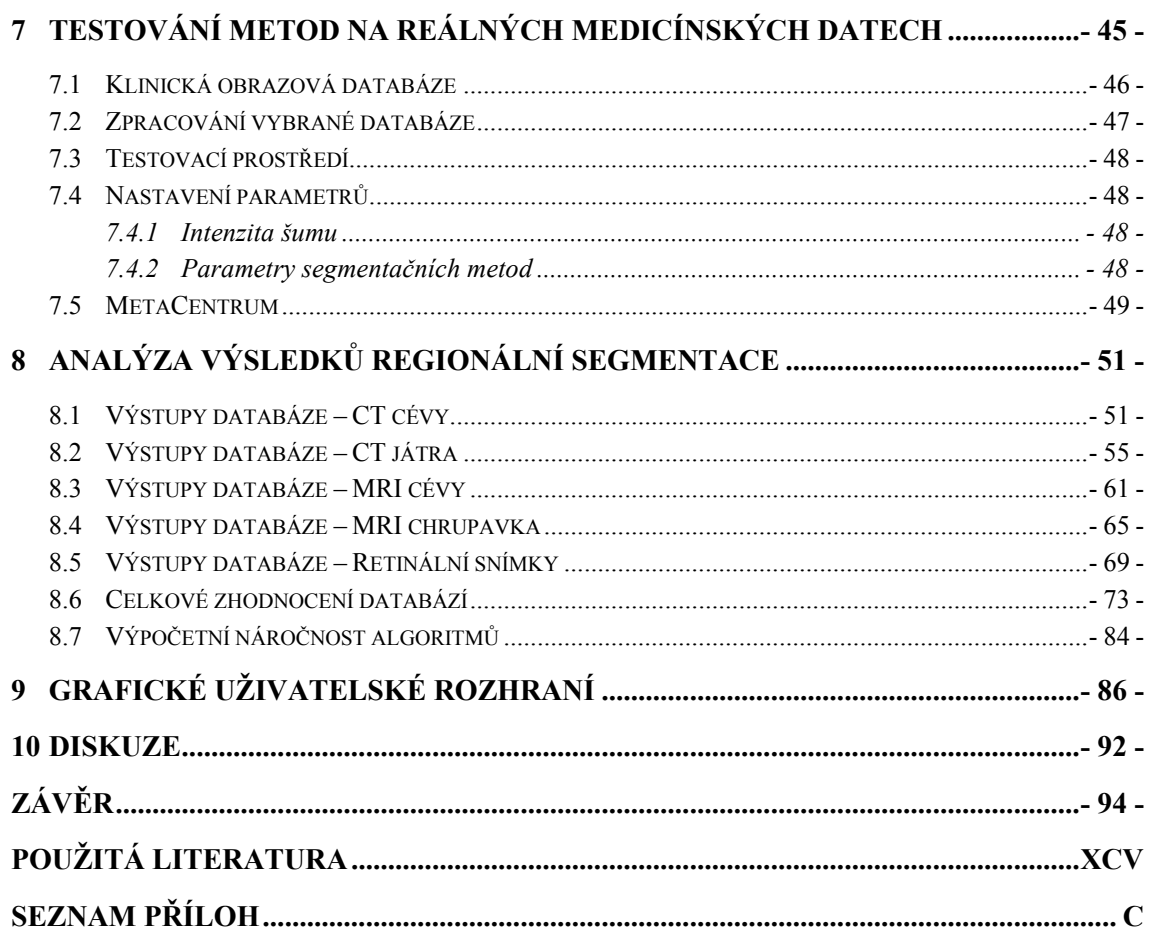

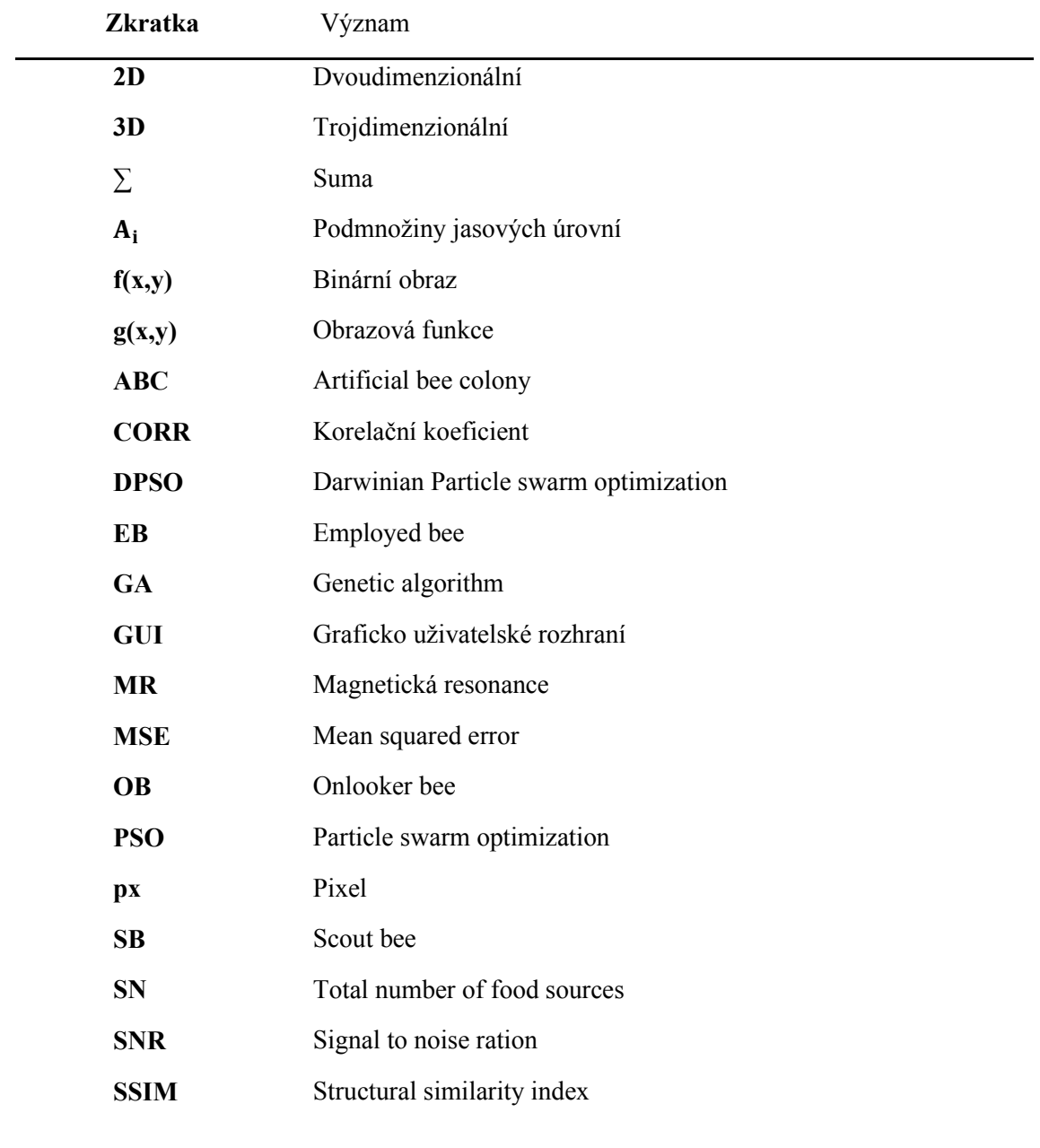

# **Seznam použitých zkratek a symbolů**

# <span id="page-8-0"></span>**Seznam obrázků**

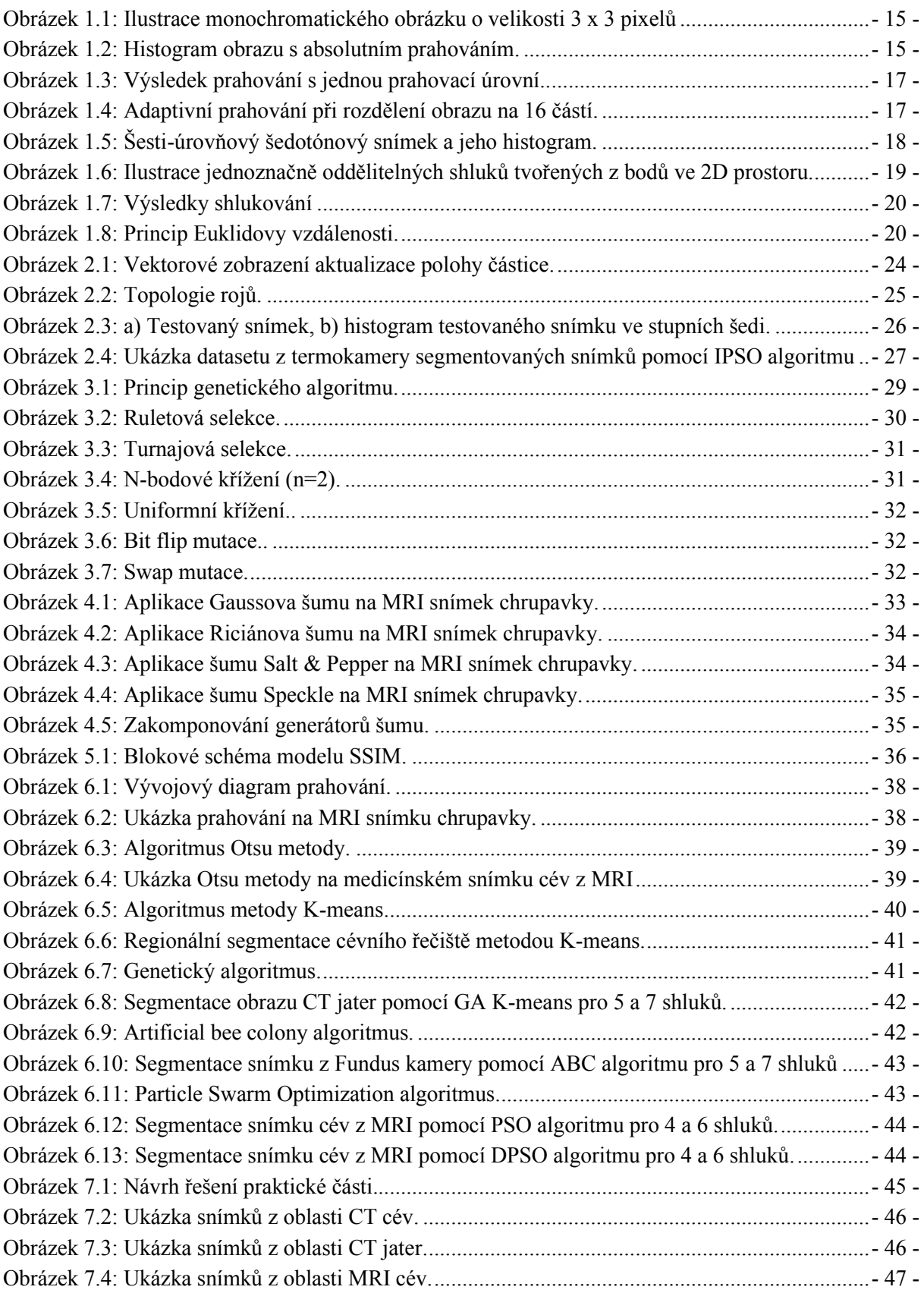

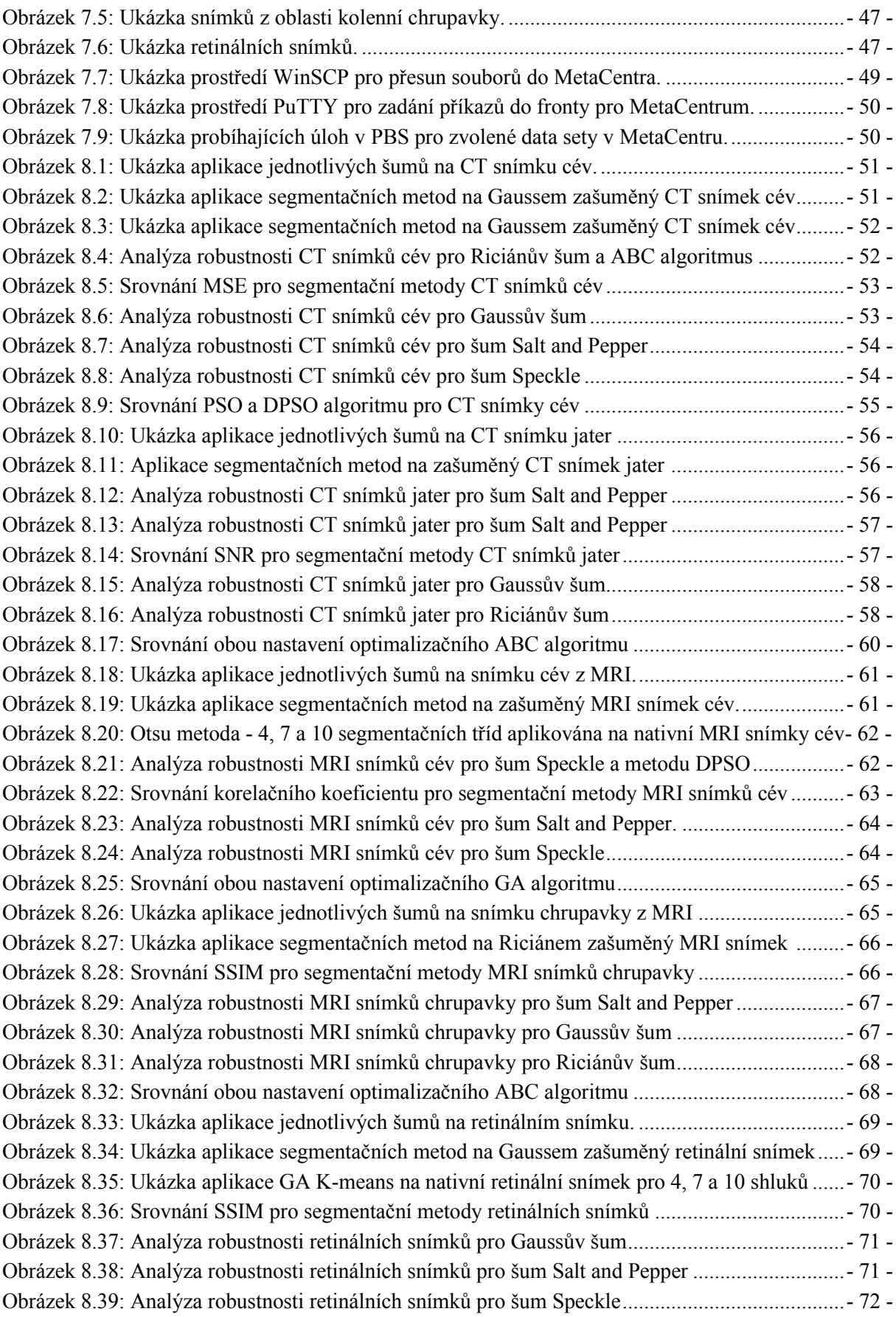

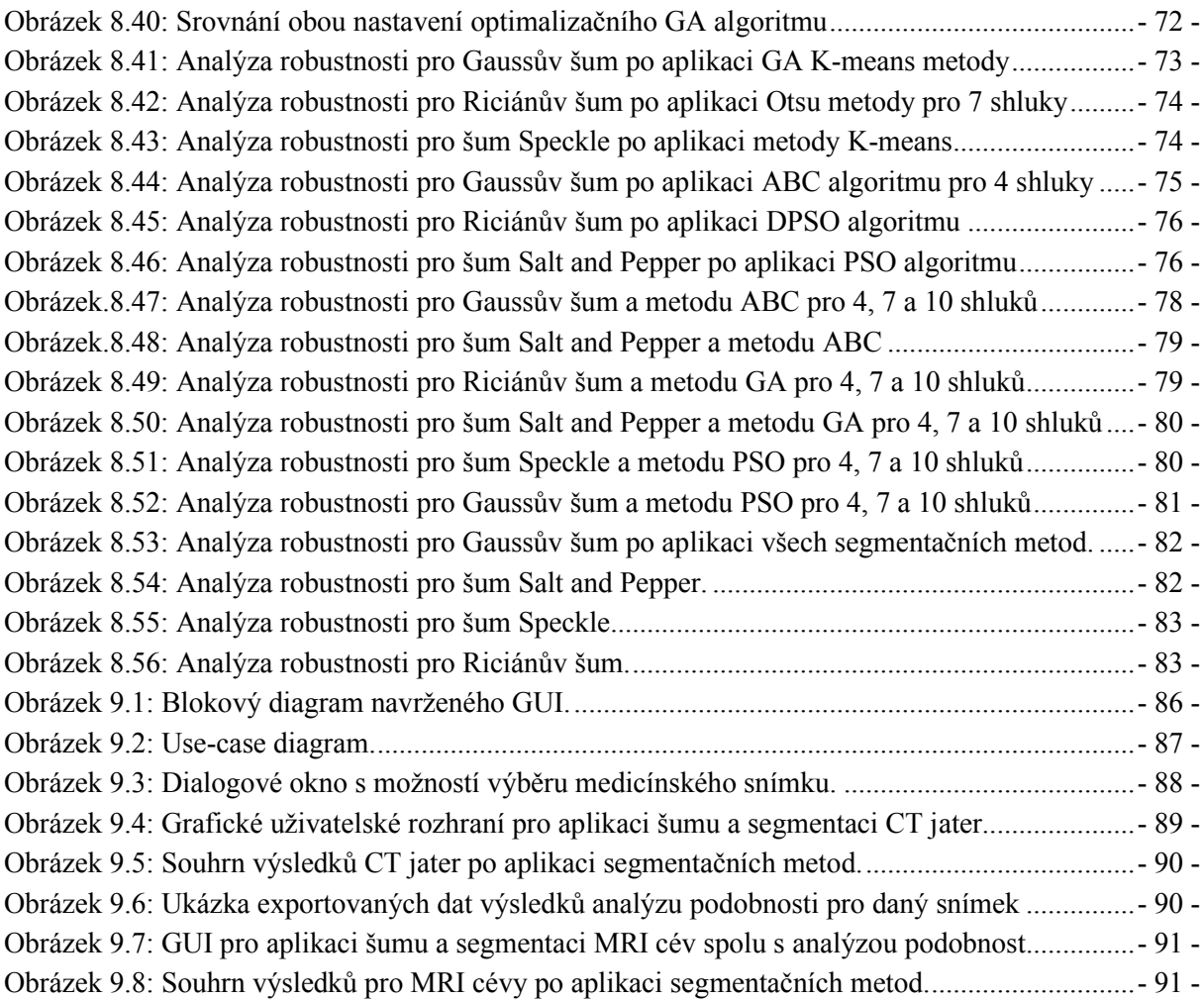

# <span id="page-11-0"></span>**Seznam tabulek**

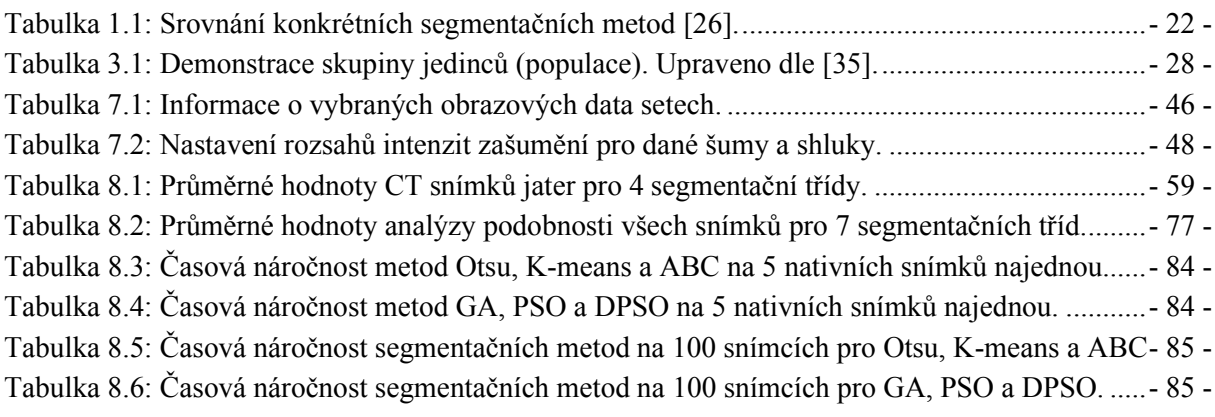

# <span id="page-12-0"></span>**Úvod**

Denně dochází ke značnému rozvoji výpočetních technologií a aplikace umělé inteligence do běžného života, a proto je rozumným krokem rovněž zlepšování zdravotnických aplikací sloužící k detekci patologických tkání. Spolehlivé detekování patologických útvarů hraje zásadní roli při plánování operačních zákroků, a s tím spojený pooperační stav pacienta. Z tohoto důvodu je u segmentačních technik kladen důraz na přesnost a preciznost. Tato diplomová práce se zabývá právě touto problematikou, konkrétně regionální segmentací.

Diplomová práce je zaměřena na využití moderních prvků segmentace obrazu pro aplikaci a testování na medicínských snímcích. Jejím hlavním cílem je návrh a implementace vybraných segmentačních metod s použitím prvků umělé inteligence a následná komparativní analýza a testování segmentačních metod pro identifikaci objektů v klinických obrazech. Existují segmentační modely, které dokáží řešit regionální segmentaci obrazu a rozdělit obraz na jednotlivé regiony. Z těchto regionů můžeme následně čerpat statistické údaje, které nás zajímají; jsou to například určité velikosti nebo obvod. Moderní segmentační metody, které nasazují prvky umělé inteligence se v dnešní době značně užívají. Z velké části mezi ně spadají optimalizační algoritmy, jelikož dokáží řešit nedokonalosti konvenčních metod.

Záměrem této diplomové práce je nastudování základních principů evolučních a genetických algoritmů z teoretického hlediska v kontextu regionální segmentace biomedicínských snímků a jejich následná komparace. Jedná se o optimalizační techniky, které mají široké spektrum využití; v tomto případě je práce soustředěna na zpracování obrazu. Porovnávají se zde tři optimalizační evoluční algoritmy a jeden genetický algoritmus. Tyto algoritmy se nazývají podle biologických systémů, jejichž základ vychází z přírodních procesů a je popsán matematickým modelem za účelem transponování a implementování do digitální podoby.

Genetický algoritmus (GA) je jeden z nejznámějších algoritmů, který spočívá v selekci, křížení, a mutaci. Dalším optimalizačním algoritmem je Artificial Bee Colony (ABC), který funguje na principu umělé včelí kolonie. Třetím algoritmem je Particle Swarm Optimization (PSO a DPSO), ve kterém jde o optimalizaci na základě roje částic. Algoritmy ABC, PSO a DPSO spadají do kategorie populačních evolučních algoritmů a budou popsány v odpovídajících kapitolách práce. Práce obsahuje mimo jiné také shrnutí významných publikovaných poznatků o segmentačních metodách pro biomedicínské obrazy, protože zpřesnění kvality regionální segmentace je pro správnou diagnostiku a vyhodnocení snímků lékaři stěžejní výzvou.

Předkládaná diplomová práce je strukturálně rozdělena do dvou hlavních částí – teoretické a praktické. V první z nich je prezentován teoretický úvod dané problematiky. První kapitola shrnuje regionální segmentaci a dosavadní možnosti klasických segmentačních metod. Rešeršní studie je zaměřena na nejnovější poznatky z oblasti výzkumu a vývoje segmentačních metod. Jsou zde rozebrány například metody Otsu a K-means. Ve druhé kapitole jsou nastíněny základní poznatky evolučních algoritmů z obecného hlediska s následným zaměřením na optimalizaci segmentace obrazu. Jak algoritmy ABC, GA a PSO fungují v kontextu reálných aplikací regionální segmentace je obsaženo v dílčích podkapitolách spolu s rešeršní studií. Následuje třetí kapitola, ve které je popsán detailní postup genetického algoritmu. Ve čtvrté kapitole je představena implementace vybraných generátorů šumu na klinická data. Kapitola pátá obsahuje popis parametrů, se kterými

je následně v praktické části hodnocena kvalita segmentace. Konkrétně se jedná o index strukturální podobnosti, střední kvadratickou chybu, korelační koeficient a odstup signálu od šumu.

Kapitola šestá je již věnována výhradně prováděným experimentům a obsahuje implementaci jednotlivých algoritmů v prostředí MATLAB. V sedmé kapitole následuje představení klinické databáze a testovacího prostředí spolu s nastavením jednotlivých parametrů. MetaCentrum je rovněž představeno v této kapitole. Výsledná analýza pro zvolenou databázi je prezentována v kapitole osmé. V další kapitole je popsáno graficko-uživatelské rozhraní a průběh testování jednotlivých metod na reálných medicínských snímcích. Na nativní data z počítačové tomografie, z magnetické rezonance a také retinální snímky je aplikován šum pomocí šumových generátorů. Následně je provedena regionální segmentace a dochází ke komparaci jednotlivých algoritmů s nativními snímky pomocí statistických parametrů. Cílem práce je objektivní vyhodnocení efektivity jednotlivých algoritmů na použitých datech. Závěrečná kapitola, diskuze, obsahuje shrnutí všech dosažených výsledků a zjištění.

# <span id="page-14-0"></span>**1 Základní metody pro identifikaci objektů z digitálního obrazu**

Segmentace obrazu slouží k extrahování objektů zájmu z pozadí, aby mohlo dojít k diferenciaci jednotlivých tkání v obraze a následně k jejich klasifikaci. Rozděluje snímek na dílčí oblasti skládající se z pixelů podobných vlastností (jas, barva). Segmentace má nespočetné využití. Například v medicíně pro rozlišení patologické tkáně od zdravé, pro výpočet kalcifikace cév nebo k detekci retinálních cév při určování míry tortuozity. Segmentace je také hojně využívaná v jiných oblastech, jako třeba v počítačovém vidění nebo na sociálních sítích při rozpoznávání a detekci obličeje.

K extrakci objektů je nutné mít digitální snímek, což je obrazová informace převedená do číslicové formy. Obrazová data jsou tvořena pravidelnou maticí čísel, která jsou označena pomocí digitálních hodnot. Každá hodnota dat je dána obrazovou jednotkou, kterou nazýváme pixel. Pixel představuje jeden obrazový bod nesoucí informaci o hodnotě jasu a barvě (v případě barevného snímku). Pixely pokrývají celou plochu diskrétními hodnotami. K popsání obrazu je založen souřadnicový systém, který je zobrazen na [Obrázku](#page-14-1) 1.1 [\[4\],](#page-94-1) [\[5\].](#page-94-2)

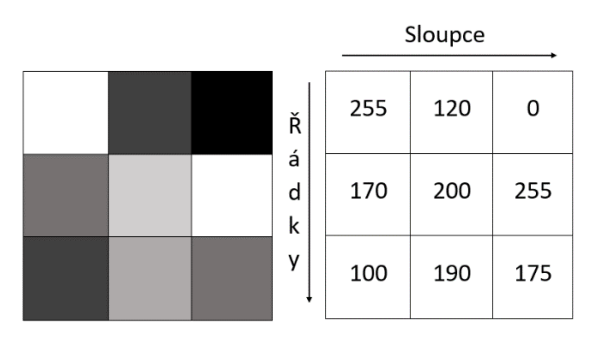

<span id="page-14-1"></span>Obrázek 1.1*: Ilustrace monochromatického obrázku o velikosti 3 x 3 pixelů a jeho odpovídající digitální hodnoty ve stupních šedi. Upraveno dle [\[6\].](#page-94-3)*

Nejjednodušším typem je binární segmentace, která rozdělí jedním prahem pixely obrazu do dvou hodnot, nul a jedniček, čímž vzniká černobílý snímek. Nastavení optimální hodnoty prahu na konkrétním histogramu je znázorněno na [Obrázku](#page-14-2) 1.2, kde T značí nastavený práh. Existuje také multiregionální segmentace, pomocí které se obraz rozdělí na více než dva regiony [\[3\],](#page-94-4) [\[6\].](#page-94-3)

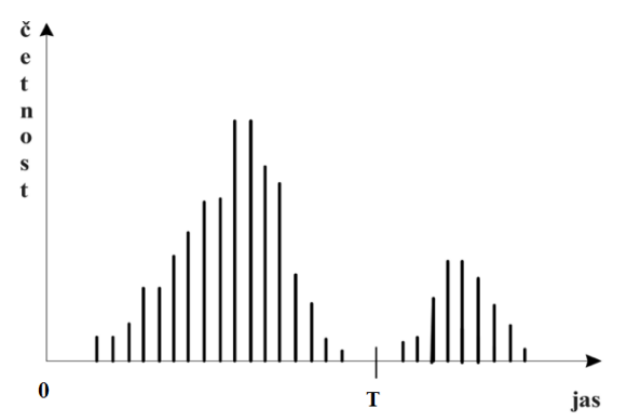

<span id="page-14-2"></span>Obrázek 1.2*: Histogram obrazu s absolutním prahováním. Upraveno dle [\[24\].](#page-95-0)*

Podle dominantních rysů rozlišujeme tři základní přístupy segmentace obrazu:

- regionálně orientovaná segmentace
- iterační deformovatelné křivky
- detekce hran

Iterační deformovatelné křivky jsou aktivní kontury, u kterých se na základě vnitřních a vnějších energií přizpůsobují tvaru objektu. Při detekci hran se hledají diskontinuity vytvářející hranice kolem určitých regionů. Práce je soustředěna na první zmíněnou metodu, tedy na regionální segmentaci. Mezi další, méně známé metody patří například hybridní a znalostní metody [\[1\],](#page-94-5) [\[7\],](#page-94-6) [\[41\].](#page-96-0)

### <span id="page-15-0"></span>**1.1 Rešerše konvenčních segmentačních metod pro regionální segmentaci**

Existují statistické metody regionální segmentace obrazu, mezi které patří prahování, Otsu metoda, shluková analýza, a další. Zmíněné techniky spočívají v klasifikaci pixelu (2D) či voxelu (3D) na základě intenzity jasu. Dnešním trendem považujeme nahrazení manuálních segmentačních metod automatickými, nicméně je vždy důležité mít kontrolu odpovídající osobou.

### <span id="page-15-1"></span>**1.1.1 Prahování**

Jednou z prvních úprav při zpracování obrazu je prahování (thresholding). Jeho kritéria můžeme definovat například pomocí histogramu daného obrazu, kdy analyzujeme jeho tvar, detekujeme maxima nebo minima, viz [Obrázek 1.1](#page-14-1) a [Obrázek 1.2](#page-14-2). Klasifikace na základě prahování funguje na principu, že si nejprve určíme hranice, která rozdělí pixely do jednotlivých segmentačních tříd (v případě stanovení více prahových hodnot, nazýváme proces multithresholding<sup>1</sup>). Hranicemi jsou myšleny prahové hodnoty, které lze zvolit automaticky nebo interaktivně po vizuální kontrole výstupního obrazu. Zmíněné principy se vyžívají při zpracování obrazu, konkrétně u binární a multiregionální segmentace obraz[u \[26\],](#page-95-1) [\[27\].](#page-95-2)

Obecně je prahování binárního obrazu definováno následovně. Transformací vstupního obrazu  $g(x, y)$  na výstupní získáme binární obraz  $f(x, y)$  [\[16\]](#page-94-7). Určíme jej podle vztahu:

$$
f(x,y) = \begin{cases} 1 & g(x,y) \geq T \\ 0 & g(x,y) < T \end{cases} \tag{1.1}
$$

Podle rovnice (1.1) je patrné, že u globálního prahování je nastaven na celý snímek pouze jeden práh. Každý pixel, který má menší hodnotu intenzity jasu než nadefinovaný práh, je označen jako pixel pozadí odpovídající nulové hodnotě, a zbylé pixely spadají do zájmové oblasti objektu, tedy popředí – maximální intenzita jasu. Prahování si můžeme představit na histogramu s nastaveným prahem v bodě A, viz [Obrázek 1.2.](#page-14-2) Jedná se o jednoduchou a efektivní metodu pro segmentaci obrazu různých struktur s určitou intenzitou. Příkladem prahování s jednou prahovací úrovní je zobrazen na [Obrázku](#page-16-0) 1.3.

<sup>1</sup> Víceúrovňové prahování.

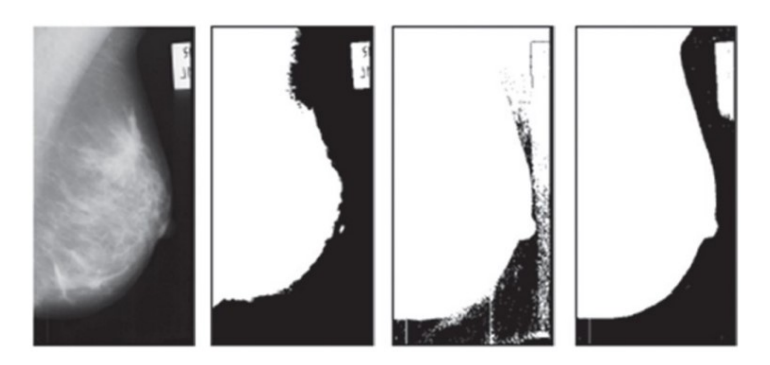

Obrázek 1.3*: Výsledek prahování s jednou prahovací úrovní: a) nativní snímek, b) snímek s vyšším nastaveným prahem, c) snímek s nižším nastaveným prahem, d) snímek s optimálně zvoleným prahem. Upraveno dle [\[1\].](#page-94-5)*

<span id="page-16-0"></span>Podle Kanadských autorů P.K. Sahoo a spol. [\[15\]](#page-94-8), kteří prováděli průzkum technik prahování, je v současnosti tento typ takřka vyloučený. Proto se přistupuje k modernímu víceúrovňovému prahování, kde je na celý obraz použito několik prahů. Výsledkem již není binární obraz, ale obraz s omezeným počtem jasových úrovní, který je dán vztahem:

$$
f(x,y) = \begin{cases} 1 & \text{pro } g(x,y) \in A_1, \\ 2 & \text{pro } g(x,y) \in A_2, \\ & \vdots & \vdots \\ n & \text{pro } g(i,j) \in A_n, \\ 0 & \text{jinak,} \end{cases}
$$
 (1.2)

kde  $f(x, y)$  je výsledný binární obraz a  $A_i$  jsou podmnožiny jasových úrovní [\[25\].](#page-95-3) Další možností je rozdělení původního obrázku na sub obrázky, přičemž na každý z nich je použita rozdílná prahovací úroveň. Tento způsob se nazývá adaptivní prahování a jeho příklad je ilustrován na [Obrázku](#page-16-1) 1.4.

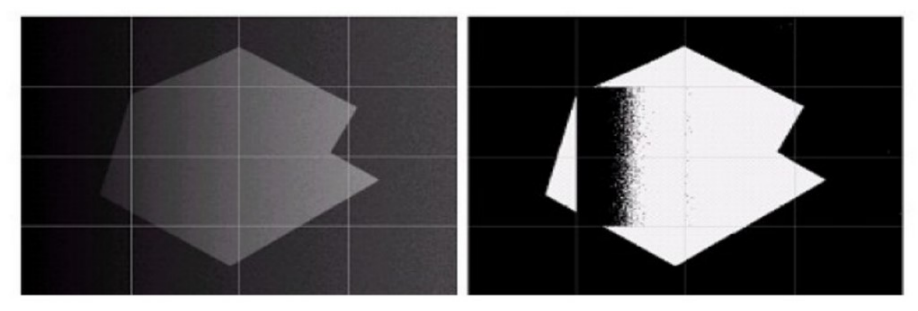

<span id="page-16-1"></span>Obrázek 1.4: *Adaptivní prahování při rozdělení obrazu na 16 částí. Zleva: nativní snímek; finální snímek. Upraveno dle [\[24\].](#page-95-0)*

Autor P.K. Sahoo a spol. [\[15\]](#page-94-8) v článku popisují výhodu prahování v získávání výsledku již po jediném průchodu obrazu. Aplikace prahování má své využití v digitální mamografii, ve které dokáže rozpoznat maligní a benigní tkáň. Má ovšem i své nevýhody v případě nadměrně vyskytujícího se šumu či artefaktů v klinických obrazech.

#### <span id="page-17-0"></span>**1.1.2 Otsu metoda**

Prahování má v dnešní době několik modifikací a mezi ně nepochybně spadá Otsu metoda neboli Otsu prahování. Segmentace obrazu využívá klasifikaci pixelů do jednotlivých segmentačních regionů. Otsu metoda je jedna z typů multiregionální segmentace, kdy si definujeme počet tříd  $n$ , a vzniká  $n + 1$  regionů. Mezi kritéria pro tuto klasifikaci patří minimalizace vnitřního rozptylu třídy nebo maximalizace rozptylů mezi třídami. Otsu metoda využívá prahování histogramů, kterým se definuje počet oblastí. Hledá takovou segmentační třídu, kde bude mít nejmenší rozptyl, tedy optimálně zvolený práh. Tato technika spadá mezi statistické metody, protože pracuje na základě statistického parametru rozptylu, který nám charakterizuje variabilitu rozdělení jednotlivých pixelů v obraze [\[17\].](#page-95-4)

Přiřazení pixelů do jednotlivých regionů je možné také na základě umělé inteligence pomocí charakteristické funkce. Tato funkce udává, jakým způsobem se jednotlivé pixely přiřazují. Existují dva základní typy, takzvané tvrdé a měkké prahování (z anglického slova hard thresholding a soft thresholding<sup>2</sup>). Otsu metoda patří právě mezi tvrdé prahování, pro které je jednoznačně dáno, kdy bude mít pixel hodnotu logická nula nebo logická jedna. Pro zjednodušení principu Otsu metody je zobrazen ilustrativní [Obrázek](#page-17-1) 1.5 o velikosti 6x6 (vlevo) a jeho histogram pro 6 odstínů šedi s jeho četností. Tato metoda je široce využívaná pro její jednoduchost a účinnost za předpokladu, že má snímek bimodální histogram. To znamená, že pixely existují v pozadí i v popředí snímku [\[18\],](#page-95-5) [\[19\].](#page-95-6)

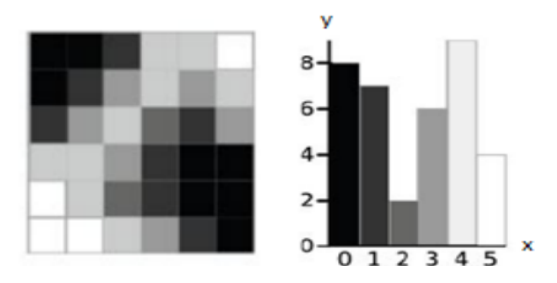

<span id="page-17-1"></span>Obrázek 1.5*: Šesti-úrovňový šedotónový snímek a jeho histogram. Osa x odpovídá odstínům šedi a osa y četnosti. Upraveno dle [\[23\].](#page-95-7)*

Optimální prahovou hodnotu získáme pomocí vnitřního rozptylu (within-class variance) a mezirozptylu (intra-class variance). Podle Khushbu a Isha Vats [\[19\]](#page-95-6) je výpočet vnitřního rozptylu časově náročný z důvodu nutnosti nejprve vypočítat váhu a průměrnou intenzitu a následně z ní odpovídající rozptyl. Z tohoto důvodu navrhují vypočítat mezi-rozptyl, kdy jeho nejvyšší hodnotu považujeme za ideální hodnotu prahu. Autoři článku Khushbu a Vats [\[19\]](#page-95-6) uvádí, že se zvyšujícím se počtem tříd v obraze se rapidně zvyšuje časová náročnost víceúrovňového prahování.

Mezi-rozptyl je dán vztahem:

$$
\sigma_B^2 = W_b * W_f * (\mu_b - \mu_f)^2, \tag{1.3}
$$

kde  $W_b$  je váha pozadí,  $\mu_b$  je průměrná hodnota intenzity pozadí,  $W_f$  je váha popředí a  $\mu_f$  je průměrná hodnota intenzity popředí.

<sup>&</sup>lt;sup>2</sup> Soft thresholding nebo také soft klasifikace je více senzitivní při porovnání s tvrdým prahováním. Funkce nabývá hodnot od nuly do jedné, kdy jednotlivé hodnoty vyjadřují stupeň členství, jak moc pixel do dané třídy náleží.

Hodnoty intenzity popředí a pozadí jsou vypočítány následovně:

$$
W_b = \sum_{i=1}^{k} \frac{n_i}{N} \tag{1.4}
$$

$$
W_f = \sum_{i=k+1}^{M} \frac{n_i}{N} \tag{1.5}
$$

$$
\mu_b = \sum_{i=1}^k \frac{n_i * i}{N_k} \tag{1.6}
$$

$$
\mu_f = \sum_{i=k+1}^{M} \frac{n_i * i}{N - N_k},\tag{1.7}
$$

kde *M* značí pixely snímku, které mají odstíny šedi s intervalem [*0, 1, …, M*], je odstín šedi, je počet pixelů v určitém odstínu šedi a *N* je celkový počet pixelů, který je vypočítán jako  $n_0 + n_i + n_M$ . Výsledné pixely jsou poté rozděleny na dvě skupiny *b* (pozadí) a *f* (popředí) podle prahovací úrovně *k* [\[32\].](#page-96-1)

#### <span id="page-18-0"></span>**1.1.3 Metoda shlukové analýzy**

Metodu shlukování (clustering) lze považovat za pokročilou adaptivní metodu prahování. Mezi nehiearchické shlukování patří metoda K-means, Fuzzy C-means, nebo sofistikovanější neuronové sítě, což jsou metody na bázi umělé inteligence. Metoda K-means, kterou se tato práce zabývá, umožňuje přiřadit jednotlivé body k segmentačním třídám, do kterých přísluší na základě Euklidovy metriky, viz. rovnice (1.11). Využívá klasifikování do jednotlivých shluků a hledá minimální vzdálenost mezi pixelem a zvoleným těžištěm. Daný pixel je poté přiřazen do regionu, ke kterému má nejmenší vzdálenost. K-means se dá použít pro shlukování pixelů s podobnými vlastnostmi jako je například jas. Jednou z mnoha aplikačních sfér je segmentace obrazu, kdy je cílem vytvořit regiony, které budou odlišovat konkrétní oblasti v obraze.

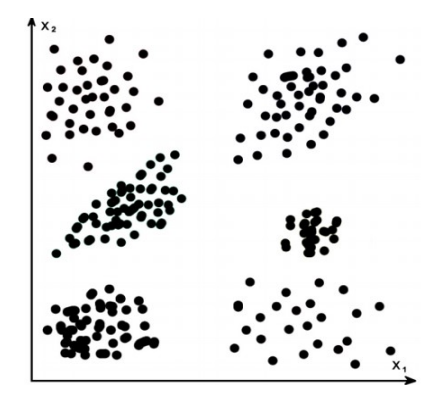

Obrázek 1.6: *Ilustrace jednoznačně oddělitelných shluků tvořených z bodů ve 2D prostoru [\[29\].](#page-95-8)*

<span id="page-18-1"></span>Podle Alsabti a spol. [\[28\]](#page-95-9) je nevýhodou této metody nutnost správného nastavení počátečních parametrů (nalezení optimálního počtu shluků) a správné rozřazení pixelů do těchto shluků. Pro ukázku jsou na [Obrázku](#page-19-0) 1.7 zvoleny body ve 2D příznakovém prostoru, přičemž body náležící pixelům klasifikovaným do jednoho regionu mají stejnou barvu.

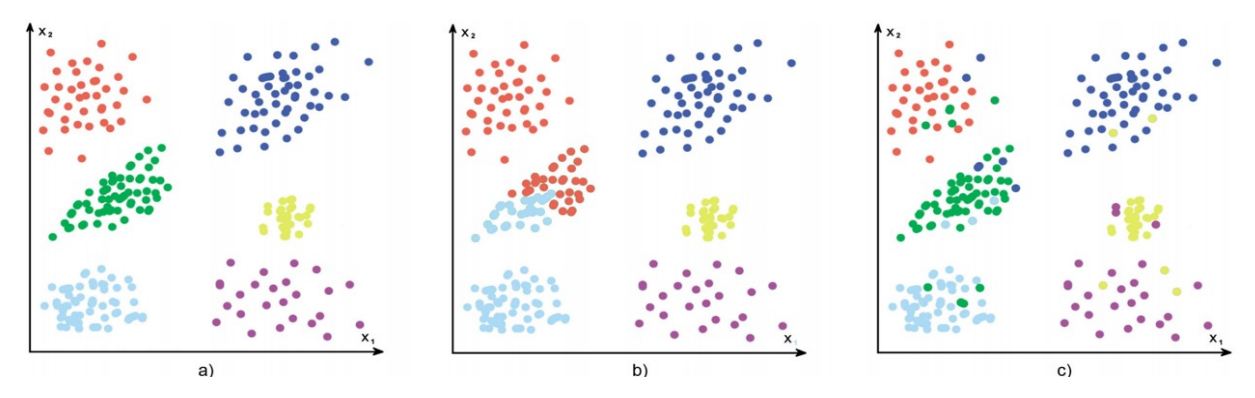

<span id="page-19-0"></span>Obrázek 1.7: *Výsledky shlukování pro: a) správný počet shluků se všemi body správně klasifikovanými b) nesprávný počet shluků c) správný počet shluků, ale některé body nesprávně klasifikovány. Upraveno dle [\[29\].](#page-95-8)*

Na [Obrázku](#page-18-1) 1.6 a [Obrázku](#page-19-0) 1.7 jsou od sebe shluky snadno odlišitelné. To je pouze ideální stav, ke kterému se chceme vhodným výběrem extrakce příznaků co nejvíce přiblížit. Při regionální segmentaci je důležitá klasifikace, což je rozdělení do jednotlivých segmentačních tříd za účelem vytvoření indexační matice obrazu. Každá třída má svůj index a ten je přiřazen k dané oblasti s podobnou vlastností. Tento proces se děje na základě klasifikačních etalonů, přičemž etalon je n-rozměrný vektor, který se přepočítává na základě vzdálenosti. Rozlišujeme vzdálenosti jako Euklidova, Hammingova, Minkovského, nebo Čebyšeova metrika. Nejpoužívanější metrikou je Euklidova, která měří vzdálenost bodů v prostoru příznaků. Označíme-li metriku D a příznakové vektory  $\vec{x}$  respektive  $\vec{y}$ , bude výsledná vzdálenost  $D(\vec{x}, \vec{y})$ .

$$
D(\vec{x}, \vec{y}) \ge 0 \ \forall \vec{x}, \forall \vec{y} \tag{1.8}
$$

$$
D(\vec{x}, \vec{y}) = D(\vec{y}, \vec{x}) \ \forall \vec{x}, \forall \vec{y}
$$
 (1.9)

$$
D(\vec{x}, \vec{x}) = 0 \quad \forall \vec{x} \tag{1.10}
$$

Pro metriku platí, že je vždy nezáporná a symetrická podle vztahu (1.8) a (1.9). Vzdálenost bodu od sebe samého je nulová, viz vztah (1.10). Euklidova metrika je popsána následovně:

$$
D(\vec{x}, \vec{y}) = \sqrt{\sum_{i=1}^{n} (x_i - y_i)^2},
$$
\n(1.11)

kde n je dimenze prostoru. Příklad měření Euklidovy metriky ve 2D je zobrazen na [Obrázku](#page-19-1) 1.8, spolu s ukázkou vzdáleností pro body R a S.

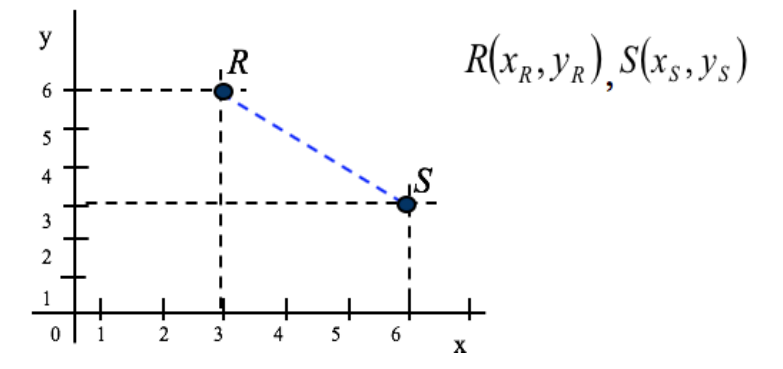

<span id="page-19-1"></span>Obrázek 1.8: *Princip Euklidovy vzdálenosti [\[60\].](#page-97-0)*

Počátkem algoritmu je vstupní množina pixelů  $x_1, x_2, \ldots, x_n$  a konstanta *M*, která udává počet vektorů. V první fázi algoritmu se inicializují vektory  $\mu_j$ ,  $j = 1$ , ..., m. Počáteční poloha vektorů  $\mu_j$  je dána dělením histogramu po vodorovné ose na  $M$  úrovní. Po inicializaci se začnou iterativně opakovat dva postupy; klasifikace a přepočítávání vektorů. V rámci klasifikace jsou všechny pixely  $x_i$ , *i* = 1, ..., n klasifikovány do tříd, které jsou určeny pomocí vektorů  $\mu_j$ , *j* = 1, ..., *m* na základě minima Euklidovy vzdálenosti. Pixel  $x_i$  je přiřazen do třídy  $y_i$  podle následujícího vztahu:

$$
y_i = \arg\min_j \left| |x_i - \mu_j| \right| \tag{1.13}
$$

Následuje přepočítání vektorů, kdy se vypočítají nové hodnoty vektorů  $\mu_j$  jako střední hodnoty z pixelů  $x_i$ , které byly klasifikovány do třídy určené vektorem  $\mu_j$ . Nová hodnota  $\mu_j$  se vypočítá podle vztahu:

$$
\mu_j = \frac{1}{n_j} \sum_{i=1, y_i = j}^n (x_i)
$$
\n(1.14)

kde  $n_j$  značí počet pixelů  $x_i$  klasifikovaných v druhém kroku do třídy určené vektorem  $\mu_j$ . Kroky klasifikace a přepočítávání vektorů se opakují do doby, dokud se alespoň jeden vektor  $x_i$  klasifikuje do jiné třídy, než byl klasifikován v předcházejícím kroku. Jako centroid se určí v každé třídě pixel, který disponuje maximální četností. Nevýhodou této metody je, že přidělováním objektů k jednotlivým třídám můžeme stanovit pouze zda daný objekt ke shluku patří či nikoli (logická úroveň 1 nebo 0). K-means proto řadíme mezi techniky s tvrdým přístupem. Existuje fuzzy logika, kde pixel patří do daného regionu na základě stupně příslušnosti. Podle evaluačního kritéria se rozhodne, zda má být přiřazen do jednoho či dalšího regionu. V případě, že mají pixely neurčité rozhraní mezi jednotlivými regiony, soft technika na bázi fuzzy množin je vhodnou náhradou [\[46\].](#page-96-2)

V publikaci [\[11\]](#page-94-9) Dilpreet a Yadwinder Kaur uvádí srovnání vybraných segmentačních technik pro klinická data. V [Tabulce](#page-21-0) 1.1 jsou shrnuty základní informace a rozdíly mezi danými metodami. Obecnou limitací všech regionálních segmentační metod je optimální nastavení počtu regionů. Ten závisí na konkrétní aplikaci a na objektu, který chceme detekovat. Je vhodné otestovat více možností a zvolit ideální počet v závislosti k přidružené aplikaci. Senzitivita se projeví jinak na snímcích z počítačové tomografie nebo z magnetické rezonance. Závisí také na typu objektu, který chceme detekovat, zda se jedná například o cévu s jednotným jasovým spektrem nebo zda dochází k jasovým variacím.

<span id="page-21-0"></span>

| Segmentační<br>techniky          | <b>Charakteristika</b>                                                     | Výhody                                                                                   | Nevýhody                                                                             |
|----------------------------------|----------------------------------------------------------------------------|------------------------------------------------------------------------------------------|--------------------------------------------------------------------------------------|
| Prahování                        | Nalezení prahových<br>hodnot na základě<br>vrcholů z<br>histogramu obrazu. | Není zapotřebí<br>předešlých<br>informací,<br>nejjednodušší<br>metoda.                   | Vysoce závislé na<br>vrcholech, prostorové<br>detaily nejsou brány<br>v úvahu.       |
| Metoda založena<br>na hranách    | Na základě detekce<br>diskontinuity.                                       | Vhodná pro obrazy<br>s větším kontrastem<br>mezi objekty.                                | Není vhodná pro příliš<br>mnoho hran.                                                |
| <b>Regionálně</b><br>orientovaná | Rozděluje obraz do<br>homogennich<br>oblastí.                              | Odolnější vůči<br>šumu, užitečné,<br>když je snadné<br>definovat kritéria<br>podobnosti. | Metoda časově a<br>paměťově náročná.                                                 |
| Shlukování                       | Rozčlenění obrazu<br>do stejnorodých<br>shluků.                            | Vhodné pro reálné<br>problémy.                                                           | Správné nastavení<br>počátečních parametrů,<br>Funkce rozčlenění není<br>jednoduchá. |

Tabulka 1.1: *Srovnání konkrétních segmentačních metod [26].*

Elayaraja, P. [\[26\]](#page-95-1) a další publikace [\[27\],](#page-95-2) [\[11\]](#page-94-9) mají společnou myšlenku, že kombinací segmentačních technik dochází k lepším výsledkům. Shodli se také, že nelze konkrétně klasifikovat algoritmus na všechny typy snímků. Pro konkrétní úkol by měl odborník kombinovat aplikační vědomosti a praktické požadavky na návrh správného algoritmu. Důležitými faktory by měla být přesnost, komplexnost a účinnost segmentace. Budoucnost segmentace klinických snímků je opřena o rychlost a preciznost využívání segmentačních technik se snahou na omezení lidských zásahů.

Další otázkou je, kam přesně nastavit těžiště, abychom dostali co nejlepší výsledek. Obecně platí; čím méně vhodně zvolíme pozici těžišť, tím více iterací algoritmus potřebuje, aby spadl do žádoucí konvergence. Cílem tedy je položit těžiště na místa, kde se nachází maximum četností. Dnešním trendem jsou nejrůznější metody umělé inteligence, které před spuštěním shlukovací analýzy řeší optimalizační proceduru ohledně pozice těžiště. Existují různé optimalizační techniky na bázi genetických a evolučních algoritmů, které dokáží vyselektovat nejvhodnější rozložení těžišť a dosáhnout lepších výsledků.

## <span id="page-22-0"></span>**2 Evoluční algoritmy pro optimalizaci segmentace obrazu**

V první kapitole je nastíněna problematika konvenčních segmentačních metod, jako například zvolení vhodné hodnoty prahu nebo ideální nastavení polohy těžiště. Jelikož doposud neexistuje žádná matematická funkce, která by spolehlivě zvolila správnou polohu prahu nebo těžiště, je vhodné použití prvků umělé inteligence. Biologická evoluce je vysvětlována jako přirozený proces, založená na změnách genetické struktury populace a zahrnuje štěpení, vznik a zánik rozvojových linií organismů. Jelikož příroda prověřila evoluční mechanismy dlouhodobým vývojem, jsme v dnešní době schopni úspěšně aplikovat tyto mechanismy i v technice, ve kterých lze některé úkoly obtížné popsat matematickým modelem. Existují dvě třídy populačních optimalizačních algoritmů, které se dělí na evoluční algoritmy a algoritmy založené na inteligenci rojů. Evoluční algoritmy se dělí na genetické programování, evoluční strategie, a genetické algoritmy, které jsou nejrozšířenější [\[44\].](#page-96-3)

### <span id="page-22-1"></span>**2.1 Fitness funkce**

Fitness funkce je nedílnou součástí při řešení evolučních a genetických algoritmů. Pro každý z jednotlivých kroků algoritmů, které budou popsány v dílčích kapitolách, existuje potenciální řešení, které je ohodnoceno pomocí fitness hodnoty. Například při optimalizaci pomocí genetických algoritmů tato hodnota vyjadřuje kvalitu řešení reprezentovanou daným jedincem. Při optimalizaci včelích kolonií poloha zdroje potravy představuje možné řešení problému optimalizace a množství nektaru zdroje potravy odpovídá vhodnosti (kvalitě) přidruženého řešení. Algoritmus je schopen si v každém z kroků zapamatovat tu nejlepší hodnotu. Postup se cyklicky opakuje a kvalita řešení se postupně vylepšuje. Proces se ukončí až při dosažení postačující kvality řešení, případně po předem dané době (nastavený počet iterací). Podrobnější výpočet fitness funkce a její využití pro optimalizační algoritmy je popsáno v jednotlivých podkapitolách.

### <span id="page-22-2"></span>**2.2 Artificial bee colony (ABC)**

Metoda ABC patří do skupiny optimalizačních algoritmů inteligence hejn, který odpovídá rojovému chování živočichů. ABC se inspiruje chováním syntetických včel hledajících potravu; snaží se poskytnout co nejlepší přibližné řešení s nízkými výpočetními nároky. Včely určitým způsobem fungují jako celek a rozdělení jednotlivých rolí ve společenstvu probíhá automaticky. Dervis Karaboga [\[30\]](#page-95-10) navrhnul tento rojový algoritmus v roce 2005. Ten se skládá ze tří druhů včel; zaměstnané včely (EB), vyčkávající (OB) a skauti (SB), jejichž úkolem je celkové zlepšení zdrojů potravy. Mezi základní parametry ABC patří počet zdrojů potravy, limit a počet iterací. Limit určuje, po kolika iteracích dělnice opustí své řešení, pokud jej nebyla schopná zdokonalit. Celková populace (SN) se skládá ze stejného počtu EB a OB, přičemž každé EB náleží jedno dočasné řešení  $R_i$ , které sousedí s řešením  $X_i$ . Parametr  $X_i = \{X_{i,1}, X_{i,2}, ..., X_{i,p}\}\$ reprezentuje i-té řešení v hejnu včel, přičemž *p* vyjadřuje počet parametrů, které se optimalizují. V první fázi algoritmu se tyto dvě řešení pomocí fitness funkce porovnají a pokud je řešení fitness funkce  $R_i$  lepší, uchová jej jako nové řešení z této dvojice. V opačném případě k žádné změně nedojde. Tímto způsobem se postupuje u každé z dvojic  $X_i$  a  $R_i$ . Je nutné uplatnit limit výběru  $L_{\nu}$  stanovující nejvyšší počet pokusů při výběru řešení  $X_i$  v případě, že nelze najít optimální řešení  $R_i$ . Využívá se  $L_v = 10$ . Jestliže však ani po vyčerpání  $L_v$  nelze nalézt optimální řešení, považujeme jej za vyhořelé řešení. Druhá fáze je v podstatě rozšíření EB. Pracuje s OB, ve kterém se testují dosavadní jednotlivá řešení z jiných pohledů.

Pravděpodobnostní selekce OB označována jako ruská ruleta odpovídá vztahu:

$$
P_i = \frac{fit_i}{\sum_{j=1}^{SN} fit_i},\tag{2.1}
$$

kde *fit<sub>i</sub>* odpovídá fitness hodnotě i-tého řešení a *SN* představuje velikost populace. Optimálnější řešení by mělo disponovat vyšší hodnotou  $P_i$ . Po vybrání zdroje potravy  $X_i$ , je určen sousední zdroj potravy  $R_i$  a jejich fitness hodnoty jsou porovnány. Podobně jako u první fáze je zvolena hodnota s nižší hladinou fitness funkce. Poslední částí jsou skauti hledající nové zdroje potravy místo vyčerpaných zdrojů. Proces ohodnocování řešení se opakuje, ve většině případů aplikujeme 100 cyklů. Výstupem této optimalizační metody je množina všech přípustných řešení, kdy se ve finálním kroku vybere řešení disponující maximální hodnotou  $P_i$  [\[31\],](#page-96-4) [\[32\],](#page-96-1) [\[33\],](#page-96-5) [\[47\].](#page-97-1)

### <span id="page-23-0"></span>**2.3 Particle swarm optimization (PSO)**

Algoritmus rojů částic je evoluční optimalizační výpočetní technika inspirovaná sociálním chováním ptačích a rybích hejn, která byla vyvinuta Eberhartem a Kennedym v roce 1995. Tato metoda využívá populace částic, které prolétávají nepravidelným pohybem daným prostorem s určitou rychlostí.

$$
x_i(t) = x_i(t-1) + v_i(t)
$$
 (2.2)

Pozice každého agenta je dána vektorem  $x_i$  a jeho pohyb odpovídá rychlosti  $v_i$ . Rychlost částice se určí následovně:

$$
v_i(t) = v_i(t-1) + c_1 * rand_1(p_i - x_i(t-1)) + c_2 * rand_2(p_g - x_i(t-1)),
$$
 (2.3)

kde  $c_1$ a  $c_2$  jsou kladná čísla,  $rand_1$  a  $rand_2$  značí náhodná čísla v rozmezí 0 až 1. Rovnice je složena ze tří částí. Setrvačnosti a přitažlivosti k nejlepší nalezené pozici dané částice  $p_i$ , přičemž hodnotu fitness funkce na této pozici označíme  $p_{best}$ . Tato přitažlivost je násobena náhodnou váhou  $c_1$  ∗ rand<sub>1</sub> a nazývá se paměť částice. Třetí částí rovnice je přitažlivost k nejlepší nalezené pozici částice  $p_g$ , odpovídající fitness hodnotu značíme  $g_{best}$ . Zmíněná přitažlivost je opět násobena náhodnou váhou  $c_2 * rand_2$  a nazývá se sdílená informace, nebo také společná znalost. Konkrétní ukázka vektorového zobrazení je znázorněna na [Obrázku](#page-23-1) 2.1 níže. Každý jedinec si pamatuje svoji předchozí nejlepší hodnotu a nejlepší hodnotu svých sousedů. Agenti tedy využívají informace od nejlepší částice, a proto má tento algoritmus efektivnější práci s pamětí než genetický algoritmus [\[36\],](#page-96-6) [\[37\],](#page-96-7) [\[44\],](#page-96-3) [\[45\].](#page-96-8)

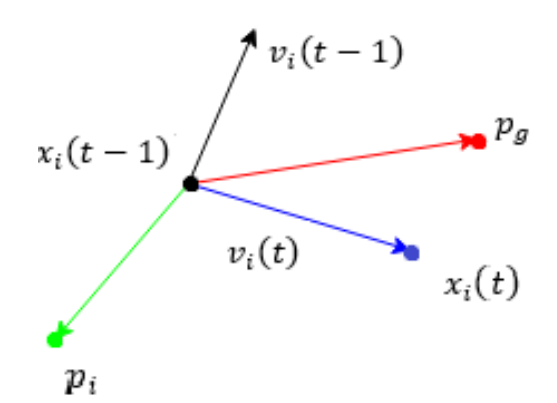

<span id="page-23-1"></span>Obrázek 2.1: *Vektorové zobrazení aktualizace polohy částice. Upraveno dle [\[38\].](#page-96-9)*

V rámci PSO lze pracovat se dvěma základními druhy sousedství, a to s globálním nebo lokálním. Pří globálním sousedství jsou částice přitahovány k nejlepšímu nalezenému řešení z celého roje, viz [Obrázek 2.2\(](#page-24-1)a). U lokálního sousedství jsou částice přitahovány k nejlepšímu řešení vybíraného výhradně z jejich přímých sousedů. Mezi dvě časté varianty patří kruhová - [Obrázek 2.2\(](#page-24-1)b) a centralizovaná topologie, [Obrázek 2.2](#page-24-1)(c), u které jsou jednotlivé částice od sebe odděleny a veškeré informace jsou shromažďovány v hlavním jedinci. Předpokládá se, že by von Neumannova topologie dle [Obrázku](#page-24-1) 2.*2*(d) by měla dosahovat nejlepších výsledků.

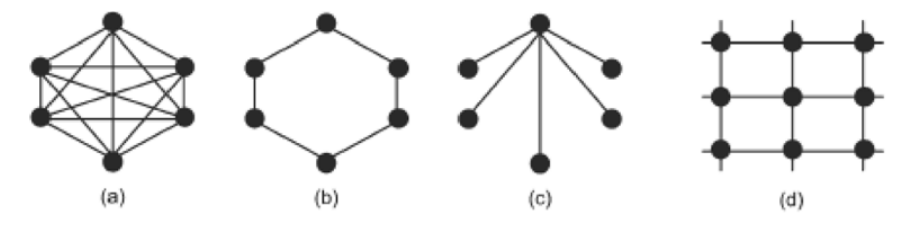

<span id="page-24-1"></span>Obrázek 2.2: *Topologie rojů:(a) propojená síť, (b) kruhová topologie, (c) centralizovaná topologie, (d) von Neumannova topologie [\[38\].](#page-96-9)*

### <span id="page-24-0"></span>**2.4 Rešeršní studie evolučních algoritmů**

V této části práce je popsáno, jak evoluční algoritmy fungují v kontextu vybraných reálných aplikací regionální segmentace obrazu. Hranice vymezení třídy evolučních algoritmů je vcelku rozostřená, jelikož někteří autoři zařazují do třídy evolučních algoritmů i populačně založené metaheuristiky<sup>3</sup>, které sice nejsou přímo založeny na procesu biologické evoluce, ale jsou jimi jiným způsobem inspirovány. Mezi tyto algoritmy patří právě probírané optimalizace hejnem částic (PSO) a umělý včelí roj (ABC), a proto je budeme nazývat evoluční optimalizační algoritmy na bázi inteligenci rojů, jejichž hlavním společným cílem je nalezení globálního optima v konečném prostoru [\[47\],](#page-97-1) [\[48\],](#page-97-2) [\[49\],](#page-97-3) [\[50\].](#page-97-4)

Autoři Chakraborty, Nandi a Ro[y \[51\]](#page-97-5) ve svém článku o optimalizaci víceúrovňového prahování barevných snímků popisují optimalizaci regionální segmentace obrazu pomocí PSO metody, ve které se hejno pohybuje v n-dimenzionálním prostoru a každá z částic reprezentuje možné řešení optimalizačního problému. Pozice každé částice je inicializována pomocí následující rovnice:

$$
x_{ij}(t) = x_j^{min} + r(0,1)(x_j^{max} - x_j^{min}),
$$
\n(2.4)

kde  $x_{ij}(t)$  odpovídá i-té částice v j-té dimenzi v čase t. Následně se v každé iteraci pozice a rychlost částic vylepšuje, dokud nedosáhne určitých kritérií. Při optimalizaci prahu pro segmentaci obrazu  $x_j^{min} = 0$  a  $x_j^{max} = 256$  a  $r(0,1)$  jsou rovnoměrně rozdělena náhodná čísla v rozsahu 0 až 1. Po vygenerování populace se částice začnou pohybovat ve vyhledávacím prostoru zlepšením jejich rychlostí a polohy podle následujících aktualizačních rovnic rojů:

$$
v_{ij}(t+1) = w(t)v_{ij}(t) + c_1r_1(0,1)(y_{ij}(t) - x_{ij}(t)) + c_2r_2(0,1)(\hat{y}_j(t) - x_{ij}(t)) \tag{2.5}
$$

$$
x_{ij}(t+1) = x_{ij}(t) + v_{ij}(t+1).
$$
 (2.6)

<sup>3</sup> Heuristikou neboli heuristickými úlohami nazýváme takové, které nemají jednoznačně (deterministicky) určené řešení, a proto se hledá odhad tohoto řešení, například za pomoci evolučních algoritmů.

Proměnné  $v_{ii}(t)$  odpovídá rychlost,  $w(t)$  značí setrvačnost v rozsahu 0 až 1, která kontroluje velikost původní rychlosti,  $y_{ij}(t)$  popisuje nejlepší pozici částice,  $\hat{y}_{ij}(t)$  je globální nejlepší pozice částice. Kontrolní parametry  $c_1a c_2$  jsou kladná čísla,  $r_1 a r_2$  značí náhodná čísla v rozmezí 0 až 1.

Autor článku, Bahriye Akay [\[52\],](#page-97-6) popisuje PSO, ABC a Otsu metodu pro víceúrovňové prahování a uvádí, že prahování můžeme získat na lokální nebo globální úrovni. K nalezení prahové hodnoty lze přistoupit parametrickým nebo neparametrickým způsobem. V parametrických přístupech se odhadují statistické parametry tříd v obrázku. Jsou výpočetně náročné a jejich výkon se liší v závislosti na počátečních podmínkách. V neparametrických přístupech jsou prahové hodnoty stanoveny maximalizací některých kritérií, jako je například rozptyl mezi třídami. V PSO algoritmu představují polohy částic prahové hodnoty, přičemž cílem je najít optimální prahové hodnoty změnou rychlostí a pozic částic ve vyhledávacím prostoru. V algoritmu ABC polohy prahových hodnot odpovídají zdrojům potravy. Akay aplikoval Otsu metodu za účelem poskytnutí některých srovnatelných příkladů s existujícími víceúrovňovými prahovými hodnotami [\[53\].](#page-97-7)

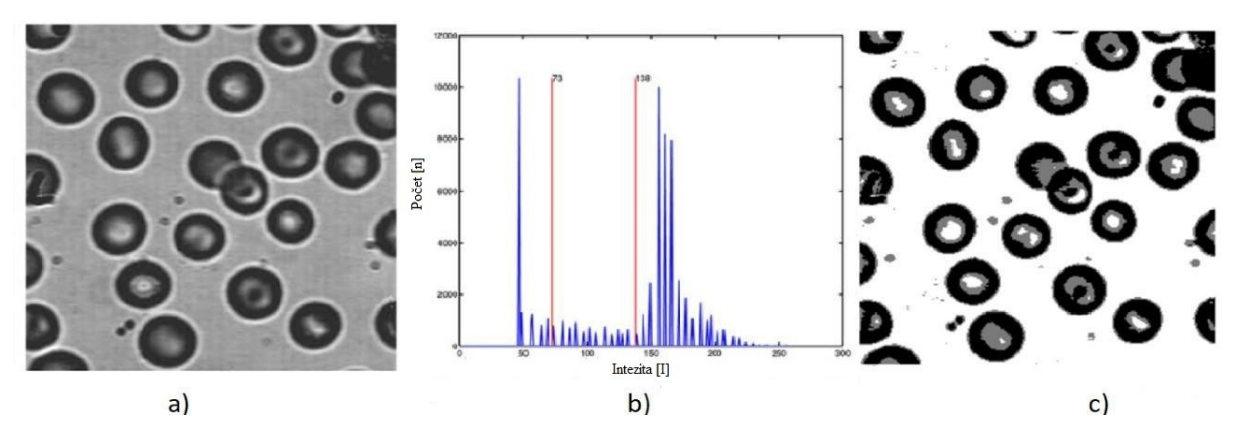

<span id="page-25-0"></span>Obrázek 2.3: *a) testovaný snímek, b) histogram testovaného snímku ve stupních šedi, m = 2, c) segmentovaný testovaný snímek [\[52\].](#page-97-6)*

Na [Obrázku](#page-25-0) 2.3 a) je ukázka jednoho z testovaných snímků experimentu. Na [Obrázku](#page-25-0) 2.3 b) je zobrazen histogram obrazu s označením nejlepších prahových hodnot získaných z ABC algoritmu na základě kritéria mezi-rozptylu, přičemž m odpovídá počtu prahů. Poslední část [Obrázku](#page-25-0) 2.3 c) je segmentovaný obraz s nejlepšími prahy získanými z algoritmu ABC. Otsu metoda, PSO a ABC algoritmy jsou používány k maximalizaci rozptylu mezi třídami za účelem nalezení vhodných prahů. Výhodou ABC je, že disponuje s menším počtem řídicích parametrů než PSO. Akay [\[52\]](#page-97-6) na základě statistických výsledků tvrdí, že algoritmus ABC s mezi-rozptylem lze efektivně využít při víceúrovňovém prahování. Pokud jsou právě dva prahy, lze použít algoritmy ABC a PSO jako alternativu ke klasické Otsu metodě. Tvůrci článku [\[54\]](#page-97-8) o vylepšeném PSO algoritmu pro víceúrovňové prahování aplikované na snímky karcinomu prsou pomocí Otsu metody, Raja, Sukanya a Nikita, použili k testování termografické snímky. Termogramy mají schopnost detekovat změny v prsní tkáni, která zaznamenává distribuci teploty těla v souladu s infračervenými změnami pomocí vysokorychlostních termálních kamer [\[55\].](#page-97-9) Část použitého data setu je znázorněn na následující stránce na [Obrázku](#page-26-0) 2.4.

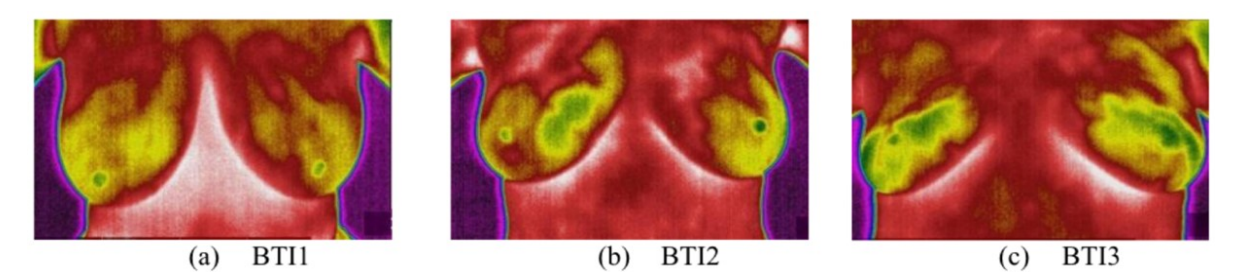

<span id="page-26-0"></span>*Obrázek 2.4: Ukázka data setu z termokamery segmentovaných snímků pomocí IPSO algoritmu pro 5 prahů [\[54\].](#page-97-8)*

Autoři Raja a spol. porovnali PSO, IPSO (improved PSO) a DPSO (Darwinian PSO) algoritmy a následně je mezi sebou porovnávali. IPSO je vylepšený PSO algoritmus, upravený o rovnici aktualizace rychlosti [\[56\].](#page-97-10) DPSO je Darwinovský algoritmus rozšiřující PSO algoritmus o přirozený výběr a přežití těch nejvhodnějších řešení, aby se zvýšila schopnost uniknout z lokálních optim [\[57\],](#page-97-11) [\[58\].](#page-97-12) Popsaná studie je provedena v prostředí MATLAB. Pro vyhodnocení výkonu navrhované metody byl analyzován jeden standardní testovací obraz RGB a tři snímky BTI (Breast Thermal Image), viz [Obrázek 2.4.](#page-26-0) Je potvrzeno, že algoritmus IPSO nabízí lepší PSNR<sup>4</sup>, SSIM<sup>5</sup> a kratší výpočetní dobu pro většinu testovacích obrazů ve srovnání s tradičním algoritmem PSO. Přináší také uspokojivý výsledek ve srovnání s komplexním DPSO algoritmem, který je považován za nejlepší, co se týče objektivních funkcí. Obecnou výhodou PSO metody je, že dokáže konvergovat k optimálnímu řešení v případech, kdy většina analytických metod selhává. Oproti genetickým algoritmům je tato technika jednodušší na implementaci a nastavuje se méně simulačních parametrů. Dalším kladem je větší rozmanitost v populaci díky částicím, které využívají informace od nejlepší částice ke svému zdokonalení [\[36\],](#page-96-6) [\[37\].](#page-96-7)

<sup>4</sup> Špičkový poměr signálu k šumu nebo špičkový odstup signálu k šumu. PSNR vyjadřuje poměr mezi maximální možnou energií signálu a energií šumu.

<sup>5</sup> Index strukturální podobnosti.

# <span id="page-27-0"></span>**3 Genetické algoritmy**

Díky objevům v oblasti genetiky byli vědci schopni umělého napodobení procesů, které jsou základem formování charakteru jednotlivce a mechanismu dědění jeho vlastností v potomstvu. Technologie je tak pokročilá, že existují vyhledávací algoritmy, které jsou založené na zákonitostech biologické evoluce a na mechanismu přirozeného výběru. Genetické algoritmy spadají do evolučních systémů, které jsou inspirovány přirozenými procesy v přírodě, jako například včely hledající potravu nebo optimalizace na základě roje částic. Při hledání přirozených procesů s postupnou eliminací a následnou selekcí nejvhodnějších řešení jedná se o kombinaci mezi biologií a matematikou. Použijí se vzory z živé přírody, které v počátku fungují na základě náhody a postupně se vytváří lepší řešení. Tyto vzory se pak aplikují pomocí matematického modelu do nejrůznějších technických aplikací, v našem případě pro zpracování obrazu pomocí segmentačních technik.

Zmíněné procesy jsou nezbytné pro udržení stability umělých systémů. Jako první je popsal John Holland [\[44\]](#page-96-3) ve svém článku "Adaptation in Natural and Artificial Systems" v roce 1975. Je založen na Darwinově teorii o vývoji druhů a modelují boj jednotlivých organizmů o přežití. Zjednodušený princip genetického algoritmu je ilustrován na [Obrázku](#page-28-1) 3.1. Mezi základní pojmy, pomocí kterých jsou neseny informace a je hodnocena jejich kvalita patří: chromozom, gen, populace a fitness hodnota<sup>6</sup>. Úlohou genetického algoritmu je "vyšlechtit" takového jedince, pro kterého bude fitness hodnota nejlépe hodnocenou.

<span id="page-27-1"></span>

| Pořadí | <b>Chromozom</b> | <b>Fitness hodnota</b> | <b>Pravděpodobnost</b> [%] |
|--------|------------------|------------------------|----------------------------|
| 1.     | $A = 1000111001$ | 8,2                    | 44.3                       |
| 2.     | $B = 1110001110$ | 3,2                    | 17,3                       |
| 3.     | $C = 0011100011$ | 1,4                    | 7,6                        |
| 4.     | $D = 1001001001$ | 1,2                    | 6,5                        |
| 5.     | $E = 0011100111$ | 4,2                    | 22,7                       |
| 6.     | $F = 0101010111$ | 0,3                    | 1,6                        |

Tabulka 3.1: *Demonstrace skupiny jedinců (populace). Upraveno dle [\[35\].](#page-96-10)*

Pro ukázku je v [Tabulce](#page-27-1) 3.1 znázorněna skupina jedinců, kteří jsou popsáni svými chromozomy (řetězci) v rámci jedné populace. Chromozom je ve většinou reprezentován binární abecedou<sup>7</sup> {0, 1}, za účelem zakódování pozice jedince v prostoru možných řešení. Pro ukázku je tento řetězec reprezentován 10 bity, ale pro zjednodušení je v následujícím výkladu používáno pouze abecedního popisu. Gen představuje nejmenší, dále nedělitelnou část chromozomu. Každý jedinec je možným řešením daného problému a jeho kvalita je kvantitativně vyjádřitelná pomocí tzv. ohodnocovací funkce (fitness funkce). Zpravidla se jedná o dekadické vyčíslení nebo o číslo z intervalu od 0 do 1. Platí, že čím vyšší toto číslo je, tím je řešení kvalitnější. Na základě této evaluační funkce selektujeme lepší výsledky od těch méně vhodných.

<sup>6</sup> Účelová funkce *f* řešeného problému.

<sup>7</sup> Chromozom může být také reprezentován celočíselně, pořadově, strukturově nebo pomocí reálných čísel.

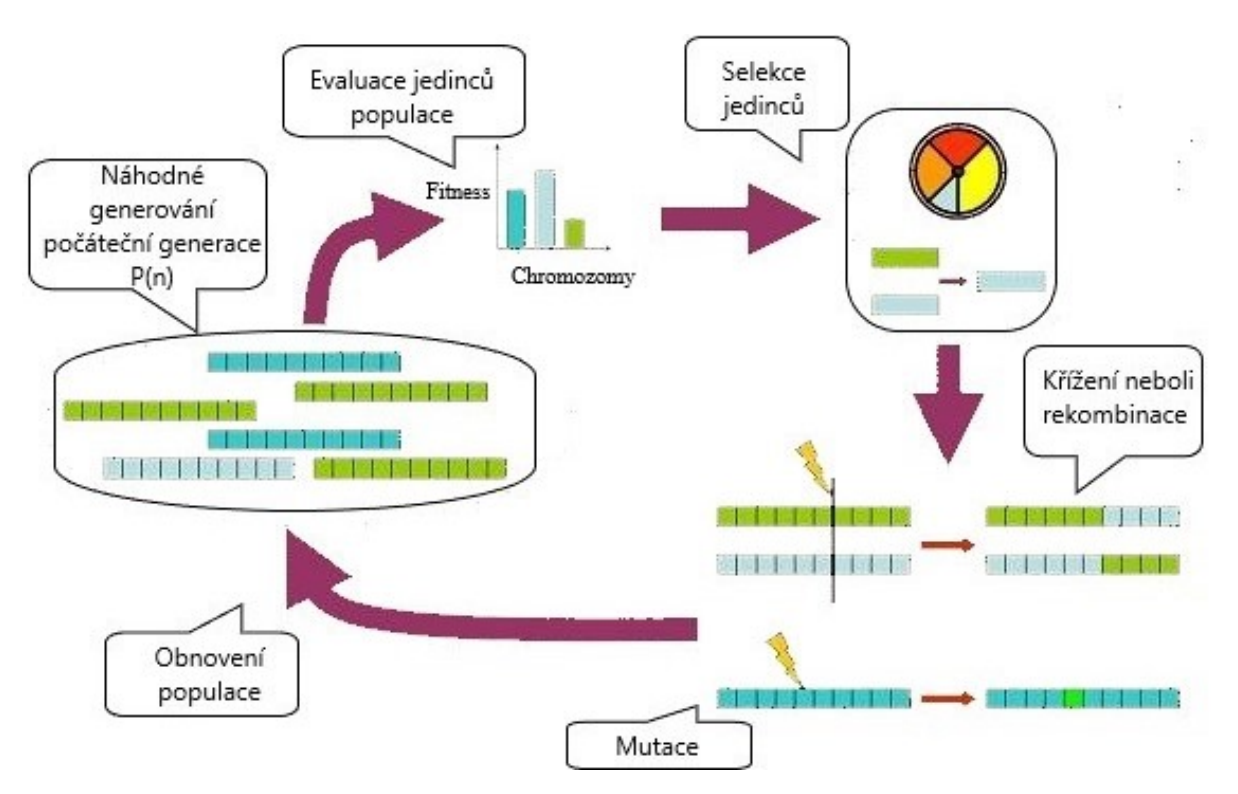

Obrázek 3.1: *Princip genetického algoritmu. Upraveno dle [\[35\].](#page-96-10)*

<span id="page-28-1"></span>Postupně se generují lepší výsledky a zmenšuje se počet možných řešení, což si můžeme představit jako pyramidu, dokud algoritmus nedojde do nejlepšího možného řešení. Vygeneruje se tedy počet inicializačních náhodných řešení, která se postupně vylepšují pomocí genetického nebo evolučního algoritmu na základě nastavených procedur. Každý algoritmus má ovšem svá konkrétní specifika.

## <span id="page-28-0"></span>**3.1 Princip genetických algoritmů (GA)**

Genetické algoritmy využívají pro nalezení optimálního řešení speciální procedury, ve kterých se používají operace selekce, křížení a mutace. Začínají náhodným výběrem a hledají nová, lepší řešení; z výsledků je pak vyselektováno nejoptimálnější řešení. Všechny algoritmy obsahují fitness funkci, pomocí které získáme informace o kvalitě daného řešení. Jednotlivé přístupy disponují specifickými parametry, které je nutné nastavit. Příkladem je zvolení počtu regionů, počet inicializačních řešení, parametry fitness funkce nebo možný počet iterací, což znamená, v kolika krocích bude algoritmus hledat nejvhodnější řešení. U GA se také nastavuje počet křížení z každé iterace, takzvaný crossover. Na počátku se navrhne struktura jedince pro vyjádření jeho kvality a pro jednodušší křížení a následné postupy. Tento proces je znám pod názvem inicializace. Pro ukázku je zvolena náhodná generace šesti řetězců reprezentována binárním kódem, viz [Tabulka 3.1](#page-27-1). Dalším postupem je ohodnocení, ve kterém se vypočítá kvalita jedince. Cílem ohodnocení je, aby algoritmus na základě znalostí kvality řetězců vytvořil novou, silnější generaci složenou jen z těch lepších. Podrobnější popis operátorů selekce, křížení a mutace (s ilustrativními příklady) je popsán v následujících podkapitolách [\(3.1.1](#page-29-0)–[3.1.3\)](#page-31-0) [\[34\],](#page-96-11) [\[44\].](#page-96-3)

#### <span id="page-29-0"></span>**3.1.1 Operátor selekce**

Selekce slouží k výběru jedinců určených k dalšímu rozmnožování, dochází zde ke kopírování vybraných řetězců ze staré generace do nové. Tato operace má mnoho modifikací, jejichž cílem je co nejvěrnější simulace přírodní selekce. Mezi nejvíce používané metody selekce patří vážená ruleta, pořadová selekce nebo turnajová selekce. Důležitá je různorodost populace. Kolo rulety je rozčleněno do *N* částí, přičemž *N* odpovídá počtu jedinců v dané populaci. Každému jedinci odpovídá určitá pravděpodobnostní část výběru z koláčového grafu, která je určena na základě kvality řetězce (fitness funkce). Matematicky lze vyjádřit následovně:

$$
p_i = \frac{f_i}{\sum_1^N f_i},\tag{2.4}
$$

kde  $p_i$  je pravděpodobnost výběru i-tého jedince z populace,  $f_i$  odpovídá fitness hodnotě i-tého jedince. Pro názornost je [Tabulka 3.1](#page-27-1) rozšířena o pravděpodobnost, s jakou se mohou jednotlivci stát rodiči. Hodnoty v této tabulce také odpovídají [Obrázku](#page-29-1) 3.2 ilustrujícího ruletovou selekci. Je zřejmé, že jedinec s vyšší fitness hodnotou zaobírá větší část koláče, což znamená, že při roztočení kola má chromozom A největší pravděpodobnost být zvolen [\[34\],](#page-96-11) [\[40\].](#page-96-12)

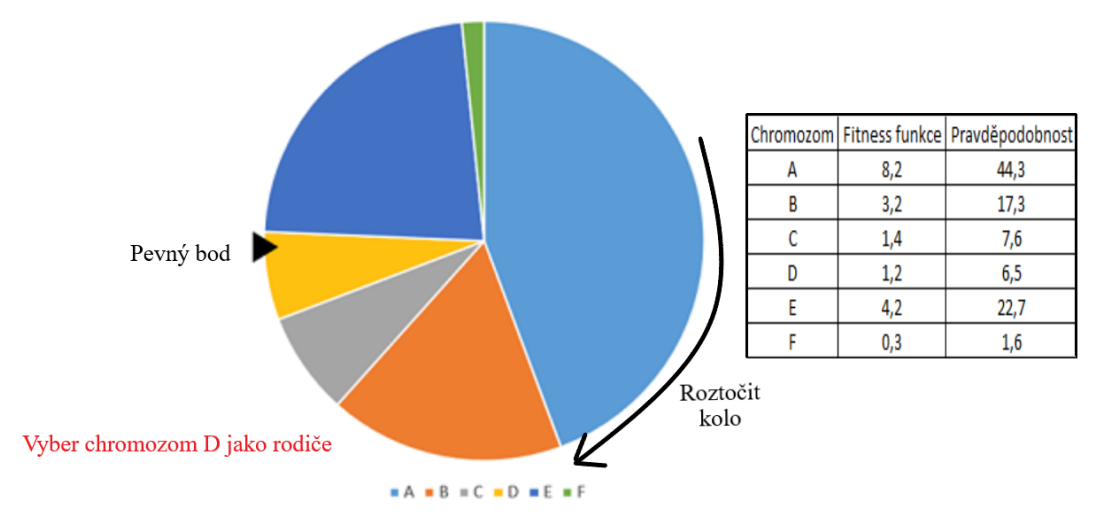

Obrázek 3.2*: Ruletová selekce. Upraveno dle [\[39\].](#page-96-13)*

<span id="page-29-1"></span>Pořadová selekce spočívá v tom, že jsou nejprve jedinci v populaci uspořádaní dle fitness hodnoty a selekce se pak provádí na základě pravděpodobnosti, která je úměrná pořadí jedince v tomto uspořádání. Tato metoda se využívá v případě, pokud mají jedinci v populaci podobnou hodnotu fitness funkce, což se obvykle stává na konci cyklu. Při ořezávání se řetězec seřadí a rozdělí do dvou částí a nyní je možné vybírat rodiče dle náhodného pravidla pouze z jedinců z části s vyššími fitness hodnotami. V turnajové metodě se nejprve náhodně, nezávisle na ohodnocení, vyberou dva nebo více jedinců. Mezi těmito jedinci se uspořádá "turnaj" a vítěz, tedy nejlépe ohodnocený jedinec ze skupiny, se stane rodičem budoucích potomků. Ukázka turnajové metody je ilustrována na [Obrázku](#page-30-1) 3.3.

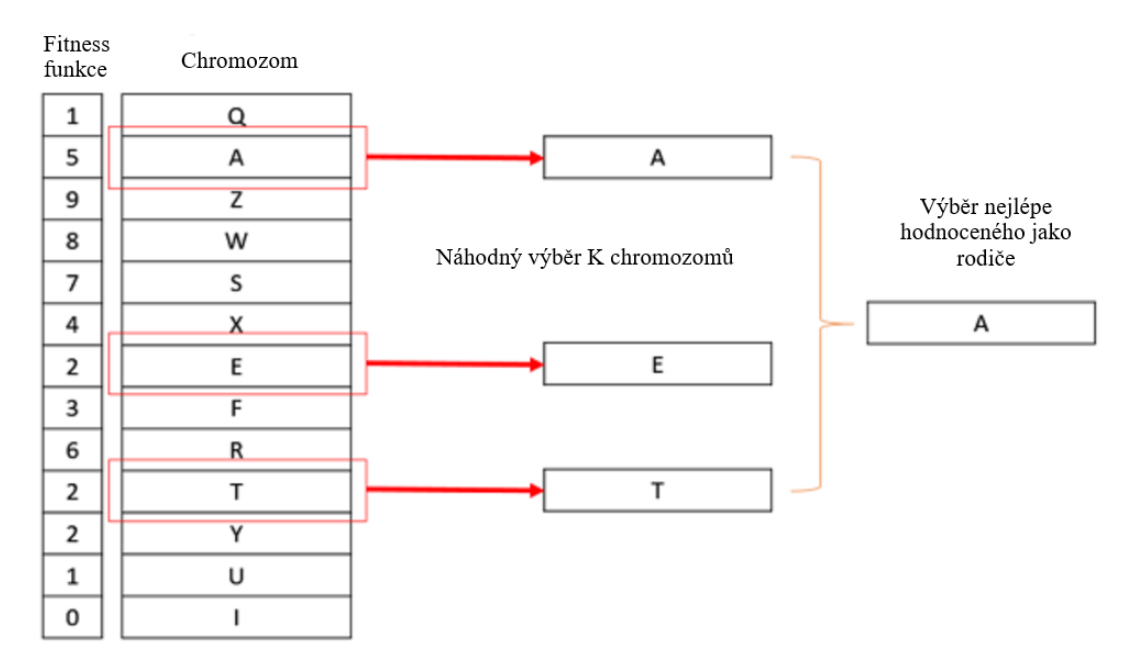

Obrázek 3.3: *Turnajová selekce. Upraveno dle [\[39\].](#page-96-13)*

<span id="page-30-1"></span>Existuje také náhodný výběr, což je nejjednodušší metoda selekce, která nijak nezohledňuje kvalitu jedinců. Jako rodiče jsou náhodně vybíráni jedinci z celé populace. Pro vylepšení kvality chromozomů existují další dva operátory, které jsou popsány dále [\[44\].](#page-96-3)

### <span id="page-30-0"></span>**3.1.2 Operátor křížení**

V této fázi dochází k výměně informací mezi dvěma řetězci. Na počátku jsou vybrány dva náhodné řetězce z nové generace, ve kterých bude probíhat výměna. Proces křížení (crossover) je analogický s biologickým reprodukčním křížením a můžeme jej tedy popsat jako kombinaci dvou rodičů, kteří vytvoří potomka. Crossover můžeme rozdělit na jednobodové, vícebodové a uniformní. Jejich ukázka je zobrazena na [Obrázku](#page-30-2) 3.4 a [Obrázku](#page-31-1) 3.5.

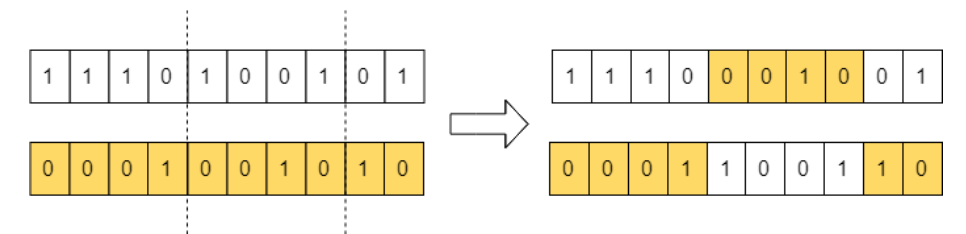

Obrázek 3.4: *N-bodové křížení (n=2). Upraveno dl[e \[39\].](#page-96-13)*

<span id="page-30-2"></span>Jednobodové křížení spočívá v náhodném stanovení bodu v chromozomu a výměně segmentů dvou rodičů. Vzniklá hranice rozdělí řetězec na dvě části, které se mezi potomky vymění. Každý z potomků zdědí počátek chromozomu od jednoho rodiče a zbytek řetězce od druhého rodiče. Další možnou variantou je dvoubodové (vícebodové) křížení, ve kterém se chromozomy rozdělí na tři části a každý potomek zdědí prostřední část řetězce od jednoho rodiče a krajní části od druhého rodiče, viz dvoubodové křížení na [Obrázku](#page-30-2) 3.4. Zatímco vícebodové křížení zachovává spíše celistvou podobu vlastností rodičů, uniformní křížení má rozkladný vliv.

Princip uniformního křížení spočívá v tom, že pří vzniku prvního z potomků se pro každý jednotlivý gen rozhodne s pravděpodobností  $p = 0.5$ , po kterém z rodičů zdědí určitou alelu<sup>8</sup>. Druhý jedinec obdrží alely od druhého rodiče. Do další generace můžou postoupit oba noví jedinci, nebo si náhodně vybereme jen jednoho z nich [\[42\].](#page-96-14)

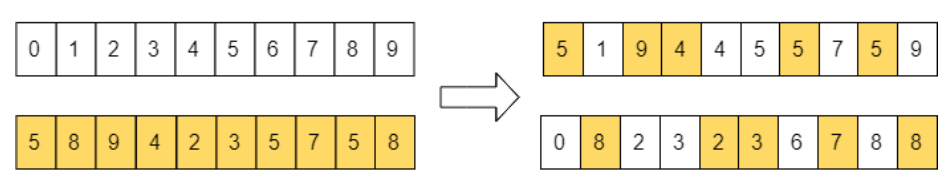

Obrázek 3.5: *Uniformní křížení. Upraveno dle [\[39\].](#page-96-13)*

<span id="page-31-1"></span>Příkladem křížení v regionální segmentaci na bázi prahování je následující; vezmeme jeden práh z jednoho řešení a druhý práh z druhého řešení a zkombinujeme tato dvě řešení a zjišťujeme, zda došlo ke zlepšení či zhoršení. Tímto způsobem se generují stále nová řešení. Řešení, která jsou vyhodnocena jako méně kvalitní, jsou vyřazena z dalšího procesu.

### <span id="page-31-0"></span>**3.1.3 Operátor mutace**

Poslední fází při vytváření nové generace je mutace, která také hraje významnou roli. Zajišťuje totiž diverzitu a zvyšuje pravděpodobnost uniknutí z lokálního optima. Může v dané generaci objevit vlastnost, kterou dosud žádný jedinec neměl a nemohl ji tedy předat potomkům. Například existuje podmínka, že v kvalitním řetězci je nula právě na třetí pozici, viz [Obrázek 3.6](#page-31-2) mutace přepnutí bitem (bit flip mutace), ve kterém jeden nebo více náhodných pozic převrátí svou hodnotu. Tato změna nám může dopomoci k vytvoření kvalitnějšího jedince, a tedy lepší hodnotě fitness funkce [\[34\],](#page-96-11) [\[39\].](#page-96-13)

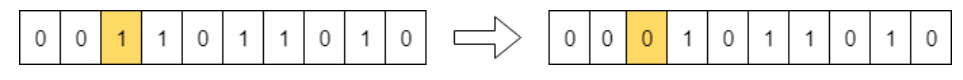

Obrázek 3.6: *Bit flip mutace. Upraveno dle [\[39\].](#page-96-13)*

<span id="page-31-2"></span>Dalším příkladem může být takzvaná výměnná mutace (swap mutace), ve které se náhodně vyberou dvě pozice chromozomu a navzájem se vymění [\[43\].](#page-96-15)

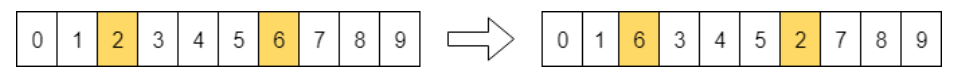

Obrázek 3.7: *Swap mutace. Upraveno dle [\[39\].](#page-96-13)*

<span id="page-31-3"></span>Reprodukce je poslední krok procesu, ve kterém se promítnou výsledky výše uvedených postupů do následující nové generace, která by měla být při dodržení správného postupu a vhodného nastavení parametrů kvalitnější než předchozí generace.

<sup>8</sup> Alela (allela, alelomorfa) je konkrétní forma genu.

## <span id="page-32-0"></span>**4 Aplikace generátorů šumu na medicínská data**

V první fázi praktické části je řešeno umělé zašumění klinických obrazových dat. Aby bylo možné vyhodnotit účinnost segmentačních procedur, je nezbytné přidat šumové složky a účelově degradovat kvalitu obrazové domény. Pro hodnocení kvality a účinnosti segmentačních procedur jsou segmentovaná nativní data porovnávána se segmentovanými zašuměnými snímky. Vyhodnocení je zajištěno pomocí evaluačních parametrů, které jsou rozebrány v následující kapitole [5.](#page-35-0) Provedením výpočtů vyhodnocovacích parametrů se získá informace o účinnosti segmentačních technik. Další možností je porovnání aplikovaných šumů a jejich odolnost vůči segmentačním procesům.

V každém snímku je do určité míry zakomponován šum, který je identifikován na základě jeho původu. Šum tvoří nedílnou, i když nežádoucí, část pořízeného snímku snižující jeho kvalitu. Může vznikat jak pořizovacím zařízením, tak vnějšími vlivy jako je teplota nebo vlhkost prostředí. Pro hodnocení účinnosti vybraných segmentačních metod se v prostředí MATLAB aplikují čtyři typy syntetických šumových generátorů. Na generátorech se nastavuje proměnlivá intenzita šumu pro sledování dynamiky degradace použitých snímků. Ukázky aplikace jsou zobrazeny u každého z vybraných šumů, viz [Obrázek 4.1](#page-32-2) – [Obrázek](#page-34-1) 4.4.

### <span id="page-32-1"></span>**4.1 Gaussův šum**

Gaussův šum patří mezi statistické šumy se stejnou pravděpodobností výskytu jako je normální distribuce. Jedná se o bílý šum a jeho míra rozložení je stejná ve všech pixelech. Tento šum pochází převážně z přírodních zdrojů a ovlivňuje veškeré pixely daného snímku. Gaussův šum je lehké modelovat, a proto je možné jej také snadno odstranit. Tento šum je dám dvěma parametry; střední hodnotou  $\mu$  a rozptylem  $\sigma^2$ . Je popsán následujícím vzorcem:

$$
G(x) = \frac{1}{\sigma\sqrt{2\pi}}e^{\frac{(x-\mu)^2}{2\sigma^2}},
$$
\n(4.1)

kde *x* je jasová intenzita šumu, *µ* značí střední hodnotu, a <sup>2</sup> odpovídá rozptylu [\[1\],](#page-94-5) [\[9\].](#page-94-10)

<span id="page-32-2"></span>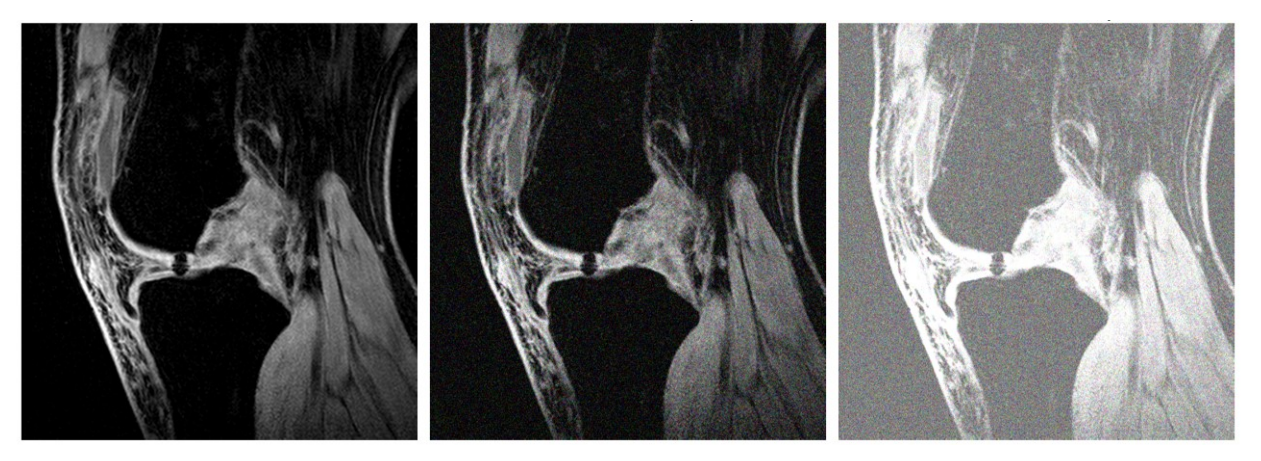

Obrázek 4.1: *Aplikace Gaussova šumu na MRI snímek chrupavky. Zleva nativní snímek; µ=0,005,* <sup>2</sup>*=0,01; µ=0,1;* <sup>2</sup>*=0,01. Zdroj vlastní.*

### <span id="page-33-0"></span>**4.2 Riciánův šum**

Šum v MRI obrazech je modelován podle počtu cívek v zobrazovacím systému. Většina snímků z magnetické rezonance je poškozena Riciánovým šumem. Ten vzniká z Gaussova šumu tak, že reálná a imaginární část signálu je poškozena nekorelovanou nulovou střední hodnotou. Velikost signálu je možné vyjádřit následně:

$$
M = (I + n1)2 + n22,
$$
 (4.2)

kde *M* je velikost signálu, *I* je původní snímek se zanedbatelnou intenzitou šumu,  $n_1$  a  $n_2$ označují proměnné Gaussova šumu s nulovou střední hodnotou a stejným rozptylem  $\sigma_n^2$  [\[61\],](#page-97-13) [\[62\].](#page-98-0)

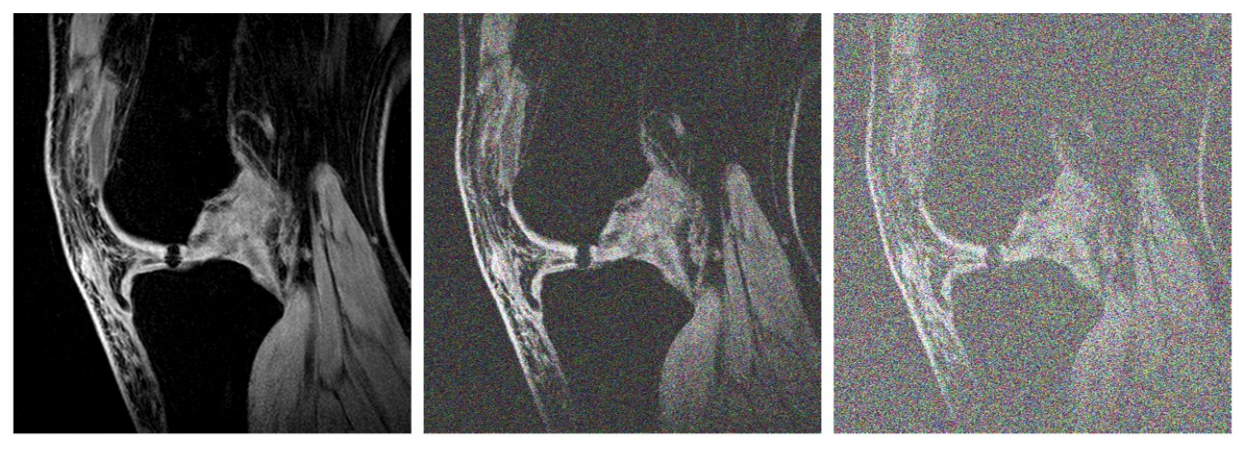

<span id="page-33-2"></span>Obrázek 4.2: *Aplikace Riciánova šumu na MRI snímek chrupavky. Zleva: nativní snímek;* <sup>2</sup>*=0,2;*  $\sigma^2 = 0, 4$ .

## <span id="page-33-1"></span>**4.3 Šum Salt and Pepper**

Obecně je tento typ šumu způsoben chybami v přenosu dat a poškozené pixely se nastaví buď na hodnotu nula (černá barva) nebo jednička (bílá barva). To vedlo i k jeho názvu – Sůl a Pepř, známý také pod svým anglickým termínem "Salt & Pepper". Matematicky je popsán parametrem denzity *d*. Denzita určuje, kolik procent pixelů snímku bude nahrazeno bílou nebo černou barvou. Například, pokud *d*=0,01, pak tato hodnota odpovídá 1% nahrazených pixelů [\[1\].](#page-94-5)

<span id="page-33-3"></span>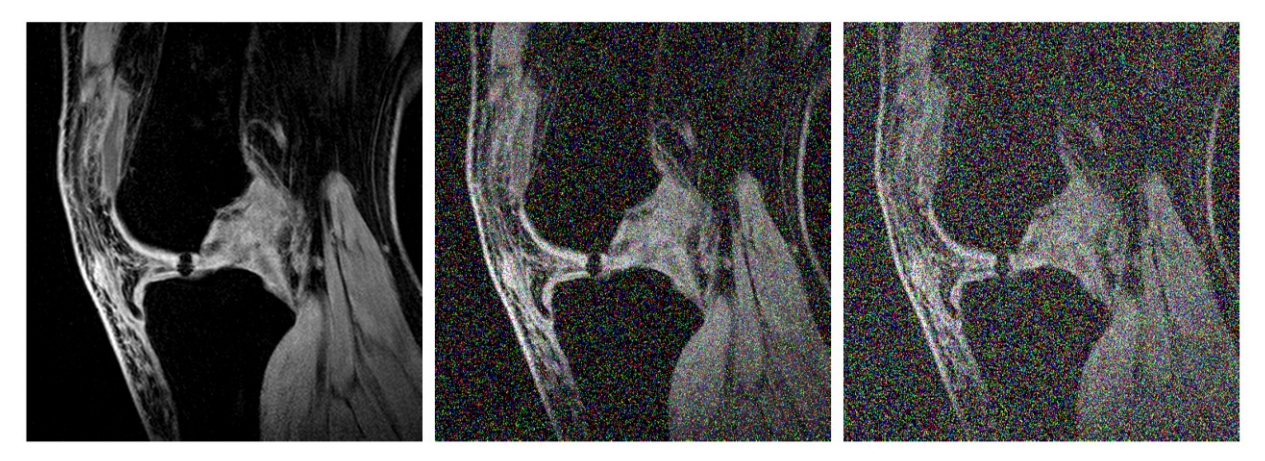

Obrázek 4.3*: Aplikace šumu Salt and Pepper na MRI snímek chrupavky. Zleva: nativní snímek; d=0,2; d=0,4. Zdroj vlastní.*

### <span id="page-34-0"></span>**4.4 Šum Speckle**

Díky tomuto zašumění jsou detailní informace ve výsledném obrazu těžce rozpoznatelné. Dochází k vytváření světlých a tmavých míst, což může vést k nesprávnému vyhodnocení pořízených snímků a špatné diagnóze. Speckle je matematicky popsán rozptylem  $\sigma^2$ . Je to multiplikativní šum, který je popsán následující rovnicí:

$$
A = I + m \times I,\tag{4.3}
$$

kde *A* označuje výstupní snímek s aplikovaným šumem, *I* představuje původní snímek a *m* odpovídá šumu s rovnoměrným rozdělením se středem v bodě 0 a zvoleným rozptylem. Hodnota nula odpovídá žádnému přidanému šumu a hodnota 1 znamená 100% zašuměný snímek [\[9\],](#page-94-10) [\[10\].](#page-94-11)

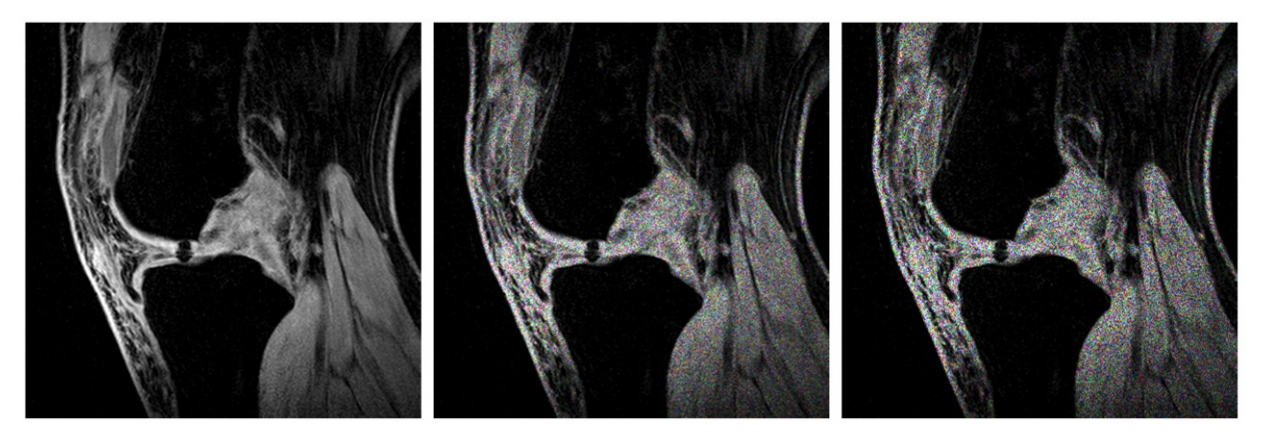

<span id="page-34-1"></span>Obrázek 4.4: *Aplikace šumu Speckle na MRI snímek chrupavky. Zleva: nativní snímek;*  <sup>2</sup>*=0,2;* <sup>2</sup>*=0,4. Zdroj vlastní.*

Na [Obrázku](#page-34-2) 4.5 je pro představu ilustrována aplikace generátorů šumu a možnosti jejich volby pro tuto práci. Šum aplikujeme na nativní snímky. Nastavit je možné typ šumu a jeho intenzitu. Nativní a posléze zašuměné snímky jsou segmentovány pomocí jednotlivých segmentačních technik, které jsou probrány v teoretické části práce. Segmentované nativní a zašuměné snímky jsou zobrazeny a porovnány pomocí objektivních metod, popsané v následující kapitol[e 5.](#page-35-0)

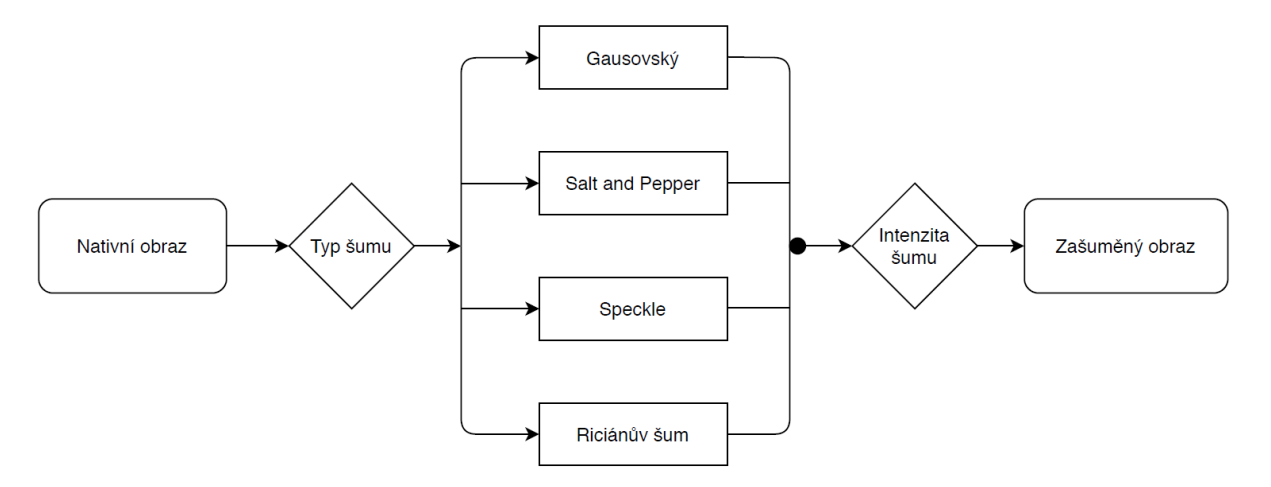

<span id="page-34-2"></span>Obrázek 4.5: *Zakomponování generátorů šumu. Zdroj vlastní.*

## <span id="page-35-0"></span>**5 Analýza podobnosti vůči jednotlivým přístupům**

V dnešní době existuje mnoho objektivních metod, které slouží k hodnocení kvality segmentace obrazu. V této práci jsou aplikovány evaluační parametry, kterými je možné vyhodnotit kvalitu regionální segmentace obrazových dat. Analýza podobnosti vůči jednotlivým přístupům je provedena pomocí korelačního koeficientu, indexu strukturální podobnosti, střední kvadratické odchylky, a odstupu signálu od šumu. Nyní jsou popsány jednotlivé objektivní statistické parametry analýzy podobnosti.

### <span id="page-35-1"></span>**5.1 Index strukturální podobnosti**

Index strukturální podobnosti, dále jen SSIM (*z angl. Structural Similarity Index*), vyjadřuje podobnost dvou obrazů *x* a *y.* Jedná se o porovnávací metodu, která bere v potaz skutečnost, že vnímání scény je přizpůsobeno k extrahování strukturální informace. Výsledné hodnoty SSIM se pohybují mezi -1 až 1, přičemž 1 vyjadřuje totožné obrazy. SSIM je dán vztahem:

$$
SSIM(x, y) = \frac{(2\mu_x \mu_y + C_1)(2\sigma_{xy} + C_2)}{(\mu_x^2 + \mu_y^2 + C_1)(\sigma_x^2 + \sigma_y^2 + C_2)}
$$
(5.1)

Kde  $C_i = (k, L)^2$ ; *L* vyjadřuje dynamický rozsah hodnot pixelů (255 pro osmibitový kanál), a k << 1 jsou malé konstanty (nastavené většinou na hodnotu  $k = 0.02$ ). Dále *μ* značí vážený průměr obrazů *x* a *y*, symbol *σ* odpovídá kovarianci *x* a *y.* Komponenty vzorce jsou dány na základě porovnání výsledků mezi obrazy *x* a *y* pro jas *(l),* kontrast *(c)* a strukturu *(s)* [\[12\],](#page-94-12) [\[20\].](#page-95-11) Pro zjednodušení je na [Obrázku](#page-35-3) 5.1 zobrazeno blokové schéma modelu SSIM:

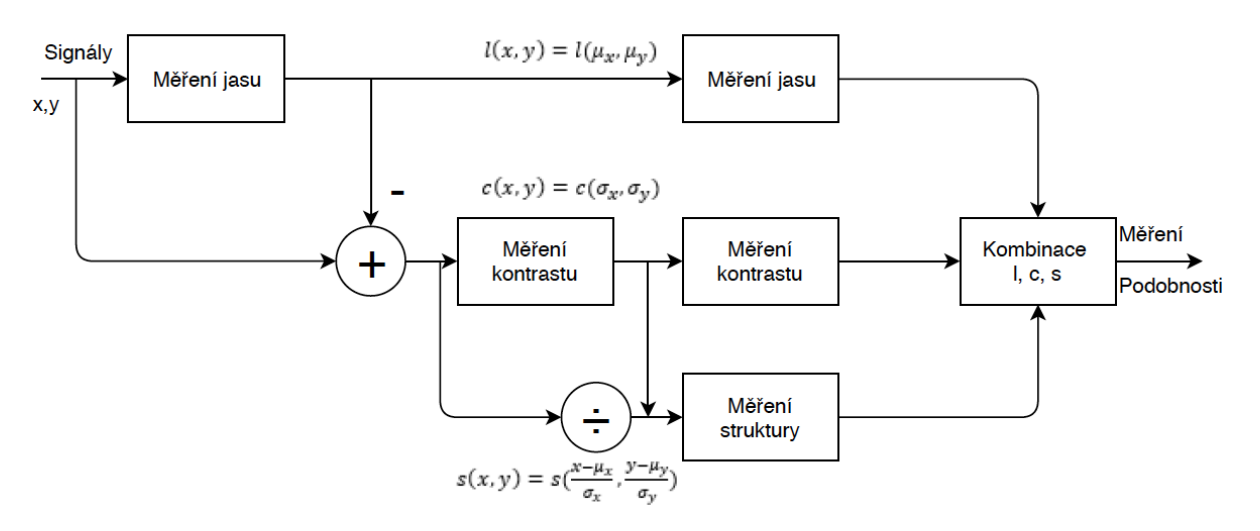

Obrázek 5.1: *Blokové schéma modelu SSIM. Upraveno dle [\[20\].](#page-95-11)*

#### <span id="page-35-3"></span><span id="page-35-2"></span>**5.2 Korelační koeficient**

Poslední představený parametr odpovídá lineární korelaci dvou proměnných. Výsledek je dán poměrem kovariance proměnných vynásobených jejich směrodatnými odchylkami. Míru závislosti (korelace) vyjadřuje korelační koeficient r, který může nabývat hodnot od −1 do +1. Druhá mocnina korelačního koeficientu  $r^2$  se nazývá koeficient determinace a nabývá hodnot od 0 do +1.
Pearsonův párový korelační koeficient  $r$  je vyjádřen následně:

$$
r = \frac{\sum (x_i - \bar{x}) \cdot (y_i - \bar{y})}{(n - 1)s_x s_y}.
$$
\n(5.2)

Parametry  $s_x$  a  $s_y$  značí směrodatné odchylky,  $\bar{x}$  a  $\bar{y}$  odpovídají aritmetickým průměrům pro jednotlivé proměnné. Čím těsnější je vztah mezi oběma veličinami, tím více se absolutní hodnota korelačního koeficientu blíží k jedné; jedná se tedy o kvalitnější segmentaci. Jde o bezrozměrnou veličinu, avšak po vynásobení 100 lze korelační koeficient udávat v % [\[14\],](#page-94-0) [\[22\].](#page-95-0)

#### **5.3 Odstup signálu od šumu**

Parametr *SNR* (*z angl. Signal to Noise Ratio*) udává, jaký je poměr výkonu užitečného a výkonu neužitečného signálu (šum). Kvalitu určuje výsledná hodnota *SNR*, přičemž čím vyšší je hodnota *SNR*, tím méně šumu se nachází v obraze oproti užitečnému signálu. Matematicky vyjádřeno:

$$
SNR = 10log_{10} \cdot \frac{\sum_{i=1}^{M} \sum_{j=1}^{N} (g_{i,j}^{2} - f_{i,j}^{2})}{\sum_{i=1}^{M} \sum_{j=1}^{N} (g_{i,j} - f_{i,j})^{2}},
$$
\n(5.3)

kde *gi,j* značí originální obraz a *fi,j* zkušební. Parametr je často vyjádřeno v decibelech [dB] [\[21\].](#page-95-1)

#### **5.4 Střední kvadratická chyba**

Dalším parametrem, kterým lze hodnotit kvalitu obrazu je střední kvadratická chyba – MSE (*z angl. Mean Squared Error*). MSE odráží stupeň střední kvadratické chyby mezi nativním a šumem znehodnoceným snímkem. Výpočetní náročnost je nízká, protože je tato metoda založena na porovnání dvou obrazů pixel po pixelu. Značnou limitací však je, že má MSE pouze omezený vztah k vnímání lidským vizuálním systémem. Výpočet MSE je definován rovnicí:

$$
MSE = \frac{1}{MN} \sum_{i=1}^{M} \sum_{j=1}^{N} (x_{i,j} - y_{i,j})^2,
$$
 (5.4)

kde M je velikost obrazu v horizontálním směru a N představuje velikost obrazu v ose vertikální. Parametru  $x_{i,j}$  odpovídá pixel segmentovaného snímku na souřadnicích *i* a *j*;  $y_{i,j}$  označuje pixel z původního snímku na pozicích  $i$  a  $j$  [\[13\],](#page-94-1) [\[21\].](#page-95-1)

# <span id="page-37-1"></span>**6 Implementace jednotlivých algoritmů v prostředí MATLAB**

Po nastudování problematiky je přistoupeno ke konkrétním aplikacím segmentačních metod. V praxi se lékaři snaží o co nejpřesnější a nejpreciznější lokalizaci zdravých tkání či patologických útvarů, a proto také dochází k neustálému vývoji a zlepšování těchto procedur. Testování segmentačních metod se provádí v prostředí MATLAB. V této kapitole je pro každou z metod z teoretické části práce představen vývojový diagram společně s ukázkou daných technik s různým nastavením parametrů.

## **6.1 Prahování**

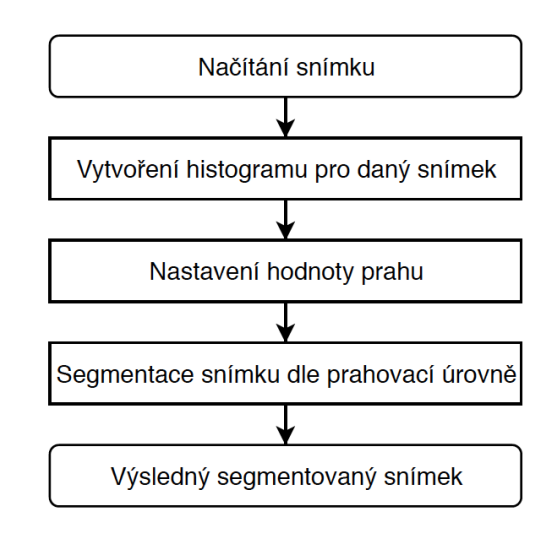

Obrázek 6.1: *Vývojový diagram prahování. Zdroj vlastní.*

Nastavení prahování je možné řešit také pomocí genetických a evolučních algoritmů. Existuje mnoho přístupů, nicméně společným základem je vygenerovaná množina řešení, jejichž počet si na počátku zvolíme. Příklad konvenčního prahování společně s histogramem původního snímku je znázorněn na [Obrázku](#page-37-0) 6.2.

<span id="page-37-0"></span>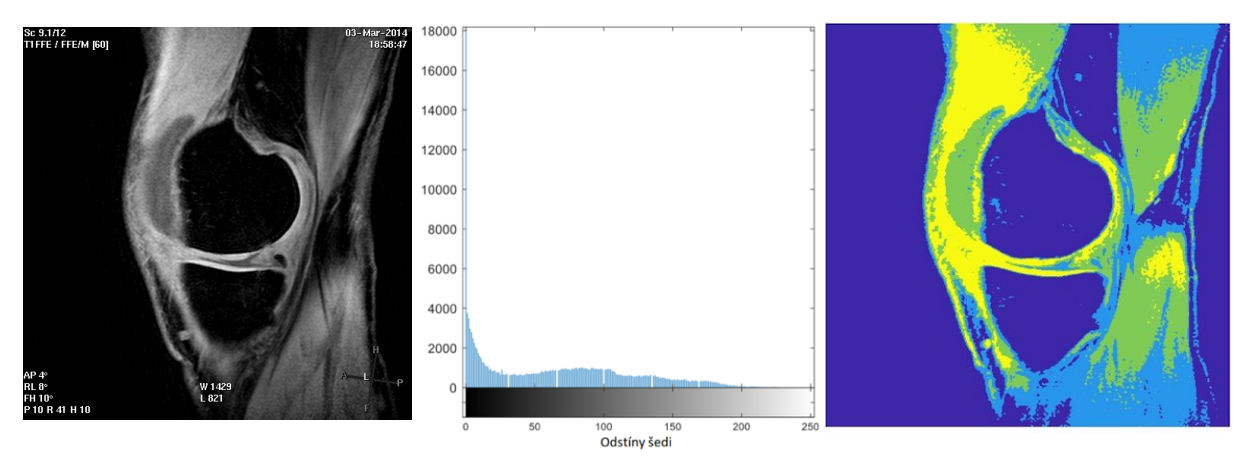

Obrázek 6.2: *Ukázka prahování na MRI snímku chrupavky. Zleva: nativní snímek; histogram snímku; segmentovaný snímek se třemi prahy. Zdroj vlastní.*

Na základě nastaveného počtu prahů si algoritmus náhodně změní jejich pozici a vygeneruje daný počet výsledků; například 100 histogramů s odlišnými pozicemi prahů. Principy jednotlivých algoritmů se liší, jejich společným cílem je však kvalitativně zhodnotit jednotlivé nastavení prahů a hledat nejoptimálnější řešení.

### **6.2 Otsu metoda**

Otsu metoda je obecně vhodná pro regionální segmentaci medicínských dat s cílem identifikace zájmových tkání, jejichž ukázka je na [Obrázku](#page-38-0) 6.4. Prostřednictvím této segmentační techniky jsme schopni provést klasifikaci fyziologických a patologických cév. Po implementaci Otsu a extrakci cévního systému je možné spočítat poměrné zastoupení kalcifikací. Z extrahovaného cévního systému jsme také schopni odhadnout kalcifikované oblasti a vypočítat kalciové skóre, což přispívá k přesnější diagnostice pacientů.

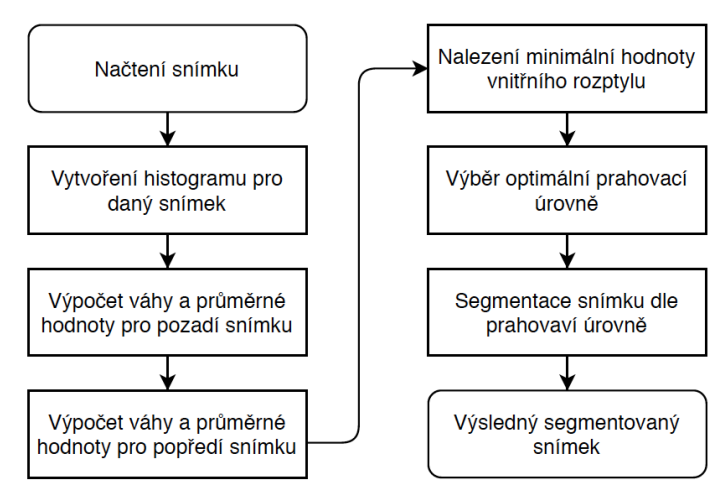

Obrázek 6.3: *Algoritmus Otsu metody. Zdroj vlastní.*

Otsu využívá prahování histogramu, kterým se definuje počet oblastí. Pro správnou segmentaci je nutné optimálně zvolit prahovací funkci, která klasifikuje pixely do dílčích segmentačních tříd. Metoda pracuje na základě statistického parametru rozptylu<sup>9</sup>, který charakterizuje variabilitu jednotlivých pixelů v obraze. Hledá takovou segmentační třídu, v níž bude nejmenší minimální vnitřní rozptyl nebo maximální mezi-rozptyl. Teoretický rozbor a výpočet váhy a mezi-rozptylu je vyjádřeno v kapitole [1.1.2](#page-17-0) Otsu metoda, viz rovnice (1.3) až (1.7).

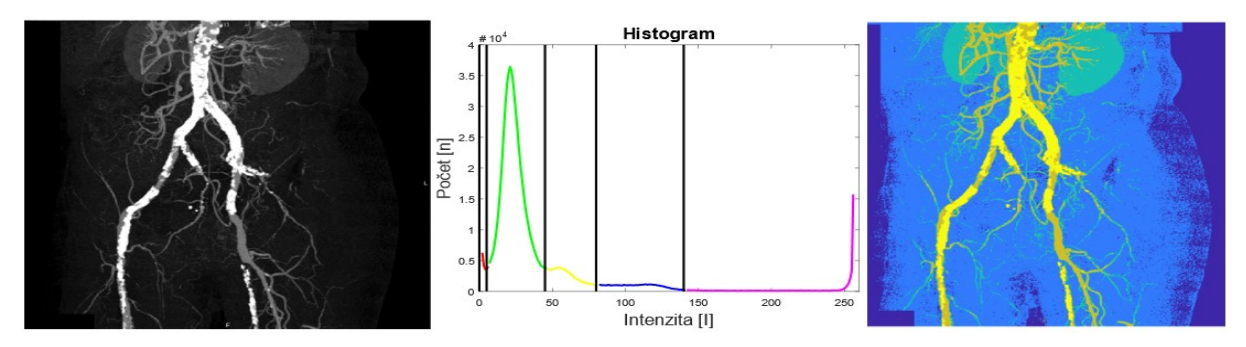

<span id="page-38-0"></span>Obrázek 6.4: *Ukázka Otsu metody na medicínském snímku cév z MRI a histogram segmentovaného snímku pro 5 segmentačních tříd. Zdroj vlastní.*

<sup>9</sup> Míra variability pixelů. Rozptyl je interval pixelů mezi danými prahy.

Na [Obrázku](#page-38-0) 6.4 je zobrazený snímek pánevní oblasti převedený do šedé škály a jeho histogram. Snímek je separován do pěti klasifikačních tříd, čímž jsou rozlišeny jednotlivé tkáně v obraze. Stěžejním úkolem je nastavení jednotlivých prahů, aby jednotlivé obrazové pixely mezi nastavenými prahy co nejlépe reflektovaly jednotlivé tkáně. Otsu metoda pracuje v iterační smyčce a kalkuluje optimální rozmístění prahů na základě charakteristických vlastností jednotlivých pixelů, které se nachází mezi prahy v jednotlivých regionech. Posouvá se prahy po x-ové ose histogramu a pro každý posun se vypočítá rozptyl pixelů daného regionu.

## **6.3 Shlukovací analýza – K-means metoda**

Na počátku si zvolíme počet shluků na konkrétním snímku. Následně je nutné definovat jednotlivá těžiště a nastavit rozhodovací kritérium, kam se má pixel zařadit. Těžiště je charakteristický rys daného regionu. Tato metoda pracuje na optimalizační proceduře, kde se minimalizuje Euklidova vzdálenost k jednotlivým těžištím, viz rovnice (1.8) až (1.14). V první iteraci se pro všechny pixely obrazu vypočítá vzdálenost ke každému těžišti a následně je pixel klasifikován do segmentační třídy (regionu), kde je nalezena nejmenší vzdálenost mezi pixelem a těžištěm. Další iterace zahrnuje přepočítávání těžišť, protože po přiřazení obrazových pixelů do regionů se mohou těžiště změnit, jelikož se změnila jejich distribuce. Těžiště jsou přepočítána jako aritmetický průměr z pixelů v daném shluku. Tento děj se opakuje, dokud algoritmus nenajde dvě po sobě jdoucí iterace, ve které by se u jediného pixelu nezměnila pozice. Pokud tato situace nastane a všechny pixely zůstanou v původních regionech, algoritmus spadne do takzvané konvergence. Neexistuje již další iterace, která by metodu zlepšila. Algoritmus je rychlý a efektivní.

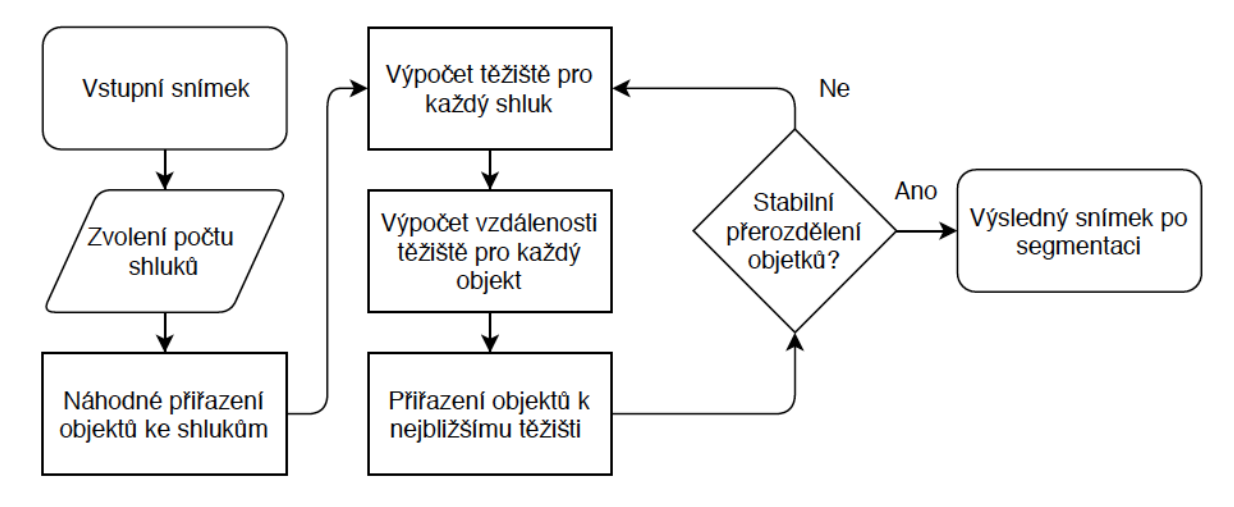

Obrázek 6.5*: Algoritmus metody K-means. Zdroj vlastní.*

Na [Obrázku](#page-40-0) 6.6 je znázorněna implementace metody K-means pro regionální segmentaci cévního řečiště pro 3 a 5 shluků. Pro tři shluky platí, že části snímku obsahující nižší stupeň jasu jsou potlačeny do pozadí (světle i tmavě modrá barva). Nejlépe zřetelná jsou zejména místa reprezentující segmentační třídu žluté a oranžové barvy, odpovídající cévnímu řečišti (5 shluků).

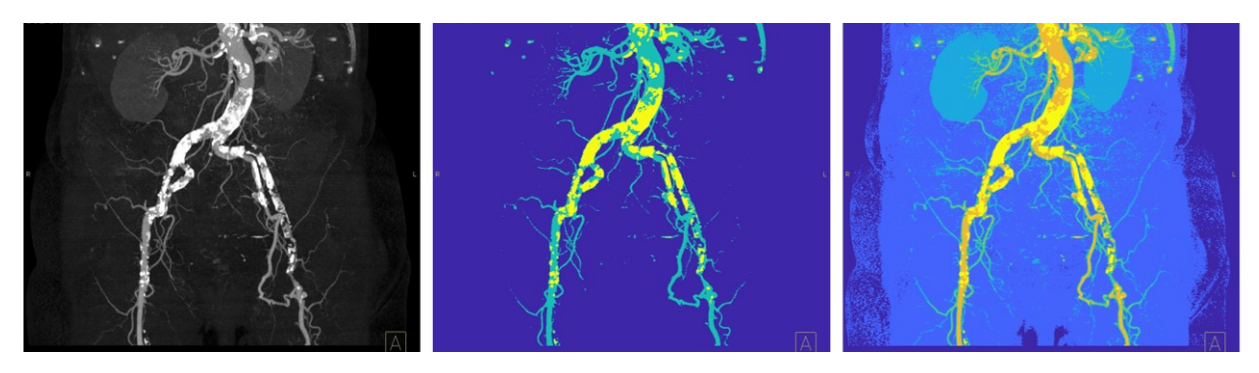

Obrázek 6.6: *Regionální segmentace cévního řečiště metodou K-means. Zleva nativní snímek; 3 a 5 segmentačních tříd. Zdroj vlastní.*

<span id="page-40-0"></span>Pro metodu K-means platí, že viditelné jsou především hojně prokrvené oblasti, což je značnou výhodou. Je vždy nutné zvolit správný počet shluků, aby se zobrazovaly pouze užitečné informace. V tomto případě, abychom dosáhli co nejlepší viditelnosti cév. Při zvyšování počtu segmentačních tříd může totiž docházet ke zkreslení a špatnému rozpoznávání cévního řečiště.

### **6.4 GA**

Na počátku je nutná inicializace populace, která představuje výchozí nastavení hodnot daných jedinců. První generace se vytvoří pomocí generátoru náhodných čísel a následuje ohodnocení chromozomů pomocí fitness funkce. Pokud nastane splnění nadefinovaných podmínek, dochází k ukončení cyklu a k výběru toho nejlepšího chromozomu.

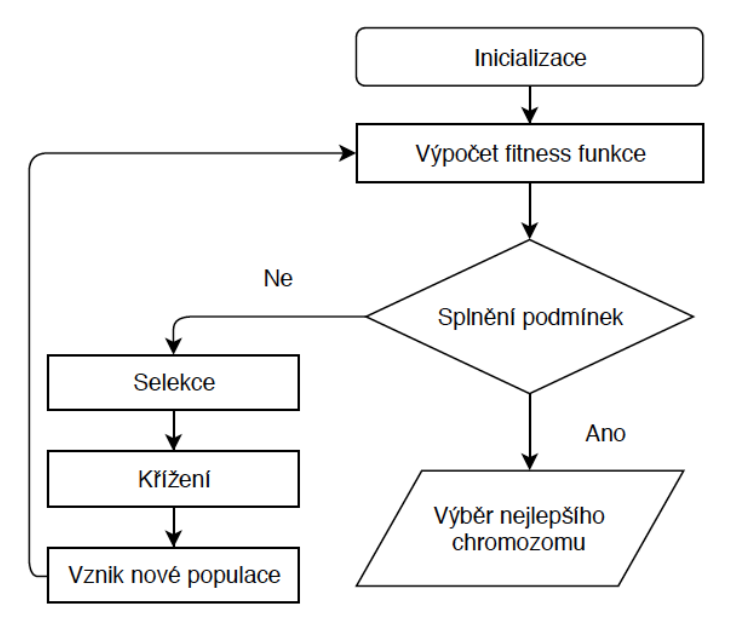

Obrázek 6.7: *Genetický algoritmus. Zdroj vlastní.*

Podrobný popis dílčích kroků je stejně tak jako u předchozích metod popsán v teoretické části práce. Konkrétně genetický algoritmus je objasněn ve třetí kapitole. GA pracuje na principu shlukování, přičemž se zde řeší především minimalizace rozptylu jako kritérium pro fitness funkci. V tomto případě platí, že menší rozptyl představuje lepší řešení. Na počátku se definuje velikost populace, což je počet možných řešení těžišť. Ty se postupně ohodnocují na základě selekce, křížení a mutace v jednotlivých krocích algoritmu. Tyto algoritmy jsou samy o sobě univerzálním, robustním a efektivním prostředkem pro hledaní optimálních řešení problémů.

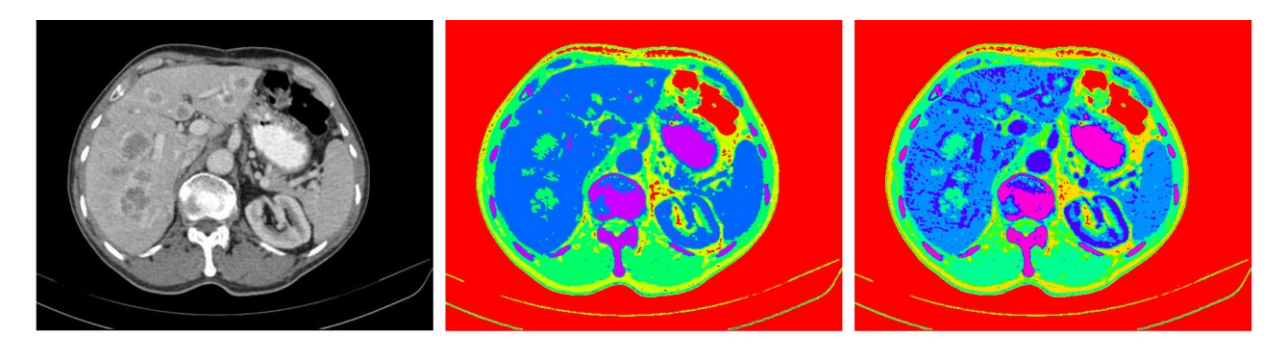

Obrázek 6.8: *Segmentace obrazu CT jater pomocí GA K-means pro 5 a 7 shluků. Velikost populace: 100; počet generací: 90. Zdroj vlastní.*

### **6.5 ABC**

Regionální segmentace obrazu pomocí optimalizace rojem syntetických včel je dalším testovaným algoritmem této práce. Jednotlivé fáze jsou ilustrovány na [Obrázku](#page-41-0) 6.9. ABC využívá principu jasové klasifikace pomocí fuzzy funkcí, které definují na histogramu jednotlivé segmentační třídy a na ni navazuje prostorová klasifikace. Prostřednictvím ABC algoritmu se hledají prahy pomocí maximalizace entropie regionů, a to vyšší entropická funkce určuje lepší výsledek nalezení optimální hodnoty prahu. Normální (Gaussovo) rozložení pravděpodobnosti maximalizuje entropie. Obecným cílem je dosažení koncentrovaných hodnot v daných regionech, které konvergují k tomuto rozložení pravděpodobnosti. ABC využívá jasovou klasifikaci pomocí fuzzy funkce, která definuje na histogramu jednotlivé segmentační třídy. Pro každou podmnožinu je spočítána vzdálenost a hledá se tentokrát maximální hodnota fitness funkce.

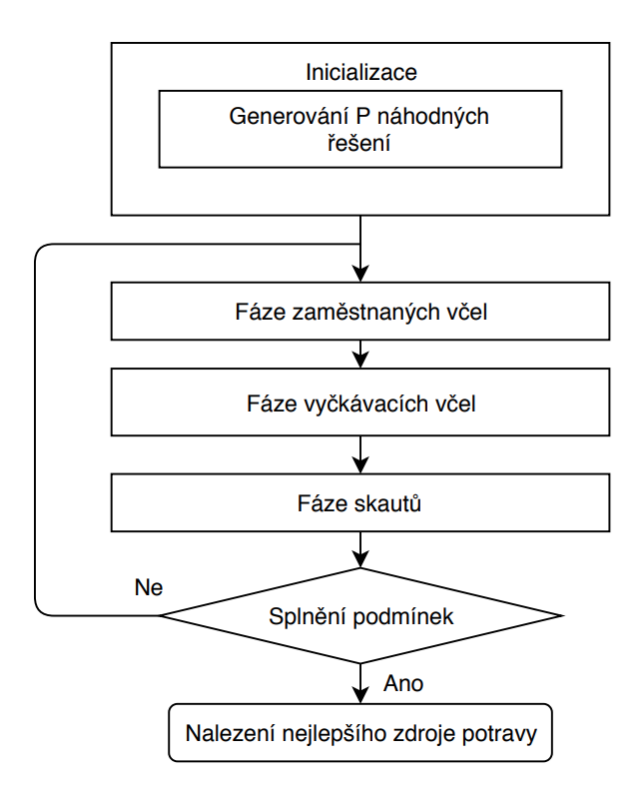

<span id="page-41-0"></span>Obrázek 6.9*: Artificial Bee Colony algoritmus. Zdroj vlastní.*

ABC algoritmus je časově náročný, ale ve většině případů přináší velmi uspokojivé výsledky. Na druhém [Obrázku](#page-42-0) 6.10 je ovšem zřejmé, že menší cévy ABC algoritmus vůbec nezaznamenal. Záleží také, co konkrétně chceme segmentovat. Obecně má tento retinální snímek velmi malý kontrast, a proto je vhodné jej předzpracovat (úprava kontrastu, zvýraznění hran, ostření apod.), anebo pořídit jiný snímek. Třetím Obrázkem je výstup ABC algoritmu po úpravě a předzpracování a cévy jsou vidět mnohem lépe.

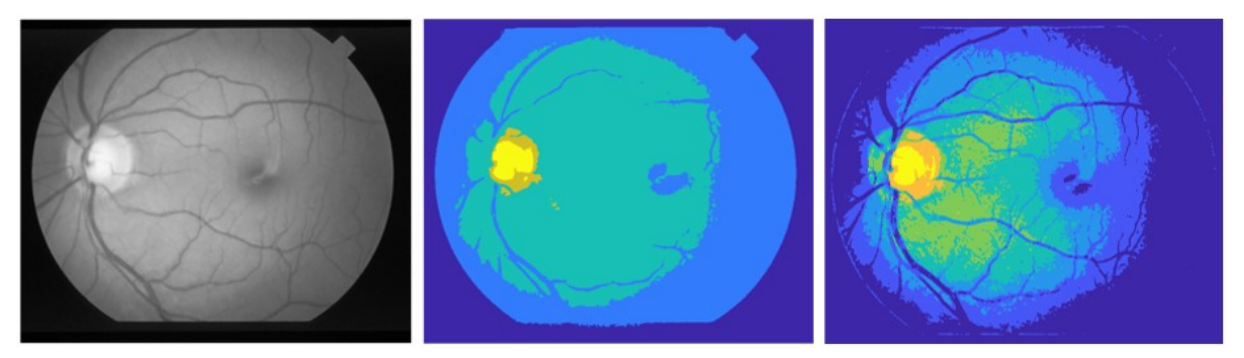

Obrázek 6.10: *Segmentace snímku z Fundus kamery pomocí ABC algoritmu pro 5 a 7 segmentačních tříd. Velikost populace: 100; počet generací: 90. Zdroj vlastní.*

### <span id="page-42-0"></span>**6.6 PSO**

Poslední ukázkou před testováním dat je optimalizační PSO algoritmus. Jako u předchozího algoritmu je nutná inicializace v podobě vygenerování náhodné populace. Průběh optimalizace na základě roje částic je opět popsán vývojovým diagramem, viz [Obrázek 6.11.](#page-42-1) Jedná se o klasické prahování, přičemž algoritmus řeší optimální nastavení prahů pro oddělení jednotlivých regionů. Definujeme populaci (počet možných kombinací prahů) a ohodnocení řešení se opět realizuje na základě fitness funkce. Algoritmus hledá takové kombinace prahů, které budou minimalizovat rozptyl. Pro každou segmentační třídu se vypočítá rozptyl, který se následně sečte s ostatními rozptyly a cílem je výsledný globální rozptyl minimalizovat.

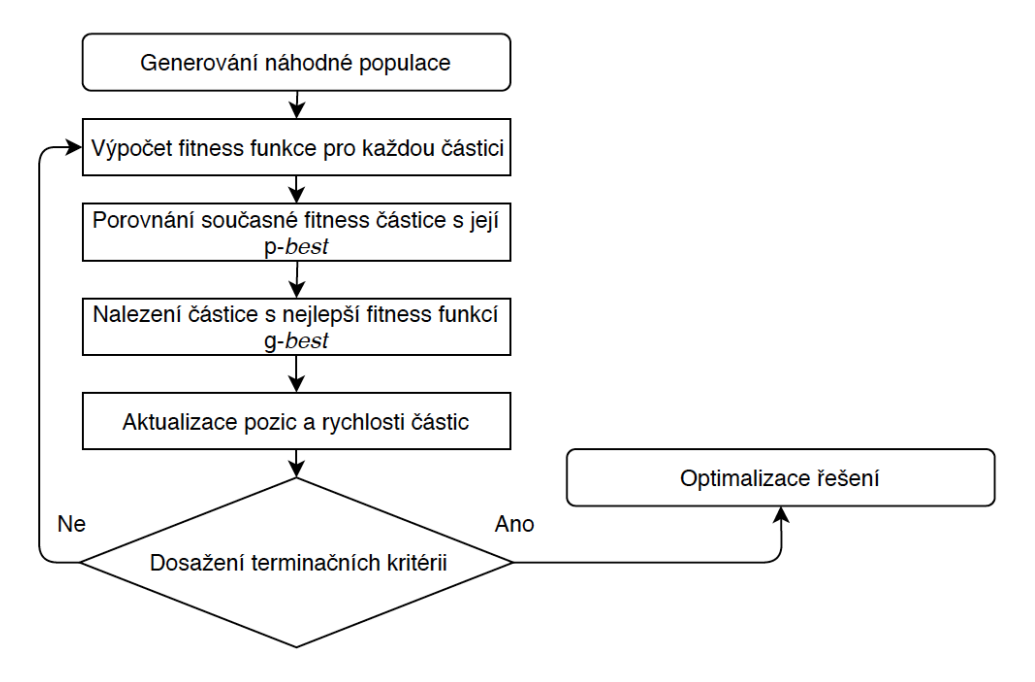

<span id="page-42-1"></span>Obrázek 6.11: *Particle Swarm Optimization algoritmus. Zdroj vlastní.*

Algoritmus se opakuje, dokud nejsou splněny podmínky ukončení. To znamená, že se algoritmus ukončí až dosáhne maximální počet iterací nebo dokud není nalezena dostatečně dobrá hodnota fitness funkce. V lékařství hledáme homogenní struktury, které nemají příliš velké změny jasu a hledáme oblasti s největší koncentrací, právě ty mají nízkou hodnotu rozptylu. Z tohoto důvodu hledáme minimalizaci rozptylu. Ukázka aplikace PSO a DPSO algoritmu na CT snímek cév je zobrazen na [Obrázku](#page-43-0) 6.12 a [Obrázku](#page-43-1) 6.13.

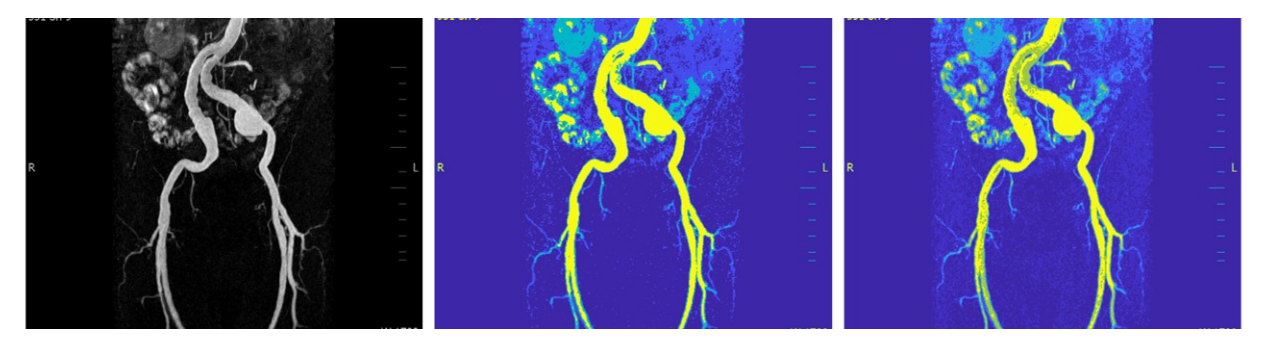

Obrázek 6.12: *Segmentace snímku cév z MRI pomocí PSO algoritmu pro 4 a 6 shluků. Velikost populace: 100; počet generací: 90. Zdroj vlastní.*

<span id="page-43-0"></span>DPSO je Darwinovský algoritmus rozšiřující PSO algoritmus o přirozený výběr a přežití těch nejvhodnějších, aby se zvýšila schopnost uniknout z lokálních optim. Ukázalo se, že proces výběru je schopen vyvinout lepší typ řízení rychlosti částic oproti algoritmu PSO. Výstup DPSO algoritmu je zobrazen níže na [Obrázku](#page-43-1) 6.13.

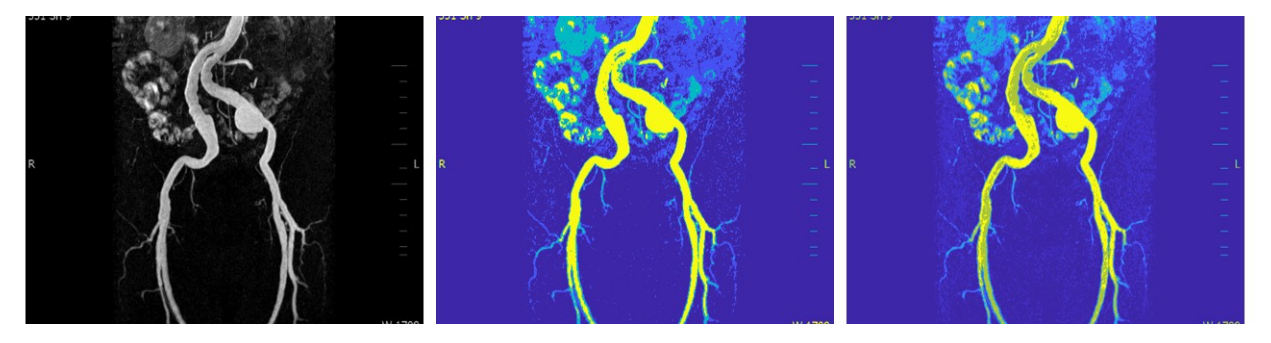

Obrázek 6.13: *Segmentace snímku cév z MRI pomocí DPSO algoritmu pro 4 a 6 shluků. Velikost populace: 100; počet generací: 90. Zdroj vlastní.*

<span id="page-43-1"></span>Výsledky sice vypadají na první pohled totožné, ale pokud se podíváme na snímky ve větším rozlišení, rozdíly jsou především v oblasti cév na přechodu tmavě zelené a žluté barvy. Z pravého segmentovaného [Obrázku](#page-43-1) 6.13 pro 6 shluků je patrné, že DPSO algoritmus kvalitně kopíruje zašedlé oblasti cév nativního snímku, které jsou znázorněny tmavě zelenou barvou.

## **7 Testování metod na reálných medicínských datech**

Následující kapitola je věnována testování medicínských snímků pro porovnání segmentačních metod probíraných v přechozích kapitolách. Testování je prováděno v prostředí MATLAB, ve kterém je také realizována komparativní analýza dat. Cílem je provést robustní testování konvenčních a optimalizačních metod pro segmentaci obrazu. Hlavním záměrem studie je vliv dynamiky jednotlivých šumů na efektivitu vybraných segmentačních technik.

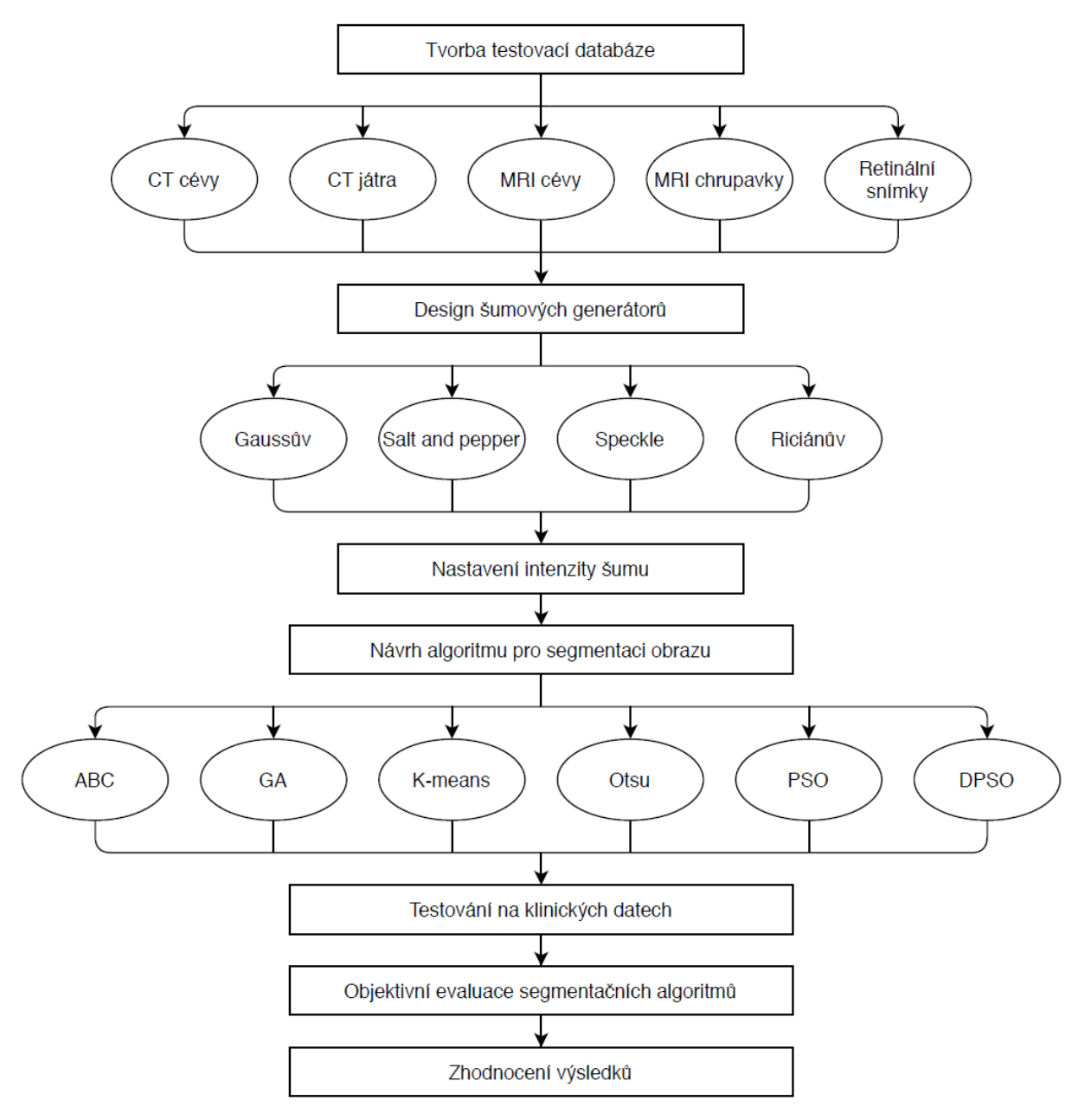

Obrázek 7.1*: Návrh řešení praktické části. Zdroj vlastní*.

<span id="page-44-0"></span>Vývojový diagram znázorněný na [Obrázku](#page-44-0) 7.1 popisuje návrh řešení praktické části. Veškeré potřebné informace dílčích kroků vývojového diagramu jsou popsány v předchozích kapitolách [4](#page-32-0) – [6.](#page-37-1)

## **7.1 Klinická obrazová databáze**

Pro komparativní analýzu segmentačních metod a identifikaci objektů na základě regionální segmentace je nezbytně nutný pečlivý výběr biomedicínských dat. V této práci se pracuje s několika databázemi. Jedná se o snímky pocházející ze tří různých zobrazovacích systémů; z magnetické rezonance, z výpočetní tomografie a jsou také vybrána retinální data z Fundus kamery a ze systému RetCam. V níže uvedené [Tabulce](#page-45-0) 7.1 jsou obsaženy informace obrazových data setech. Níže jsou zobrazeny ukázky z jednotlivých oblastí.

<span id="page-45-0"></span>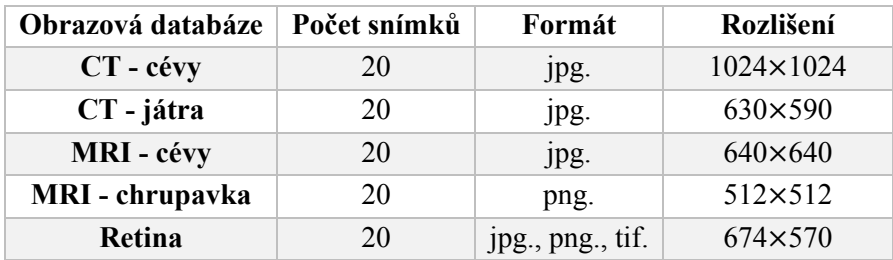

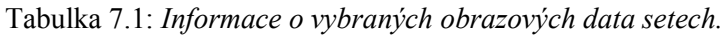

K testování je vybráno celkem 100 snímků. Konkrétně z magnetické rezonance se jedná o snímky cév a kolenní chrupavky, z CT rovněž cévy a játra. Zašuměné snímky: Můžeme si povšimnout, že šum Speckle znehodnocuje pouze bílé oblasti, zatímco ostatní šumy znehodnocují celý snímek.

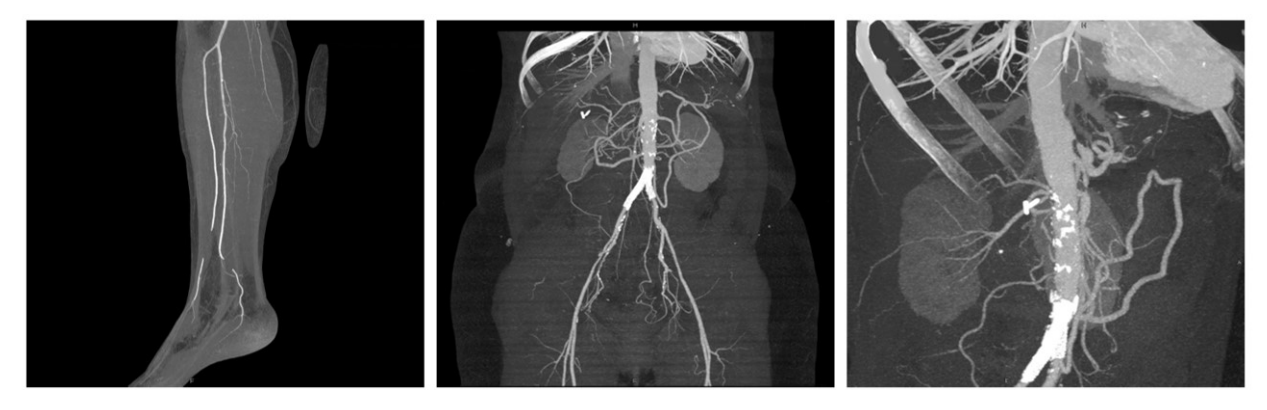

Obrázek 7.2: *Ukázka snímků z oblasti CT cév. Zdroj vlastní.*

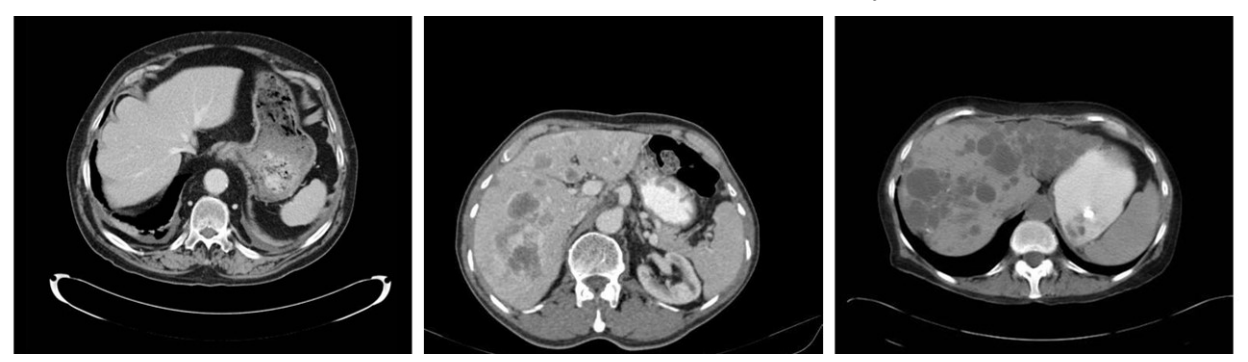

Obrázek 7.3*: Ukázka snímků z oblasti CT jater. Zdroj vlastní.*

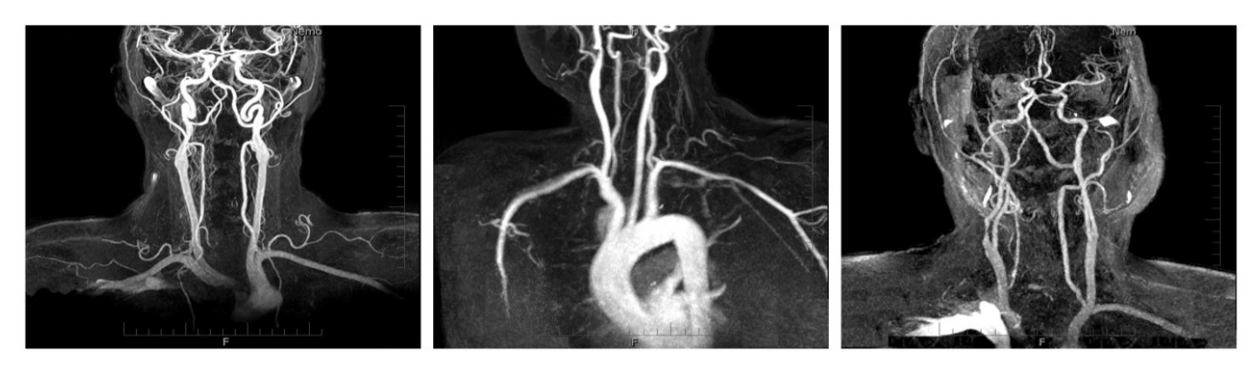

Obrázek 7.4: *Ukázka snímků z oblasti MRI cév. Zdroj vlastní.*

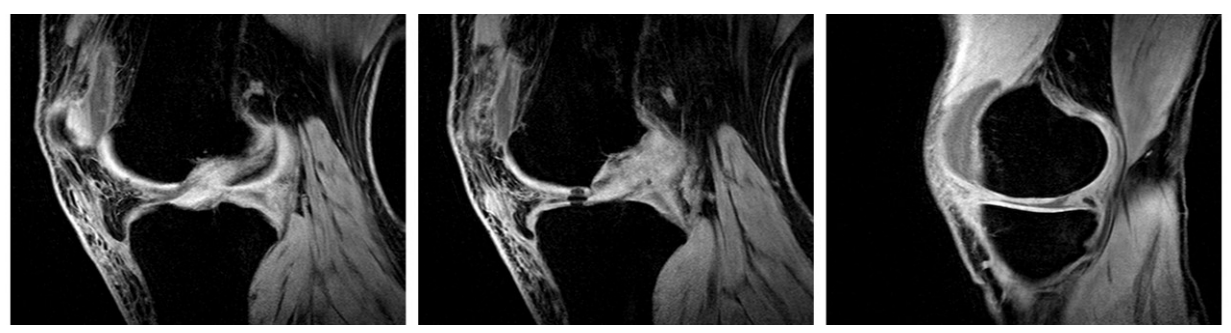

Obrázek 7.5: *Ukázka snímků z oblasti kolenní chrupavky. Zdroj vlastní.*

Vzorky z Fundus kamery slouží k zobrazení především zadního segmentu oka – papily zrakového nervu a periferní části sítnice. RetCam slouží k prostorovému, barevnému digitálnímu zobrazení především očního pozadí (retiny) dětí a dospělých. Je také určen k diagnostice retinopatie (onemocnění sítnice) nedonošených dětí.

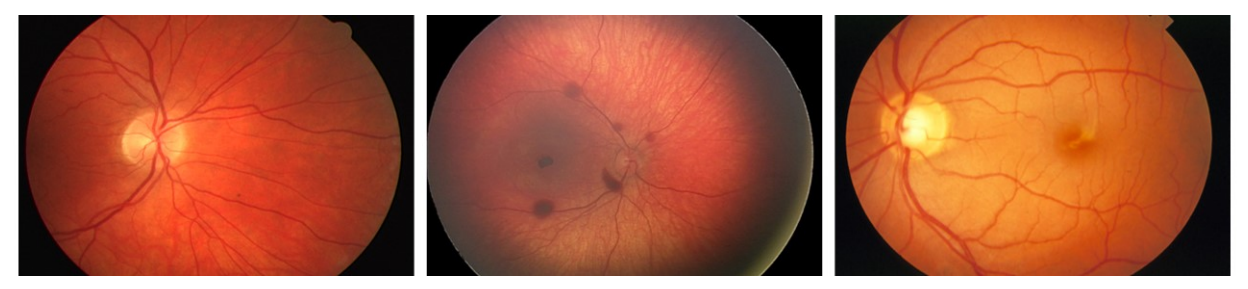

Obrázek 7.6: *Ukázka retinálních snímků. Zleva snímek z: Fundus kamery, RetCam, Fundus kamery. Zdroj vlastní.*

## **7.2 Zpracování vybrané databáze**

Klinická databáze je zpracována v prostředí MATLAB. Vybrané snímky jsou načteny do buněčného pole pro přehledné zpracování. V prvním kroku se nativní data převedou na monochromatický formát pomocí funkce *rgb2gray*. Vestavěná funkce převádí obrazy na stupně šedi odstraněním informací o odstínu a sytosti, při zachování jasu. Jednotlivé snímky jsou ukládány do matic, se kterými se dále pracuje. Data jsou uměle zašuměna Gaussovým šumem, Salt and Pepper a Speckle, jejichž matematický popis se nachází v teoretickém rozboru šumů; Riciánův šum je implementován ručně. K zašumění jsou použity 4 typy variantních šumů, které jsou nastaveny s odlišnými parametry. Šumy jsou zvoleny na základě jejich pravděpodobnosti výskytu v daných oblastech medicínských snímků a pro srovnání účinnosti metod regionální segmentace obrazu.

## **7.3 Testovací prostředí**

Obecný popis simulačního prostředí, ve kterém se testuje funkčnost a robustnost jednotlivých algoritmů pro větší množství dat funguje následovně. Jsou vybráni zástupci jednotlivých skupin medicínských snímků, na nichž je na všechny najednou aplikován zvolený šum. Hodnoty parametrů šumů jsou nastaveny od minimální po maximální intenzitu s určitým krokem. Začíná se minimální intenzitou, která se na obraz projeví určitým způsobem, až po maximální hodnotu, kdy jsme ještě schopni zachytit užitečné informace. Hodnoty by teoreticky mohly být dále zvyšovány, nicméně výsledný efekt již není relevantní, a tudíž je zbytečné se těmito extrémy zabývat. Nyní získáme škálu obrazů, které se uloží do 3D matice s nastavenými parametry šumu. Pro testování snímků je zvolen pro každý typ šumu jiný rozsah zašumění, jelikož má každý generátor šumu jiné vlastnosti. Na sekvenci zašuměných obrazů se aplikují jednotlivé segmentační metody a vyhodnocuje se jejich efektivita za stejných podmínek. Jedná se o srovnání dat se "zlatým standardem", což je v tomto případě originální snímek po předzpracování a po aplikaci zvoleného segmentačního algoritmu. Příkladem může být segmentace snímku chrupavky z MRI pomocí konvenční Otsu metody a srovnání tohoto výstupu se segmentovaným snímkem po aplikaci Gaussova šumu s postupným zvyšováním střední hodnoty či rozptylu. To znamená, že pro 20 různých intenzit získáme 20 výsledných hodnot parametrů analýzy podobnosti řešené v teoretické části práce, viz kapitola 5. Názorné ukázky a dílčí výsledky spolu s nastavenými parametry jsou zobrazeny v kapitole [8.](#page-50-0)

### <span id="page-47-1"></span>**7.4 Nastavení parametrů**

V této části je pro přehlednost popsané nastavení parametrů. Pro testovací účely jsou pro srovnání zvoleny 3 různé počty segmentačních tříd. Testuje se pro všechny metody stejný počet, a to při nastavení 4, 7, a 10 shluků. Pro všechny metody jsou také stejné podmínky pro jednotlivé rozsahy šumů.

#### **7.4.1 Intenzita šumu**

Rozsahy šumů jsou zobrazeny níže v [Tabulce](#page-47-0) 7.2. Rozptyl u Gaussova šumu je nastaven na konstantní hodnotu  $\sigma^2$ =0,01, ostatní parametry se postupně mění. Každý rozsah šumu obsahuje 20 různých intenzit, abychom mohli vidět trendovou linii.

<span id="page-47-0"></span>

|              | Typ šumu                          |                            |                      |                       |  |  |  |  |  |
|--------------|-----------------------------------|----------------------------|----------------------|-----------------------|--|--|--|--|--|
| Počet shluků | Gaussův ( $\sigma^2$ =0, 01), (µ) | <b>Salt and Pepper (d)</b> | Speckle $(\sigma^2)$ | Riciánův $(\sigma^2)$ |  |  |  |  |  |
|              | $0,01 - 0,2$                      | $0.17 - 0.33$              | $0.01 - 0.2$         | $0,02 - 0,4$          |  |  |  |  |  |
| 7            | $0,01 - 0,2$                      | $0,17-0,33$                | $0,01 - 0,2$         | $0,02 - 0,4$          |  |  |  |  |  |
| 10           | $0,01 - 0,2$                      | $0,17-0,33$                | $0,01 - 0,2$         | $0,02 - 0,4$          |  |  |  |  |  |

Tabulka 7.2: *Nastavení rozsahů intenzit zašumění pro dané šumy a shluky.*

#### **7.4.2 Parametry segmentačních metod**

V Otsu metodě se nastavuje pouze počet prahů. Jak již bylo zmíněno, testuje se pro 4, 7 a 10 shluků, a proto nastavíme hodnotu prahů na 3, 6 a 9. U konvenční K-means metody je možnost nastavení parametrů obdobná, nastavuje se počet segmentačních tříd. Pro genetické algoritmy se kromě počtu segmentačních tříd nastavuje také velikost populace, což je počet inicializačních řešení a počet generací (počet iterací GA). Pro velké množství dat a proměnných se testují dvě možnosti nastavení těchto

optimalizačních parametrů. První nastavení je 100 pro velikost populace a 90 pro počet generací jako kompromis kvality výsledku za přijatelnou časovou náročnost. Při předtestování se s vyššími hodnotami těchto parametrů výsledky příliš neměnily a nezlepšovaly, zvyšovala se pouze časová náročnost výpočtu. Druhé robustní testování probíhalo při nastavení velikosti populace na hodnotu 50 a zastavení algoritmu po 40 generacích. Parametry u metody PSO a DPSO byly rovněž nastaveny na tyto hodnoty včetně počtu segmentačních tříd. Se stejným nastavením se testovala také poslední metoda, a to optimalizační algoritmus ABC. Pro přehlednost a možnost srovnání všech metod jsou již tyto hodnoty parametrů neměnné. Samozřejmě pro tyto optimalizační algoritmy existuje spoustu vstupních a vnitřních proměnných, které se mění v průběhu cyklu a stále se hledá nejoptimálnější řešení. Nicméně je na místě upozornit na to, že pro každý snímek se nejvhodnější parametry mohou lišit. To už je však nad rámec problematiky této práce z důvodu robustnosti testovacích databázi a testování šesti segmentačních technik. V případě zájmu uživatele je proto možné si otestovat jiné nastavení prahů, segmentačních tříd, velikost populace nebo počet generací. Je vytvořena aplikace, ve které si jednotlivé šumy, segmentační metody a jejich veškeré parametry může nastavit uživatel sám. Grafické uživatelské rozhraní je popsáno v kapitole devět a nachází se v příloze této práce.

#### **7.5 MetaCentrum**

MetaVO je jedna z virtuálních organizací české Národní Gridové Iniciativy [MetaCentrum](https://metavo.metacentrum.cz/cs/ngicz)<sup>10</sup> [NGI](https://metavo.metacentrum.cz/cs/ngicz) a je otevřená akademickým pracovníkům a studentům [členů sdružení CESNET](https://www.cesnet.cz/sdruzeni/clenske-organizace/). Pomocí programu WinSCP<sup>11</sup> jsou navržené algoritmy v MATLABu převedeny z vlastního počítače a připraveny pomocí linuxových příkazů pro využití MetaCentra k náročným výpočtům. Pro ukázku je zmíněné prostředí zobrazeno níže na [Obrázku](#page-48-0) 7.7.

| P.                                                                                             |              |                    |                     | Dataset - k hancarova@skirit.ics.muni.cz - WinSCP             |                               |                  |  |  |  |
|------------------------------------------------------------------------------------------------|--------------|--------------------|---------------------|---------------------------------------------------------------|-------------------------------|------------------|--|--|--|
| Lokální Označit Soubory Příkazy Spojení Možnosti Vzdálený Nápověda                             |              |                    |                     |                                                               |                               |                  |  |  |  |
| <b>H 2</b> Synchronizovat <b>H</b> 2 8 8 Fronta · Nastavení přenosu Výchozí                    |              |                    | Ø.                  |                                                               |                               |                  |  |  |  |
| k hancarova@skirit.ics.muni.cz $\times$ k hancarova@skirit.ics.muni.cz $\times$ k Nové spojení |              |                    |                     |                                                               |                               |                  |  |  |  |
| Dokumenty - ■ - 図 - 目面合記品 → → -                                                                |              |                    |                     |                                                               | $\mathbf{d}$ , $\mathbf{d}$ , |                  |  |  |  |
| <b>B</b> Nahrát ▼ Z Editovat ▼ X DZ C Vlastnosti   <b>B</b> Nový ▼ H $\Box$ V                  |              |                    |                     | Stáhnout ▼ Z Editovat ▼ X Z D Vlastnosti   Nový ▼ H H V       |                               |                  |  |  |  |
| C:\Users\User\Documents\MATLAB\Diplomova_prace\                                                |              |                    |                     | /auto/brno6/home/fsbrno2/k hancarova/MATLAB/test 100/Dataset/ |                               |                  |  |  |  |
| Název                                                                                          | Velikost Typ |                    | Změněno             | Název                                                         |                               | Velikost Změněno |  |  |  |
| £.                                                                                             |              | Nadřazený adresář  | 17.3.2020 17:03:2   | £.,                                                           |                               | 15.3.2020        |  |  |  |
| Dataset                                                                                        |              | Složka souborů     | 14.3.2020 0:41:28   | Testovani metacentrum 100 snimku                              |                               | 14, 3, 2020      |  |  |  |
| Grafy                                                                                          |              | Složka souborů     | 16. 3. 2020 15:24:5 | Obrazove vystupy                                              |                               | 14, 3, 2020      |  |  |  |
| Obrazove vystupy                                                                               |              | Složka souborů     | 16. 3. 2020 15:25:3 | Grafy                                                         |                               | 14.3.2020        |  |  |  |
| Slozka                                                                                         |              | Složka souborů     | 16. 3. 2020 23:19:5 | uloha Robustni testovani.pbs                                  |                               | 2 KB 17, 3, 2020 |  |  |  |
| Výsledky                                                                                       |              | Složka souborů     | 16. 3. 2020 15:18:1 | uloha PSO testovani.pbs                                       | 2KB                           | 15.3.2020        |  |  |  |
| ABC testovani.asv                                                                              | 77 KB        | Soubor ASV         | 17.3.2020 11:05:5   | uloha Konvencni Otsu testovani.pbs                            | 2 KB                          | 15.3.2020        |  |  |  |
| ABC testovani.m                                                                                |              | 77 KB MATLAB Code  | 17.3.2020 11:06:0   | uloha Konvencni Kmeans testovani.pbs                          |                               | 2 KB 15.3.2020   |  |  |  |
| DPSO testovani.m                                                                               | <b>78 KB</b> | <b>MATLAB Code</b> | 15.3.2020 20:49:5   | uloha DPSO testovani.pbs                                      | 2 KB                          | 15.3.2020        |  |  |  |

Obrázek 7.7: *Ukázka prostředí WinSCP pro přesun souborů do MetaCentra. Zdroj vlastní.*

<span id="page-48-0"></span>PuTTY je další potřebné rozhraní k funkčnosti celého procesu a slouží pro zabezpečený komunikační protokol v počítačových sítích. Pomocí PuTTY jsou odeslány a spouštěny připravené skripty v MetaCentru.

<sup>&</sup>lt;sup>10</sup> Sdružení CESNET bylo založeno v roce 1996 vysokými školami a Akademií věd ČR. Zabývá se výzkumem a vývojem informačních a komunikačních technologií [64].

<sup>&</sup>lt;sup>11</sup> Hlavní funkcí je bezpečné přenášení souborů mezi počítačem a vzdáleným serverem [65].

Navíc je potřeba vytvořit nový skript formátu *.pbs* pro spuštění přenesení vstupních a následně výstupních dat a další nastavení parametrů jako je název úlohy, cesta do výpočetní fronty, délka úlohy, velikost paměti a počet procesorů a jader. Plánovací systém pbs konkrétně distribuuje úlohy do výpočetních strojů prostřednictvím připojovací sítě. Ukázka zadání příkazů přidání úlohy do fronty pro MetaCentrum je zobrazena na následujícím obrázku.

Obrázek 7.8: *Ukázka prostředí PuTTY pro zadání příkazů do fronty pro MetaCentrum. Zdroj vlastní.*

V této fázi je již vše připraveno a frontu s připravenými a dokončenými data sety je možné sledovat na stránkách https://metavo.metacentrum.cz/. Na obrázku níže je zobrazena fronta jednotlivých databází v MetaCentru s informacemi o paměti a časové náročnosti [\[64\],](#page-98-0) [\[65\].](#page-98-1)

| úloha                            | server CPU | vyhraz.<br>paměť | použitá<br>paměť |         | iméno                                                             | <b>CPU</b> čas |  | čas běhu |     | stav                        | stroj/cpu             | fronta                         |
|----------------------------------|------------|------------------|------------------|---------|-------------------------------------------------------------------|----------------|--|----------|-----|-----------------------------|-----------------------|--------------------------------|
| 398853.cerit-<br>pbs.cerit-sc.cz | cerit      | 120ab            | 43gb 36%         |         | Konvencni Kmeans testovani test100 99:38:57 100% 100:00:39 100%   |                |  |          |     | F - dokončena<br>(exit 271) |                       | q_1w@cerit-<br>pbs.cerit-sc.cz |
| 410522.cerit-<br>pbs.cerit-sc.cz | cerit      |                  | 200gb 116gb 58%  |         | GA Kmeans testovani test 100 71:47:40 101% 71:10:20 71%           |                |  |          |     | R - běží                    | zenon <sub>53/3</sub> | q_1w@cerit-<br>pbs.cerit-sc.cz |
| 417039.cerit-<br>pbs.cerit-sc.cz | cerit      | 100ab            | 99ab 99%         |         | GA Kmeans testovani test 100 srovnani 46:48:40 101% 46:28:22      |                |  |          | 46% | R - běží                    | zenon <sub>16/1</sub> | q_1w@cerit-<br>pbs.cerit-sc.cz |
| 418091.cerit-<br>pbs.cerit-sc.cz | cerit      | 30ab             |                  | 4ab 13% | Konvencni Kmeans testovani test 5 Oko 24:06:46 100% 24:01:04 100% |                |  |          |     | F - dokončena<br>(exit 271) |                       | q 1d@cerit-<br>pbs.cerit-sc.cz |

Obrázek 7.9: *Ukázka probíhajících úloh v PBS pro zvolené data sety v MetaCentru. Zdroj vlastní.*

Po náročných výpočtech na vlastním počítači a pomocí MetaCentra jsou výsledná data uložena a prováděla se analýza jednotlivých metod a aplikovaných šumů. V následující kapitole je zobrazena robustní analýza těchto dat a výsledky testovací procedury.

## <span id="page-50-0"></span>**8 Analýza výsledků regionální segmentace**

Pro robustní srovnání jednotlivých metod je provedena analýza na všech 100 snímcích najednou za pomocí MetaCentra, kde získáme výsledky z probíraných metod. Dále je realizováno testování pro pět reprezentativních snímků z každého z pěti data setů, jež jsou představeny v předchozí kapitole. Získáme navíc výstupy ze čtyř optimalizačních metod při druhém nastavení, což platí i pro testování na 100 snímcích. Konkrétní nastavení parametrů jsou popsána v kapitole [7.4.](#page-47-1) Z celkového testování tedy získáme dohromady 60 složek s výstupními daty; 10 složek z robustního testování na 100 snímcích (2×4 optimalizační metody a ze 2 konvenčních metod) a 50 složek z testování na pěti snímcích (2×20 optimalizačních metod a z 10 konvenčních metod). Výsledné snímky a grafy jsou spolu s .*mat*  soubory uloženy v příloze této diplomové práce. Pro extrémně velké množství datových výstupů jsou vybrány pouze reprezentativní vzorky. Cesty k ostatním výstupům a k jednotlivým metodám jsou jednoduše popsány v hlavičkových souborech. V této kapitole jsou zobrazeny dílčí výsledky z řešených segmentačních metod, jejich komparativní statistická analýza a časová náročnost úkonů.

## **8.1 Výstupy databáze – CT cévy**

První databáze obsahuje snímky z CT angiografie (CTA), což je vyšetření cév zobrazovací metodou CT. Je vhodná především pro zobrazení kalcifikace cév. Snímky s bílou barvou vyznačují kalcifikované oblasti, šedé představují fyziologické cévy. Pro každou z databází je vybrán pro ukázku pouze jeden šum s optimalizačními algoritmy. Ostatní výsledky jsou uloženy v grafických a *mat*. souborech v příloze, která je součástí této diplomové práce.

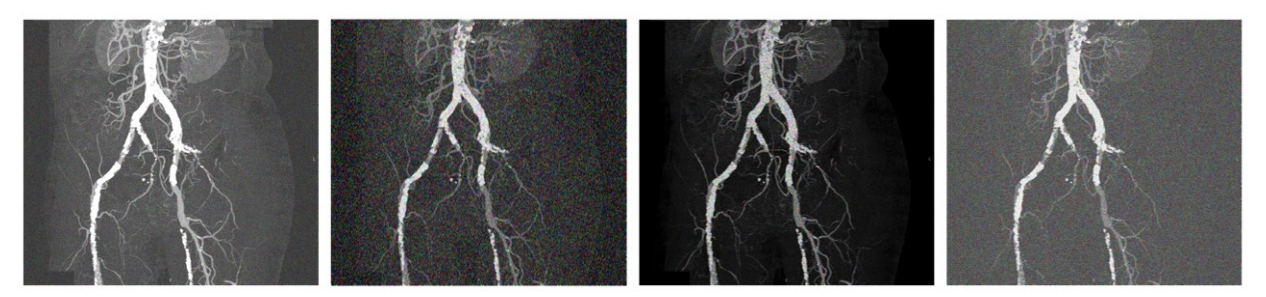

Obrázek 8.1: *Ukázka aplikace jednotlivých šumů na CT snímku cév. Nastavení šumů: Zleva Gaussův – µ=0,2,*  <sup>2</sup>*=0,2; Salt and Pepper – d=0,3; Speckle*  <sup>2</sup>*=0,4; Riciánův –* <sup>2</sup>*=0,4. Zdroj vlastní.*

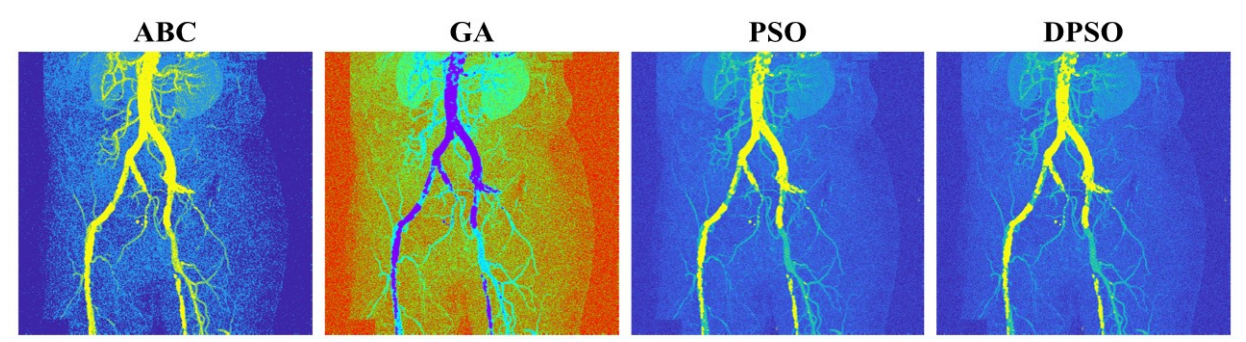

Obrázek 8.2: *Ukázka aplikace segmentačních metod na Gaussem (* <sup>2</sup>*=0,01, µ=0,1) zašuměný CT snímek cév pro 4 shluky. Velikost populace: 100; počet generací: 90. Zdroj vlastní.*

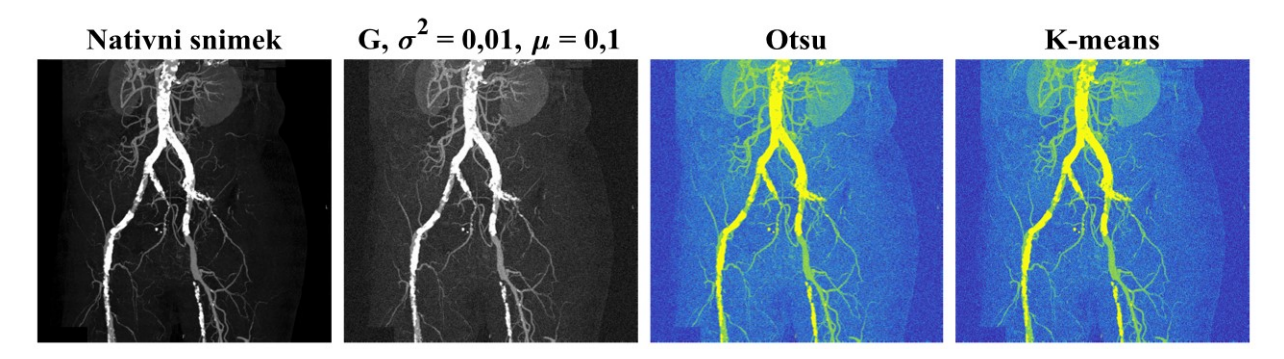

Obrázek 8.3: *Ukázka aplikace segmentačních metod na Gaussem (* <sup>2</sup>*=0,01, µ=0,1) zašuměný CT snímek cév pro 4 shluky. Velikost populace: 100; počet generací: 90. Zdroj vlastní.*

Nyní jsou znázorněny grafické výstupy analýzy podobnosti vybraných segmentačních metod. [Obrázek 8.4](#page-51-0) reprezentuje dynamický průběh srovnání počtů segmentačních tříd pro tuto databázi po zakomponování Riciánova šumu. Na této ukázce je konkrétně aplikován ABC algoritmus. Nastavení optimalizačních parametrů je 100 pro velikost populace a hodnota 90 pro počet iterací.

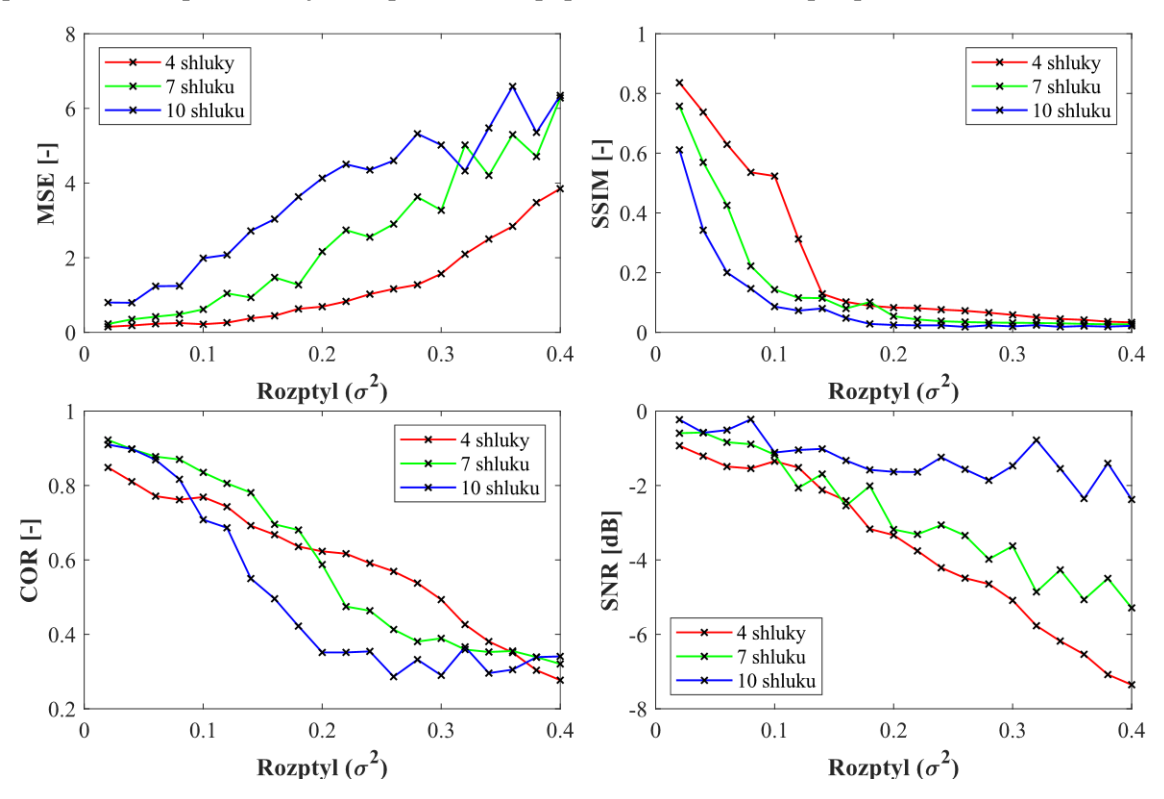

<span id="page-51-0"></span>Obrázek 8.4*: Analýza robustnosti CT snímků cév pro Riciánův šum a ABC algoritmus pro 4, 7 a 10 segmentačních tříd. Zdroj vlastní.*

Na následujících grafech jsou zobrazena srovnání jednotlivých metod při prvním nastavení pro 4 segmentační třídy. Nejprve je ilustrován graf pro konkrétní šum a jeden typ statistického parametru, dále jsou znázorněna srovnání celkové analýzy podobnosti pro dva typy šumů.

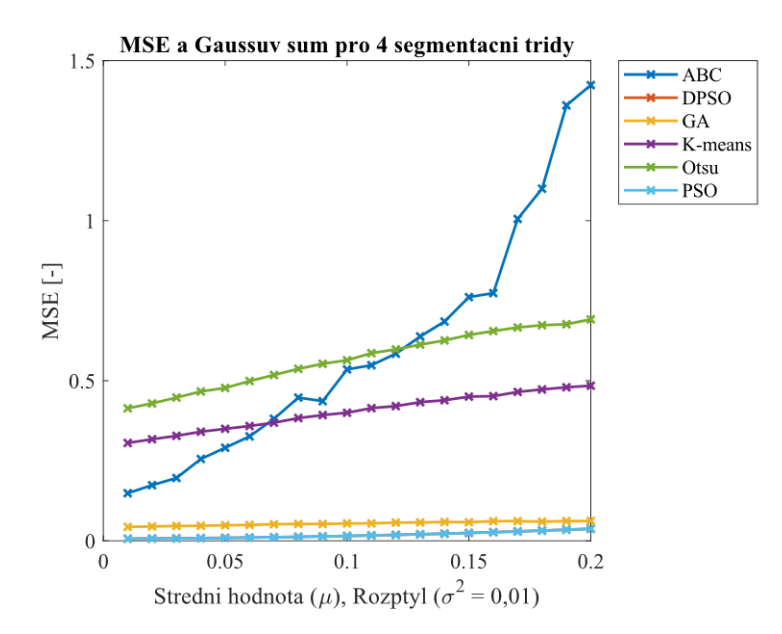

<span id="page-52-0"></span>Obrázek 8.5*: Srovnání MSE pro segmentační metody CT snímků cév po zakomponování Gaussova šumu pro 4 segmentační třídy. Zdroj vlastní.*

Optimalizační parametry z [Obrázku](#page-52-0) 8.5 jsou nastaveny na hodnotu 100 a 90 pro velikost populace a ukončovací podmínku počtu generací v tomto pořadí.

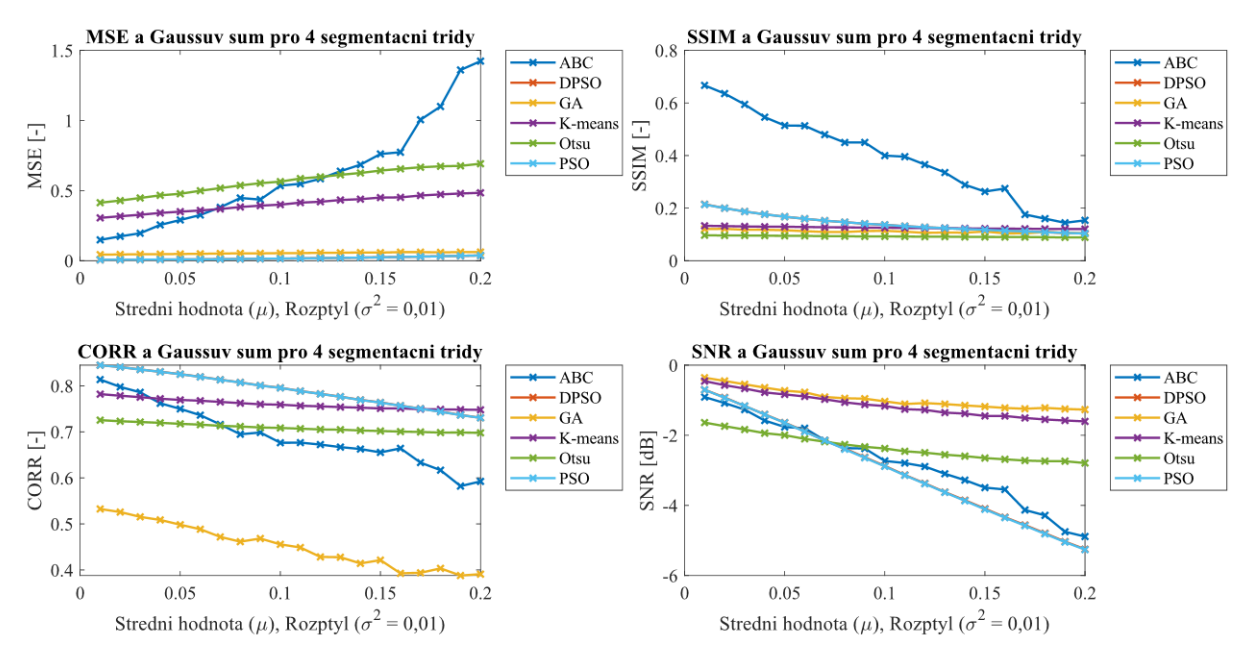

<span id="page-52-1"></span>*Obrázek 8.6: Analýza robustnosti CT snímků cév pro Gaussův šum po aplikaci všech segmentačních metod pro 4 segmentační třídy. Zdroj vlastní.*

Výstup [Obrázku](#page-52-1) 8.6 odpovídá výsledkům pro 4 segmentační třídy a všechny optimalizační metody mají velikost populace 100, generace je nastavena na hodnotu 90. Z grafu je zřejmé, že statistické parametry optimalizačních metod PSO a DPSO jsou prakticky totožné. Jejich trendy se téměř překrývají a výsledné statistické parametry se liší v řádech desetin. Z celkového hlediska má většina metod podobný průběh, kromě ABC algoritmu u parametru SSIM, a GA u výstupu korelačního koeficientu. Pro další analýzu a testování již budou pro srovnání přidány optimalizační

metody s druhým nastavením parametrů. Jak již bylo zmíněno, druhé nastavení optimalizačních parametrů je hodnota 50 pro velikost populace a 40 pro počet generací. Toto nastavení je stejné také pro ostatní databáze.

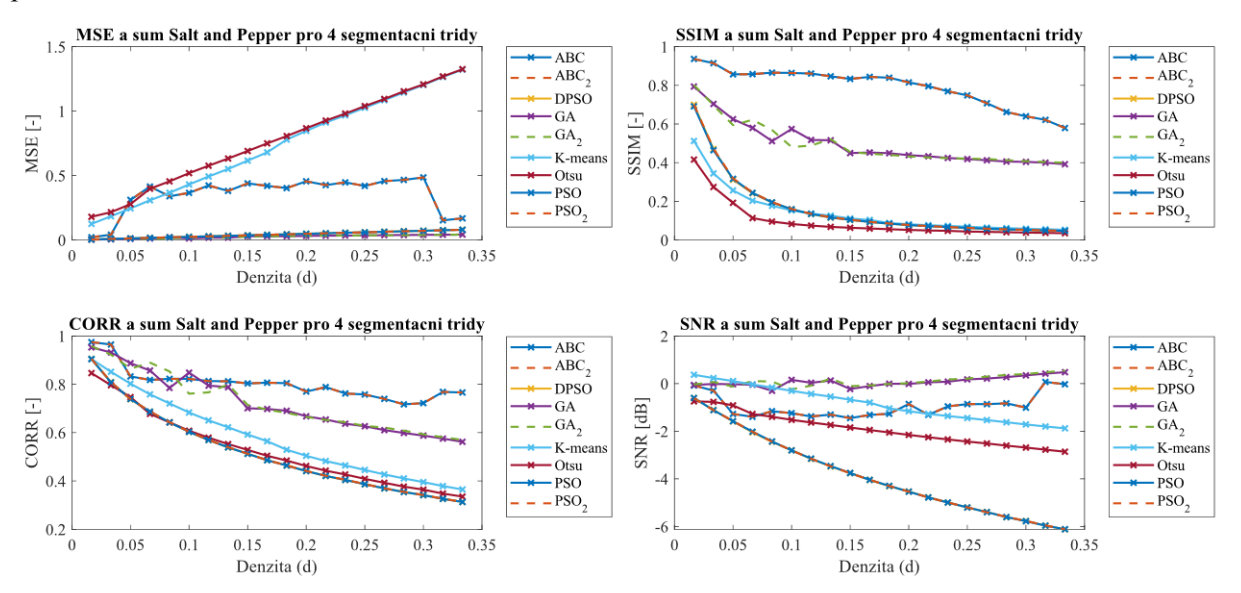

Obrázek 8.7: *Analýza robustnosti CT snímků cév pro šum Salt and Pepper po aplikaci všech segmentačních metod pro 4 segmentačních tříd. Zdroj vlastní.*

Výstupy srovnání jednotlivých optimalizačních metod pro druhé nastavení jsou znázorněné přerušovanou čarou a popsány legendou v grafu s dolním indexem 2. Pro DPSO se srovnání provádělo také, nicméně již v předchozích grafických výstupech jsou hodnoty PSO a DPSO téměř shodné, a proto nejsou vyneseny do těchto výstupních grafů.

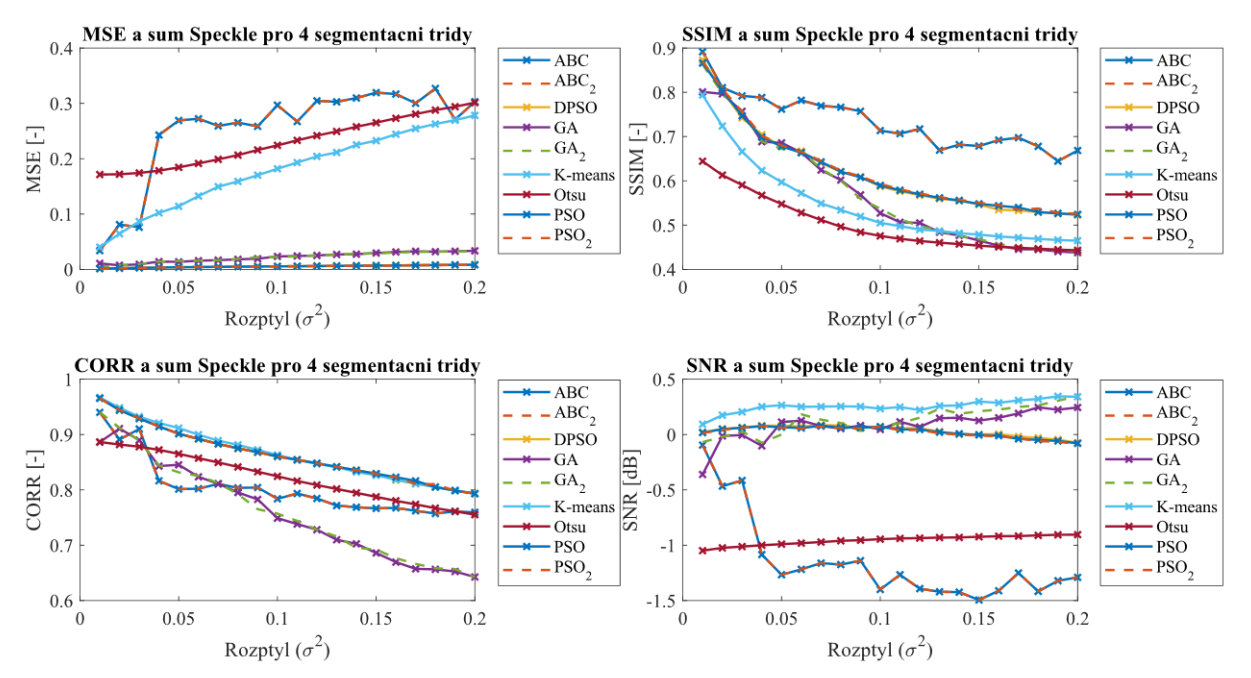

Obrázek 8.8: *Analýza robustnosti CT snímků cév pro šum Speckle po aplikaci všech segmentačních metod pro 4 shluky. Zdroj vlastní.*

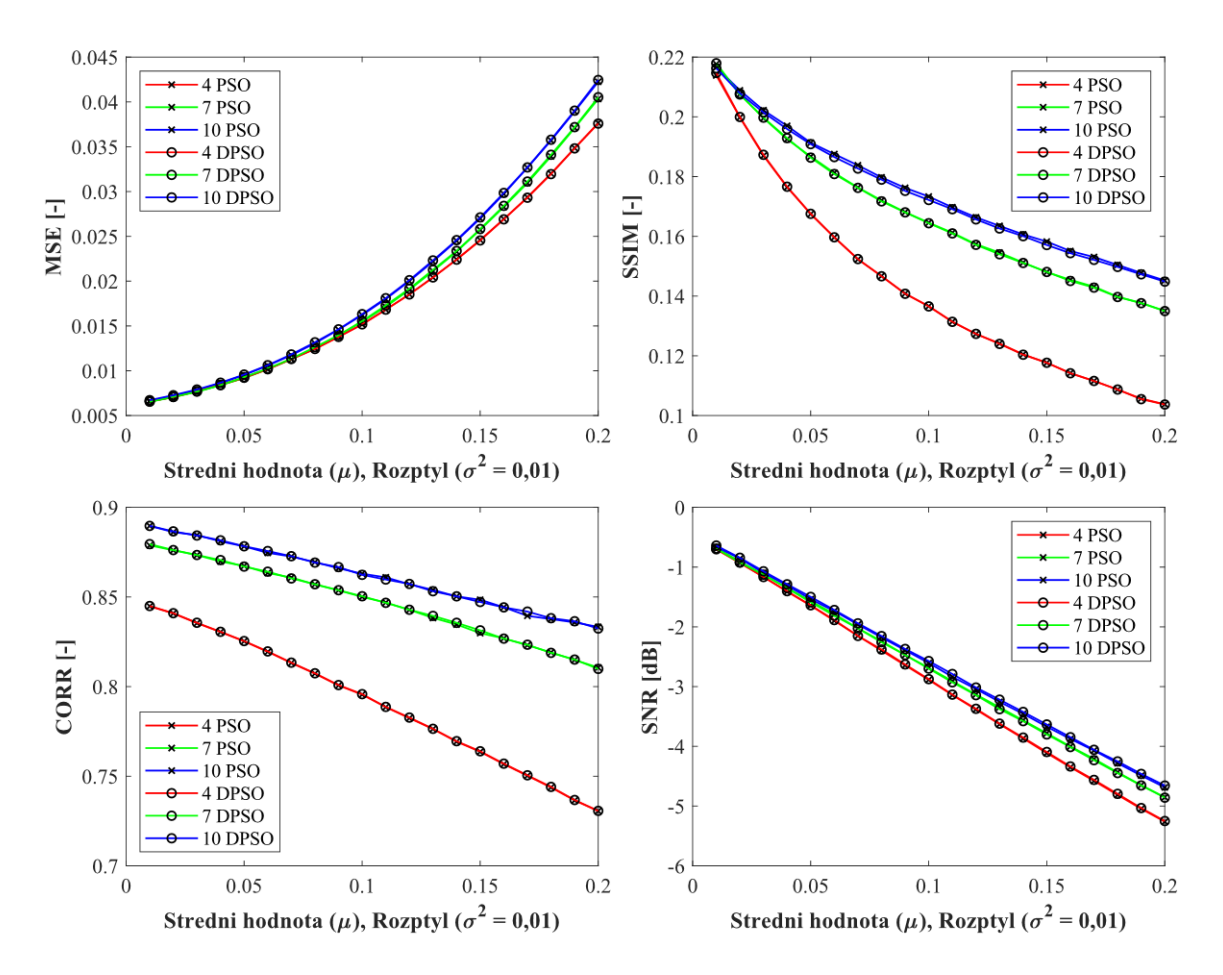

<span id="page-54-0"></span>Obrázek 8.9 *Srovnání PSO a DPSO algoritmu pro CT snímky cév po aplikování Gaussova šumu pro 4,7 a 10 segmentačních tříd. Zdroj vlastní.*

Pro názornější ukázku je na [Obrázku](#page-54-0) 8.9 zachyceno srovnání PSO a DPSO algoritmů pro nastavenou velikost populace na 100 a počet generací na hodnotu 90. Výsledky jsou téměř totožné, a proto i v tomto rozlišení je obtížné tyto dvě metody od sebe rozeznat. Po zakomponování Gaussova šumu mají oba algoritmy hladký průběh trendu.

## **8.2 Výstupy databáze – CT játra**

CT jater zobrazuje vyšetřovanou část těla v příčných vrstvách tloušťky 2–10 mm. Podle hustoty tkáně poté usuzujeme změny ve vyšetřovaném orgánu. Následující výstupy jsou ve stejné režii jako u databáze CT cév. Na konci této kapitoly je pro ukázku znázorněna tabulka popisující průměrné hodnoty statistických parametrů analýzy podobnosti CT snímků jater pro 4 segmentační třídy po zakomponování všech testovaných šumů.

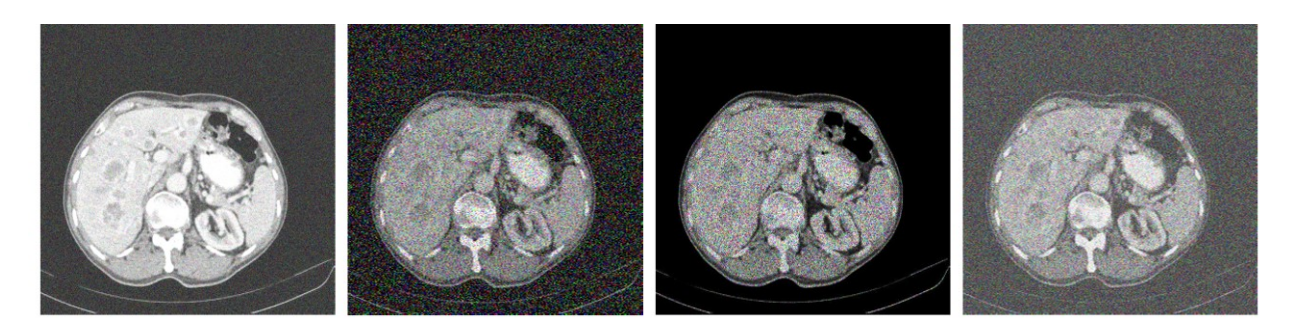

 Obrázek 8.10: *Ukázka aplikace jednotlivých šumů na CT snímku jater. Nastavení šumů: Zleva Gaussův – µ=0,2,*  <sup>2</sup>*=0,2; Salt and Pepper – d=0,3; Speckle*  <sup>2</sup>*=0,4; Riciánův –* <sup>2</sup>*=0,4. Zdroj vlastní.*

<span id="page-55-0"></span>Na zašuměném snímku CT jater je ukázkový příklad jednotlivých šumů a jejich vliv na změnu vlastností nativního snímku. Šum Speckle jako jediný znehodnotil pouze odstíny šedi, zatímco ostatní šumy znehodnotily celý obrázek.

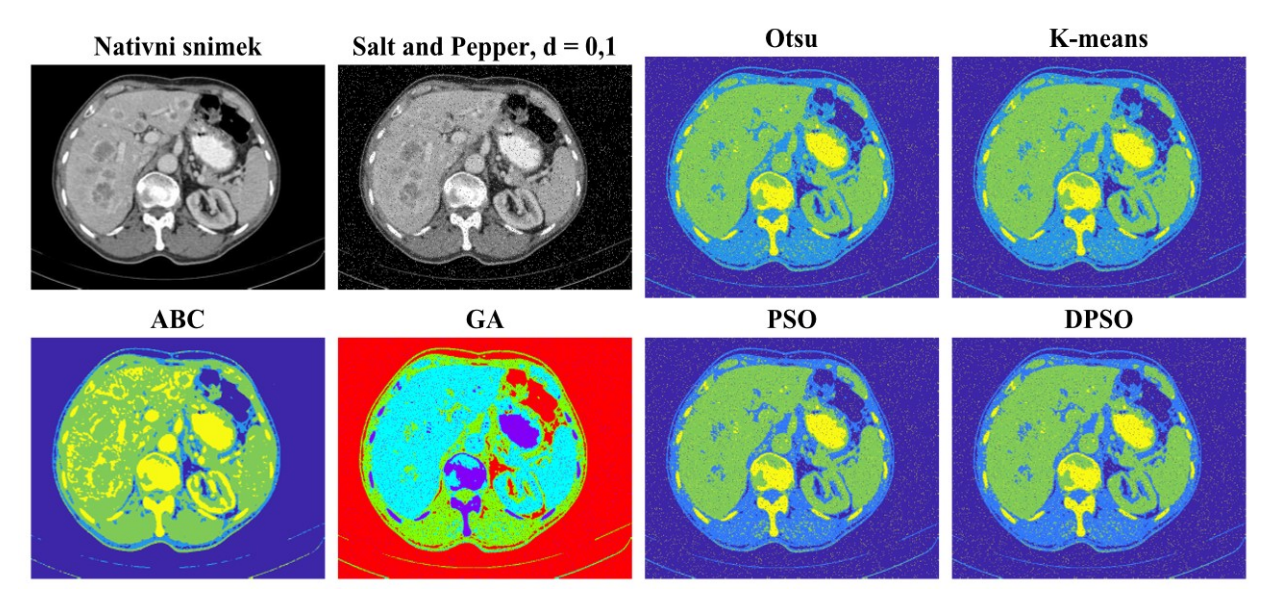

Obrázek 8.11: *Aplikace segmentačních metod na zašuměný CT snímek jater pomocí Salt and Pepper (d=0,1) šumu pro 4 shluky. Velikost populace: 100; počet generací: 90. Zdroj vlastní.*

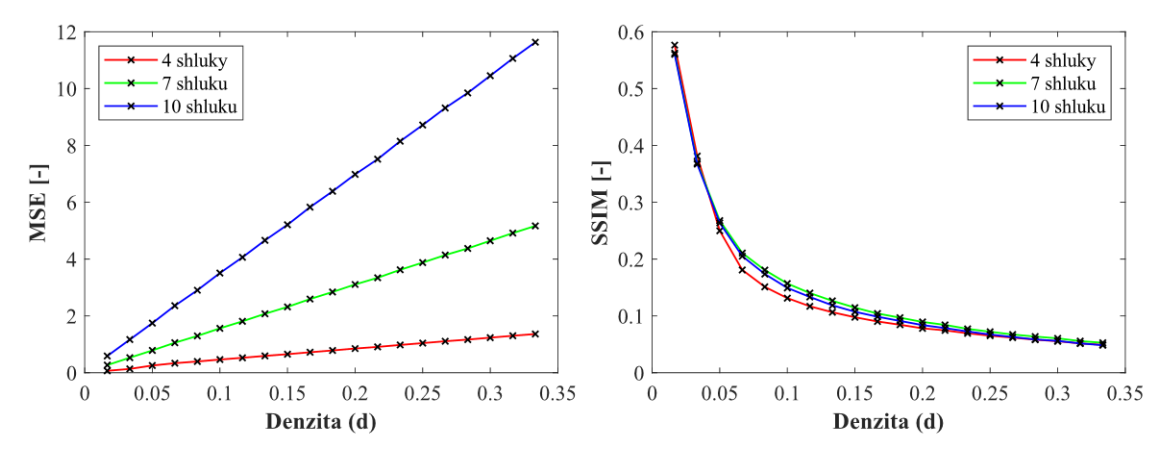

Obrázek 8.12: *Analýza robustnosti CT snímků jater pro šum Salt and Pepper a metodu K-means pro 4, 7 a 10 segmentačních tříd. Zdroj vlastní.*

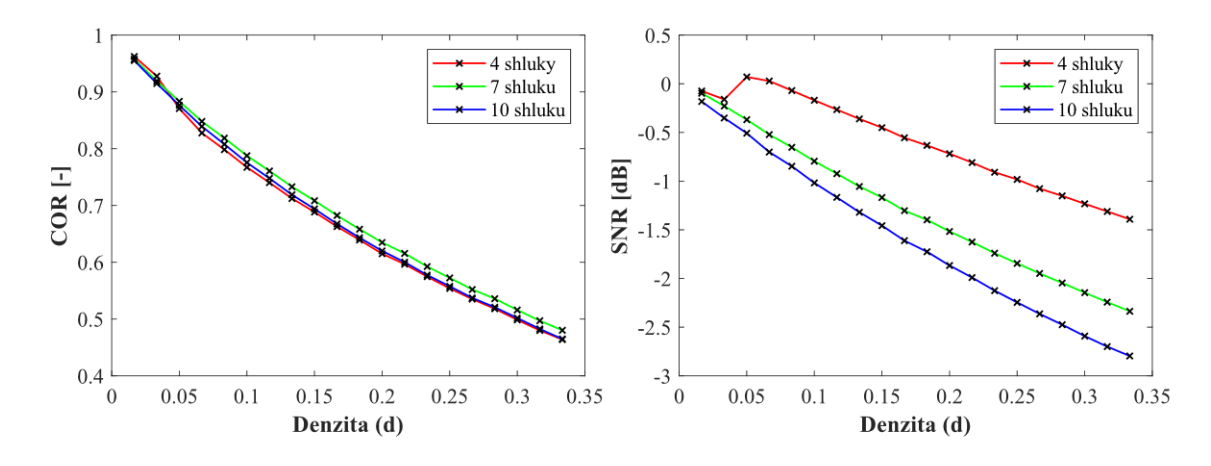

Obrázek 8.13: *Analýza robustnosti CT snímků jater pro šum Salt and Pepper a metodu K-means pro 4, 7 a 10 segmentačních tříd. Zdroj vlastní.*

Průběh trendu je vcelku monotónní a jednotlivé křivky segmentačních tříd se vzájemně kopírují nebo jsou rovnoběžné. Jedinou výchylkou je parametr MSE, který napovídá, že nejvhodnější pro tento data set je využít čtyři segmentační třídy. Evidentní je výchylka pro 10 shluků, která je testována především k ukázce, že hodnota 10 je již pro zvolené snímky nevhodná.

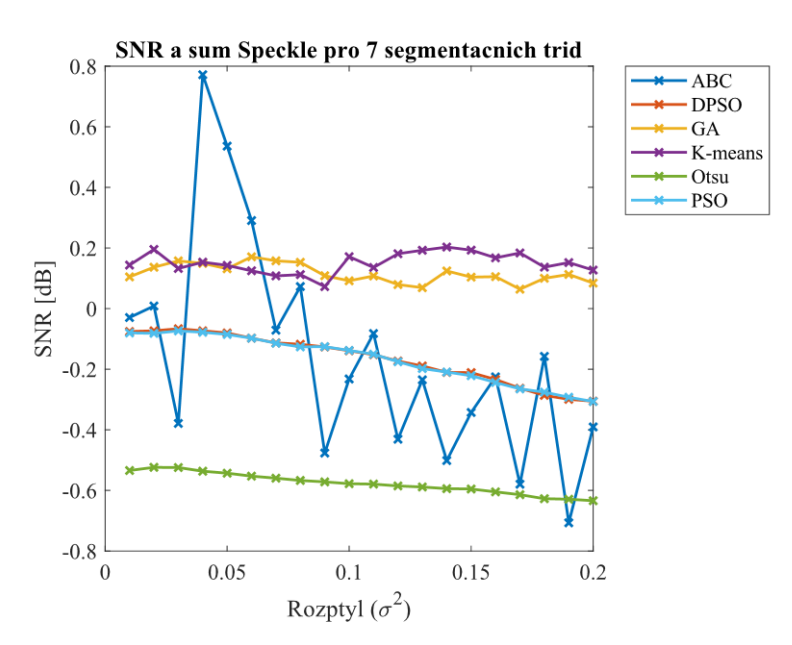

<span id="page-56-0"></span>Obrázek 8.14: *Srovnání SNR pro segmentační metody CT snímků jater po zakomponování šumu Speckle pro 7 segmentačních tříd. Zdroj vlastní.*

[Obrázek 8.14](#page-56-0) nabízí informaci o chování snímku při nastavení sedmi shluků. Nejhorší výsledky vykazuje metoda Otsu, která naznačuje stále konstantní a nízký odstup signálu od šumu. Naopak průběh ABC algoritmu je velmi skokový s částečně odlehlými třemi hodnotami. Může to být dáno tím, že je tento algoritmus velmi citlivý a přesný, protože se skládá ze dvou kroků; jasové a prostorové agregace.

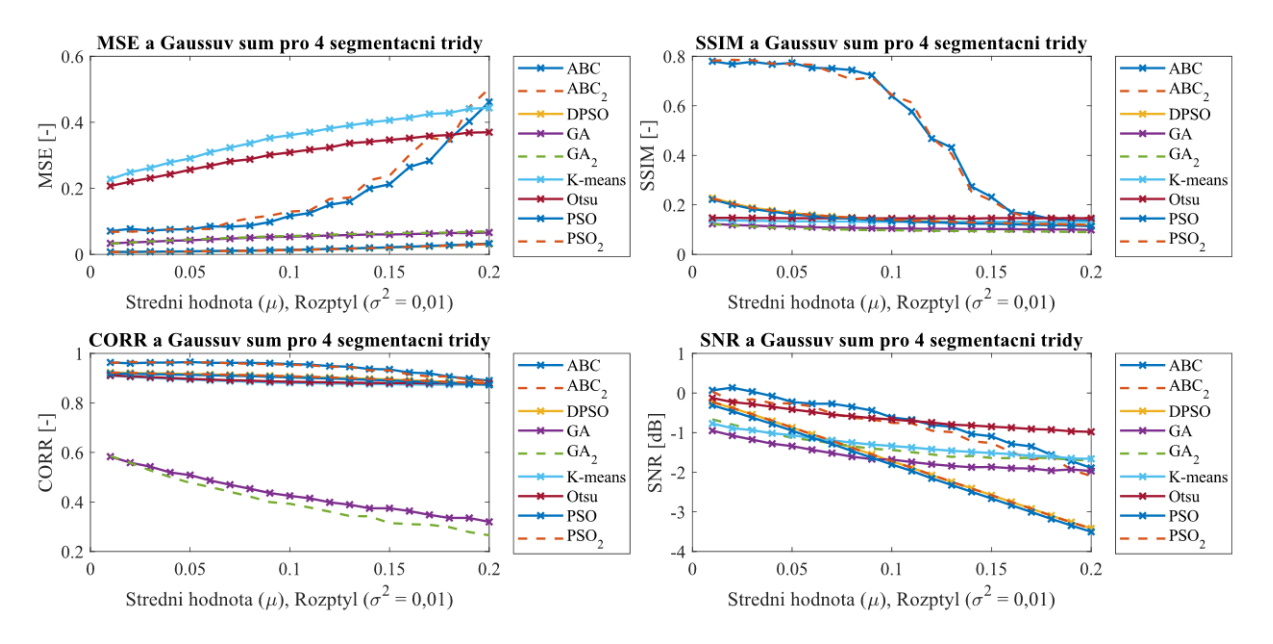

<span id="page-57-0"></span>Obrázek 8.15: *Analýza robustnosti CT snímků jater pro Gaussův šum po aplikaci všech segmentačních metod pro 4 segmentační třídy. Zdroj vlastní.*

Algoritmus ABC vykazuje při zakomponování Gaussova šumu n[a Obrázku](#page-57-0) 8.15 největší změny. Je to především u střední kvadratické chyby a indexu strukturální podobnosti. Co se týče MSE, nejhorší výsledky vykazuje metoda K-means, u korelačního koeficientu se jedná především o obě testovaná nastavení GA.

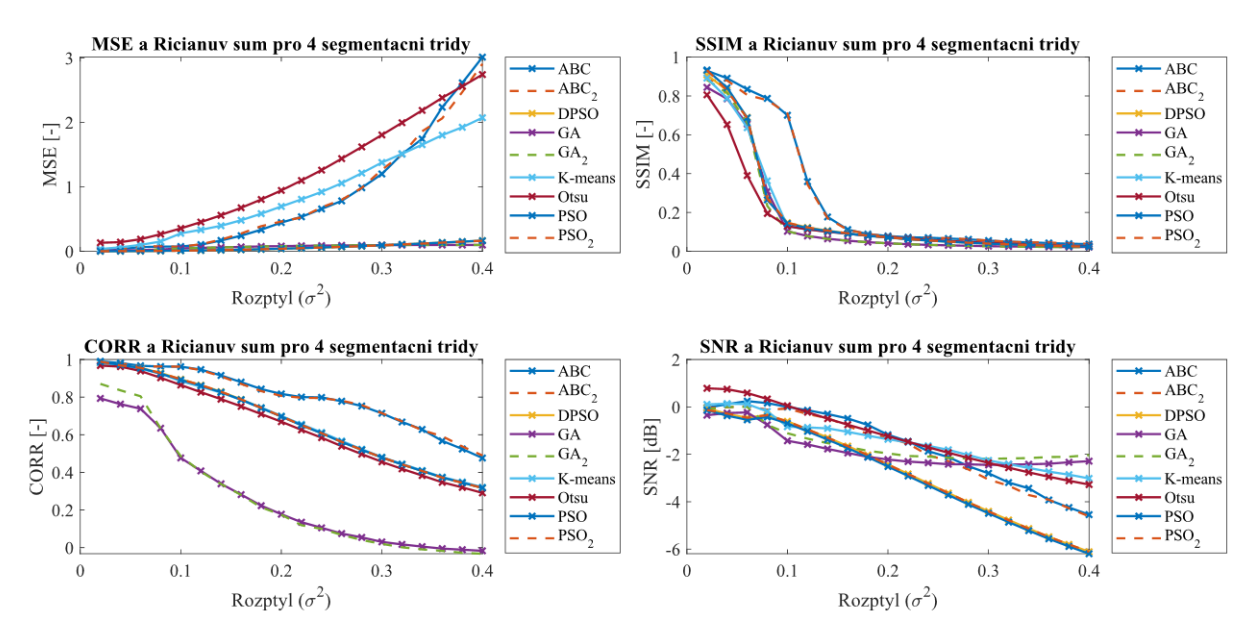

Obrázek 8.16: *Analýza robustnosti CT snímků jater pro Riciánův šum po aplikaci všech segmentačních metod pro 4 segmentační třídy. Zdroj vlastní.*

Z analýzy podobnosti CT jater pro Riciánův šum vyplývá, že výstupy GA s různým nastavením se překrývají a výstupní hodnoty se liší v tomto měřítku pouze minimálně. Znamená to, že pro tento případ nemá význam zvyšovat velikost populace a generace nad hodnotu 50 pro oba parametry.

<span id="page-58-0"></span>

| <b>Typ</b>     | Typ šumu | <b>SSIM</b> | <b>MSE</b> | Korelační  | <b>SNR</b>   |  |
|----------------|----------|-------------|------------|------------|--------------|--|
| segmentace     |          |             |            | koeficient |              |  |
| Otsu           |          | 0,1154      | 0,3061     | 0,8890     | $-0,6433$    |  |
| <b>K-means</b> |          | 0,1044      | 0,3546     | 0,8849     | $-1,3089$    |  |
| <b>ABC</b>     |          | 0,5158      | 0,1686     | 0,9441     | $-0,7128$    |  |
|                |          | (0,5104)    | (0,1702)   | (0,9451)   | $(-0,8858)$  |  |
| <b>GA</b>      | Gaussův  | 0,1069      | 0,0526     | 0,4319     | $-1,6247$    |  |
|                |          | (0,0998)    | (0,0547)   | (0, 3983)  | $(-1, 3678)$ |  |
| <b>PSO</b>     |          | 0,1257      | 0,0158     | 0,9046     | 1,8941       |  |
|                |          | (0,1257)    | (0,0158)   | (0,9046)   | (1, 8111)    |  |
| <b>DPSO</b>    |          | 0,1259      | 0,0158     | 0,9045     | $-1,8120$    |  |
|                |          | (0, 1258)   | (0,0158)   | (0,9046)   | $(-1, 8316)$ |  |
|                |          |             |            |            |              |  |
| Otsu           |          | 0,0831      | 0,8614     | 0,6560     | 0,1526       |  |
| <b>K-means</b> |          | 0,1139      | 0,7455     | 0,6711     | $-0,6109$    |  |
| ABC            |          | 0,7492      | 0,2173     | 0,9590     | $-1,2802$    |  |
| <b>GA</b>      |          | (0,7510)    | (0, 2173)  | (0,9603)   | $(-1, 4449)$ |  |
|                | Salt and | 0,6317      | 0,0258     | 0,6131     | $-0,0396$    |  |
|                | Pepper   | (0,6458)    | (0,0217)   | (0,6827)   | $(-0, 2947)$ |  |
| <b>PSO</b>     |          | 0,1402      | 0,0517     | 0,6338     | $-2,3366$    |  |
|                |          | (0,1401)    | (0,0519)   | (0,6318)   | $(-2, 2445)$ |  |
| <b>DPSO</b>    |          | 0,1384      | 0,0526     | 0,6303     | $-2,2665$    |  |
|                |          | (0, 1382)   | (0,0523)   | (0,6304)   | $(-2, 2850)$ |  |
|                |          |             |            |            |              |  |
| Otsu           |          | 0,6910      | 0,2042     | 0,9173     | 0,6765       |  |
| <b>K-means</b> |          | 0,6955      | 0,1829     | 0,9101     | 0,1329       |  |
| <b>ABC</b>     |          | 0,7539      | 0,0972     | 0,9554     | $-0,1794$    |  |
|                |          | (0,7479)    | (0,0989)   | (0,9554)   | $(-0, 3481)$ |  |
| GA             | Speckle  | 0,7060      | 0,0190     | 0,7214     | $-0,1735$    |  |
|                |          | (0,7053)    | (0,0179)   | (0,7455)   | (0,0747)     |  |
| <b>PSO</b>     |          | 0,7115      | 0,0111     | 0,8805     | $-0,2879$    |  |
|                |          | (0,7116)    | (0, 0114)  | (0,8806)   | $(-0, 2059)$ |  |
| <b>DPSO</b>    |          | 0,7117      | 0,0114     | 0,8807     | $-0,2057$    |  |
|                |          | (0,7113)    | (0,0115)   | (0,8806)   | $(-0, 2257)$ |  |
|                |          |             |            |            |              |  |
| Otsu           |          | 0,1388      | 1,1579     | 0,6454     | $-1,2728$    |  |
| <b>K-means</b> |          | 0,1687      | 0,8725     | 0,6691     | $-1,4433$    |  |
| ABC            |          | 0,2700      | 0,8498     | 0,7943     | $-1,6216$    |  |
| GA             |          | (0, 2682)   | (0, 8410)  | (0,7971)   | $(-1, 7818)$ |  |
|                | Riciánův | 0,1628      | 0,0706     | 0,2613     | $-1,8222$    |  |
|                |          | (0,1624)    | (0,0696)   | (0, 2652)  | $(-1, 5784)$ |  |
| <b>PSO</b>     |          | 0,1755      | 0,0591     | 0,6689     | $-2,8600$    |  |
|                |          | (0,1713)    | (0,0591)   | (0,6685)   | $(-2, 7811)$ |  |
| <b>DPSO</b>    |          | 0,1759      | 0,0591     | 0,6691     | $-2,7757$    |  |
|                |          | (0, 1754)   | (0,0591)   | (0,6690)   | $(-2, 7968)$ |  |

Tabulka 8.1: *Průměrné hodnoty CT snímků jater pro 4 segmentační třídy.*

[Tabulka 8.1](#page-58-0) obsahuje průměrné hodnoty objektivních parametrů analýzy podobnosti pro čtyři segmentační třídy a všechny testované šumy. V tabulce jsou také zvýrazněny nejhorší (červená zvýrazněná barva) a nejlepší (zelená barva) průměrné hodnoty pro jednotlivé statistické parametry. Obecně nejslabší výsledky vykazují segmentační metody při zakomponování Riciánova šumu, který obsahoval tři ze čtyř nejhorších výstupů statistických parametrů. Tyto výsledky rovněž odpovídají [Obrázku](#page-55-0) 8.10, ve kterém se jeví snímek jater po zakomponování tohoto šumu jako nejhorší, tedy nejvíce zašuměný. Naopak nejlepší průměrné výstupní hodnoty vykazují segmentační metody u šumu Speckle, který naopak měl tři ze čtyř nejlépe vyhodnocených průměrných hodnot. Můžeme tedy konstatovat, že pro tuto databázi a daný počet segmentačních tříd disponuje nejlepšími výsledky šum Speckle. Je to pravděpodobně způsobeno tím, že šum Speckle jako jediný neznehodnotí černou barvu, která v těchto medicínských snímcích převažuje. Ostatní výstupní průměrné hodnoty jsou obsaženy v příloze této práce.

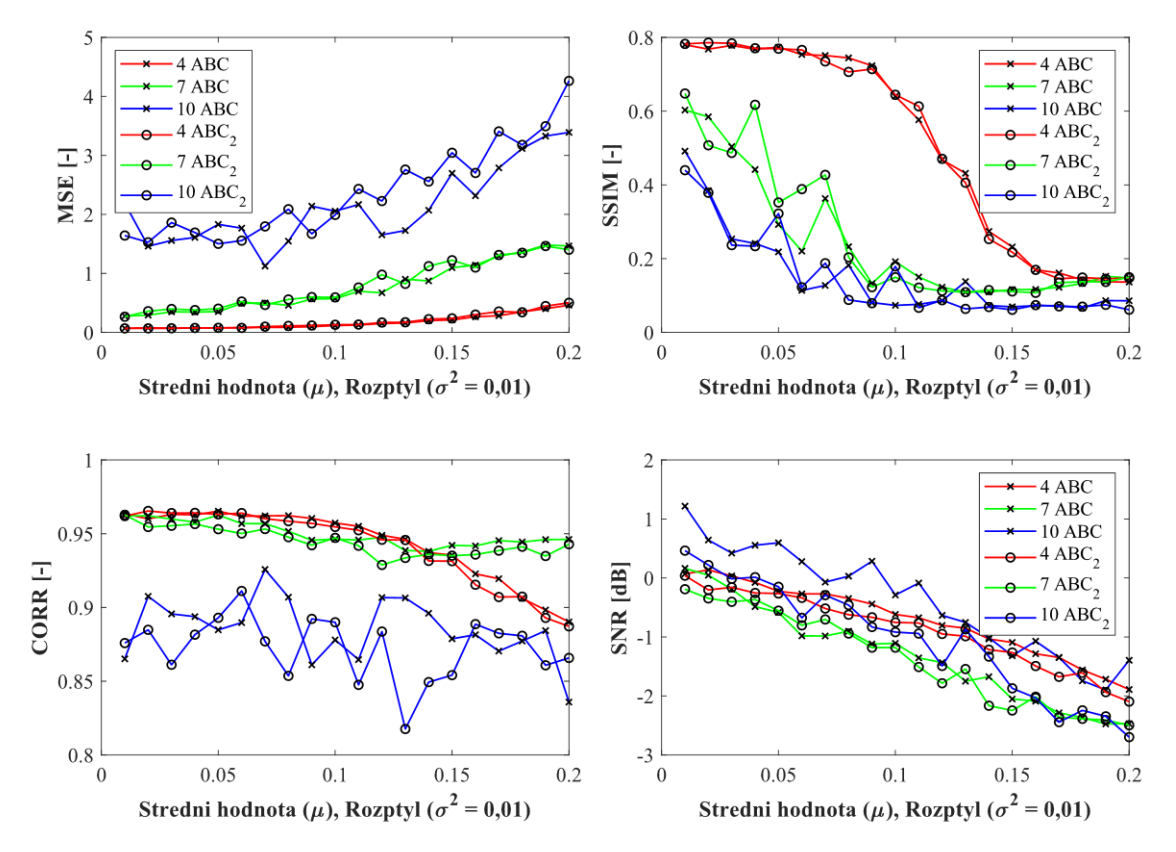

<span id="page-59-0"></span>Obrázek 8.17: *Srovnání obou nastavení optimalizačního ABC algoritmu po zakomponování Gaussova šumu. Zdroj vlastní.*

Na [Obrázku](#page-59-0) 8.17 jsou zachyceny nepatrné rozdíly mezi nastaveným počtem velikosti populace na hodnotu 50 a generaci na 40, který znázorňuje křivka s kolečky, s velikostí populace nastavenou na 100 a počet generací na 90 (křivka s křížky, viz odpovídající legendy v grafu). Rozdíly jsou minimální, avšak lepší výsledky vykazuje nastavení parametrů vyšších hodnot. Průběhy pro čtyři a sedm segmentačních tříd naznačují vcelku hladký průběh, avšak trend pro 10 shluků má znatelné výkyvy. Důvodem může být fakt, že pro CT játra postačí nastavit počet shluků kolem sedmi, protože s vyšší hodnotou jsou shluky méně koncentrované a tím dochází k větším odchylkám.

## **8.3 Výstupy databáze – MRI cévy**

Další databází je cévní systém z magnetické rezonance. Testování procedur je užitečné pro vylepšení a snadnou detekci tepenných stěn s patologickými i bez patologických nálezů.

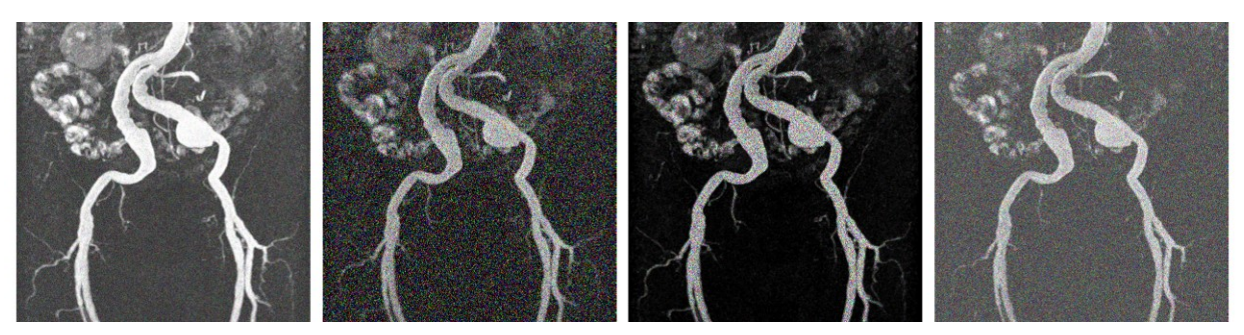

Obrázek 8.18: *Ukázka aplikace jednotlivých šumů na snímku cév z MRI. Nastavení šumů: Zleva Gaussův – µ=0,2,*  <sup>2</sup>*=0,2; Salt and Pepper – d=0,3; Speckle*  <sup>2</sup>*=0,4; Riciánův –* <sup>2</sup>*=0,4. Zdroj vlastní.*

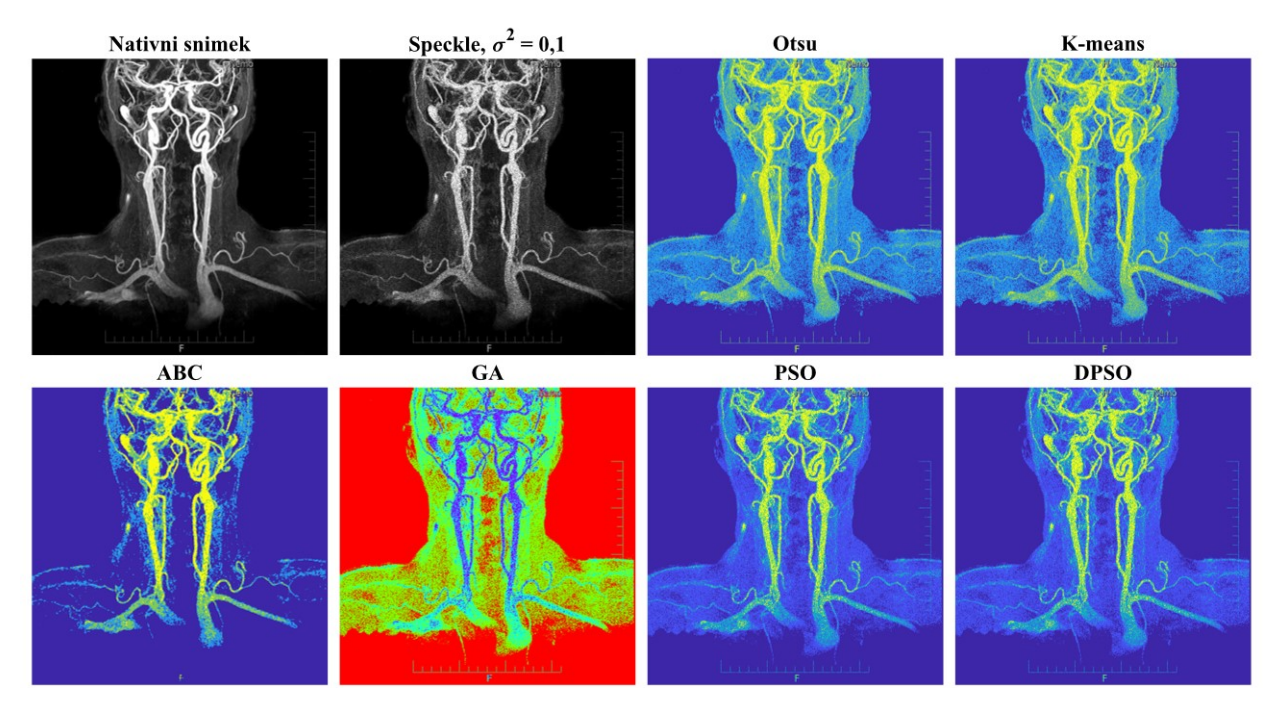

<span id="page-60-0"></span>Obrázek 8.19: *Ukázka aplikace segmentačních metod na zašuměný MRI snímek cév pomocí šumu Speckle (* <sup>2</sup>*=0,1) pro 4 shluky. Velikost populace: 100; počet generací: 90. Zdroj vlastní.*

[Obrázek 8.19](#page-60-0) poskytuje srovnání a přehled segmentačních technik pro MRI cévy mozku. Na daném příkladu je zakomponován šum Speckle. I když se jednoduchá a rychlá metoda Otsu nezdá být vhodnou volbou, pro demonstraci je na [Obrázku](#page-61-0) 8.20 znázorněn detailní výstup této konvenční metody. Jednotlivé cévy jsou dobře rozeznatelné, dokonce jak je ze snímku zřejmé, v tomto případě je nejvhodnější zvolit 10 segmentačních tříd, které velmi dobře rozliší jednotlivé odstíny šedi.

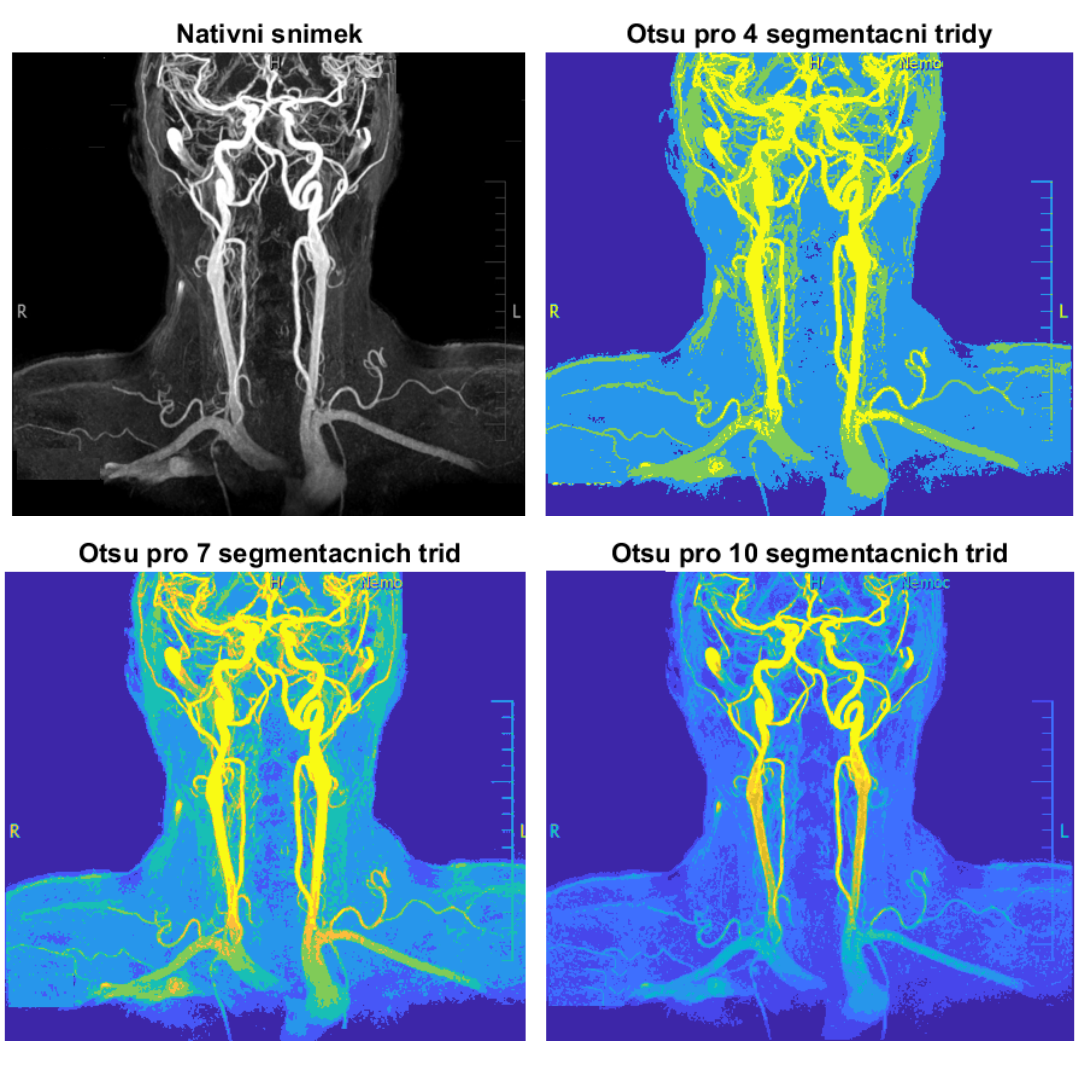

<span id="page-61-0"></span>Obrázek 8.20: *Otsu metoda pro 4, 7 a 10 segmentačních tříd aplikována na nativní MRI snímky cév. Zdroj vlastní.*

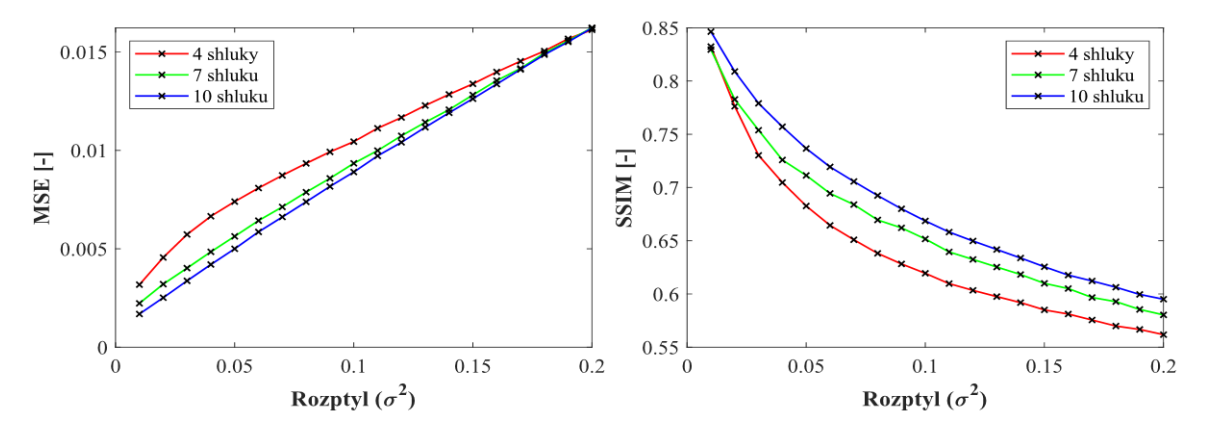

<span id="page-61-1"></span>Obrázek 8.21 a): *Analýza robustnosti MRI snímků cév pro šum Speckle a metodu DPSO pro 4, 7 a 10 segmentačních tříd. Zdroj vlastní.*

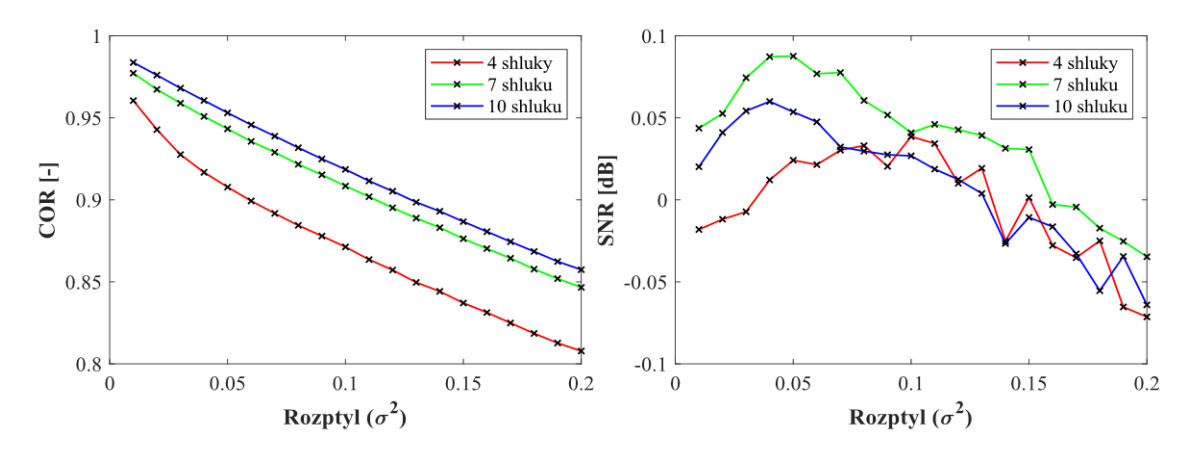

Obrázek 8.21 b): *Analýza robustnosti MRI snímků cév pro šum Speckle a metodu DPSO pro 4, 7 a 10 segmentačních tříd. Zdroj vlastní.*

[Obrázek 8.21](#page-61-1) a) poukazuje na takřka lineární průběh dané charakteristiky segmentační techniky DPSO. DPSO je téměř totožná s metodou PSO; o tom se můžeme přesvědčit u detailního grafu níže [\(Obrázek 8.22\)](#page-62-0). Rozdíly bychom mohli hledat v řádech setin. Korelační koeficient, index strukturální podobnosti, a také středně kvadratická chyba mají velmi konstantní průběh klesání (SSIM, CORR) i růstu (MSE). Co se týče odstupu signálu od šumu, trend má nejprve rostoucí charakter, a to pro všechny segmentační třídy a poté klesá. Jedná se o zajímavý artefakt, kdy se po zprůměrování výstupů z 5 snímků při postupném zvyšování šumu Speckle (prvních 5 - 8 nastavení rozptylu) zvyšuje hodnota SNR.

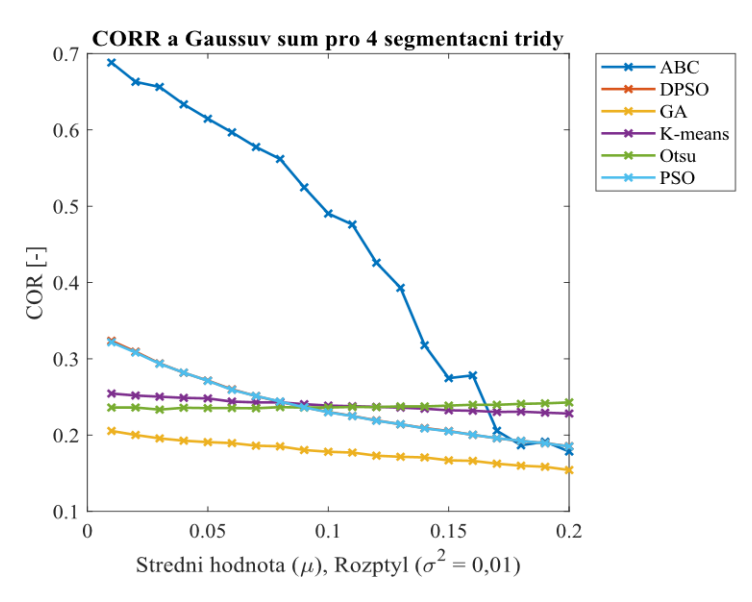

<span id="page-62-0"></span>Obrázek 8.22*: Srovnání korelačního koeficientu pro segmentační metody MRI snímků cév po zakomponování Gaussova šumu pro 4 segmentační třídy. Zdroj vlastní.*

Průměrné výstupní hodnoty korelačního koeficientu se u jednotlivých metod příliš neliší. Výjimkou je však ABC algoritmus, který opět vykazuje velkou citlivost i na sebemenší změnu šumu. Konvenční metody Otsu a K-means mají velmi podobný průběh. Tyto metody vykazují i při nejmenším zašumění značně nízkou korelaci, avšak všechny algoritmy mají, i když některé nadmíru malý, sestupný průběh.

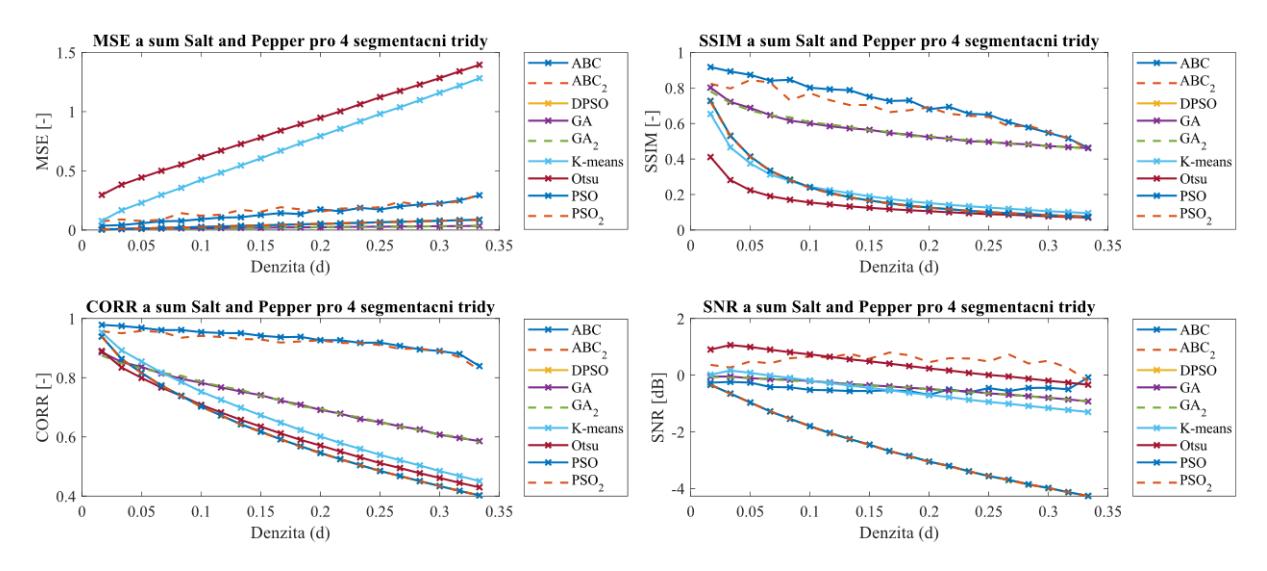

<span id="page-63-0"></span>Obrázek 8.23*: Analýza robustnosti MRI snímků cév pro šum Salt and Pepper po aplikaci všech segmentačních metod pro 4 segmentační třídy. Zdroj vlastní.*

Výstupní trendy z [Obrázku](#page-63-0) 8.23 a [Obrázku](#page-63-1) 8.24 pro šum Salt and Pepper a Speckle poukazují na monotónní rostoucí průběh MSE a klesající pro všechny ostatní parametry analýzy podobnosti, jak se předpokládá. Při porovnání průběhů jednotlivých metod se však vymyká Otsu metoda, která je pro MRI snímky cév a zobrazené šumy bezesporu statisticky nejhorší, viz MSE u obou grafů, a také SNR u šumu Speckle. Na segmentačních snímcích z [Obrázku](#page-61-0) 8.20 ovšem tyto nedostatky z objektivního hlediska nelze vidět. Co se týče MSE, metoda K-means je velmi citlivá na oba zmíněné šumy a vykazuje druhý nejhorší výsledek.

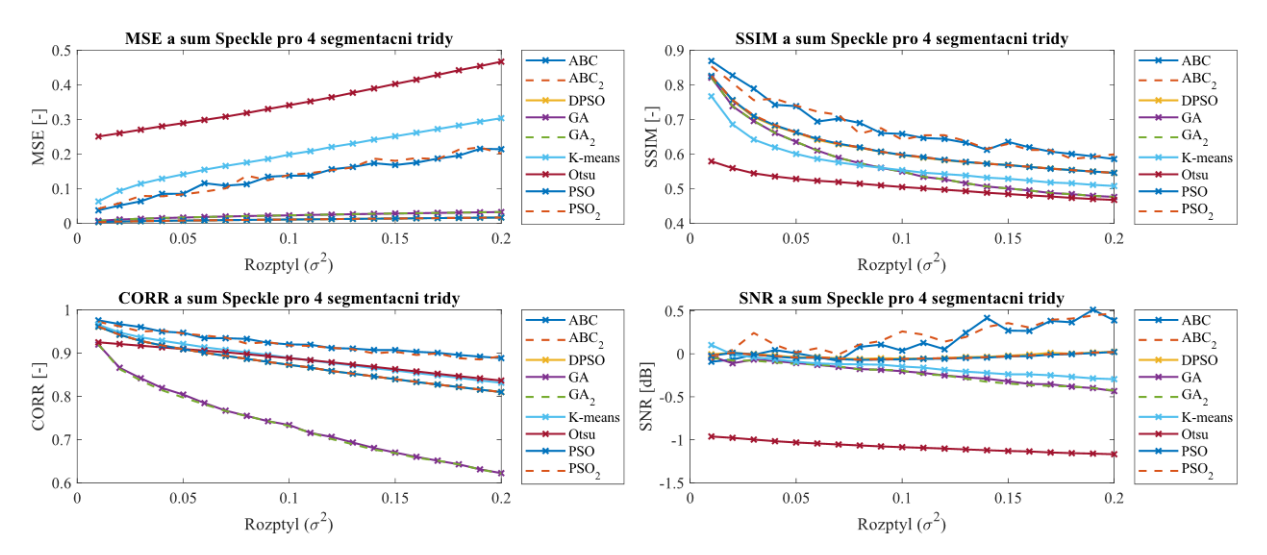

<span id="page-63-1"></span>Obrázek 8.24*: Analýza robustnosti MRI snímků cév pro šum Speckle po aplikaci všech segmentačních metod pro 4 segmentační třídy. Zdroj vlastní.*

Z výstupu srovnání průměrných evaluačních parametrů MRI snímků cév po zakomponování Riciánova šumu na metodu GA je patrná zajímavá věc. Se snižující se hodnotou optimalizačních parametrů GA (velikosti populace a generace) se výstupní statistické parametry analýzy podobnosti neliší. Odpovídající [Obrázek 8.25](#page-64-0) je ilustrován níže.

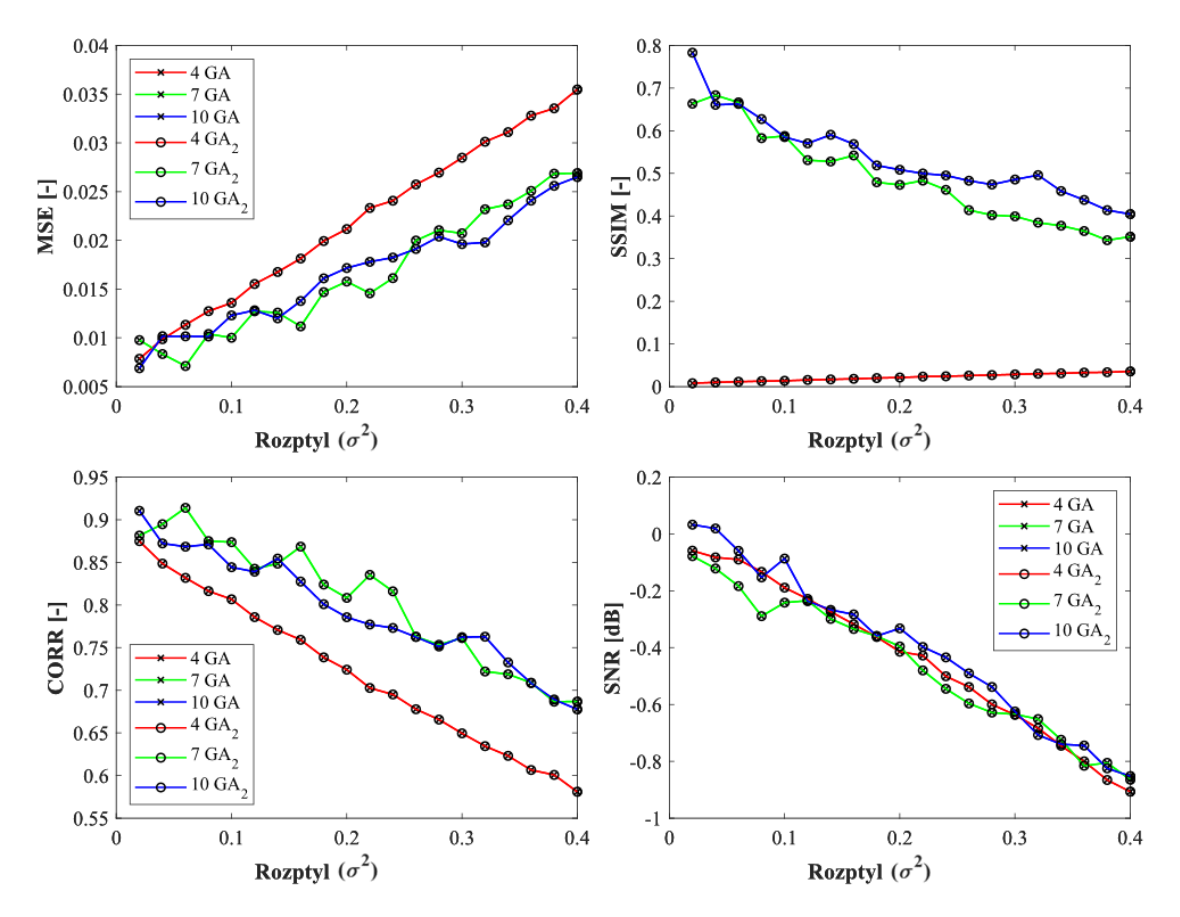

<span id="page-64-0"></span>Obrázek 8.25*: Srovnání obou nastavení optimalizačního GA algoritmu po zakomponování Riciánova šumu. Zdroj vlastní.*

V tomto konkrétním případě je tedy bezdůvodné testovat na vyšších hodnotách optimalizačních parametrů za značně vysoké časové náklady, jestliže dosáhneme stejných výsledků při nižších hodnotách jako je 40 (počet generací) a 50 (velikost populace).

## **8.4 Výstupy databáze – MRI chrupavka**

Vysoká úroveň signálu z MRI nám poskytne kvalitní snímky kolene pro vyšetření chrupavky, na které opět aplikujeme testované šumy. Pro ukázku je pro každý z nich nastavena jedna názorná hodnota intenzity šumu.

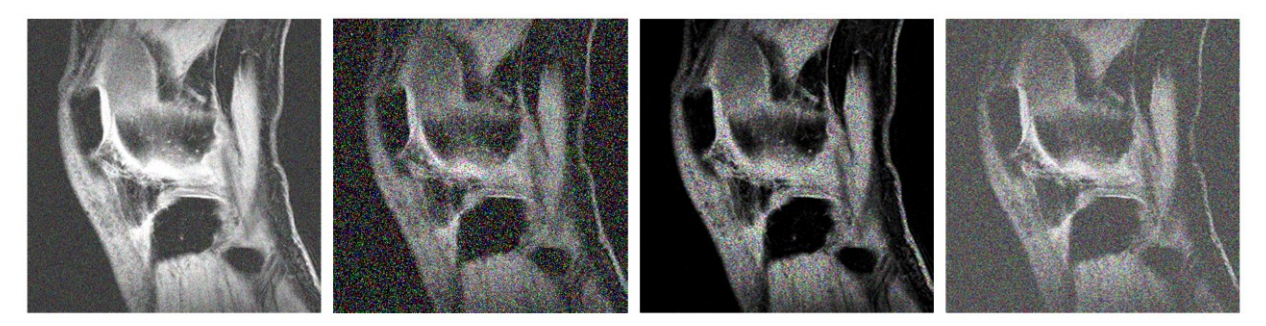

Obrázek 8.26: *Ukázka aplikace jednotlivých šumů na snímku chrupavky z MRI. Nastavení šumů: Zleva Gaussův* –  $\mu$ =0,2,  $\sigma$ <sup>2</sup>=0,2; Salt and Pepper – d=0,3; Speckle  $\sigma$ <sup>2</sup>=0,4; Riciánův –  $\sigma$ <sup>2</sup>=0,4. Zdroj *vlastní.*

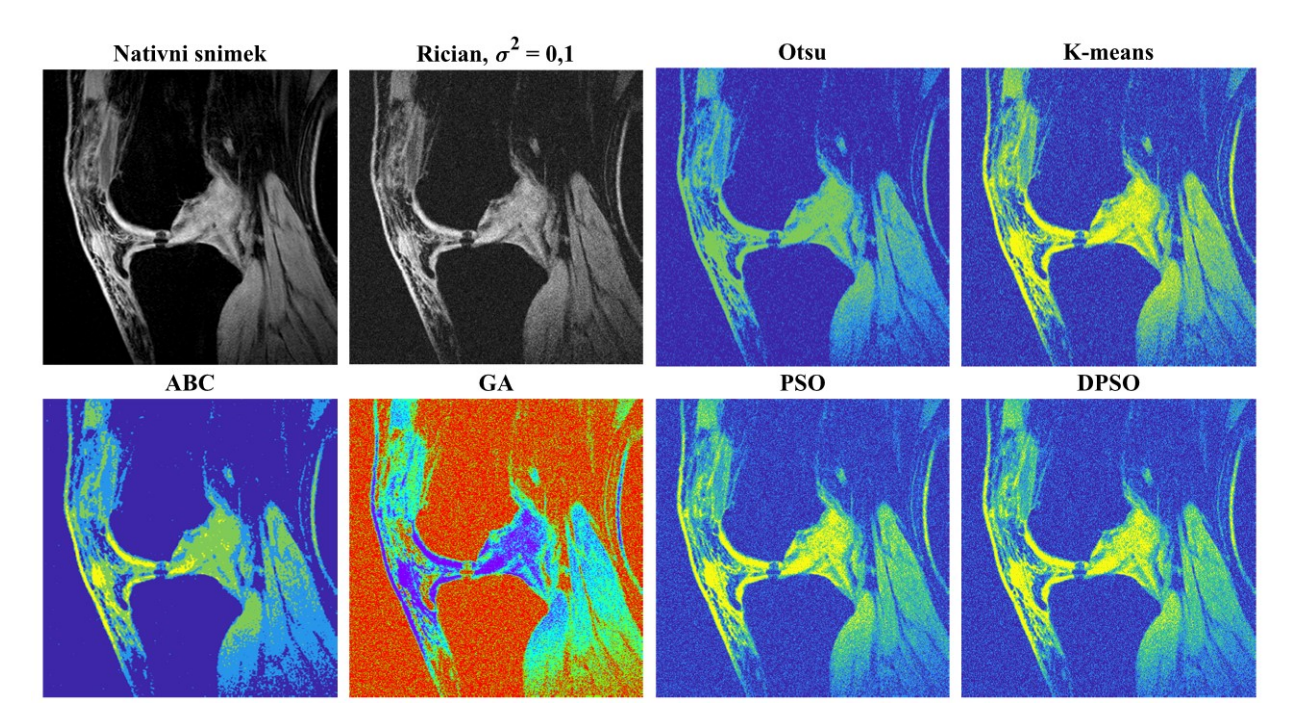

Obrázek 8.27*: Ukázka aplikace segmentačních metod na Riciánem (* <sup>2</sup>*=0,1) zašuměný MRI snímek chrupavky pro 4 shluky. Velikost populace: 100; počet generací: 90. Zdroj vlastní.*

Při stejném nastavení Riciánova šumu  $(\sigma^2=0,1)$  jsou zobrazeny výstupy jednotlivých segmentačních technik. Dle subjektivního hlediska se zdá, že ABC algoritmus jako jediný úspěšně potlačil zakomponovaný šum. Výstup z tohoto algoritmu vypadá, jako by na tento snímek žádný šum aplikován nebyl. Může to být dáno několika vnitřními kroky daného algoritmu; například lokální mediánovou agregací.

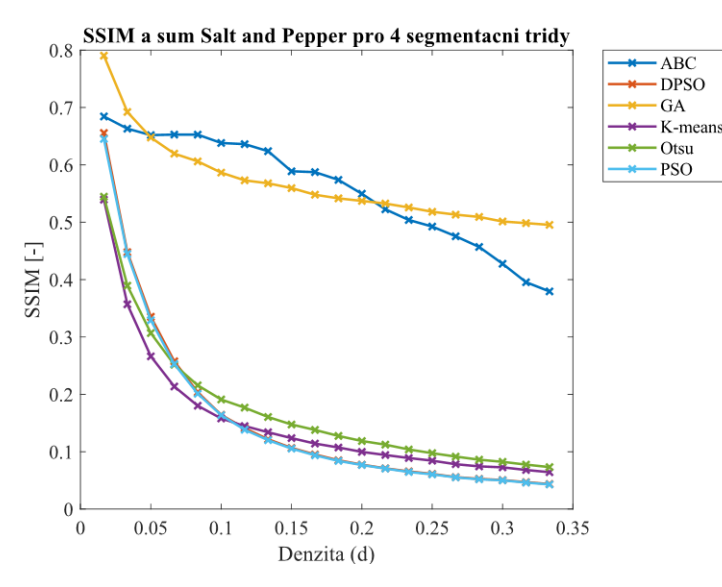

Obrázek 8.28*: Srovnání SSIM pro segmentační metody MRI snímků chrupavky po zakomponování šumu Salt and Pepper pro 4 segmentačních tříd. Zdroj vlastní.*

Index strukturální podobnosti jednotlivých segmentačních metod po zakomponování šumu Salt and Pepper ukazuje jednoznačný rozdíl mezi ABC a GA a ostatními algoritmy. ABC a GA vykazují lepší strukturální podobnost, především při zvyšování intenzity šumu.

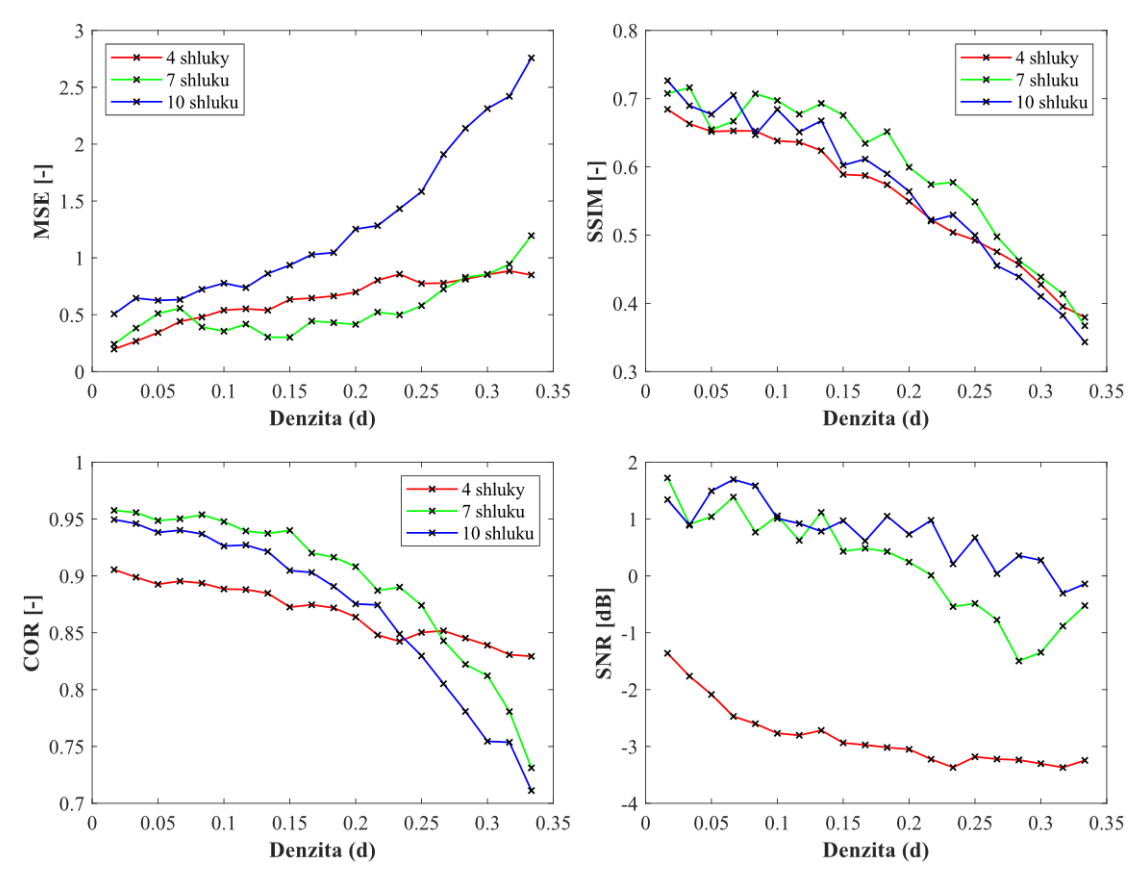

<span id="page-66-0"></span>Obrázek 8.29*: Analýza robustnosti MRI snímků chrupavky pro šum Salt and Pepper a metodu ABC pro 4, 7 a 10 segmentačních tříd. Zdroj vlastní.*

Dle průměrných výstupních hodnot SNR z MRI snímků chrupavky se jeví jako nejméně vhodné nastavení 4 shluků (viz [Obrázek 8.29\)](#page-66-0). Naopak segmentační třídy 7 a 10 vychází z těchto statistických parametrů jako lepší řešení. Nemusí to být ovšem jednoznačné řešení, opět záleží na tom, co konkrétně chce uživatel ze snímku segmentovat.

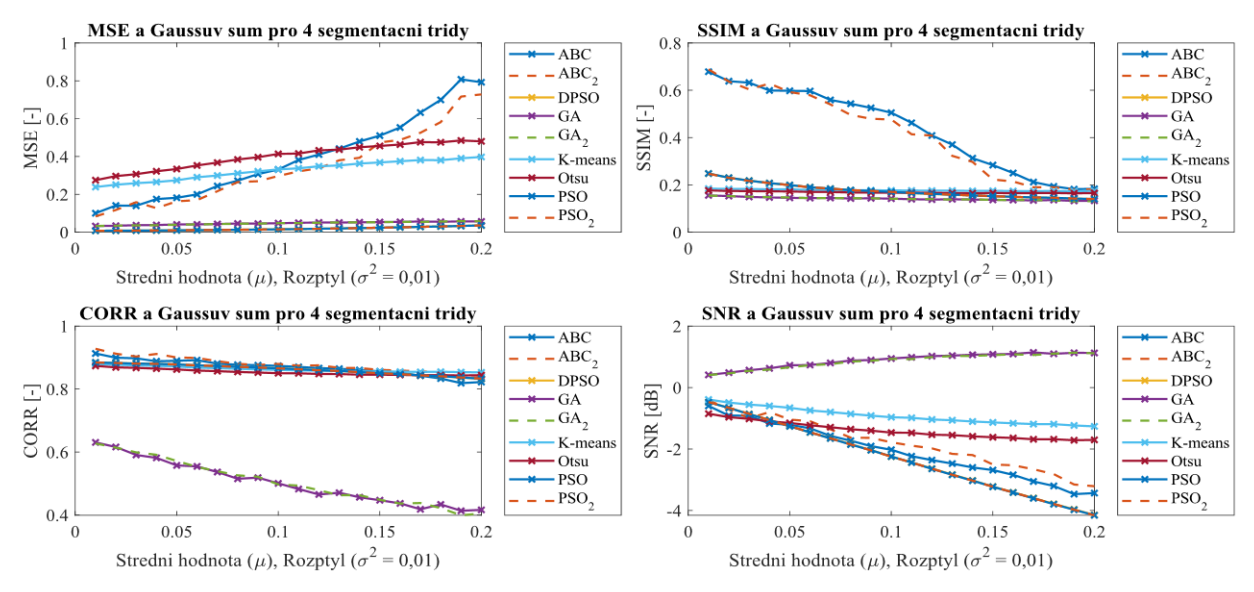

<span id="page-66-1"></span>Obrázek 8.30*: Analýza robustnosti MRI snímků chrupavky pro Gaussův šum po aplikaci všech segmentačních metod pro 4 shluky. Zdroj vlastní.*

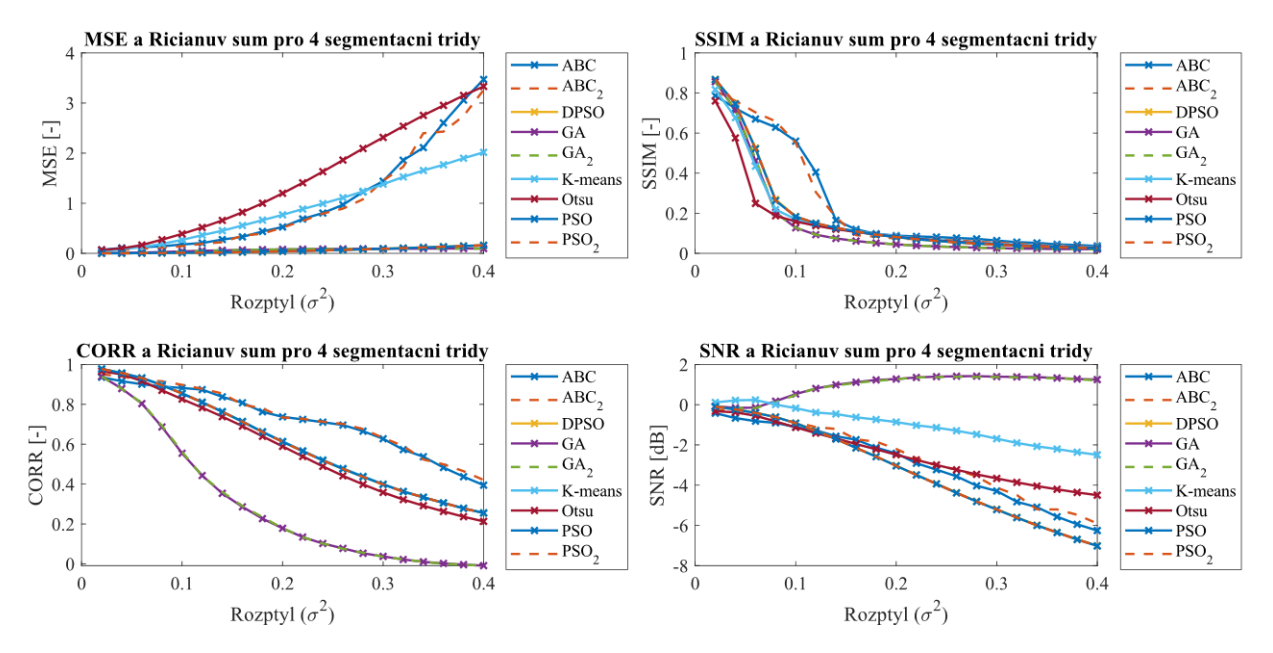

<span id="page-67-0"></span>Obrázek 8.31: *Analýza robustnosti MRI snímků chrupavky pro Riciánův šum po aplikaci všech segmentačních metod pro 4 segmentační třídy. Zdroj vlastní.*

Z grafů zobrazených na [Obrázku](#page-66-1) 8.30 a [Obrázku](#page-67-0) 8.31 je vidět patrný rozdíl mezi jednotlivým nastavením optimalizačních parametrů, především u ABC algoritmu. Proto je na ukázku ilustrován [Obrázek 8.32,](#page-67-1) který detailně naznačuje, že je statisticky bezesporu lepší nastavení velikosti populace na hodnotu 50 a počet iterací na 40.

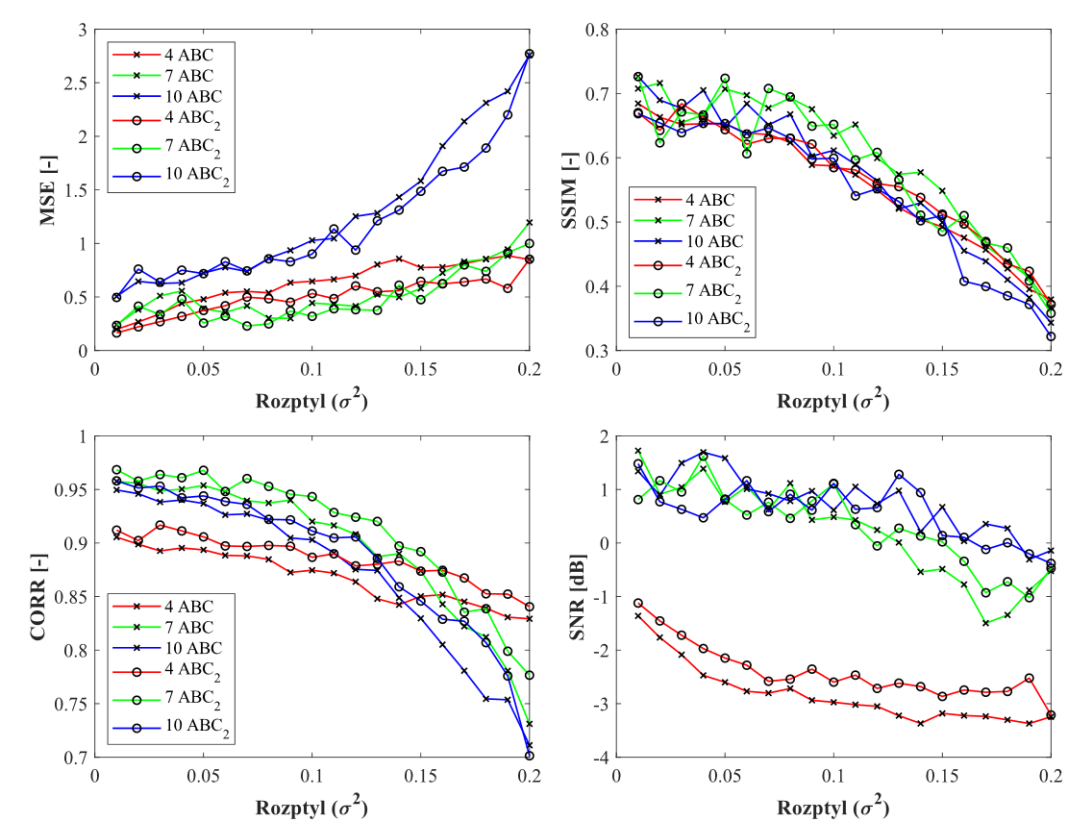

<span id="page-67-1"></span>Obrázek 8.32*: Srovnání obou nastavení optimalizačního ABC algoritmu po zakomponování šumu Speckle. Zdroj vlastní.*

## **8.5 Výstupy databáze – Retinální snímky**

Posledním data setem jsou retinální snímky k detekci cévního systému a optického disku. Databáze je dále rozdělena na dvě oblasti. Jedná se o zobrazovací techniku pomocí Fundus kamery a RetCam. RetCam má sice horší kvalitu rozlišení, ale uplatňuje se převážně u předčasně narozených dětí, které mají diagnostikovanou retinopatii. Výhodou je, že se retinální sonda dokáže fixovat na oko vyšetřovaného. RetCam je širokoúhlá digitální kamera umožňující fotodokumentaci i videozáznam očního pozadí.

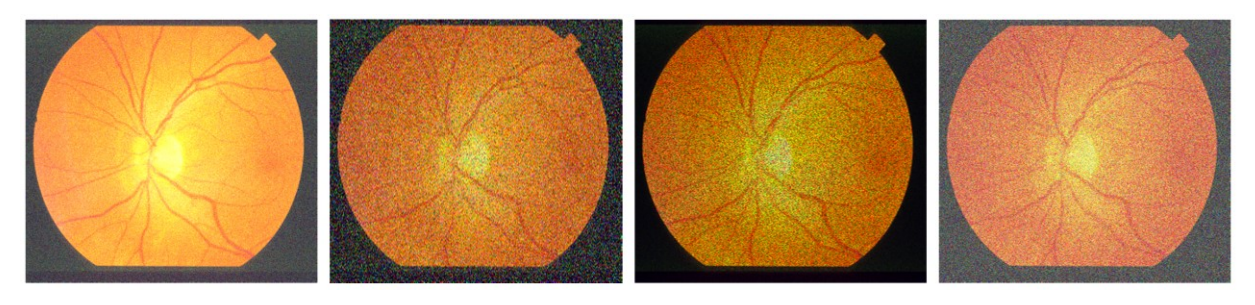

Obrázek 8.33: *Ukázka aplikace jednotlivých šumů na retinálním snímku. Zleva Gaussův – µ=0,2,*  <sup>2</sup>*=0,2; Salt and Pepper – d=0,3; Speckle*  <sup>2</sup>*=0,4; Riciánův –* <sup>2</sup>*=0,4. Zdroj vlastní.*

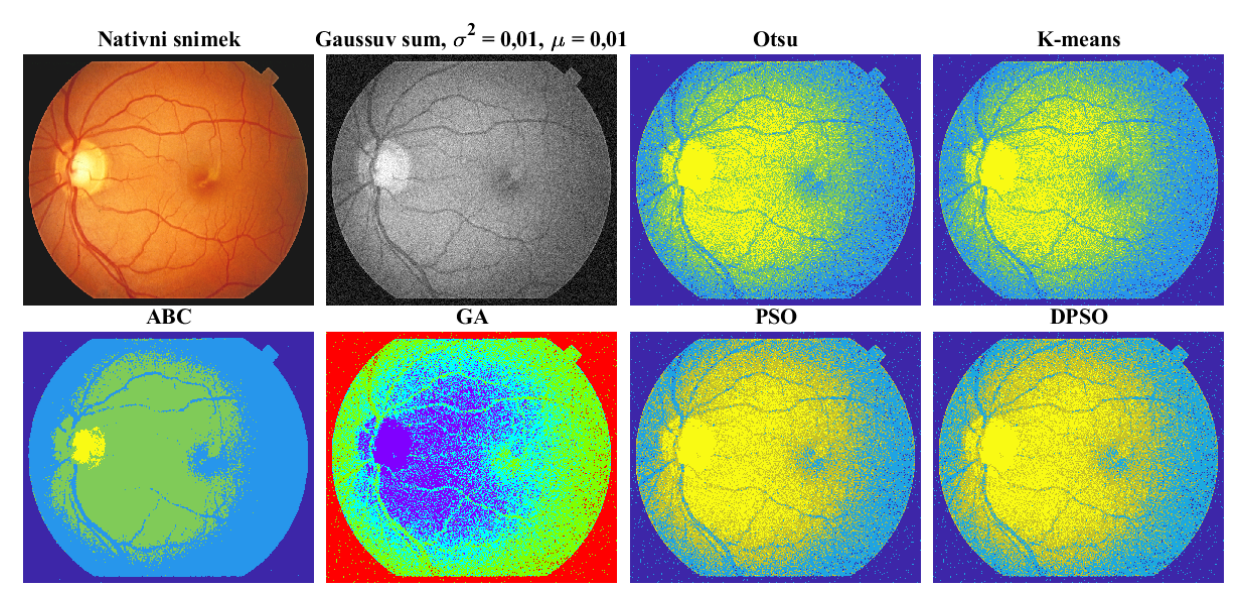

<span id="page-68-0"></span>Obrázek 8.34: *Ukázka aplikace segmentačních metod na Gaussem (* <sup>2</sup>*=0,01, µ=0,01) zašuměný retinální snímek pro 4 shluky. Velikost populace: 100; počet generací: 90. Zdroj vlastní.*

Ze subjektivního pohledu n[a Obrázku](#page-68-0) 8.34 je patrné, že metoda ABC je na tento snímek nejméně účinná. Algoritmus potlačí menší cévy, které jsou u všech ostatních segmentačních metod stále vidět. Je opět v uvážení realizovat předzpracování obrazu pro zvýraznění a následnou lepší lokalizaci těchto cév daným algoritmem. Někteří autoři se zabývají možnostmi automatizované extrakce retinálního cévního systému z Fundus kamery. Jedním z důvodů je, že vzorky z Fundus kamery disponují vysokým rozlišovacím kontrastem cévních elementů. V této práci se ovšem testuje efektivita a robustnost segmentačních metod při dynamickém zvyšování šumu. Jakýkoliv sebemenší zakomponovaný šum má na tyto snímky značný vliv, a proto je mnohdy pro daný algoritmus velmi složité kvalitně odegmentovat některé zájmové oblasti.

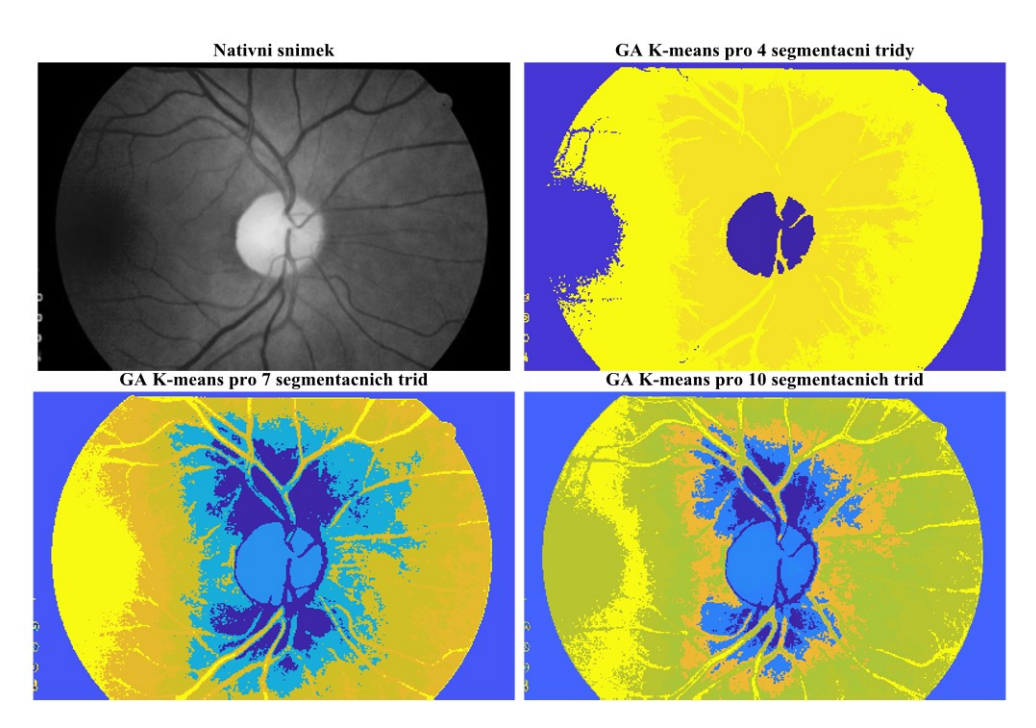

<span id="page-69-1"></span>Obrázek 8.35: *Ukázka aplikace GA K-means na nativní retinální snímek pro 4, 7 a 10 shluků. Velikost populace: 100; počet generací: 90. Zdroj vlastní.*

Tento algoritmus se jeví jako nejvhodnější pro segmentaci retinálních cév s menším kontrastem. Dle subjektivního hlediska je pro tento konkrétní snímek nejvhodnější nastavení počtu shluků na hodnotu sedm, protože nejlépe zvýrazňuje cévní systém spolu s optickým diskem. Při nastavení čtyř nebo deseti shluků jsou cévy velmi nevýrazné a těžko rozpoznatelné.

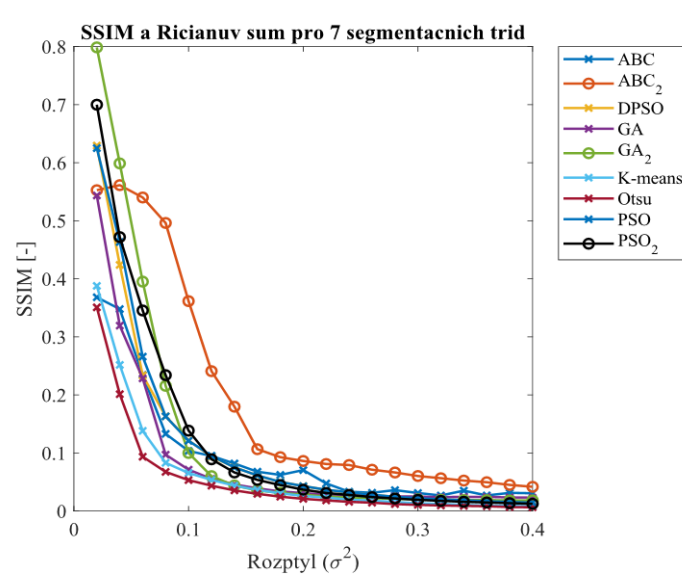

<span id="page-69-0"></span>Obrázek 8.36*: Srovnání SSIM pro segmentační metody retinálních snímků po zakomponování Riciánova šumu pro 7 segmentačních tříd. Zdroj vlastní.*

Jelikož se jevil počet shluků s hodnotou 7 nejvhodnější, na [Obrázku](#page-69-0) 8.36 je znázorněn výstup průměrných hodnot statistických parametrů pro tento počet shluků společně s druhým nastavením optimalizačních parametrů. Natavení populace (50) a počet generací (40) se jeví jako nejlepší pro všechny optimalizační metody. ABC a GA algoritmus vykazují nejlepší výsledky z pohledu SSIM.

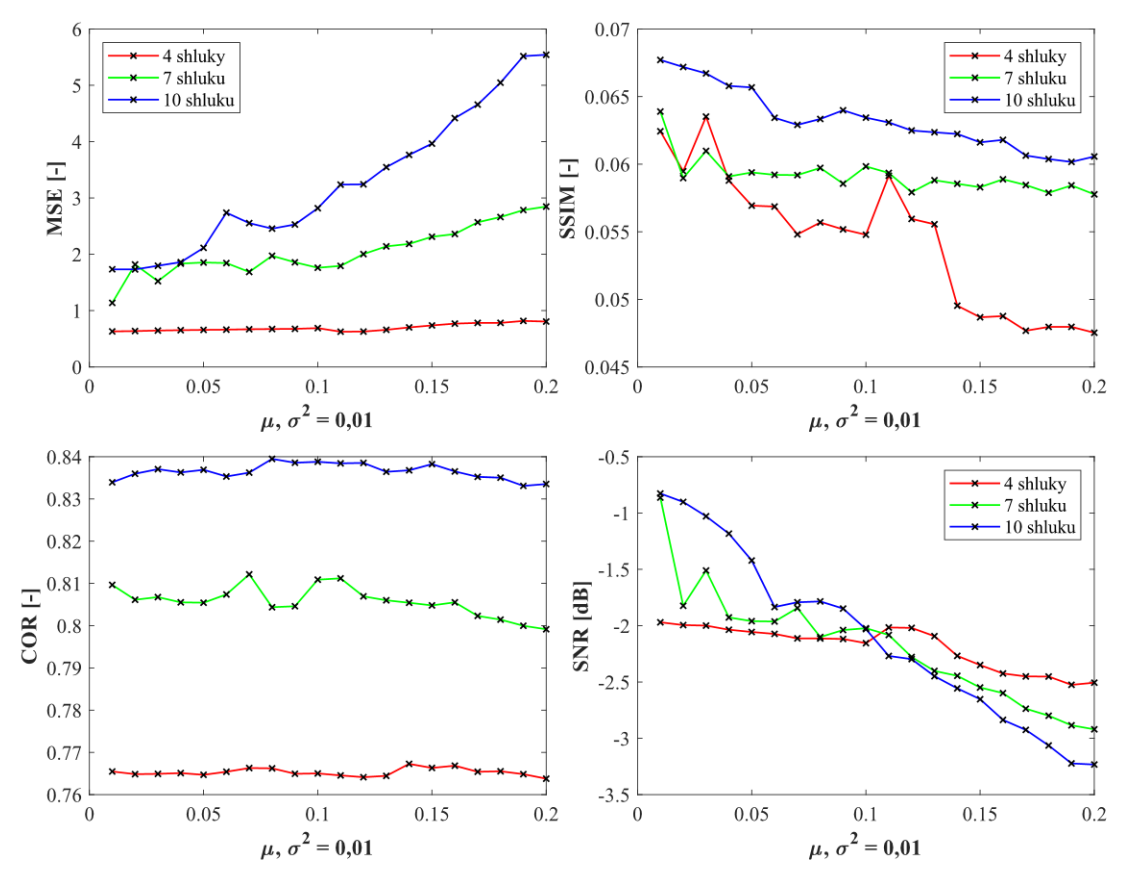

Obrázek 8.37: *Analýza robustnosti retinálních snímků pro Gaussův šum a Otsu metodu pro 4, 7 a 10 segmentačních tříd. Zdroj vlastní.*

Na spodním [Obrázku](#page-70-0) 8.38, mají parametry konstantní průběhy a jednotlivé trendy algoritmů jsou blízko sebe. Výjimkou je ABC algoritmus, který je nejvíce senzitivní na všechny testované parametry analýzy podobnosti. Postačující nastavení se opět jeví na nižších hodnotách optimalizačních parametrů, jak je popsáno po[d Obrázkem](#page-69-0) 8.36.

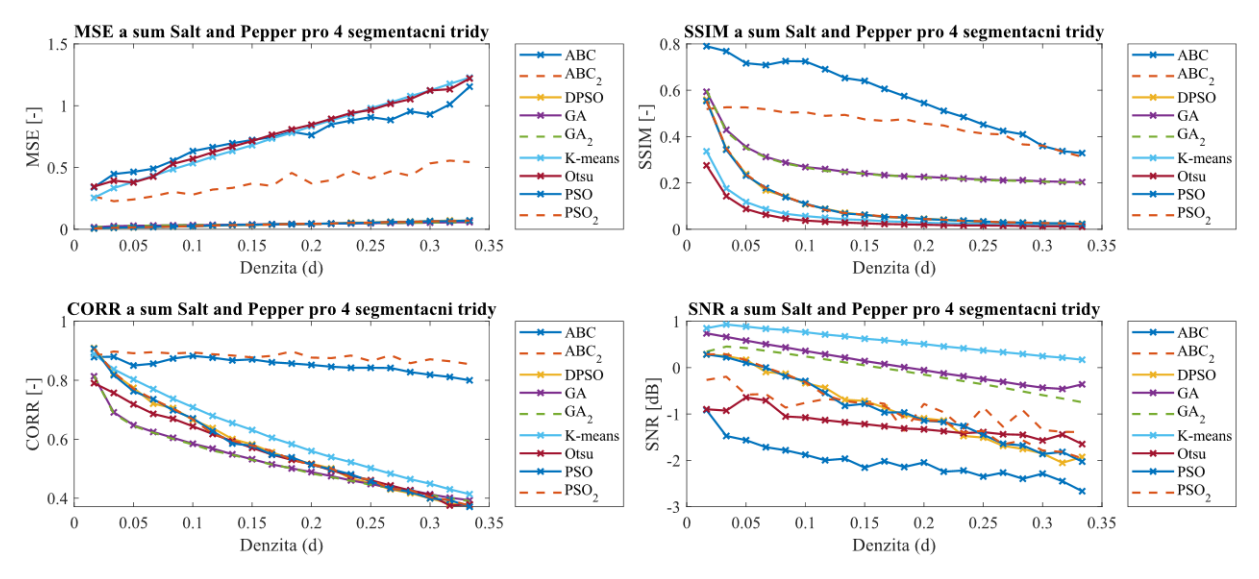

<span id="page-70-0"></span>Obrázek 8.38: *Analýza robustnosti retinálních snímků pro šum Salt and Pepper po aplikaci všech segmentačních metod pro 4 segmentační třídy. Zdroj vlastní.*

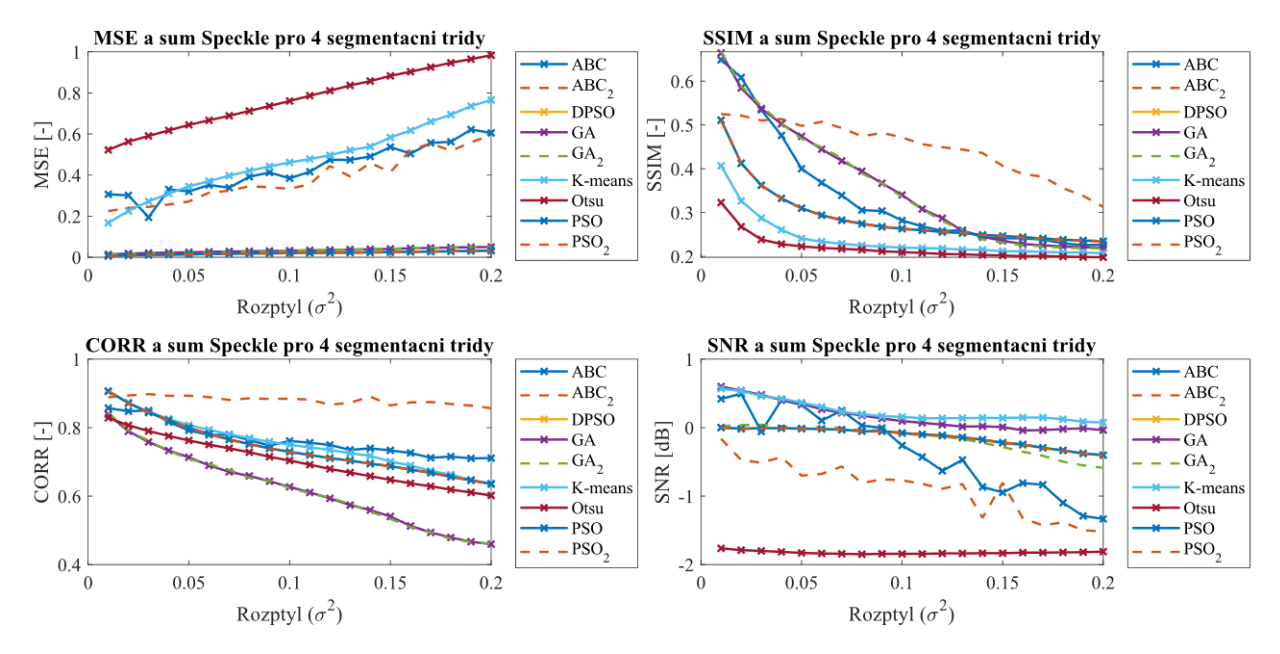

Obrázek 8.39: *Analýza robustnosti retinálních snímků pro šum Speckle po aplikaci všech segmentačních metod pro 4 segmentační třídy. Zdroj vlastní.*

Analýza podobnosti daných technik a šum Speckle pro tuto databázi napovídá, že s jednoznačně nejhoršími výsledky disponuje konvenční metoda Otsu. Naopak, dle průměrných hodnot daných statistických parametrů je nejlepší volbou technika GA. Dále je pro GA znázorněn detailní výstup srovnání obou nastavení optimalizačních parametrů pro všechny shluky, viz [Obrázek 8.40](#page-71-0). Nejlepší výsledky vykazuje nastavení sedmi shluků, přičemž optimalizační parametry se také zdají mít lepší výstup při nastavení nižšího počtu generací a populace. To potvrzuje také [Obrázek 8.35.](#page-69-1)

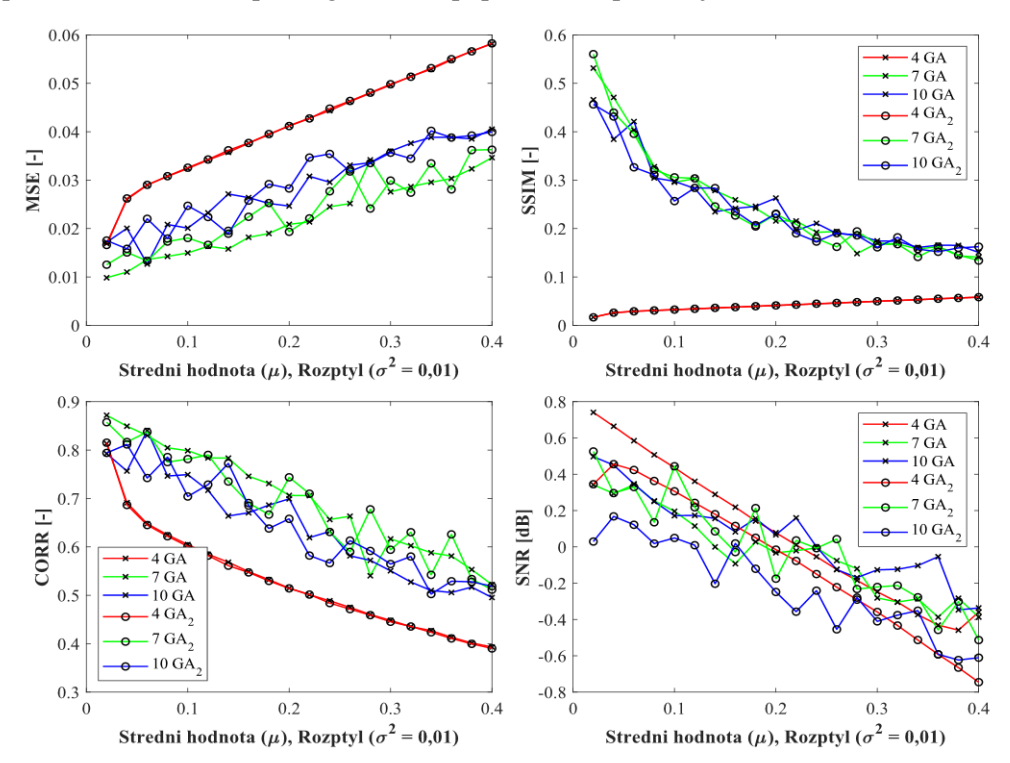

<span id="page-71-0"></span>Obrázek 8.40: *Srovnání obou nastavení optimalizačního GA algoritmu po zakomponování Gaussova šumu. Zdroj vlastní.*
### **8.6 Celkové zhodnocení databází**

Poslední částí je realizace testování jednotlivých segmentačních metod na všech 100 snímcích najednou. Tato výstupní analýza je rozdělena na počet segmentačních tříd a rozlišuje jednotlivá data z CT, MRI a retinální snímky, protože každá z těchto zobrazovacích technik reaguje na šum odlišně. Výslednou analýzu podobnosti pro všechny testované šumy a segmentační metody pro 7 segmentačních tříd uvádí [Tabulka 8.4](#page-83-0) zobrazená níže. Tabulka průměrných výstupních hodnot pro 4 a 10 segmentačních tříd je zobrazena v příloze této práce. Dále jsou ilustrovány vybrané výstupní grafy jednotlivých segmentačních metod při zakomponování daného šumu pro 4, 7 a 10 shluků. Nejprve jsou výstupy zobrazeny pro konkrétní snímky z databáze, poté jsou znázorněny trendy všech testovaných snímků. Ty jsou rovněž prezentovány pro různé metody, šumy a segmentační třídy pro komplexnost srovnání výstupů.

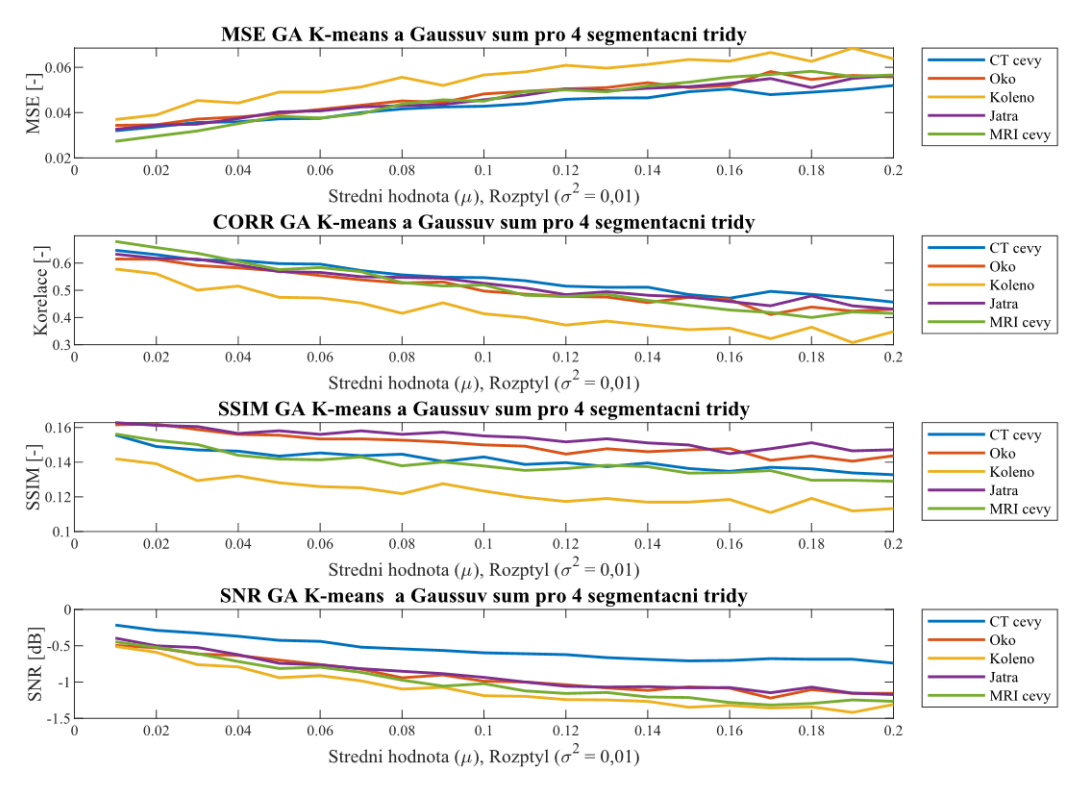

<span id="page-72-0"></span>Obrázek 8.41*: Analýza robustnosti pro Gaussův šum po aplikaci GA K-means metody pro 4 segmentační třídy. Zdroj vlastní.*

Graf n[a Obrázku](#page-72-0) 8.41 znázorňuje trend statistických parametrů analýzy podobnosti segmentační metody Otsu při dynamicky zvyšujícím se Gaussově šumu. Průběh naznačuje hladký zvyšující se (MSE, Korelace, SSIM) a snižující se (SNR) trend snímků dle odpovídajících statistických parametrů. Z každého data setu je vybrán jeden zástupce. Dle těchto parametrů má nejhorší výsledky MRI snímek kolene, naopak nejlepšími výsledky disponuje CT snímek cév. Je to pravděpodobně dáno rozlišením těchto snímků. Na následujících grafech je znázorněno srovnání těchto snímků pro 7 a 10 segmentačních tříd. Trendy mají opět hladký průběh, kromě parametru SNR u 10 shluků. Skokové změny mohou být způsobeny tím, že na většinu snímků postačí kolem 5 až 7 shluků. Například 7 – 10 shluků je vhodné aplikovat pouze na MRI snímky cévy, což také odpovídá předchozím výstupům testování (viz kapitola [8.3\)](#page-60-0) a nejvyšším výsledkům SNR u této databáze. Každý snímek reaguje na danou metodu a aditivní šum jinak.

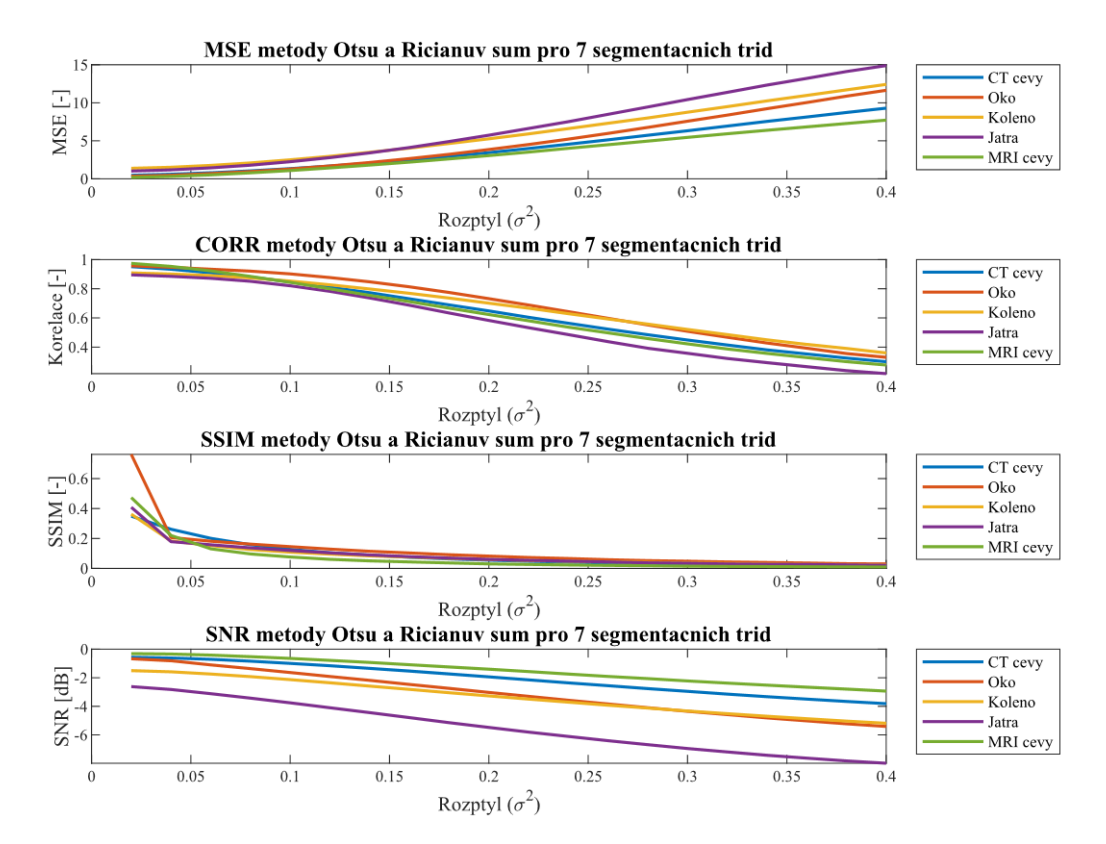

Obrázek 8.42: *Analýza robustnosti pro Riciánův šum po aplikaci Otsu metody pro 7 segmentačních tříd. Zdroj vlastní.*

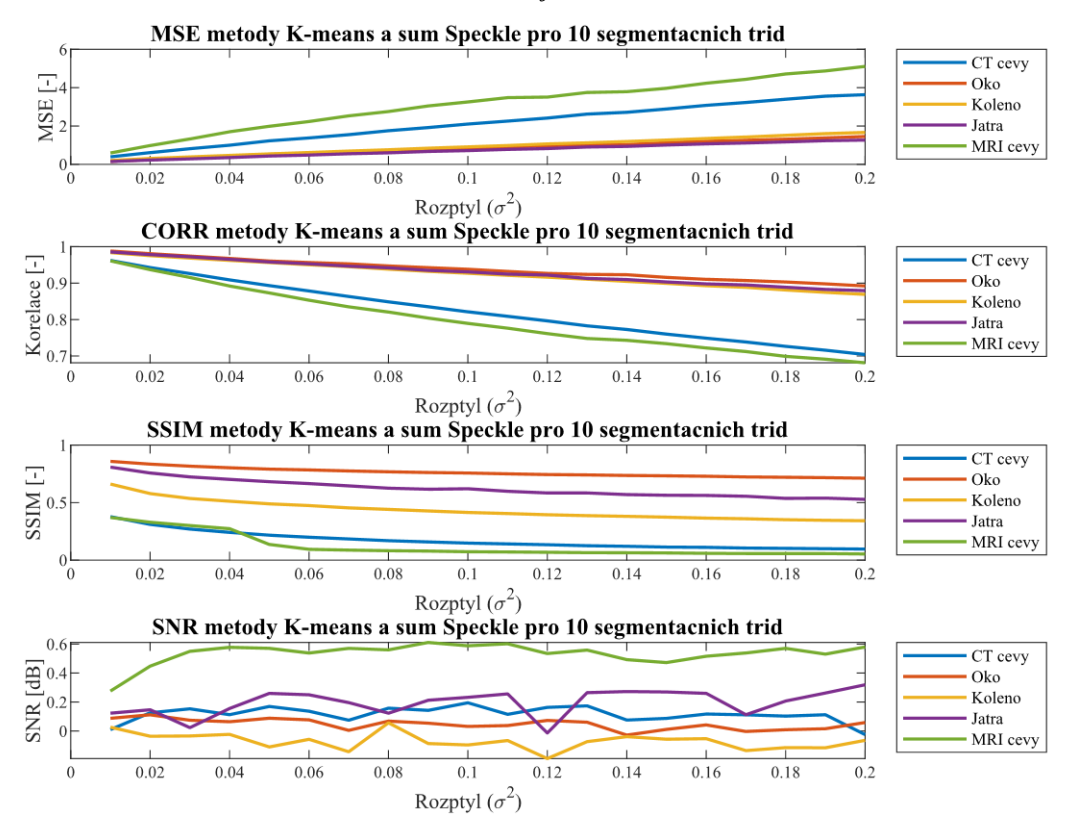

Obrázek 8.43: *Analýza robustnosti pro šum Speckle po aplikaci metody K-means pro 10 segmentačních tříd. Zdroj vlastní.*

Pokud si nejsme úplně jisti, jakou velikost segmentačních tříd je vhodné nastavit, je užitečné se podívat na tyto výstupní grafy a srovnání jednotlivých snímků pro odlišné nastavení shluků. Nejlepší výstupní hodnoty parametrů analýzy podobnosti u těchto snímků by mohly napovědět, jaký počet segmentačních tříd zvolit. Není to ovšem vždy podmínkou. Je opět důležité vědět, co konkrétně potřebuje uživatel segmentovat. Například u CT snímků cév a GA při zakomponování Gaussova šumu je vhodné zvolit čtyři shluky. Konkrétně u MRI cév a Otsu metody s aditivním Riciánovým šumem je to pak 7 shluků.

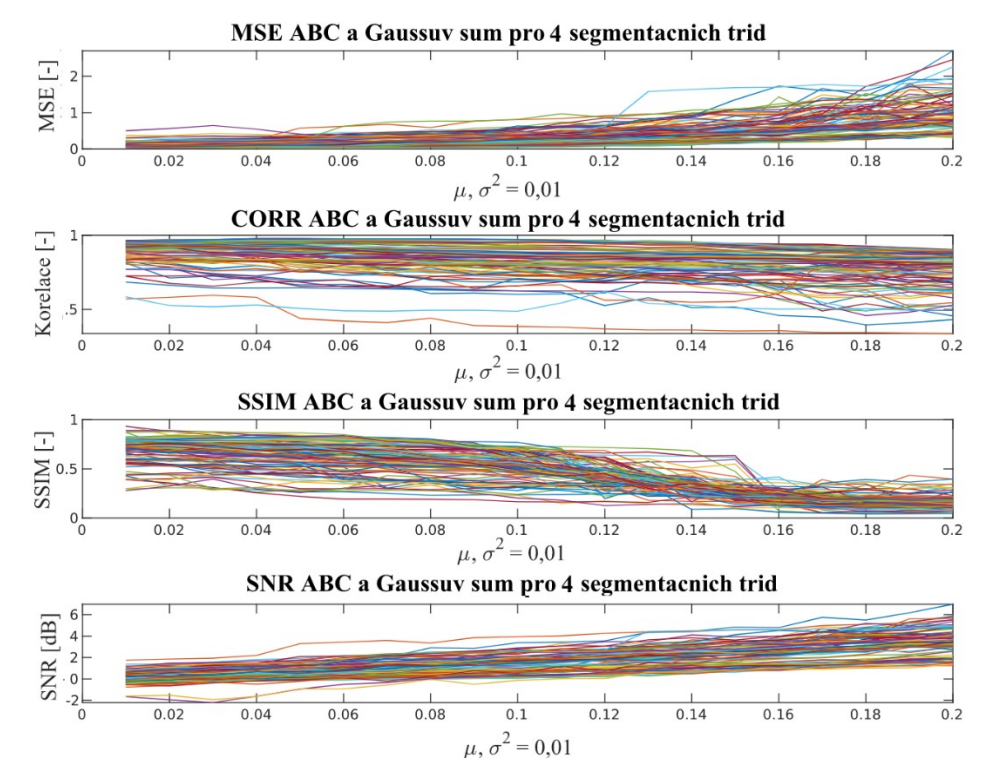

<span id="page-74-0"></span>Obrázek 8.44*: Analýza robustnosti pro Gaussův šum po aplikaci ABC algoritmu pro 4 segmentační třídy. Zdroj vlastní.*

Pro demonstraci celkového trendu jsou n[a Obrázku](#page-74-0) 8.44–[Obrázku](#page-75-0) 8.46 zobrazeny grafy výstupů všech testovaných snímků. Ze druhého a třetího obrázku vyplývá, že se jedná o monotónní navyšování hodnot u střední kvadratické chyby. Naopak očekávaně sestupný průběh vykazují parametry korelační koeficient a index strukturální podobnosti. Graf aplikování DPSO algoritmu se zakomponovaným Riciánovým šumem pro 7 segmentačních tříd ([Obrázek 8.45](#page-75-1)) poukazuje na téměř identický výstupní trend jednotlivých snímků. Opačný případ je znázorněn u Gaussova šumu a ABC algoritmu pro 4 segmentační třídy ([Obrázek 8.44](#page-74-0)), kde je evidentně vidět široký rozptyl výsledných statistických parametrů. Tento trend odpovídá i konkrétním výstupům testování na menším data setu z podkapitol [8.1](#page-50-0) – [8.5,](#page-68-0) kdy ABC algoritmus jako jediný vykazuje tyto skokové změny. To potvrzuje, že je tento algoritmus velmi citlivý na jakékoliv změny aplikované na snímky.

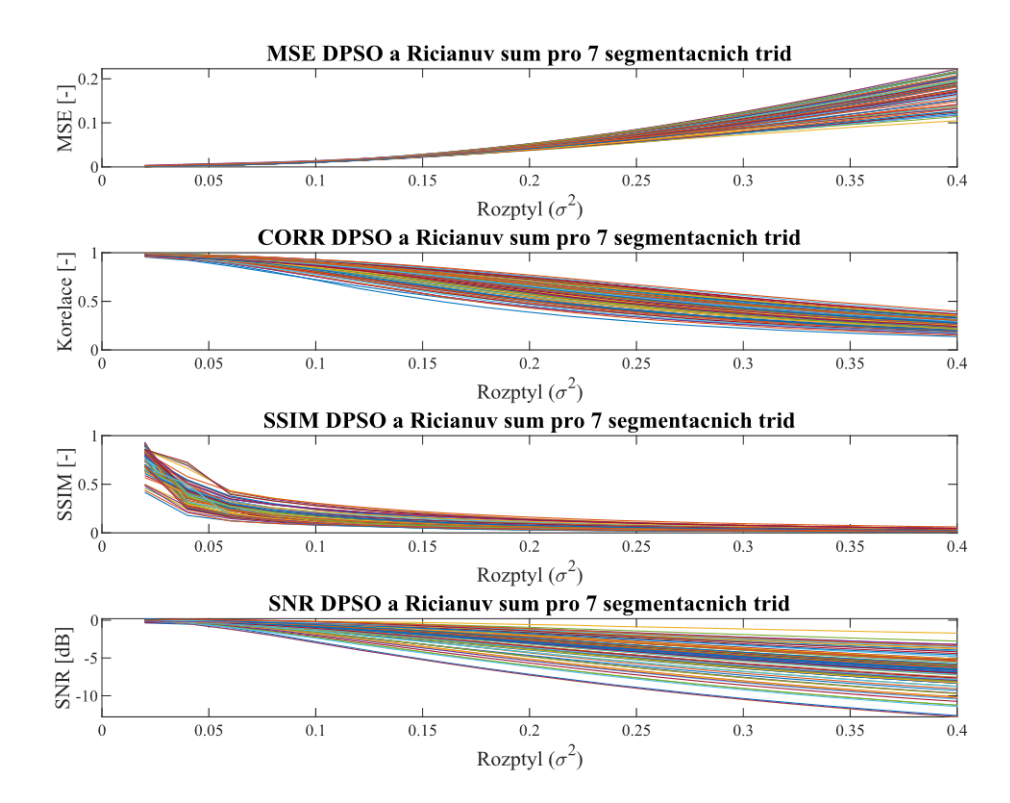

<span id="page-75-1"></span>Obrázek 8.45: *Analýza robustnosti pro Riciánův šum po aplikaci DPSO algoritmu pro 7 segmentačních tříd. Zdroj vlastní.*

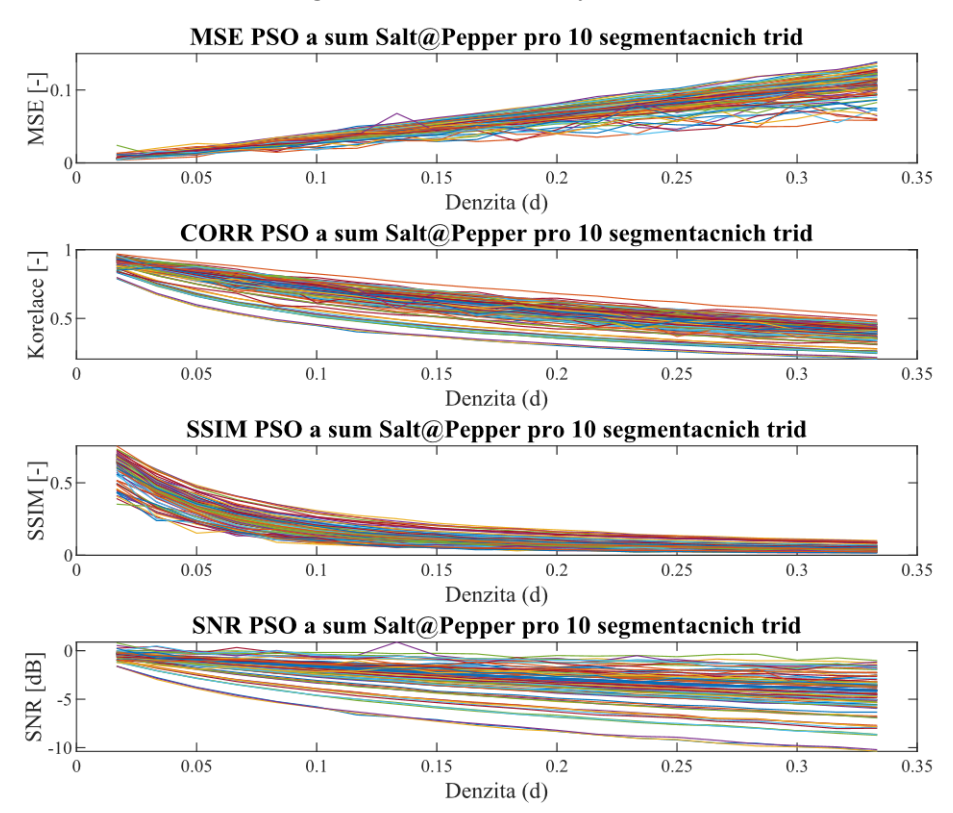

<span id="page-75-0"></span>Obrázek 8.46: *Analýza robustnosti pro šum Salt and Pepper po aplikaci PSO algoritmu pro 10 segmentačních tříd. Zdroj vlastní.*

| <b>Typ</b>     | Typ šumu | <b>SSIM</b>        | <b>MSE</b>         | Korelační           | <b>SNR</b>                |
|----------------|----------|--------------------|--------------------|---------------------|---------------------------|
| segmentace     |          |                    |                    | koeficient          |                           |
| Otsu           |          | 0,1133             | 1,9489             | 0,8169              | $-2,7379$                 |
| <b>K-means</b> |          | 0,1830             | 1,1981             | 0,8522              | $-1,6682$                 |
| <b>ABC</b>     |          | 0,2313             | 1,0914             | 0,8640              | 1,7612                    |
|                |          | (0, 2290)          | (1,0799)           | (0,8604)            | (1,7551)                  |
| GA             | Gaussův  | 0,1073             | 0,0735             | 0,2151              | 1,3255                    |
|                |          | (0,1071)           | (0,0740)           | (0, 2149)           | (1,3250)                  |
| <b>PSO</b>     |          | 0,1512             | 0,0191             | 0,8779              | $-2,3050$                 |
|                |          | (0, 1513)          | (0, 0192)          | (0,8784)            | $(-2,3125)$               |
| <b>DPSO</b>    |          | 0,1513             | 0,0192             | 0,8787              | $-2,2864$                 |
|                |          | (0, 1507)          | (0, 0193)          | (0,8788)            | $(-2, 3148)$              |
| Otsu           |          |                    |                    |                     | $-2,0357$                 |
|                |          | 0,0913             | 2,9623             | 0,5892              |                           |
| <b>K-means</b> |          | 0,1580             | 2,6309             | 0,6274              | $-1,1660$                 |
| ABC            |          | 0,6212<br>(0,6166) | 0,7348<br>(0,6252) | 0,8665<br>(0, 8680) | $-0,1665$<br>$(-0, 1632)$ |
|                | Salt and | 0,4713             | 0,0157             | 0,7991              | $-0,2095$                 |
| GA             |          | (0,4711)           | (0,0159)           | (0,7989)            | $(-0, 2094)$              |
|                | Pepper   | 0,1464             | 0,0541             | 0,5907              | $-2,8077$                 |
| <b>PSO</b>     |          | (0,1446)           | (0,0541)           | (0, 5902)           | $(-2, 8137)$              |
|                |          | 0,1460             | 0,0543             | 0,5903              | $-2,8120$                 |
| <b>DPSO</b>    |          | (0, 1461)          | (0,0549)           | (0, 5892)           | $(-2, 8163)$              |
|                |          |                    |                    |                     |                           |
| Otsu           |          | 0,4922             | 0,9484             | 0,8481              | $-0,9046$                 |
| <b>K-means</b> |          | 0,5846             | 0,6098             | 0,8922              | 0,0976                    |
|                |          | 0,5650             | 1,0216             | 0,7832              | $-0,2435$                 |
| <b>ABC</b>     |          | (0, 5563)          | (1, 1018)          | (0,7702)            | $(-0, 2698)$              |
|                |          | 0,5618             | 0,0185             | 0,7637              | $-0,0735$                 |
| GA             | Speckle  | (0, 5617)          | (0,0187)           | (0,7635)            | $(-0,0738)$               |
|                |          | 0,6125             | 0,0093             | 0,8886              | $-0,0975$                 |
| <b>PSO</b>     |          | (0,6125)           | (0,0093)           | (0,8890)            | $(-0, 1045)$              |
|                |          | 0,6129             | 0,0094             | 0,8887              | $-0,0996$                 |
| <b>DPSO</b>    |          | (0,6129)           | (0,0094)           | (0,8885)            | $(-0, 1065)$              |
|                |          |                    |                    |                     |                           |
| Otsu           |          | 0,0993             | 4,7130             | 0,5895              | $-3,4913$                 |
| <b>K-means</b> |          | 0,1445             | 3,2069             | 0,5939              | $-1,9707$                 |
| ABC            |          | 0,1422             | 2,6081             | 0,6194              | 2,1694                    |
|                |          | (0, 1433)          | (2,5601)           | (0,6147)            | (2,0873)                  |
| GA             | Riciánův | 0,1021             | 0,0776             | 0,1525              | 1,2673                    |
|                |          | (0,1019)           | (0,0777)           | (0,1522)            | (1,2672)                  |
| <b>PSO</b>     |          | 0,1315             | 0,0657             | 0,6111              | $-3,3530$                 |
|                |          | (0, 1313)          | (0,0656)           | (0,6113)            | $(-3,3619)$               |
| <b>DPSO</b>    |          | 0,1317             | 0,0659             | 0,6113              | $-3,3281$                 |
|                |          | (0, 1325)          | (0,0661)           | (0,6114)            | $(-3,3582)$               |

<span id="page-76-0"></span>Tabulka 8.2: *Průměrné hodnoty analýzy podobnosti všech snímků pro 7 segmentačních tříd.*

[Tabulka 8.2](#page-76-0) obsahuje průměrné hodnoty objektivních parametrů analýzy podobnosti pro sedm segmentačních tříd a všechny testované šumy. V tabulce jsou zvýrazněny nejhorší (červená zvýrazněná barva) a nejlepší (zelená barva) hodnoty pro jednotlivé statistické parametry. Stejně jako u výsledků objektivních parametrů segmentovaných snímků CT jater, nejslabší výsledky vykazují segmentační metody při zakomponování Riciánova šumu, které obsahují tři ze čtyř nejhorších výstupů statistických parametrů. Dle výsledků z tabulky lze konstatovat, že snímky jsou nejvíce zašuměny pomocí Riciánova šumu, a proto jemu odpovídají nejhorší výsledky. Každému ze statisticky nejlepších parametrů odpovídá jiný šum. Například u MSE se jedná o metodu PSO při zakomponování Gaussova šumu nebo SSIM se jedná o ABV algoritmus při šumu Salt and Pepper. Průměrné hodnoty analýzy podobnosti všech segmentovaných snímků pro 4 a 10 segmentačních tříd jsou uvedeny, spolu s výstupy pěti snímků pro všechny segmentační třídy, v příloze této práce.

Následné ukázky jsou z oblasti testování na 100 snímcích pro konkrétní výstupy optimalizačních metod ABC, GA, a PSO. Jedná se opět o srovnání nastavení velikosti populace a počtu generací. Stejně jako v testování na pěti snímcích se jedná o nastavení velikosti populace na 100 a generace na 90, která se porovnává s velikostí populace 50 a počtu generací 40 (s dolním indexem 2).

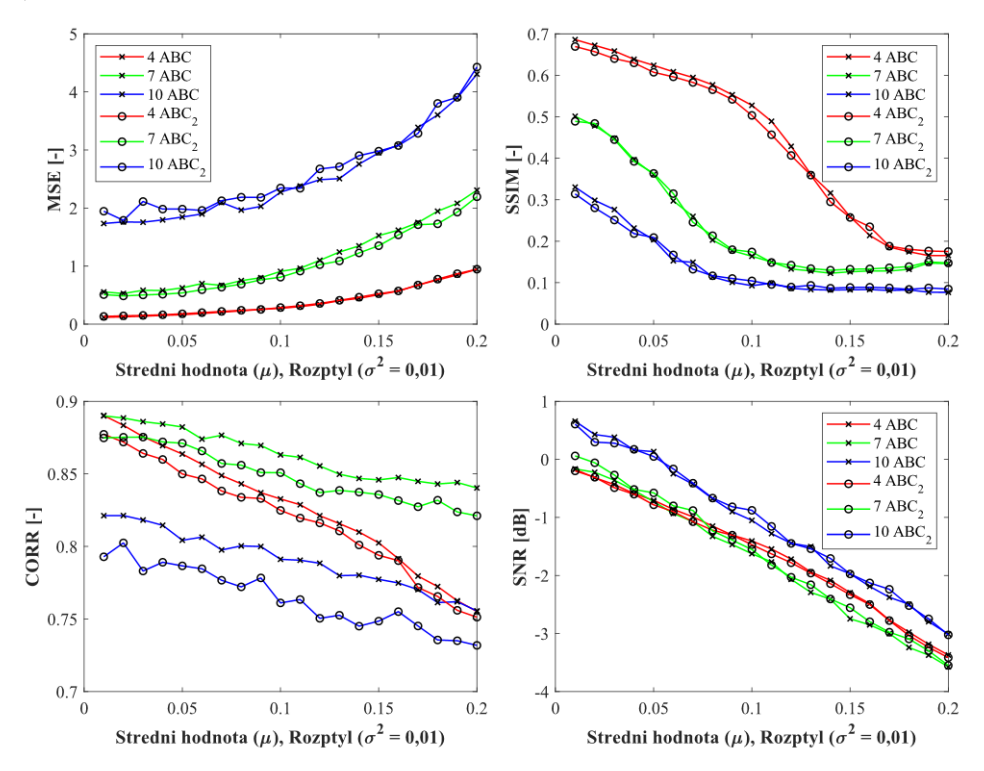

Obrázek.8.47*:Analýza robustnosti pro Gaussův šum a metodu ABC pro 4, 7 a 10 segmentačních tříd. Zdroj vlastní.*

Na obrázku výše je ilustrován rozdíl nastavení pro metodu ABC při zakomponování Gaussova šumu. Nastavení populace a generace (100 a 90) odpovídá průběhu křivky s křížky a nastavení populace a generace (50 a 40) znázorňuje průběh křivky s kolečkem.

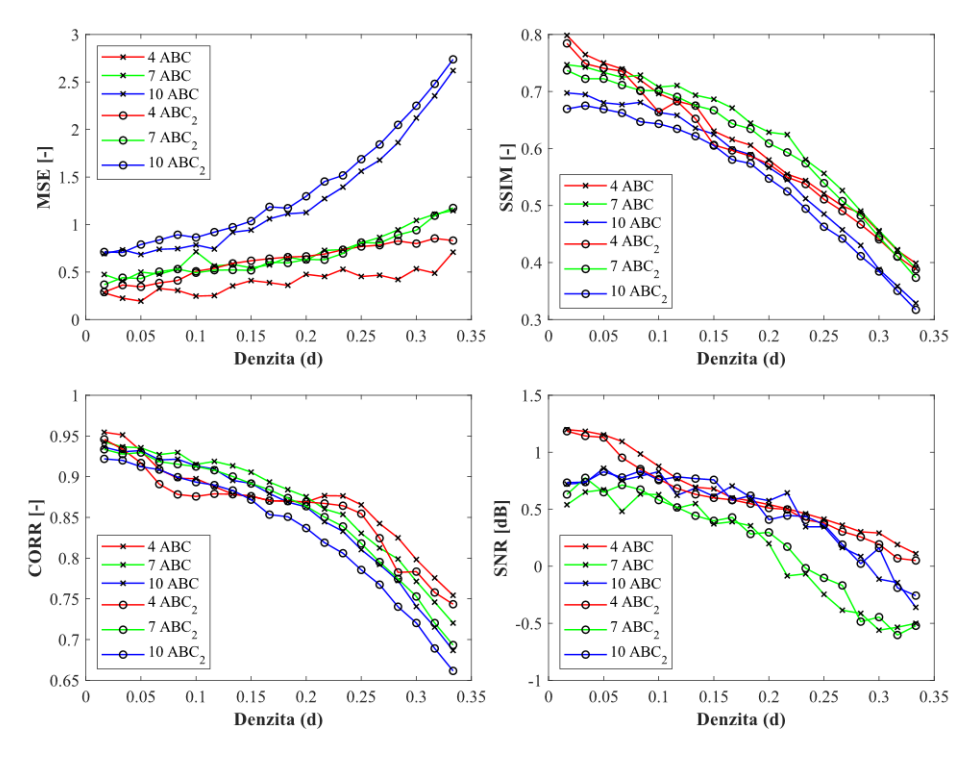

*Obrázek.8.48*: *Analýza robustnosti pro šum Salt and Pepper a metodu ABC pro 4, 7 a 10 segmentačních tříd. Zdroj vlastní.*

Zajímavý trend nabízí výstup SNR po segmentaci obrazu pomocí GA a aditivního Riciánova šumu, kdy všechny křivky, při dynamickém přidávaní intenzity šumu, mají nejprve rostoucí a následně poté klesající charakter.

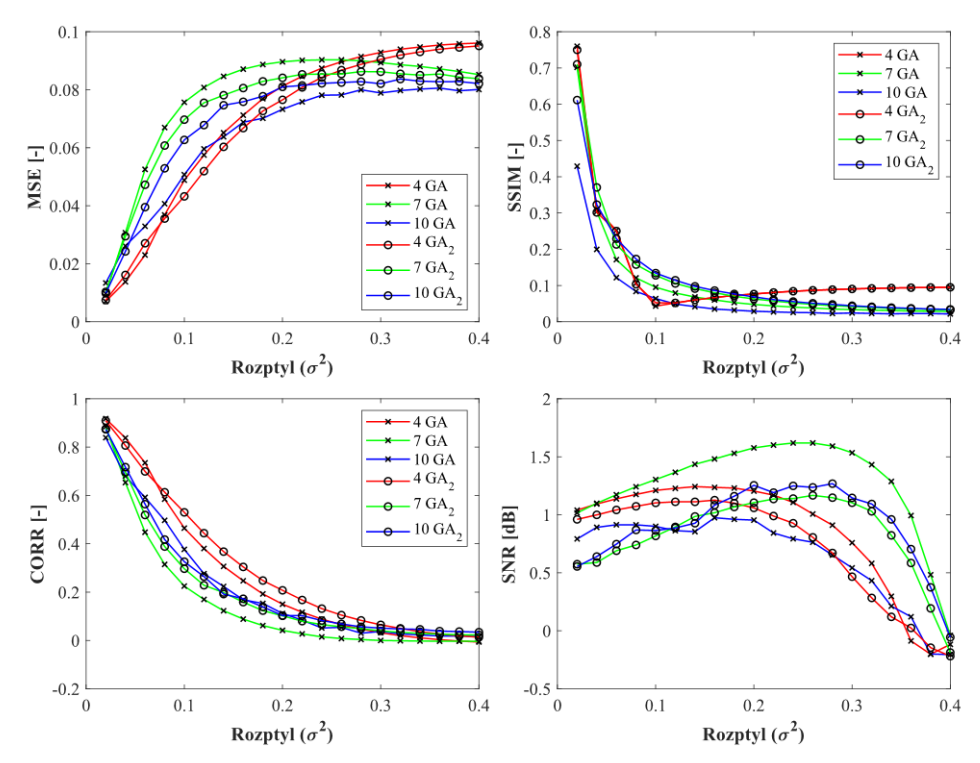

*Obrázek 8.49*: *Analýza robustnosti pro Riciánův šum a metodu GA pro 4, 7 a 10 segmentačních tříd. Zdroj vlastní.*

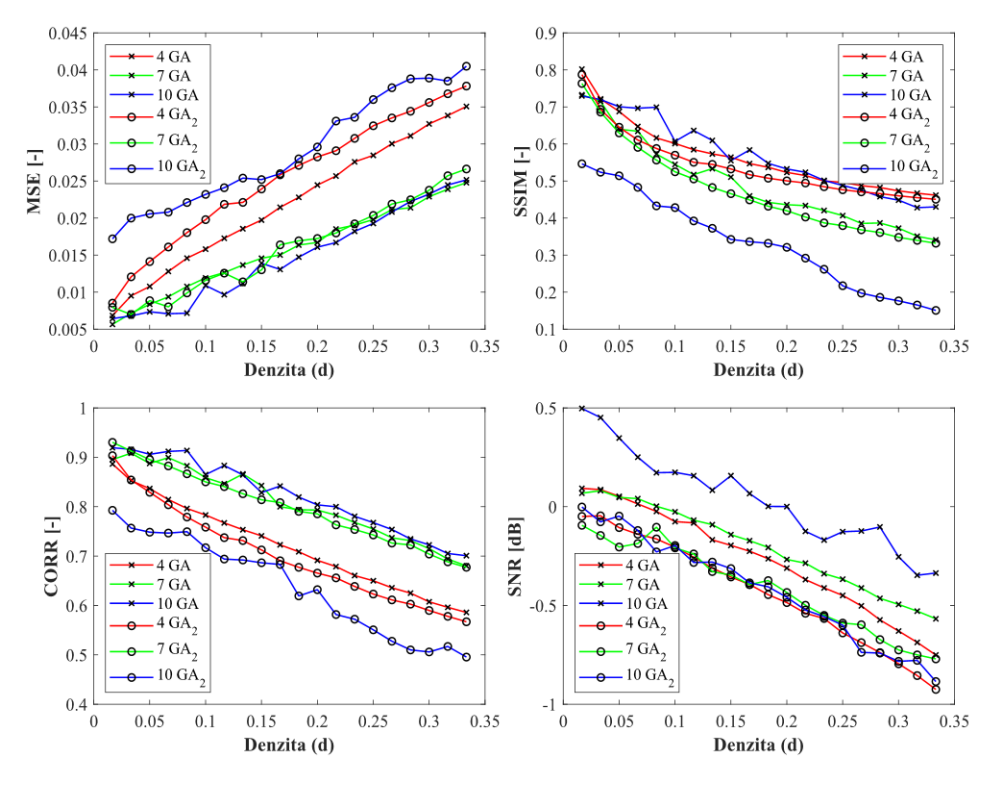

*Obrázek 8.50: Analýza robustnosti pro šum Salt and Pepper a metodu GA pro 4, 7 a 10 segmentačních tříd. Zdroj vlastní.*

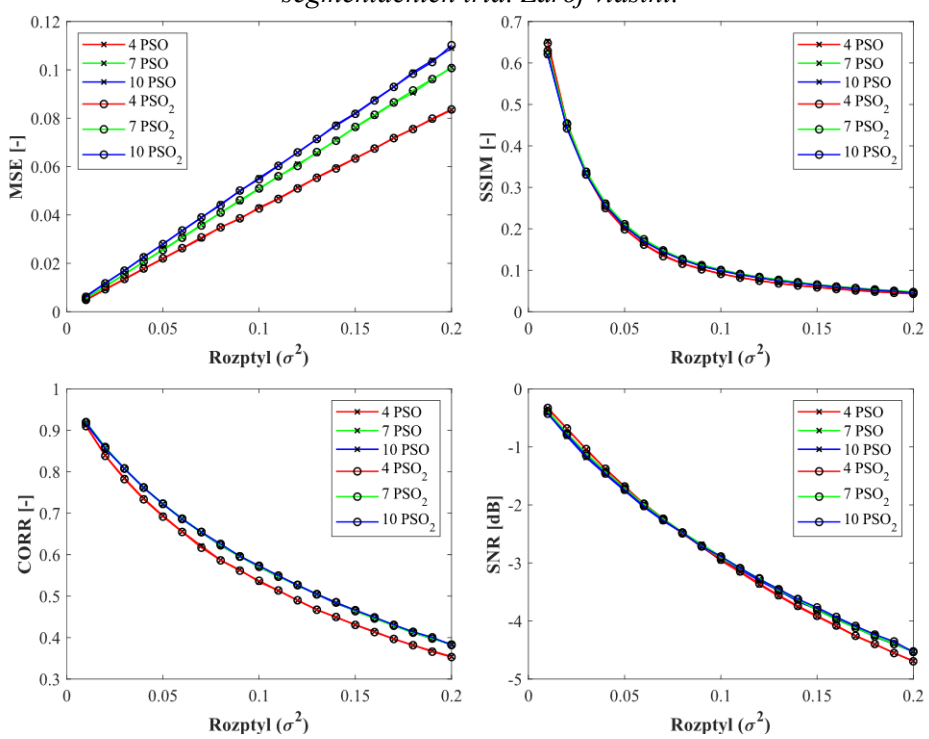

<span id="page-79-0"></span>Obrázek 8.51: *Analýza robustnosti pro šum Speckle a metodu PSO pro 4, 7 a 10 segmentačních tříd. Zdroj vlastní.*

Další ukázkou je výstup PSO metody při zakomponování šumu Speckle pro všechny testované segmentační třídy na 100 snímcích. Průběh opět vykazuje téměř lineární růst i klesání. Index strukturální podobnosti stojí za zmínku, kdy během prvních třech intenzitách šumu jeho hodnoty prudce klesají a dále již mají mírný sestup.

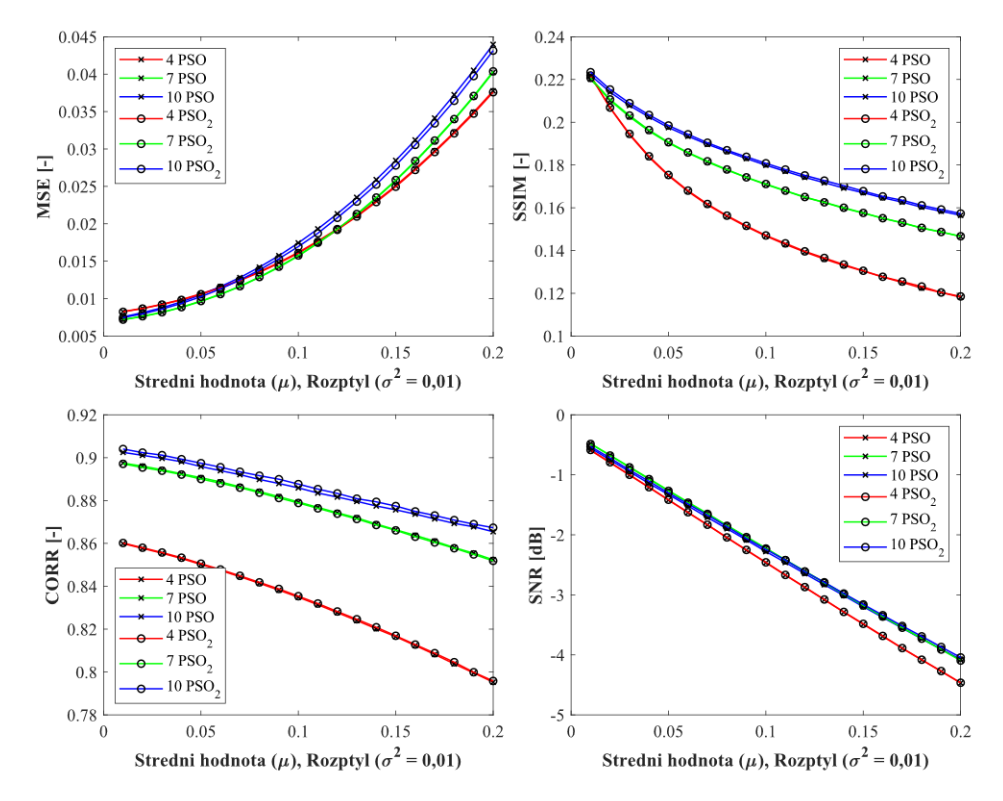

<span id="page-80-0"></span>Obrázek 8.52: *Analýza robustnosti pro Gaussův šum a metodu PSO pro 4, 7 a 10 segmentačních tříd. Zdroj vlastní.*

Pokud srovnáme jednotlivé výstupy optimalizačních metod při těchto dvou nastavení, je patrné, že minimálních změn bylo dosaženo při PSO algoritmu. Naopak nejvyšší změny se vyskytují u optimalizačního algoritmu GA a šumu Salt and Pepper, při kterém je jednoznačně lepší zvolit větší velikost populace a počet iterací. Pouze u tohoto algoritmu jsou výsledky evidentní. U ostatních změn optimalizačních parametrů, výsledné rozdíly již nejsou tak patrné. Co se týče jednotlivých vlastností průběhů, ABC algoritmus má velmi skokové změny, což potvrzuje již prezentované výstupy u konkrétních data setů. Naopak téměř lineární charakteristikou disponují výstupní parametry PSO algoritmu, což je patrné například z MSE u šumu Speckle n[a Obrázku](#page-79-0) 8.51 nebo SNR a Gaussova šumu na [Obrázku](#page-80-0) 8.52.

Posledními výsledky robustního testování na 100 snímcích jsou výstupy jednotlivých šumů, kde se v každém vyskytují pro srovnání všechny segmentační metody (spolu s jejich druhým nastavením optimalizačních parametrů). Zde je patrné, jak jednotlivé algoritmy reagují při dynamickém zvyšování intenzity daného šumu. Pro ukázku jsou uvedeny dva šumy pro 4 segmentační třídy a dva reprezentativní šumy pro 7 tříd. Následuje celková časová náročnost jednotlivých algoritmů.

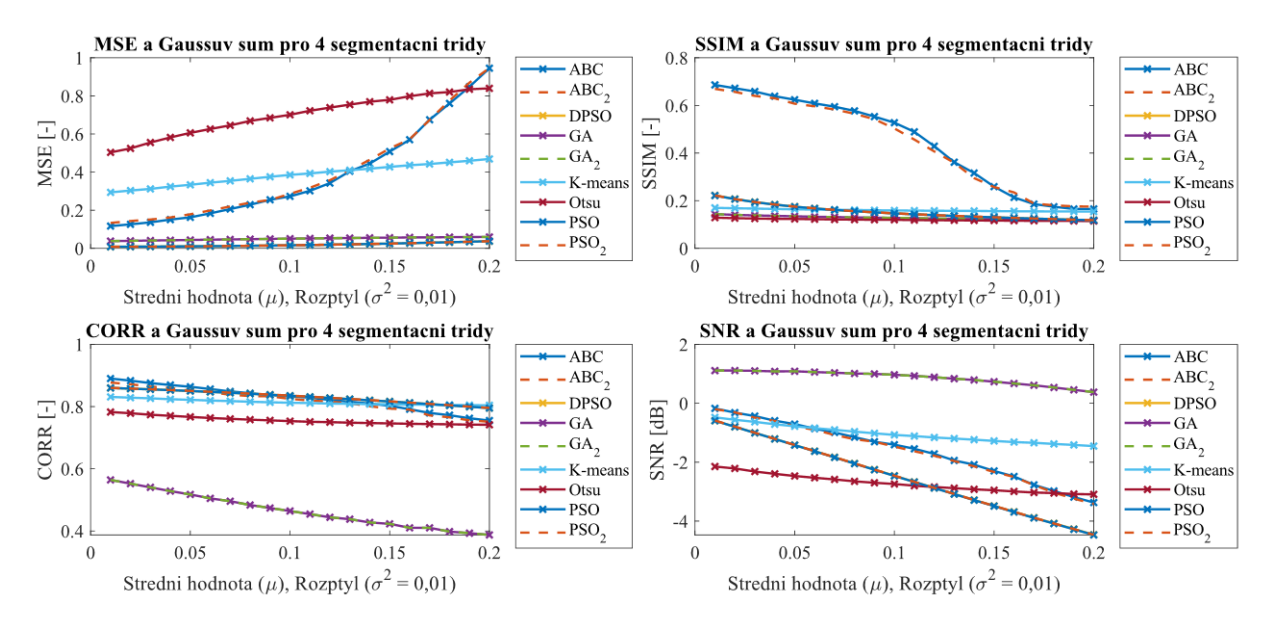

Obrázek 8.53: *Analýza robustnosti pro Gaussův šum po aplikaci všech segmentačních metod pro 4 shluky. Zdroj vlastní.*

Bezesporu celkově nejhorší výsledky na 100 snímcích pro Gaussův a Salt and Pepper šum poukazují na konvenční Otsu metodu. Výsledky tedy odpovídají předpokladům, jelikož Otsu metoda je založena pouze na klasickém prahování histogramu, jak již bylo vysvětleno v teoretické části práce. Jako nejlepší segmentační techniky se jeví ABC a GA, jejichž index strukturální podobnosti u šumu Salt and Pepper je velmi vysoký. Uspokojivé výsledky pak vykazuje PSO a DPSO algoritmy. Výsledky tedy odpovídají teoretickým předpokladům.

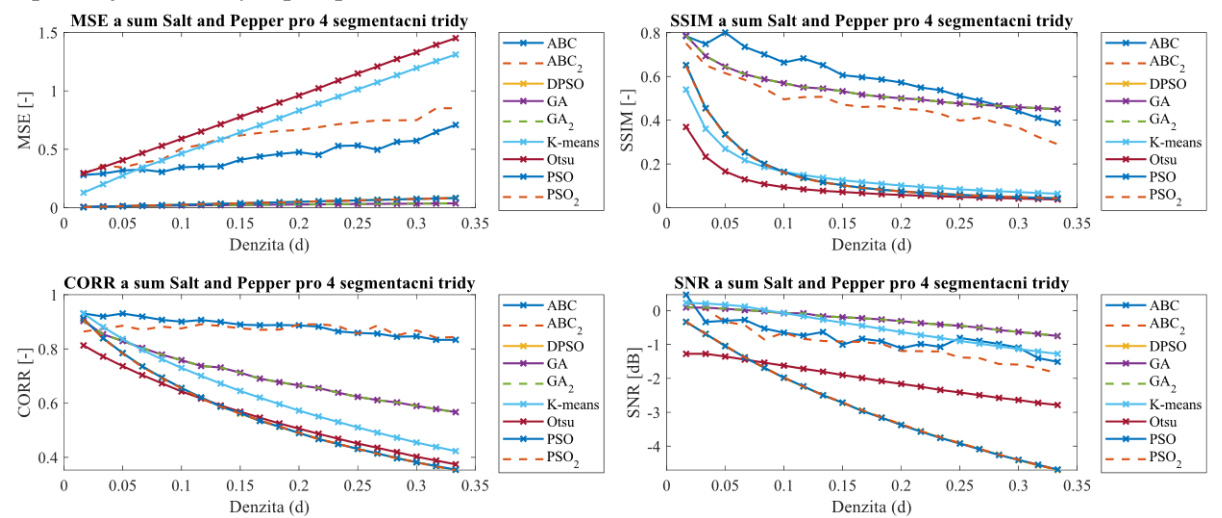

Obrázek 8.54: *Analýza robustnosti pro šum Salt and Pepper po aplikaci všech segmentačních metod pro 4 shluky. Zdroj vlastní.*

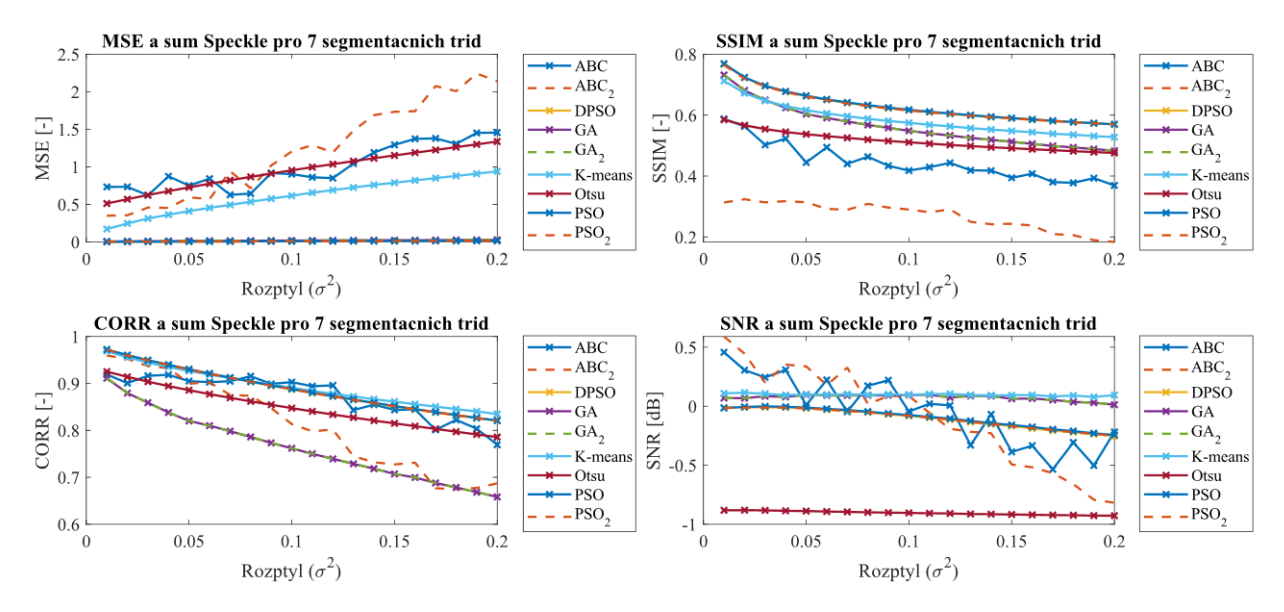

Obrázek 8.55: *Analýza robustnosti pro šum Speckle po aplikaci všech segmentačních metod pro 7 shluků. Zdroj vlastní.*

Stejně jako u testovaní čtyř segmentačních tříd, také u výstupů sedmi segmentačních tříd má ABC nestejnoměrný, až skokový průběh (viz SNR u Šumu Speckle). Může to být dáno nadměrnou citlivostí tohoto algoritmu na přidaný šum. Opět se u tohoto algoritmu zobrazuje větší rozdíl mezi nastavením optimalizačních parametrů než je patrné u ostatních metod.

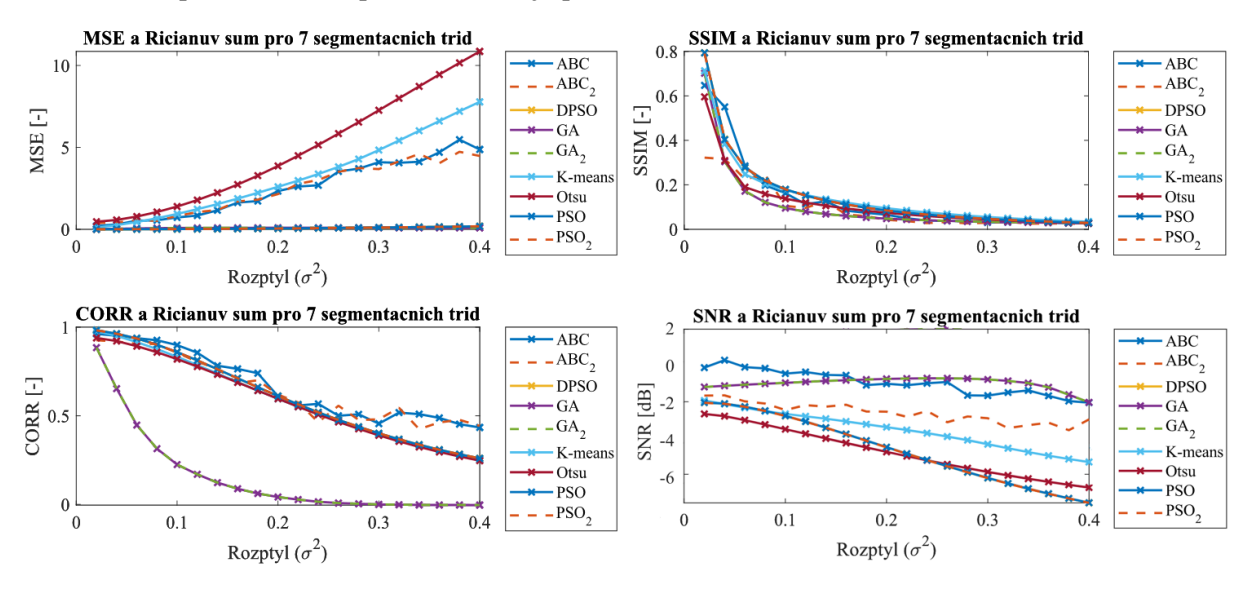

Obrázek 8.56: *Analýza robustnosti pro Riciánův šum po aplikaci všech segmentačních metod pro 7 shluků. Zdroj vlastní.*

Z výsledků je zřejmé, že mezi vybranými segmentačními metodami není jednoznačně dominantní algoritmus. Výsledky jsou statisticky i vizuálně velmi uspokojivé, nicméně nelze jednoznačně určit pouze jeden algoritmus. Každý z nich, především ABC a GA, má vysoké hodnoty analýzy podobnosti, ale také v některých případech velmi nízké, jako například hodnoty korelačního koeficientu u GA při zakomponování Riciánova a Speckle šumu. Bezesporu statisticky nejhorší výsledky má opět Otsu metoda s vysokou střední kvadratickou chybou u Riciánova šumu a nízkým parametrem SNR jak u Riciánova, tak u šumu Speckle

## **8.7 Výpočetní náročnost algoritmů**

Následující [Tabulka 8.3](#page-83-1) znázorňuje časovou náročnost pro 5 vybraných snímků (najednou) z původní databáze po aplikaci jednotlivých segmentačních metod. Níže uvedená tabulková data jsou vypočítána pomocí vlastního počítače. Časy jsou zaznamenány pomocí vestavěných funkcí MATLABu *tic* a *toc* a uloženy pod proměnnými v *mat*. souborech pod názvem *"Výpočetní náročnost".*

| <b>Metoda</b>        | Otsu           |                |         | <b>K-means</b> |                |                | <b>ABC</b>                |                           |                 |
|----------------------|----------------|----------------|---------|----------------|----------------|----------------|---------------------------|---------------------------|-----------------|
| Počet shluků         | $\overline{4}$ | $\overline{7}$ | 10      | $\overline{4}$ | 7              | 10             | $\overline{4}$            | 7                         | 10              |
| CT cévy              | 0,5s           | 0.5 s          | 0.5 s   | 2s             | 2.5 s          | 3 <sub>s</sub> | 28 s<br>(32 s)            | 38 <sub>s</sub><br>(40 s) | 50 s<br>(49 s)  |
| CT játra             | $1,5$ s        | 0,5s           | 0.5 s   | 1 <sub>s</sub> | 1 <sub>s</sub> | 1 <sub>s</sub> | 37 <sub>s</sub><br>(17 s) | 57 s<br>(17 s)            | 68 s<br>(22 s)  |
| <b>MRI</b> cévy      | 1 <sub>s</sub> | 0,5s           | 0.5 s   | 1 <sub>s</sub> | 1 <sub>s</sub> | 1 <sub>s</sub> | 55 s<br>(24 s)            | 68 s<br>(27 s)            | 89 s<br>(33 s)  |
| <b>MRI</b> chrupavka | 1 <sub>s</sub> | 0,5s           | $0,5$ s | 1 <sub>s</sub> | 1 <sub>s</sub> | 1 <sub>s</sub> | 74 s<br>(10 s)            | 103 s<br>(13 s)           | 138 s<br>(17 s) |
| Retinální snímky     | 1 <sub>s</sub> | 0,5 s          | $0,5$ s | 1 <sub>s</sub> | 1 <sub>s</sub> | 1,5<br>S       | 32s<br>(10 s)             | 46s<br>(18 s)             | 58 s<br>(20 s)  |

<span id="page-83-1"></span>Tabulka 8.3: *Časová náročnost metod Otsu, K-means a ABC na 5 nativních snímků najednou.*

Výstupní časy jsou pro nastavení optimalizačních parametrů na hodnotu 100 pro velikost populace a 90 pro ukončovací podmínku iterací. Časové údaje v závorkách odpovídají druhému nastavení, což je hodnota 50 pro velikost populace na 40 pro počet generací.

| <b>Metoda</b>        | <b>GA</b>      |        |         | <b>PSO</b>     |                 |                 | <b>DPSO</b>     |                 |                 |
|----------------------|----------------|--------|---------|----------------|-----------------|-----------------|-----------------|-----------------|-----------------|
| Počet shluků         | $\overline{4}$ | 7      | 10      | $\overline{4}$ | 7               | 10              | $\overline{4}$  | 7               | 10              |
| CT cévy              | 74 s           | 90 s   | 118 s   | 12s            | 10 <sub>s</sub> | 11 <sub>s</sub> | 28 <sub>s</sub> | 28 <sub>s</sub> | 30 s            |
|                      | (52 s)         | (74 s) | (103 s) | (7 s)          | (6 s)           | (7 s)           | (20 s)          | (22 s)          | (24 s)          |
| CT játra             | 67s            | 78 s   | 101 s   | 8 s            | 4s              | 4s              | 26s             | 25 s            | 26s             |
|                      | (37 s)         | (32 s) | (39 s)  | (5 s)          | (5 s)           | (6 s)           | (23 s)          | (23 s)          | (26 s)          |
| <b>MRI</b> cévy      | 83 s           | 107 s  | 133 s   | 8 s            | 7 <sub>s</sub>  | 8 s             | 28 <sub>s</sub> | 28 <sub>s</sub> | 33 s            |
|                      | (37 s)         | (40 s) | (51 s)  | (8 s)          | (8 s)           | (7 s)           | (25 s)          | (24 s)          | (25 s)          |
| <b>MRI</b> chrupavka | 66 s           | 73 s   | 90 s    | 4s             | 3s              | 3s              | 25s             | 26s             | 29 <sub>s</sub> |
|                      | (35 s)         | (31 s) | (35 s)  | (3 s)          | (2 s)           | (2 s)           | (10 s)          | (11 s)          | (12 s)          |
| Retinální snímky     | 87s            | 142s   | 183 s   | 4s             | 5s              | 5s              | 42s             | 41 s            | 43s             |
|                      | (37 s)         | (32 s) | (42 s)  | (6 s)          | (3 s)           | (3 s)           | (27 s)          | (25 s)          | (28 s)          |

<span id="page-83-0"></span>Tabulka 8.4: *Časová náročnost metod GA, PSO a DPSO na 5 nativních snímků najednou.*

Časová náročnost pro robustní testování 100 medicínských snímků byla zaznamenána rovněž pomocí příkazů z MATLABu *tic a toc.* Výpočty se však pro velmi náročné operace a zatížení prováděly pomocí MetaCentra, které je popsané (spolu s dalšími potřebnými procesy) v podkapitole [7.5.](#page-48-0) Výsledné hodnoty jsou zaznamenány v následující [Tabulce](#page-84-0) 8.*5* a [Tabulce](#page-84-1) 8.6 níže, a to pro všechny testované šumy. Časové údaje v závorce opět odpovídají druhému nastavení optimalizačních algoritmů.

| <b>Metoda</b>  | <b>Otsu</b>     |                 |      | <b>K-means</b>  |       |                  | ABC                |                     |                     |
|----------------|-----------------|-----------------|------|-----------------|-------|------------------|--------------------|---------------------|---------------------|
| Počet shluků   | $\overline{4}$  | 7               | 10   | $\overline{4}$  | 7     | 10               | $\overline{4}$     | 7                   | 10                  |
| <b>Nativní</b> | 32s             | 51 s            | 76 s | 10 <sub>s</sub> | 11 s  | 12 s             | $10 \text{ min}$   | 15 min              | $20 \text{ min}$    |
| snímky         |                 |                 |      |                 |       |                  | $(4 \text{ min})$  | $(6 \text{ min})$   | $(8 \text{ min})$   |
| Gaussův        | 27 <sub>s</sub> | 37 <sub>s</sub> | 44 s | 4 min           | 7 min | $10 \text{ min}$ | $191$ min          | 303 min             | 416 min             |
| šum            |                 |                 |      |                 |       |                  | $(86 \text{ min})$ | $(128 \text{ min})$ | $(169 \text{ min})$ |
| Salt and       | 26s             | 36s             | 44 s | 3 min           | 6 min | $12 \text{ min}$ | $191$ min          | 291 min             | $401$ min           |
| Pepper         |                 |                 |      |                 |       |                  | $(87 \text{ min})$ | $(126 \text{ min})$ | $(168 \text{ min})$ |
| <b>Speckle</b> | 24 s            | 36 s            | 41 s | 5 min           | 8 min | $15 \text{ min}$ | $191$ min          | $293 \text{ min}$   | 398 min             |
|                |                 |                 |      |                 |       |                  | $(83 \text{ min})$ | $(117 \text{ min})$ | $(155 \text{ min})$ |
| Riciánův       | 50 <sub>s</sub> | 58 s            |      | 63 s<br>5 min   | 8 min | $17 \text{ min}$ | $190 \text{ min}$  | 302 min             | 408 min             |
|                |                 |                 |      |                 |       |                  | $(91 \text{ min})$ | $(129 \text{ min})$ | $(168 \text{ min})$ |

<span id="page-84-0"></span>Tabulka 8.5: *Časová náročnost segmentačních metod na 100 snímcích pro Otsu, K-means a ABC.*

<span id="page-84-1"></span>Tabulka 8.6: *Časová náročnost segmentačních metod na 100 snímcích pro GA, PSO a DPSO.*

| <b>Metoda</b>  |                     | <b>GA</b>           |                     |                    | <b>PSO</b>         |                    | <b>DPSO</b>         |                     |                     |
|----------------|---------------------|---------------------|---------------------|--------------------|--------------------|--------------------|---------------------|---------------------|---------------------|
| Počet shluků   | $\overline{4}$      | 7                   | 10                  | 4                  | 7                  | 10                 | $\overline{4}$      | 7                   | 10                  |
| <b>Nativní</b> | 13 min              | $25 \text{ min}$    | $35 \text{ min}$    | 84 s               | 87 s               | 96 s               | 8 min               | 11 min              | 11 min              |
| snímky         | $(7 \text{ min})$   | $(15 \text{ min})$  | $(24 \text{ min})$  | (40 s)             | (39 s)             | (45 s)             | $(4 \text{ min})$   | $(6 \text{ min})$   | $(7 \text{ min})$   |
| Gaussův        | $280$ min           | $621$ min           | <b>938 min</b>      | $26 \text{ min}$   | 30 min             | 33 min             | 178 min             | $210$ min           | $250$ min           |
| šum            | $(139 \text{ min})$ | $(312 \text{ min})$ | $(481 \text{ min})$ | $(13 \text{ min})$ | $(14 \text{ min})$ | $(17 \text{ min})$ | $(96 \text{ min})$  | $(115 \text{ min})$ | $(125 \text{ min})$ |
| Salt and       | 394 min             | 661 min             | $1027$ min          | $26 \text{ min}$   | 29 min             | 33 min             | $190 \text{ min}$   | $210$ min           | $254 \text{ min}$   |
| Pepper         | $(182 \text{ min})$ | $(355 \text{ min})$ | $(513 \text{ min})$ | $(13 \text{ mn})$  | $(14 \text{ min})$ | $(15 \text{ min})$ | $(101 \text{ min})$ | $(109 \text{ min})$ | $(121 \text{ min})$ |
| <b>Speckle</b> | 472 min             | 740 min             | $1140$ min          | $27 \text{ min}$   | 30 min             | 32 min             | 191 min             | $213 \text{ min}$   | 254 min             |
|                | $(218 \text{ min})$ | $(376 \text{ min})$ | $(543 \text{ min})$ | $(12 \text{ min})$ | $(14 \text{ min})$ | $(15 \text{ min})$ | $(96 \text{ min})$  | $(116 \text{ min})$ | $(127 \text{ min})$ |
| Riciánův       | 558 min             | 829 min             | 1239 min            | $27 \text{ min}$   | 30 min             | 33 min             | 181 min             | $213 \text{ min}$   | 254 min             |
|                | $(262 \text{ min})$ | $(414 \text{ min})$ | $(605 \text{ min})$ | $(13 \text{ min})$ | $(14 \text{ min})$ | $(15 \text{ min})$ | $(101 \text{ min})$ | $(108 \text{ min})$ | $(130 \text{ min})$ |

Bylo zjištěno, že velikost populace je přímo úměrná době běhu algoritmu. Malá velikost populace urychluje vyhledávání, ale na druhou stranu, čím menší je velikost populace, tím více je potřeba generací pro vyhledání optimálních výsledků. Proto existuje kompromis mezi velikostí populace a počtem generací. Dle výsledků je pro celkovou databázi nejvíce časově náročný GA algoritmus při nastavení velikost populace na 100 a počet generací na 90. Při druhém nastavení těchto parametrů (50 a 40) disponuje nejvyšší časovou náročností algoritmus DPSO. Naopak konvenční Otsu metoda je jednoznačně nejméně výpočetně náročná, což je pravděpodobně dáno jednoduchostí daného algoritmu.

## **9 Grafické uživatelské rozhraní**

V předchozích kapitolách je shrnut postup řešených algoritmů segmentačních procedur na větším objemu dat. Dále je získána jejich efektivita pomocí statistických parametrů společně s vizuálním grafickým srovnáním. Nyní se kapitola zabývá uživatelskou aplikací segmentace obrazu pomocí metod zmíněných v této práci. Vyvinuté uživatelské rozhraní je vytvořeno v programu MATLAB. Výhodou je, že v této aplikaci se uživatel nemusí orientovat ve zdrojovém kódu a může jen intuitivně volit snímky, které má zájem segmentovat [\(Obrázek 9.3\)](#page-87-0). GUI (*z angl. Graphical User Interface*) je vytvořeno pro demonstrativní účely testování jednotlivých algoritmů na konkrétních medicínských snímcích. Jedná se o simulační prostředí, jehož výhodou je, že lze nastavit všechny možné proměnné nabízených šumů a také parametry dílčích metod a mezi sebou segmentované snímky vzájemně porovnat jak vizuálně, tak statisticky. Navíc je možné exportovat výsledky z jednotlivých segmentací pro následnou analýzu a srovnání dílčích výstupů mezi sebou.

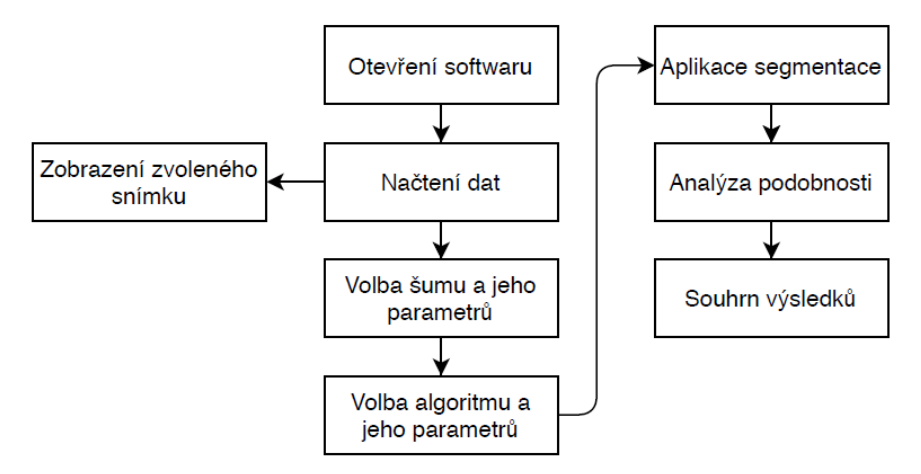

Obrázek 9.1*: Blokový diagram navrženého GUI. Zdroj vlastní.*

Po spuštění aplikace "Segmentace" se objeví obrazovka (viz [Obrázek 9.4](#page-88-0)) složená z 9 zobrazovacích oken, 20 tlačítek, 1 rolovací lišty, 1 posuvné lišty, 20 zapisovacích oken a jednoho dialogového okna pro výběr a načtení medicínských snímků. Jednotlivé možnosti v této aplikace jsou názorně ilustrovány na [Obrázku](#page-86-0) 9.2. Uživatel si zvolí snímek, se kterým chce pracovat. Možností jsou nejrůznější snímky cév nebo tkání z MRI, CT, nebo z Fundus kamery či RetCam. Eventuálně je také možnost si do této složky načíst libovolný snímek a pracovat pouze ním. V případě, že si uživatel snímek nezvolí a chtěl by pokračovat dále, objeví se varovné okno, které uživatele upozorní, že je nutné si nejprve zvolit snímek a poté např. aplikovat šum nebo segmentovat. V aplikaci může uživatel testovat pouze jednu segmentační metodu, anebo také všechny nabízené metody najednou. V aplikaci je možné srovnávat jednotlivé segmentační techniky na libovolně zašuměných snímcích. Nyní si představme prostředí, které je pro uživatele připraveno.

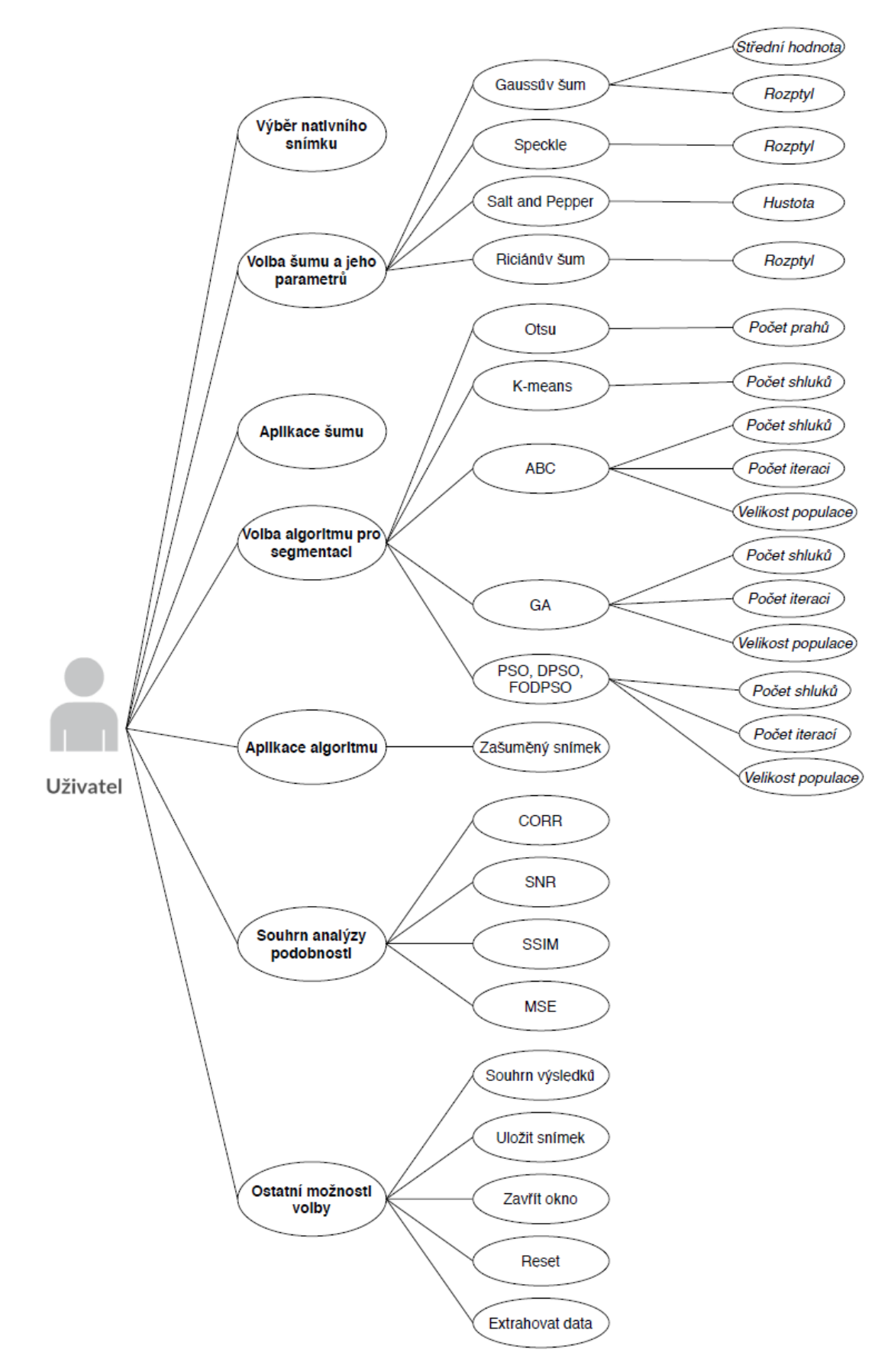

<span id="page-86-0"></span>Obrázek 9.2*: Use-case diagram. Zdroj vlastní.*

Na diagramu případů užití z [Obrázku](#page-86-0) 9.2 vidíme, že je jako možnost pro uživatele do GUI zakomponován další optimalizační algoritmus FODPSO. Má oproti PSO a DPSO takovou výhodu, že si zapamatuje všechny předchozí události. DPSO můžeme považovat za zvláštní případ FODPSO (bez paměti). Metoda FODPSO by měla tedy vykazovat lepší výsledky, co se týče přesnosti nalezení optimálního těžiště, a tedy i analýzy podobnosti než zmíněné segmentační metody PSO a DPSO. Tento algoritmus není předmětem diplomové práce a slouží pouze pro demonstrativní účely a jako doplnění této aplikace. Vraťme se nyní zpět k popsání uživatelského rozhraní. Po zvolení snímku pomocí dialogového okna, jehož ukázka je na [Obrázku](#page-87-0) 9.3 (je možné si zvolit snímek z několika formátů), si zvolíme typ šumu, který aplikujeme na nativní snímek.

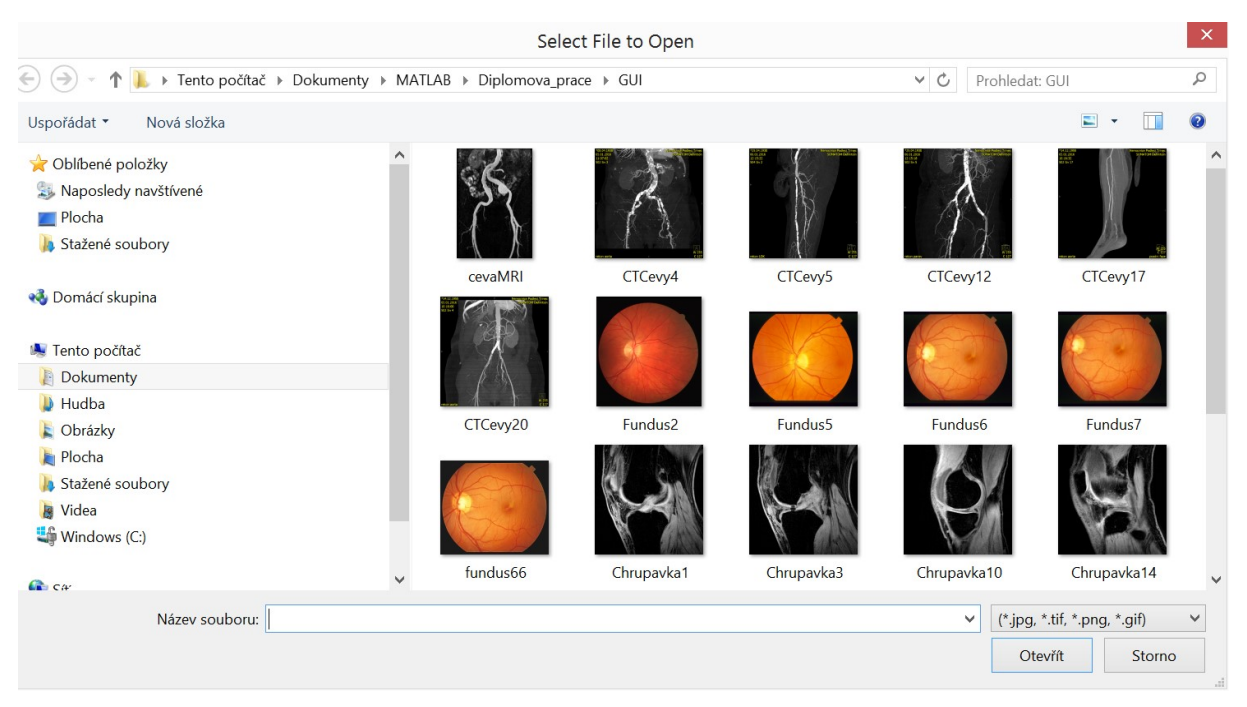

Obrázek 9.3: *Dialogové okno s možností výběru medicínského snímku. Zdroj vlastní.*

<span id="page-87-0"></span>Uživatel má na výběr ze čtyř typů šumu, a to Gaussův, Speckle, Salt & Pepper a Riciánův šum. K volbě jeho typu slouží výběrové menu s názvem "Volba šumu". V sekci "Parametry šumu" se vyskytují prázdná textová okna, do kterých uživatel napíše parametry zvoleného šumu. V případě Gaussova šumu se jedná o střední hodnotu  $(\mu)$  a rozptyl  $(\sigma^2)$ . U šumu Speckle se nastavuje rozptyl, stejně tak u Riciánova šumu, a pokud si uživatel zvolí Salt and Pepper, volí denzitu (*d*)*.* Při volbě daného šumu aplikace povolí vpisovat pouze do odpovídajících textových polí, ostatní pole se zastíní. Limitní hodnoty u všech typů šumu jsou nastaveny na úroveň jedna. K aplikování konkrétního šumu slouží ovládací tlačítko s názvem *"Aplikovat šum".* Nově zašuměný nativní snímek se zobrazí do pravého horního rohu.

Teorie jednotlivých metod je rozebrána a popsána v teoretické části této práce a nyní jsou popsány pouze konkrétní možnosti a limitní nastavení probíraných metod. U Otsu metody si uživatel nastavuje počet prahů. S vyšším nastavením hodnoty prahů získáme detailnější informaci a rozdělení jednotlivých struktur daného snímku, ale s dalším zvyšováním můžeme dostat nežádoucí a nekvalitní výsledky, čímž ztrácíme efektivitu segmentace. Stejný princip platí pro konvenční metodu K-means, ve které je počet těžišť roven počtu shluků, a tedy jednotlivých segmentačních tříd. Je důležité dát pozor na to, že u Otsu metody bude počet tříd vždy o jednu větší, než je nastavená hodnota prahu.

Obecně platí, že s větším nastavením prahů a shluků se zvyšuje výpočetní náročnost. Pro jednotlivé snímky výsledný čas nemá značný význam, nicméně pro větší objem dat by již výpočetní náročnost byla významnější. To se také ukázalo v praktické části práce u robustního testování těchto metod. Co se týče optimalizačních metod ABC, GA, PSO, DPSO a FODPSO, uživatel volí následující parametry: počet shluků, počet iterací a velikost populace. Počet shluků má stejný význam jako u předchozích metod. Čím více iterací nastavíme, tím přesnější získáme segmentaci, ale na úkor výpočetní náročnosti. Obecně by mělo k uspokojivým výsledkům stačit kolem 70 iterací. Z testování vyplývá, že k dostatečně kvalitní segmentaci a nalezení optimálního těžiště pro jednotlivé shluky je optimální velikost populace v každé generaci rovněž kolem 70. Tato hodnota však není pevná, mezí efektivního nastavení populace pro vybranou databázi jsou považovány hodnoty 60 až 100.

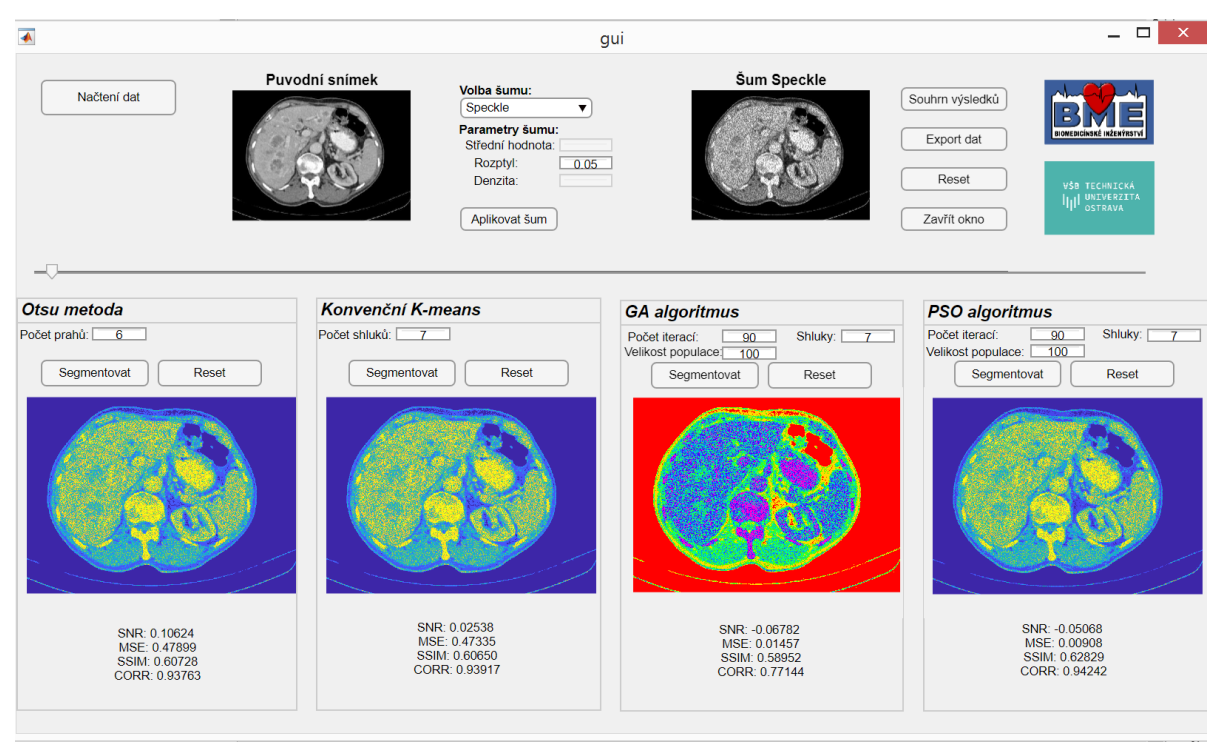

<span id="page-88-0"></span>Obrázek 9.4*: Grafické uživatelské rozhraní pro aplikaci šumu a segmentaci CT jater spolu s analýzou podobnost. Zdroj vlastní.*

Na [Obrázku](#page-88-0) 9.4 je zobrazen konkrétní příklad segmentace obrazu v navržené aplikaci pro jednotlivé metody. Konkrétně je zvolen CT snímek jater a vybrán šum Speckle s rozptylem 0,05. Počet segmentačních tříd je u všech metod nastaven na hodnotu 7. Velikost populace a ukončovací podmínka maximálního počtu generací jsou nastaveny na 100 a 90, v tomto pořadí. Vlastní segmentace se vykoná pomocí tlačítka "Segmentovat". Analýza podobnosti se automaticky zobrazí u jednotlivých metod pod výstupem segmentovaného snímku. Zobrazí se statistické hodnoty SNR, MSE, SSIM a korelační koeficient. Všechny zmíněné objektivní parametry jsou popsány v kapitole [5.](#page-35-0) V tomto případě dosáhnul statisticky nejlepších výsledků algoritmus PSO, který vykazoval nejlepší výsledky MSE, SSIM a korelačního koeficientu. Nejlepší hodnotu SNR měla překvapivě konvenční Otsu metoda. Výstupní parametry analýzy podobnosti jsou zobrazeny v ukázce exportovaných dat na [Obrázku](#page-89-0) 9.6.

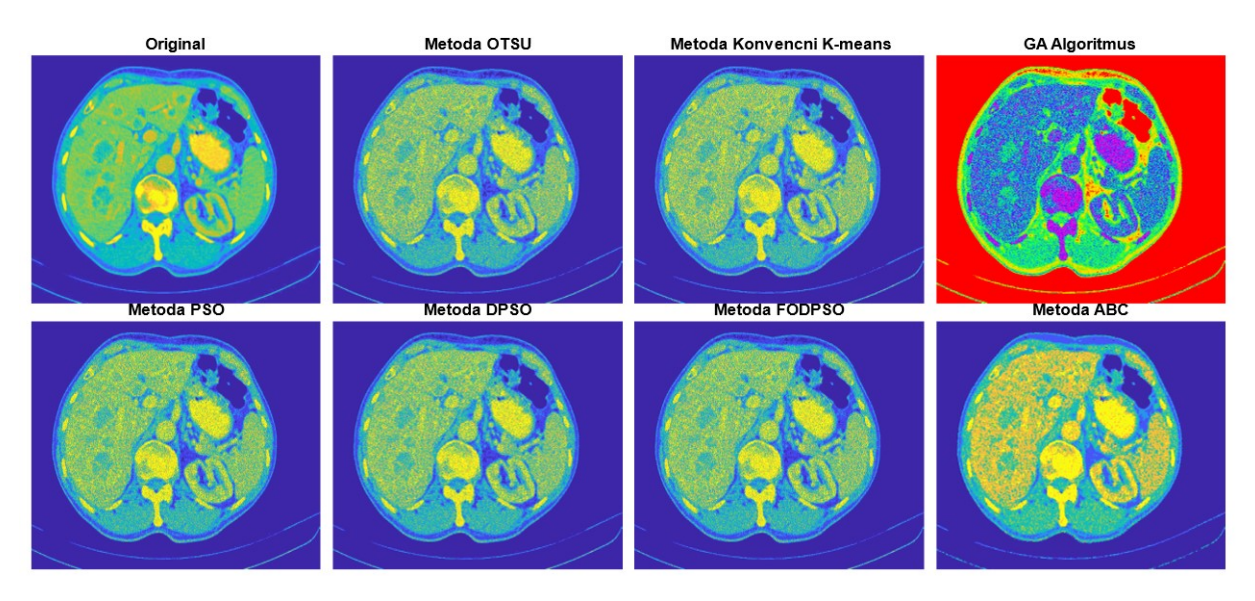

Obrázek 9.5: *Souhrn výsledků CT jater po aplikaci segmentačních metod. Zdroj vlastní.*

Export dat slouží k uložení statistických parametrů do textového souboru pro případné následné použití. Ukázka analýzy podobnosti pro zvolený medicínský snímek jater, s nastavenými parametry z [Obrázku](#page-88-0) 9.4, je zobrazena níže.

|             | vystup_GUI_analyza_podobnosti -         |                                |  | $\times$ |
|-------------|-----------------------------------------|--------------------------------|--|----------|
|             | Soubor Úpravy Formát Zobrazení Nápověda |                                |  |          |
|             |                                         | SNR MSE SSIM CORR              |  |          |
| <b>OTSU</b> |                                         | 0.1062, 0.4790, 0.6073, 0.9376 |  |          |
|             | K-Means 0.0254, 0.4733, 0.6065, 0.9391  |                                |  |          |
| GA          | $-0.0678, 0.0146, 0.5895, 0.7714$       |                                |  |          |
| <b>PSO</b>  | $-0.0507, 0.0091, 0.6283, 0.9424$       |                                |  |          |
|             | DPS0 -0.0595, 0.0092, 0.6269, 0.9417    |                                |  |          |
|             | FODPSO -0.0601, 0.0093, 0.6268, 0.9416  |                                |  |          |
| ABC         | $-0.6433, 0.3637, 0.5967, 0.9646$       |                                |  |          |
|             |                                         |                                |  |          |
|             |                                         |                                |  |          |

<span id="page-89-0"></span>Obrázek 9.6*: Ukázka exportovaných dat výsledků analýzu podobnosti pro daný snímek a nastavené parametry (viz. Obrázek 9.5). Zdroj vlastní.*

Druhou a poslední ukázkou je znázornění výstupu aplikace segmentace snímku cév z magnetické rezonance. Příklad nastavení pro tento snímek je zobrazen na [Obrázku](#page-90-0) 9.7 na následující stránce. Je zvolen šum Salt and Pepper, s parametrem denzity 0,05. Nastaveno je u všech metod 8 segmentačních tříd. Velikost populace je zvolena na hodnotu 50 a ukončovací podmínka počtu generací na hodnotu 40. Jelikož se testuje 7 různých segmentačních metod a pohybuje se posuvnou lištou, je pro tuto ukázku zobrazena druhá část segmentačních metod.

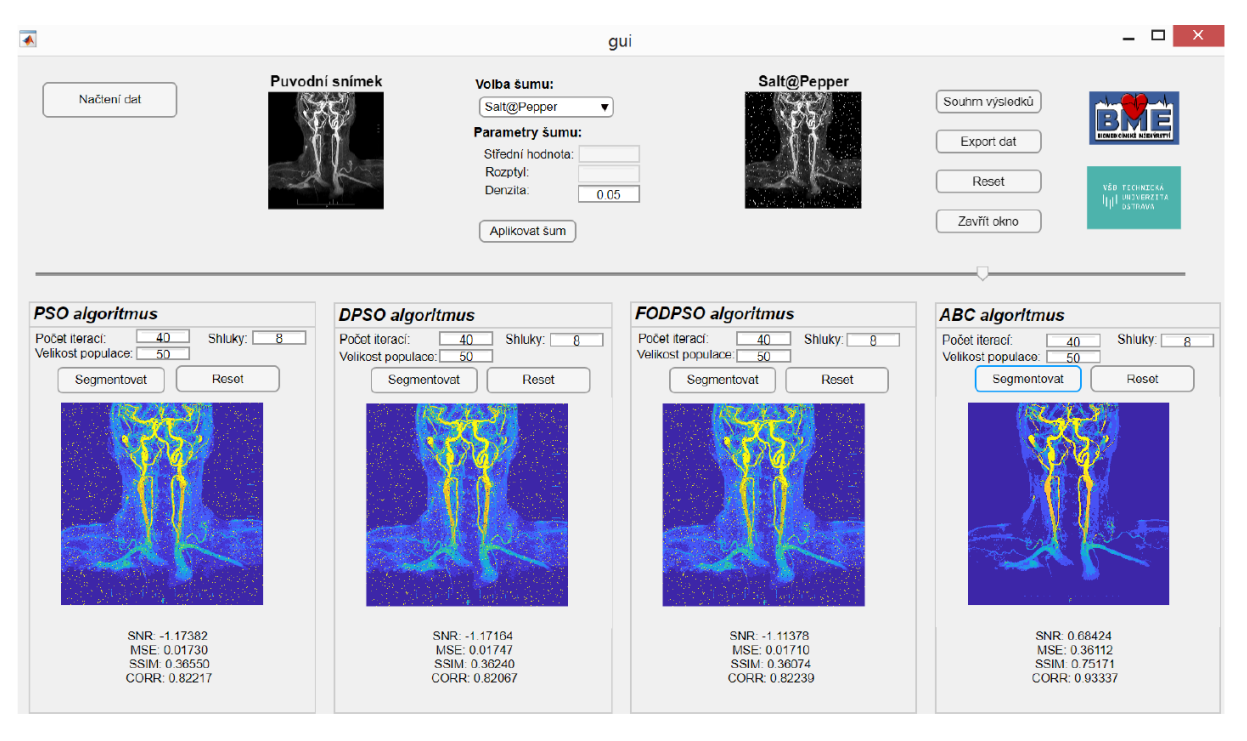

<span id="page-90-0"></span>Obrázek 9.7: *Grafické uživatelské rozhraní pro aplikaci šumu a segmentaci MRI cév spolu s analýzou podobnost. Zdroj vlastní*

Aplikace dále nabízí možnosti: souhrn výsledků a jeho uložení, export dat, resetování všech políček a obrazových oken, a celkové zavření aplikace. Souhrn výsledků se stejně jako u CT jater zobrazí v jednom okně pro všech 7 metod (společně s nativním snímkem). Ukázka je zobrazena na následujícím [Obrázku](#page-90-1) 9.8.

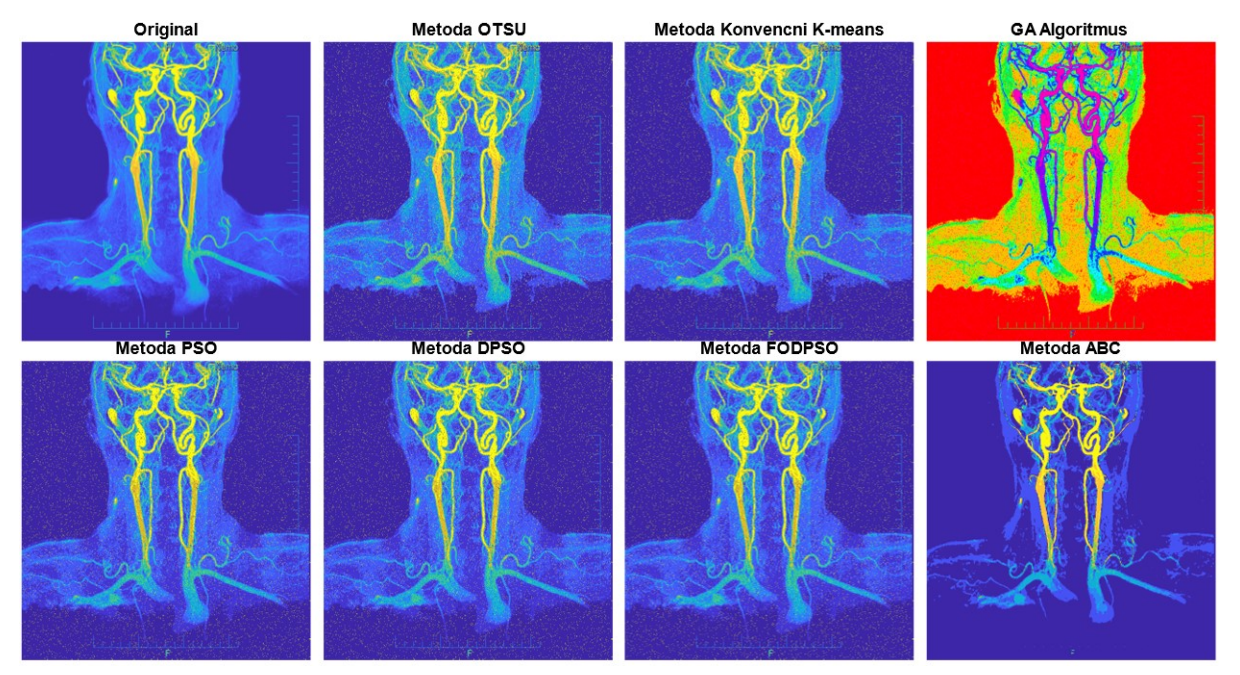

<span id="page-90-1"></span>Obrázek 9.8: *Souhrn výsledků pro MRI cévy po aplikaci segmentačních metod. Zdroj vlastní.*

## **10 Diskuze**

V práci se testují dva konvenční přístupy segmentace, Otsu a K-means, a čtyři optimalizační techniky s prvky umělé inteligence, které zahrnují: optimalizace včelím rojem (ABC), genetické algoritmy (GA), optimalizace hejnem částic (PSO) a Darwinův PSO (DPSO) algoritmus. Jelikož volba správné segmentační techniky hraje významnou roli, je důležité testovat jednotlivé metody a srovnat jejich robustnost a efektivitu na konkrétních zobrazovacích metodách a také srovnat jejich vzájemnou účinnost mezi sebou. Tato práce je rozpracována tak, aby se na ni mohlo do budoucna navázat a testovat další možné segmentační metody a zabývat se detailnějším nastavením optimalizačních algoritmů. Veškeré výsledky jsou dostupné pro následné využití a jsou uloženy v příloze této práce. Navíc je pro potenciálního uživatele vytvořena aplikace, ve které si může jednotlivé snímky testovat na vybraných segmentačních metodách a následně všechny výstupy porovnat mezi sebou v jednom okně. Užitečná je také analýza podobnosti segmentovaných, uměle zašuměných snímků vůči "zlatému standardu", což je originální segmentovaný snímek, který se dá rovněž exportovat a uložit pro následné využití.

V této práci byly aplikovány čtyři různé typy šumů – aditivní Gaussův a Riciánův šum, impulsivní Salt and Pepper a multiplikativní šum Speckle. Jednotlivé šumy se testovaly pro 20 různých intenzit, jejichž nastavení je uvedeno v podkapitole [7.4.1](#page-47-0) – Intenzita šumu. Jednotlivé intenzity byly nastaveny experimentálně s ohledem na to, jak dokáže šum nativní snímky poškodit. Cílem bylo pozorovat minimální umělé zašumění až po takové, kdy jsme byli stále schopni daný snímek rozeznat. Po implementaci segmentačních metod na zašuměnou databázi snímků se prováděla analýza podobnosti a časové náročnosti. Analýza byla realizována v závislosti na typu snímku, tedy jaká metoda segmentace je vhodnější pro snímky z magnetické rezonance, výpočetní tomografie, či retinální snímky. Dále byla zkoumána závislost dynamiky šumové složky obrazu v závislosti na počtu segmentačních tříd. Tato objektivní analýza zahrnovala čtyři evaluační parametry – střední kvadratickou chybu, index strukturální podobnosti, korelační koeficient a odstup signálu od šumu. Nejvhodnější metodou na reakci dynamického zašumění obrazu se jevily optimalizační algoritmy ABC a GA. Na opačnou stranu nejméně robustní se prokázala být konvenční Otsu metoda, která dosahovala nejhorších výsledků, co se týče statistických parametrů analýzy podobnosti. Analýza podobnosti u ABC algoritmu naznačovala převážně asymetrický průběh změn intenzit šumu. Ke skokovým změnám docházelo i při minimální nastavené změně šumu, zatímco většina ostatních výstupů vykazovala monotónní průběh evaluačních parametrů bez výrazných změn.

Dále byla realizována analýza konkrétních zobrazovacích technik. Na CT snímku cév prokazoval nejrobustnější vlastnosti ABC algoritmus a nejoptimálnější nastavení segmentačních tříd bylo 4. Pokud se týká optimalizačních parametrů postačí pro tuto metodu nastavit velikost populace na hodnotu kolem 50 a počet iterací kolem 40. Stejný počet segmentačních tříd je vhodný pro CT snímky jater, a kromě ABC algoritmu vykazoval rovněž uspokojivé výsledky PSO algoritmus. Je doporučeno pro tuto databázi nastavit velikost kolem 100 a počet generací na 90, a to přes větší časovou náročnost. GA a ABC techniky se jevily být vhodné na MRI snímky cév, při nastavení více než 7 segmentačních tříd. Na základě výsledků nejvhodnějšímu nastavení odpovídalo 10 shlukům. Výstupy srovnání optimalizačních parametrů byly téměř shodné, a proto postačí nastavit tyto parametry na nižší hodnoty. Dalšími testovanými snímky z MRI byla chrupavka, při které je vhodné nastavit 4 až 7 shluků. Lepší výsledky v tomto případě vykazoval GA, opět s postačujícím nižším nastavením optimalizačních parametrů. Poslední testovanou databází byly retinální snímky. Pro tyto snímky je situace obdobná,

protože se zde opět osvědčil GA algoritmus. Pokud se týká počtu segmentačních tříd, 7 mělo velmi uspokojivé výsledky. Obecně platí, že výstup segmentace je závislý na kvalitě vstupního obrazu. Kvalita segmentačního procesu je však rovněž dána jeho senzitivitou a robustností vůči nedostatečným jasovým vlastnostem, které jsou například spjaty se systémem RetCam, které generují data v rozlišení 640 × 480 px. V rámci optimalizačních algoritmů můžeme za časově nejnáročnější operaci jednoznačně považovat testování metody GA, která obsahuje mnoho vnitřních funkcí, včetně jasové a prostorové agregace. Její výsledky však nebyly ve srovnání s ostatními metodami výrazně lepší. Je tedy na uživateli, zda upřednostňuje kvalitu segmentace nebo naopak vyžaduje získat výsledky do určitého času. Při srovnání výstupů nastavení optimalizačních parametrů se ukázalo, že při nižším nastavení se výrazně snížila časová náročnost jednotlivých algoritmů.

Vylepšením této práce by mohlo být navrhnutí algoritmu, který by byl kvalitní, a zároveň časově nenáročný, jenž by se dal využít v klinické praxi. Což je ovšem velice obtížné, protože ve většině případů získáme velmi kvalitní segmentaci za relativně dlouhou dobu, anebo velmi rychlé výpočty s menší dosaženou kvalitou. Je také možnost zaměření segmentace na konkrétní patologické nálezy, anomálie či další zájmové oblastí tkání lidského těla. Kvalitní segmentace obrazu je nezbytná k přesnějšímu stanovení diagnózy a následných medicínských postupů. Jako budoucí výzkum by se mohla provést komparace segmentačních technik ještě v širším měřítku a zakomponovat i další metody, nejen z regionální segmentace. Pro tento výzkum by bylo pravděpodobně potřeba mnoho výpočtů na mnoho snímcích z různých zobrazovacích technik. K tomuto by bylo vhodné využít nabízené možnosti MetaCentra, které bylo nedílným příspěvkem k dokončení této práce. Například konkrétně výpočet GA pro 5 snímků najednou na vlastním počítači trval přibližně sedm hodin, v porovnání s MetaCentrem, kde výpočet se stejnými nároky trval necelou hodinu. MetaCentrum je skutečně efektivním nástrojem pro robustní testování a pro řešení náročných výpočtů.

# **Závěr**

Cílem diplomové práce bylo na základě rešeršních studií zjistit a v širokém měřítku zmapovat na mnoha medicínských snímcích efektivitu a robustnost vybraných oblastí segmentačních metod. Vytvořená rešerše segmentačních metod pro biomedicínské obrazy a evolučních algoritmů pro segmentaci obrazu je sepsána z několika nastudovaných odborných pramenů. Po konzultaci s vedoucím práce se testovaly konkrétně Otsu a K-means konvenční segmentační techniky a ABC, PSO, DPSO a GA optimalizační metody segmentace obrazu na bázi umělé inteligence. Jednotlivé segmentační metody byly rozebrány v rešeršní části textu, stejně tak jako jejich implementace v prostředí MATLAB. Pro realizaci testování byla vytvořena databáze snímků z různých oblastí zobrazovacích technik. Databáze obsahovaly jak fyziologické, tak patologické nálezy. Celkově bylo získáno 87 GB výstupních dat včetně zašuměných a segmentovaných snímků spolu s grafickými výstupy jednotlivých databází pro testované šumy.

Další část práce byla věnována zakomponování šumových generátorů. Jednotlivé šumy jsou podrobně popsány a demonstrovány v odpovídajících kapitolách. Každý ze šumů se nastavil pro 20 různých intenzit pro zkoumání dynamiky kvality segmentačních metod při rostoucí úrovni šumu. Na vybranou databázi se jednotlivé šumy implementovaly v navrženém cyklu, které sloužily k robustnímu testování vybraných metod. Po umělém zašumění medicínských dat byly aplikovány výše zmíněné segmentační metody, které jsou detailně popsány a graficky demonstrovány v dílčích kapitolách.

V praktické části práce a v diskuzi je uvedeno hodnocení výsledků. Bylo zjištěno, že účinnost jednotlivých segmentačních metod se odvíjí od charakteru snímku, typu šumu a jeho intenzitě. Obecně však platí, že s rostoucí úrovní šumu se kvalita segmentace lineárně zhoršuje. Může se stát, že při příliš vysoké úrovni šumu již bude jakákoliv segmentační metoda v podstatě neúčinná. Zlatým středem vybraných segmentačních metod se ukázal být PSO algoritmus, který je kompromisem mezi časovou náročností a kvalitou segmentace daného snímku. Obecně mají GA a ABC algoritmy více vnitřních funkcí, a z tohoto důvodu byly také časy potřebné pro provedení jednotlivých výpočtů poměrně vysoké. Jednoznačně nejmenší čas potřebný k výpočtu vyžaduje konvenční Otsu metoda.

Pro demonstraci byla vytvořena edukativní aplikace v prostředí MATLAB, do které lze nahrát medicínské snímky. Následně lze obrázky poškodit vybranými šumy a nastavit libovolnou hodnotu intenzity zašumění. Jednotlivé parametry šumu uživatel jednoduše zapíše do odpovídajícího pole. Na tyto snímky může uživatel aplikovat implementované segmentační metody. Díky této aplikaci lze porovnávat účinky odlišného nastavení segmentačních technik na libovolné zašuměné snímky. Lze je hodnotit jak subjektivně, tak objektivně pomocí statistických parametrů analýzy podobnosti, které se zobrazí pod segmentovaným snímkem. Do grafického uživatelského prostředí je pro kompletnost zakomponován optimalizační algoritmus FODPSO na bázi optimalizace hejnem částic (PSO) doplněný dalšími prvky.

Výsledky testování vybraných segmentačních metod na reálných medicínských snímcích byly v mnoha případech uspokojivé. Z výstupů je také zřejmé, že pokud máme na snímcích slabé a nevýrazné hranice, jako například u retinálních snímků z RetCam, vybrané metody nevedou k optimální segmentaci. Je na uvážení zvolit takové, pro něž by mohla být jiná segmentační technika vhodnější variantou. Příkladem mohou být filtrační metody pomocí vlnkové transformace nebo metody MF (match filtering), kde jsou vytvořeny přizpůsobené filtry dle očekávaných cévních vlastností.

# **Použitá literatura**

- [1] DOUGHERTY, Geoff. Digital image processing for medical applications. New York: Cambridge University Press, 2009. ISBN 978-0-521-86085-7.
- [2] SOJKA, Eduard. Digitální zpracování a analýza obrazů. Ostrava: VŠB-Technická univerzita, 2000. ISBN 80-707-8746-5.
- [3] RUSS, John C. The image processing handbook. 5th ed. Boca Raton: CRC/Taylor and Francis, c2007. ISBN 978-0-8493-7254-4.
- [4] DOBEŠ, Michal. Zpracování obrazu a algoritmy v C#. Praha: BEN technická literatura, 2008. ISBN 978-80-7300-233-6.
- [5] HALOUNOVÁ, Lena. Zpracování obrazových dat. V Praze: České vysoké učení technické, 2009. ISBN 978-80-01-04253-3.
- [6] KUBÍČEK, Jan. Zpracování medicínských obrazových dat. Opava: Slezská univerzita v Opavě, Filozoficko-přírodovědecká fakulta, Ústav fyziky, 2014. ISBN 978-807-2489-411.
- [7] EL-BAZ, Ayman S., Xiaoyi JIANG a Jasjit S. SURI. Biomedical image segmentation: advances and trends. Boca Raton: CRC Press, Taylor & Francis Group, [2017]. ISBN 978-1482258554.
- [8] JAN, Jiří. Medical image processing, reconstruction, and restoration: concepts and methods. Boca Raton, FL: Taylor & Francis, 2006. ISBN 08-247-5849-8.
- [9] HIREMATH, P.S., Prema T. AKKASALIGAR a Sharan BADIGER. Removal of Gaussian Noise in Despeckling Medical Ultrasound Images: 2012. The International Journal of Computer Science & Applications [online]. [cit. 2019-09-24]. ISSN 2278-1080. Dostupné z: <https://pdfs.semanticscholar.org/6521/5525df813865d19a9f86f583649b5fdef23a.pdf>
- [10] BRINDA, Mary a Saraswathi JANAKI. Denoising Of Mixed Noise in Ultrasound Images. International Journal of Computer Science Issues [online]. 2011 [cit. 2019-09- 21]. Dostupné z: https://www.researchgate.net/publication/220008534 Denoising Of Mixed Noise in Ultrasound Images
- [11] KAUR, Dilpreet a Yadwinder KAUR. Various Image Segmentation Techniques: A Review. International Journal of Computer Science and Mobile Computing [online]. 2014 [cit. 2019-09-21]. ISSN 2320–088X. Dostupné z: https://www.researchgate.net/ publication/220008534\_Denoising\_Of\_Mixed\_Noise\_in\_Ultrasound\_Images
- [12] WANG, Zhou, Eero P. SIMONCELLI, Alan C. BOVIK a Hamid R. SHEIKH. Image Quality Assessment: From Error Visibility to Structural Similarity [online]. 2004 [cit. 2019-09-21]. Dostupné z: https://www.cns.nyu.edu/pub/eero/wang03-reprint.pdf
- [13] ROUSEK, Marek. Objektivní hodnocení kvality obrazu mluvčího znakového jazyka [online]. Praha, 2016 [cit. 2019-09-12]. Bakalářská práce. České vysoké učení technické v Praze. Vedoucí práce Ing. Martin Bernas, CSc.
- [14] Sigma Plus Statistiek. SPSS TUTORIALS: Pearson Correlations [online]. 2019 [cit. 2019-09-28]. Dostupné z:<https://www.spss-tutorials.com/pearson-correlationcoefficient/>
- [15] P.K. Sahoo, S. Soltani, A.K.C. Wong, Y. Chen. A survey of thresholding techniques (1988) Computer Graphics and Image Processing. 41, pp. 233-260.
- [16] ŠONKA, Milan, Václav HLAVÁČ a Roger BOYLE. Image processing, analysis, and machine vision. 3rd ed. Toronto: Thompson Learning, c2008. ISBN 978-0-495-08252-1.
- [17] VALOŠEK, Jan. Automatizovaný software pro úpravu a analýzu medicínských snímků [online]. Ostrava, 2015 [cit. 2019-09-12]. Dostupné z: http://hdl.handle.net/10084/108897. Bakalářská práce. Vysoká škola báňská – Technická univerzita Ostrava.
- [18] Hetal J. Vala and Astha Baxi. International Journal of Innovative Research in Computer and Communication Engineering: A Review on Otsu segmentation algorithm. February 2013, Vol 2.Issue 2. ISSN 2320-9798.
- [19] VATS, Khushbu a Isha VATS. Otsu Image Segmentation Algorithm: A Review [online]. 2017, (Vol 5.) [cit. 2019-09-21]. ISSN 2320-9801. Dostupné z: [http://www.ijircce.com/upload/2017/june/164\\_21\\_Otsu.pdf](http://www.ijircce.com/upload/2017/june/164_21_Otsu.pdf)
- [20] WANG, Zhou, Eero P. SIMONCELLI a Alan C. BOVIK. Multiscale structural similarity for image quality assessment [online]. Conference Record of the Thirty-Seventh Asilomar Conference on Signals, Systems and Computers, 2004, 2004 [cit. 2019-09-21]. Dostupné z: https://www.researchgate.net/publication/4071876 Multiscale structural similarity for image quality assessment
- [21] WINKLER, Stefan.: Digital video quality, Vision Models and Metrics, London, Wiley, 2005, ISBN 0-47002404-6, s. 54.
- [22] Korelace [online]. Olomouc, 2011 [cit. 2019-09-12]. Dostupné z: [http://ach.upol.cz/user](http://ach.upol.cz/user-files/intranet/15-korelace-2011-1321473930.pdf)[files/intranet/15-korelace-2011-1321473930.pdf.](http://ach.upol.cz/user-files/intranet/15-korelace-2011-1321473930.pdf) Univerzita Palackého v Olomouci.
- [23] GREENSTED, Andrew. Otsu Thresholding [online]. 2010 [cit. 2019-09-28]. Dostupné z: [http://www.labbookpages.co.uk/software/imgProc/otsuThreshold.html.](http://www.labbookpages.co.uk/software/imgProc/otsuThreshold.html)
- [24] GONZALEZ, Rafael C., Richard E. WOODS a Steven L. EDDINS. Digital Image processing using MATLAB. Upper Saddle River, NJ: Pearson/Prentice Hall, c2004. ISBN 0-13-008519-7.
- [25] LINKA, Aleš, Petr VOLF a Miloslav KOŠEK. Zpracování obrazu a jeho statistická analýza. Elearningový portál Technické univerzity v Liberci [online]. [cit. 2019-09-28]. Dostupné z: [http://e](http://e-learning.tul.cz/cgi-bin/elearning/elearning.fcgi?ID_tema=67&stranka=%20publ_tema)[learning.tul.cz/cgi-bin/elearning/elearning.fcgi?ID\\_tema=67&stranka= publ\\_tema](http://e-learning.tul.cz/cgi-bin/elearning/elearning.fcgi?ID_tema=67&stranka=%20publ_tema)
- [26] ELAYARAJA, P a M SUGANTHI. Survey on Medical Image Segmentation Algorithms. International Journal of Advanced Research in Computer and Communication Engineering [online]. 2014 [cit. 2019-09-21]. ISSN 2278-1021. Dostupné z: <https://pdfs.semanticscholar.org/32a5/09d38daa14760ac272b2e2208a8583160ba8.pdf>
- [27] MA, Zhen, R. M. Natal JORGE a João MANUEL R. S. TAVARES. A Review on the Current Segmentation Algorithms for Medical Images.. Porto. University of Porto [online]. 2009 [cit. 2019- 09-28]. Dostupné z:<https://hdl.handle.net/10216/7125>
- [28] ALSABTI, Khaled; RANKA, Sanjay; and SINGH, Vineet. An efficient k-means clustering algorithm (1997). Electrical Engineering and Computer Science. Paper 43. Dostupné z: <https://surface.syr.edu/eecs/43>
- [29] PASÁČEK, Václav. Segmentace obrazu podle textury [online]. Brno, 2012 [cit. 2019-09-21]. Dostupné z: [https://dspace.vutbr.cz/xmlui/bitstream/handle/11012/53606/13480](https://dspace.vutbr.cz/xmlui/bitstream/handle/11012/53606/13480%20.pdf?sequence=2&isAllowed=y)  [.pdf?sequence=2&isAllowed=y](https://dspace.vutbr.cz/xmlui/bitstream/handle/11012/53606/13480%20.pdf?sequence=2&isAllowed=y). Diplomová práce. Vysoké učení technické v Brně.
- [30] KARABOGA, Dervis. An Idea Based On Honey Bee Swarm for Numerical Optimization [online]. Technical Report-TR06, Erciyes University, Engineering Faculty, Computer Engineering Department. October 2005. Dostupné z: <https://pdfs.semanticscholar.org/015d/f4d97ed1f541752842c49d12e429a785460b.pdf>
- [31] DIWOLD, Konrad, Madeleine BEEKMAN, a Martin MIDDENDORF. Honeybee optimisation An Overview and a New Bee Inspired Optimisation Scheme. Adaptation, Learning, and Optimization. In Handbook of swarm intelligence. Springer, Berlin, Heidelberg. 2011, 295-327. DOI: [10.1007/978-3-642-17390-5\\_13.](https://doi.org/10.1007/978-3-642-17390-5_13) ISBN 978-3-642-17389-9.
- [32] RAJAN, C., et al. Investigation on bio-inspired population based metaheuristic algorithms for optimization problems in ad hoc networks. International Journal of Mathematical, Computational, Physical, Electrical and Computer Engineering. 2015, 9.3: 163-170.
- [33] SHIVAKUMAR, B. L.; AMUDHA, T. A Novel Nature-inspired Algorithm to solve Complex Generalized Assignment Problems. International Journal of Research and Innovation in Computer Engineering. 2012, 2.3: 280-284.
- [34] MIČEK, David. Genetické algoritmy [online]. Brno, 2009 [cit. 2019-09-21]. Dostupné z: [https://www.vutbr.cz/www\\_base/zav\\_prace\\_soubor\\_verejne.php?file\\_id=14122.](https://www.vutbr.cz/www_base/zav_prace_soubor_verejne.php?file_id=14122) Diplomová práce. Vysoké učení technické v Brně.
- [35] Evoluční algoritmy: Genetické algoritmy [online]. Brno: Fakulta informačních technologií VUT, 2019 [cit. 2019-09-30]. Dostupné z: <http://www.fit.vutbr.cz/~jarosjir/groups/eva/ga.html>
- [36] DEL VALLE, Yamille, et al. Particle swarm optimization: basic concepts, variants and applications in power systems. IEEE Transactions on evolutionary computation, 2008, 12.2: 171-195.
- [37] VOLNÁ, Eva. Evoluční algoritmy a neuronové sítě. Ostrava: Ostravská univerzita v Ostravě. Dostupné z: http://physics. ujep.cz/~mmaly/vyuka/MPVT\_II/Heuristiky/Evolucni \_algoritmy\_a\_neuronove\_siteSOMA+Genetika. pdf, 2012.
- [38] VESELÝ, F. Aplikace optimalizační metody PSO v podnikatelství. Brno, 2010. Diplomová práce. Vysoké učení technické v Brně, Fakulta podnikatelská. Vedoucí práce doc. Ing. Petr Dostál, CSc.
- [39] Genetic Algorithms [online]. Tutorials Point, 2019 [cit. 2019-09-30]. Dostupné z: [https://www.tutorialspoint.com/genetic\\_algorithms/genetic\\_algorithms\\_parent\\_selection.htm](https://www.tutorialspoint.com/genetic_algorithms/genetic_algorithms_parent_selection.htm)
- [40] Matematická biologie: Úvod do genetických algoritmů [online]. Institut biostatistiky a analýz Masarykovy univerzity [cit. 2019-09-30]. Dostupné z[: http://portal.matematickabiologie.cz](http://portal.matematickabiologie.cz/)
- [41] SURI, Jasjit S., David L. WILSON a Swamy LAXMINARAYAN. Handbook of biomedical image analysis. New York: Kluwer Academic/Plenum Publishers, c2005. ISBN 0-306-48550-8.
- [42] SYSWERDA G. Uniform crossover in genetic algorithms. In Proceedings of the third international conference on Genetic algorithms. Morgan Kaufmann Publishers.1989, 2-9.
- [43] HYNEK, Josef. Genetické algoritmy a genetické programování. Praha: Grada, 2008. Průvodce (Grada). ISBN 978-80-247-2695-3.
- [44] GARG, Saurabh, Karali PATRA a Surjya K. PAL. Particle Swarm Optimization of a Neural Network Model in a Machining Process: 2014 [online]. [cit. 2019-09-24]. Dostupné z: https://www.researchgate.net/publication/293719531 Particle Swarm Optimization of a Neura [l\\_Network\\_Model\\_in\\_a\\_Machining\\_Process](https://www.researchgate.net/publication/293719531_Particle_Swarm_Optimization_of_a_Neural_Network_Model_in_a_Machining_Process)
- [45] DORIGO, Marco; DE OCA, Marco A. Montes; ENGELBRECHT, Andries. Particle swarm optimization. Scholarpedia, 2008, 3.11: 1486.
- [46] MAHAJAN, Meena; NIMBHORKAR, Prajakta; VARADARAJAN, Kasturi. The planar k-means problem is NP-hard. In: International Workshop on Algorithms and Computation. Springer, Berlin, Heidelberg, 2009, 274-285.
- [47] KARABOGA, Dervis; AKAY, Bahriye. A comparative study of artificial bee colony algorithm. Applied mathematics and computation, 2009, 214.1: 108-132.
- [48] SIMON, Dan. Evolutionary optimization algorithms: biologically-Inspired and population-based approaches to computer intelligence. Hoboken, New Jersey: John Wiley & Sons, 2013. ISBN 978- 0-470-93741-9.
- [49] CHANDRA, Satish, Vivek KOTHARI, and Mudita SHARMA. A model for controlling variance in the Artificial Bee Colony algorithm. In 2015 International Conference on Advances in Computing, Communications and Informatics (ICACCI), 2015, 263-269.
- [50] ELBELTAGI, Emad, Tarek HEGAZY, and Donald GRIERSON. Comparison among five evolutionary-based optimization algorithms. Advanced engineering informatics. 2005, 19(1), 43- 53. DOI: [https://doi.org/10.1016/j.aei.2005.01.004. ISSN 1474-0346.](https://doi.org/10.1016/j.aei.2005.01.004.%20ISSN%201474-0346)
- [51] CHAKRABORTY, Falguni, Debashis NANDI, a Provas Kumar ROY. Oppositional symbiotic organisms search optimization for multilevel thresholding of color image. Applied Soft Computing, 2019, (Vol. 82), 105-577.
- [52] AKAY, Bahriye. A study on particle swarm optimization and artificial bee colony algorithms for multilevel thresholding. Applied Soft Computing. 2013, 13.6: 3066-3091.
- [53] LIAO, Ping-Sung, Tse-Sheng CHEN, and Pau-Choo CHUNG. A fast algorithm for multilevel thresholding. Journal of Information Scienceand Engineering. 2001, 175., 713-727.
- [54] RAJA, N. Sri Madhava, S. Arockia SUKANYA, and Y. NIKITA. Improved PSO based multi-level thresholding for cancer infected breast thermal images using Otsu [online]. 2015 [cit. 2019-09-28]. Procedia Computer Science, 2015, (Vol. 48), 524-529. Dostupné z: <https://doi.org/10.1016/j.procs.2015.04.130>
- [55] SUGANTHI, S. S., a S. RAMAKRISHNAN. Evaluation of human hand thermal images using wavelet transform based local spatial features-biomed. Biomedical sciences instrumentation. 2013, (Vol. 49), 1-6.
- [56] CHANG, Wei-Der, a Shun-Peng SHIH. PID controller design of nonlinear systems using an improved particle swarm optimization approach. Communications in Nonlinear Science and Numerical Simulation. 2010, 3632-3639.
- [57] TILLETT, T., RAO, T.M., SAHIN, F. a RAO, R. Darwinian Particle Swarm Optimization. Proceedings of the 2nd Indian international conference on artificial intelligence, Pune, Índia. 2005,1474–1487.
- [58] COUCEIRO, M.S, ROCHA R.P, FERREIRA NF a MACHADO J.A.T. Introducing the fractionalorder Darwinian PSO. Signal, Image and Video Processing. 2012, 6.3: 343-50.
- [59] MUCHOVÁ, Tereza. Detekce a modelování zájmových objektů z MR mozkových dat [online]. Ostrava, 2018 [cit. 2019-09-21]. Dostupné z: [https://dspace.vsb.cz/handle/10084/128497.](https://dspace.vsb.cz/handle/10084/128497) Bakalářská práce. Vysoká škola báňská – Technická univerzita Ostrava.
- [60] KRAJČA, Vladimír a Jitka MOHYLOVÁ. Číslicové zpracování neurofyziologických signálů. V Praze: České vysoké učení technické, 2011. ISBN 978-80-01-04721-7.
- [61] NOBI, M. N. a M. A. YOUSUF. A New Method to Remove Noise in Magnetic Resonance and Ultrasound Images. JOURNAL OF SCIENTIFIC RESEARCH [online]. 2011, 81-89 [cit. 2020- 02-16]. Dostupné z: https://www.banglajol.info/index.php/JSR/article/view/ 5544/5164
- [62] FERNÁNDEZ, Santiago Aja, Carlos Alberola LÓPEZ a Carl-Fredrik WESTIN. Noise and Signal Estimation in Magnitude MRI and Rician Distributed Images: A LMMSE Approach. IEEE TRANSACTIONS ON IMAGE PROCESSING [online]. 2008, 1383-1398 [cit. 2020-03-10]. Dostupné z: https://ieeexplore.ieee.org/document/4543026?tp=&arnumber=4543026s
- [63] KELLY, Zou H., Simon K. WARFIELD, Aditya BHARATHA, et al. Statistical Validation of Image Segmentation Quality Based on a Spatial Overlap Index. National Institutes of Health. 2004, 11(2), 178-189.
- [64] *Cesnet* [online]. Zikova 4, 160 00 Praha 6: CESNET, z. s. p. o., 1996 [cit. 2020-03-19]. Dostupné z: https://www.cesnet.cz/
- [65] *Metacentrum: e-infrastruktura cesnet* [online]. CESNET, [cit. 2020-03-19]. Dostupné z: https://metavo.metacentrum.cz/

# **Seznam příloh**

#### **A.I–A.V Celková analýza pro jednotlivé databáze**

#### **B.I Celková analýza všech snímků**

#### **C.I Zašuměné snímky**

Textová příloha obsahuje tabulky průměrných hodnot analýzy podobnosti pro všechny databáze včetně souhrnné tabulky analýzy podobnosti ze všech testovaných snímků. Každá z databází dále obsahuje výstupy zašuměných snímků.

Součástí této diplomové práce je také složka příloh, která obsahuje použitá data z klinického pracoviště. Dále se zde nachází použité funkce a algoritmy. Veškeré výstupy práce jsou rozděleny do odpovídajících složek v IS EDISON. Jelikož bylo získáno 87 GB, zde je odkaz na veškeré výstupy testování této diplomové práce:

#### [https://vsb-](https://vsb-my.sharepoint.com/personal/han0086_vsb_cz/_layouts/15/onedrive.aspx?id=%2Fpersonal%2Fhan0086%5Fvsb%5Fcz%2FDocuments%2FTestovani&originalPath=aHR0cHM6Ly92c2ItbXkuc2hhcmVwb2ludC5jb20vOmY6L2cvcGVyc29uYWwvaGFuMDA4Nl92c2JfY3ovRWtqeVptTTVBZ1ZKb3lfaTVGTkFKTGNCLV82c0wyZW1WMmNQbFBhX0xkMm0wQT9ydGltZT13V2xpcXlMeDEwZw)

[my.sharepoint.com/personal/han0086\\_vsb\\_cz/\\_layouts/15/onedrive.aspx?id=%2Fpersonal%2Fhan008](https://vsb-my.sharepoint.com/personal/han0086_vsb_cz/_layouts/15/onedrive.aspx?id=%2Fpersonal%2Fhan0086%5Fvsb%5Fcz%2FDocuments%2FTestovani&originalPath=aHR0cHM6Ly92c2ItbXkuc2hhcmVwb2ludC5jb20vOmY6L2cvcGVyc29uYWwvaGFuMDA4Nl92c2JfY3ovRWtqeVptTTVBZ1ZKb3lfaTVGTkFKTGNCLV82c0wyZW1WMmNQbFBhX0xkMm0wQT9ydGltZT13V2xpcXlMeDEwZw) [6%5Fvsb%5Fcz%2FDocuments%2FTestovani&originalPath=aHR0cHM6Ly92c2ItbXkuc2hhcmVwb](https://vsb-my.sharepoint.com/personal/han0086_vsb_cz/_layouts/15/onedrive.aspx?id=%2Fpersonal%2Fhan0086%5Fvsb%5Fcz%2FDocuments%2FTestovani&originalPath=aHR0cHM6Ly92c2ItbXkuc2hhcmVwb2ludC5jb20vOmY6L2cvcGVyc29uYWwvaGFuMDA4Nl92c2JfY3ovRWtqeVptTTVBZ1ZKb3lfaTVGTkFKTGNCLV82c0wyZW1WMmNQbFBhX0xkMm0wQT9ydGltZT13V2xpcXlMeDEwZw) [2ludC5jb20vOmY6L2cvcGVyc29uYWwvaGFuMDA4Nl92c2JfY3ovRWtqeVptTTVBZ1ZKb3lfaTV](https://vsb-my.sharepoint.com/personal/han0086_vsb_cz/_layouts/15/onedrive.aspx?id=%2Fpersonal%2Fhan0086%5Fvsb%5Fcz%2FDocuments%2FTestovani&originalPath=aHR0cHM6Ly92c2ItbXkuc2hhcmVwb2ludC5jb20vOmY6L2cvcGVyc29uYWwvaGFuMDA4Nl92c2JfY3ovRWtqeVptTTVBZ1ZKb3lfaTVGTkFKTGNCLV82c0wyZW1WMmNQbFBhX0xkMm0wQT9ydGltZT13V2xpcXlMeDEwZw) [GTkFKTGNCLV82c0wyZW1WMmNQbFBhX0xkMm0wQT9ydGltZT13V2xpcXlMeDEwZw](https://vsb-my.sharepoint.com/personal/han0086_vsb_cz/_layouts/15/onedrive.aspx?id=%2Fpersonal%2Fhan0086%5Fvsb%5Fcz%2FDocuments%2FTestovani&originalPath=aHR0cHM6Ly92c2ItbXkuc2hhcmVwb2ludC5jb20vOmY6L2cvcGVyc29uYWwvaGFuMDA4Nl92c2JfY3ovRWtqeVptTTVBZ1ZKb3lfaTVGTkFKTGNCLV82c0wyZW1WMmNQbFBhX0xkMm0wQT9ydGltZT13V2xpcXlMeDEwZw)

#### **Databáze**

Složka "Databáze" obsahuje ukázku použitých snímků, které byly testovány v této diplomové práci. Obsahují následující data:

- $\bullet$  CT cévy
- CT játra
- MRI cévy
- MRI chrupavky
- Retinální snímky Fundus kamera a RetCam

#### **Diplomová práce**

Diplomové práce je ve formátu PDF/A nazvaná HAN0086\_DP.pdf

#### **GUI**

Součástí této složky je navrhnuté grafické uživatelské rozhraní pro zakomponování vybraných šumů a testování regionální segmentace obrazu s následnou analýzou. Zde se také nachází zdrojový kód k vyvinuté aplikaci.

#### **Kódy a algoritmy**

V této složce se nachází veškeré kódy použité pro tuto diplomové práci. Jedná se hlavně o aplikace šumových generátorů, aplikace konvenčních a optimalizačních segmentačních technik a také ukládání evaluačních parametrů pro analýzu podobnosti. Zdrojové kódy rovněž obsahují stručný popis a význam algoritmů.

#### **Výstupy**

V této složce se nachází veškeré výsledky práce včetně evaluačních parametrů pro segmentovaná data v *.mat* souborech. V této se dále nacházejí soubory "Výsledky hlavička.pdf" a "Výsledky hlavička srovnání.pdf", které popisují výsledky v *.mat* souborech. Veškeré výstupy včetně popsaných nastavených parametrů obsahují:

- Obrazové výstupy
- Grafy
- Ostatní (všechny výstupní proměnné z *Workspace* včetně časové náročnosti algoritmů)

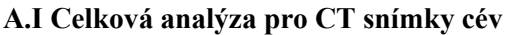

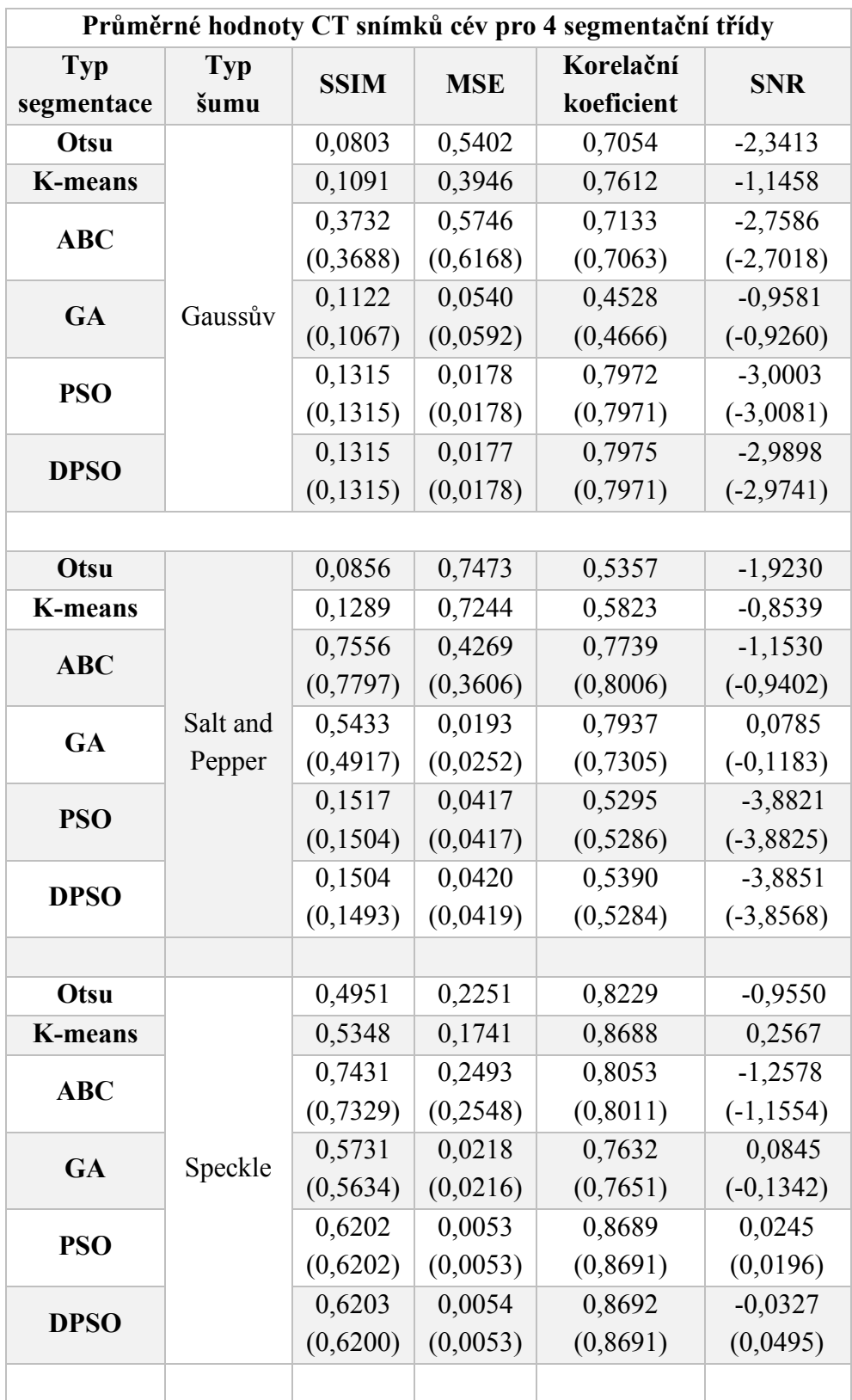

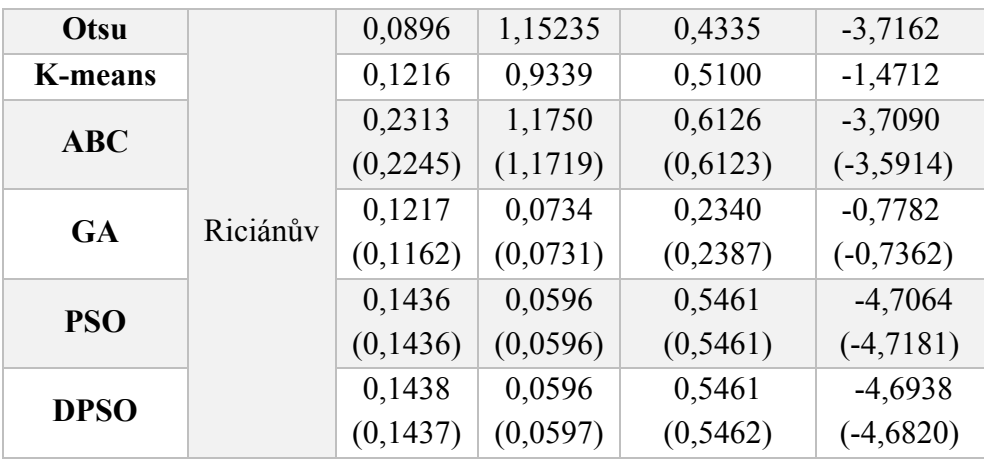

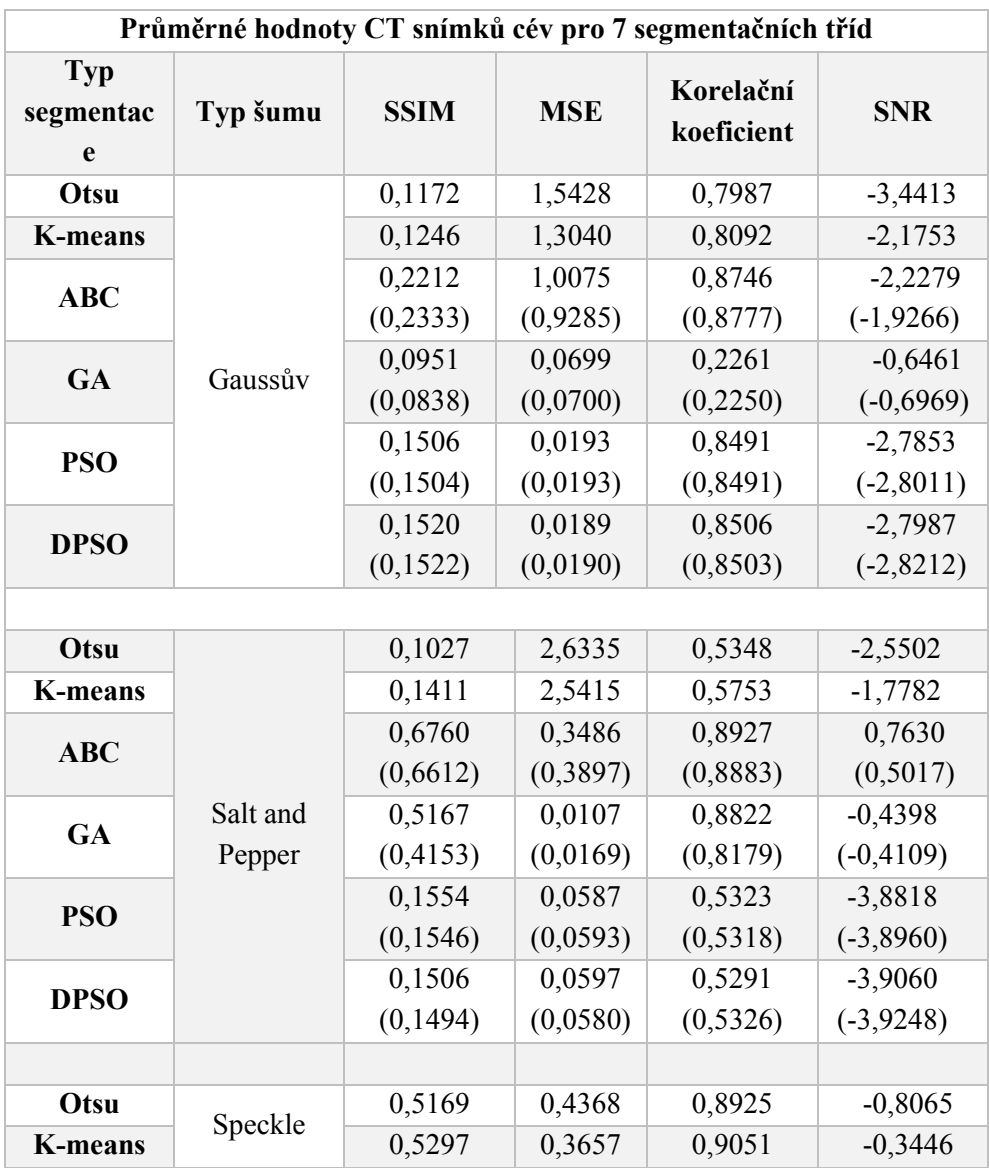

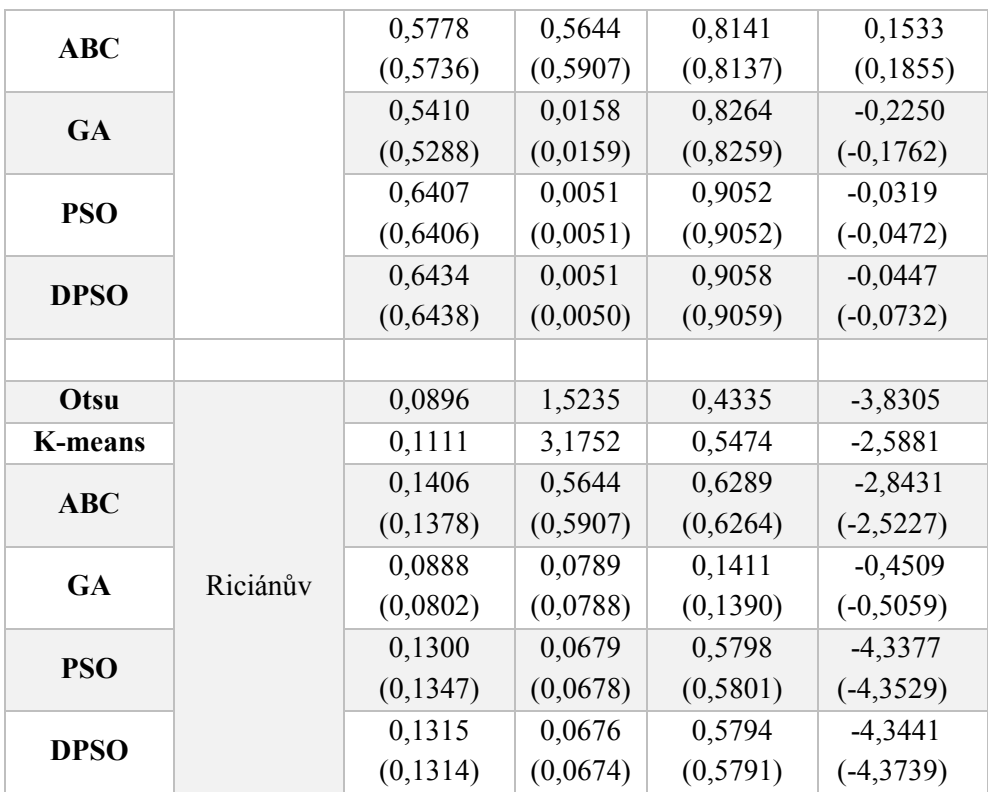

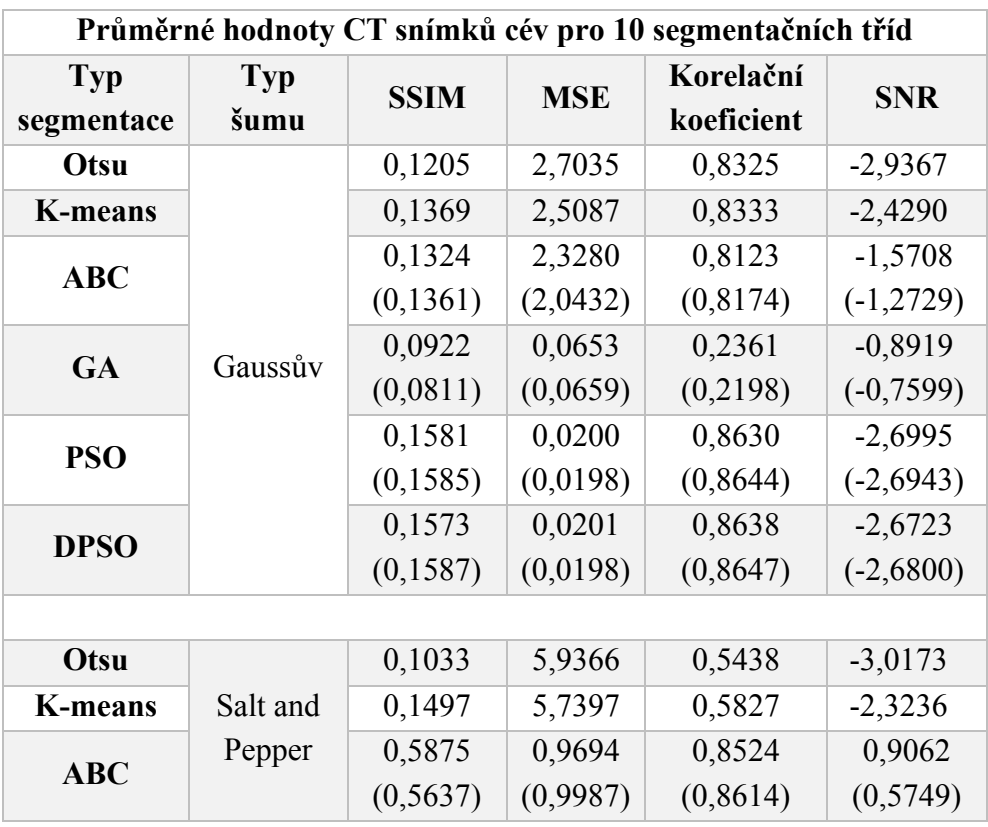

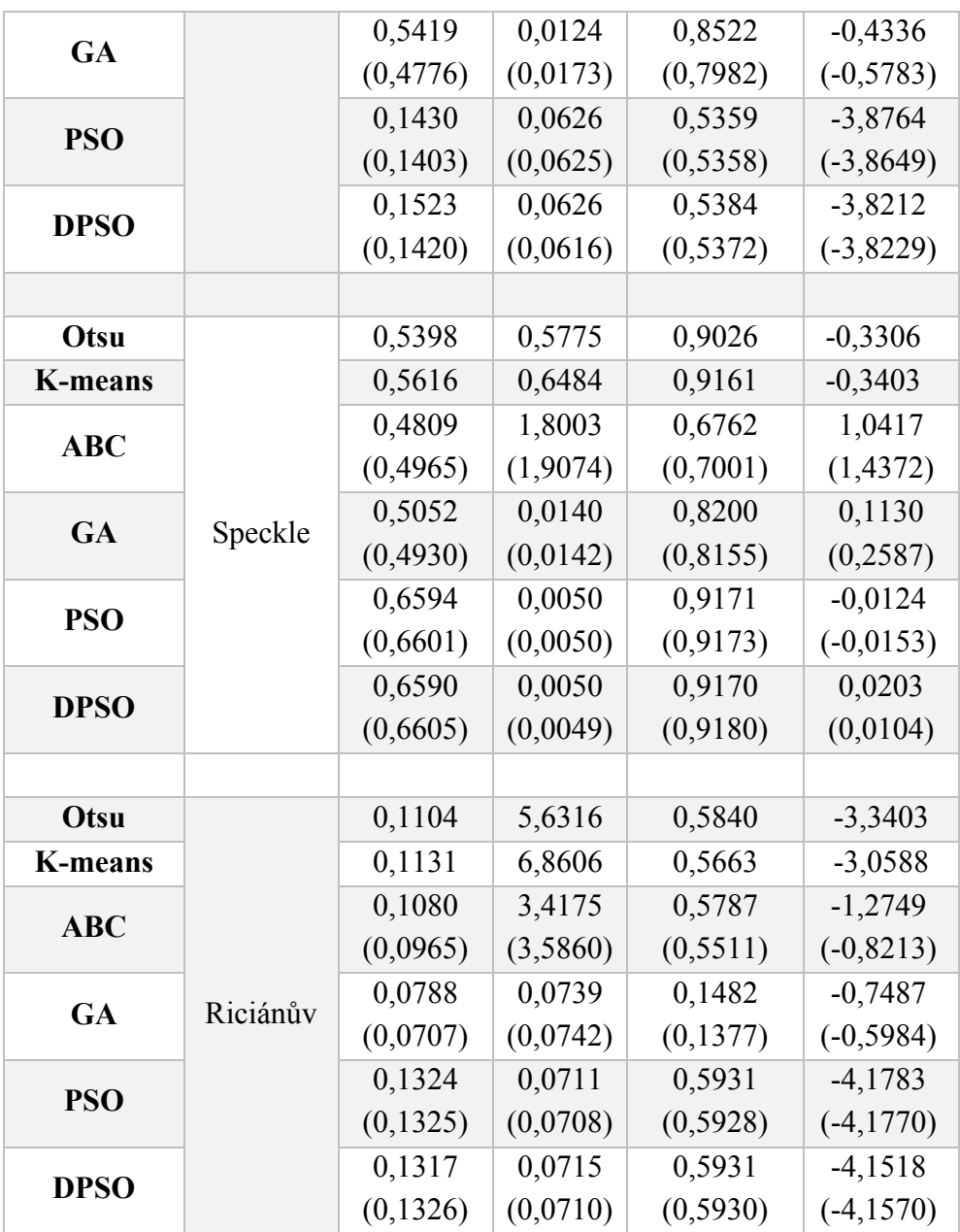

### **A.II Celková analýza pro CT snímky jater**

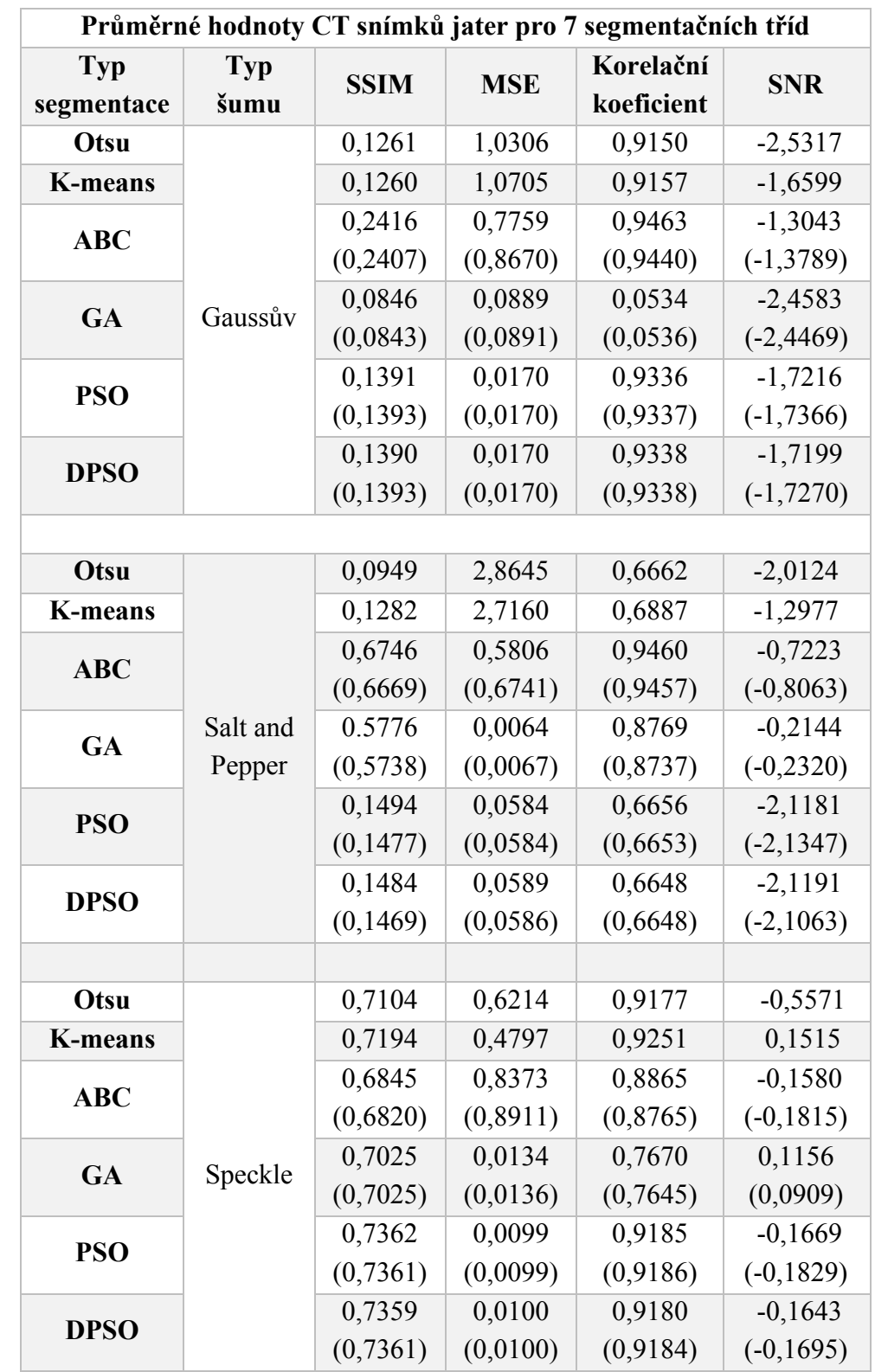

**Průměrné hodnoty CT snímků jater pro 4 segmentační třídy:** (viz strana 59, Tabulka 8.1)

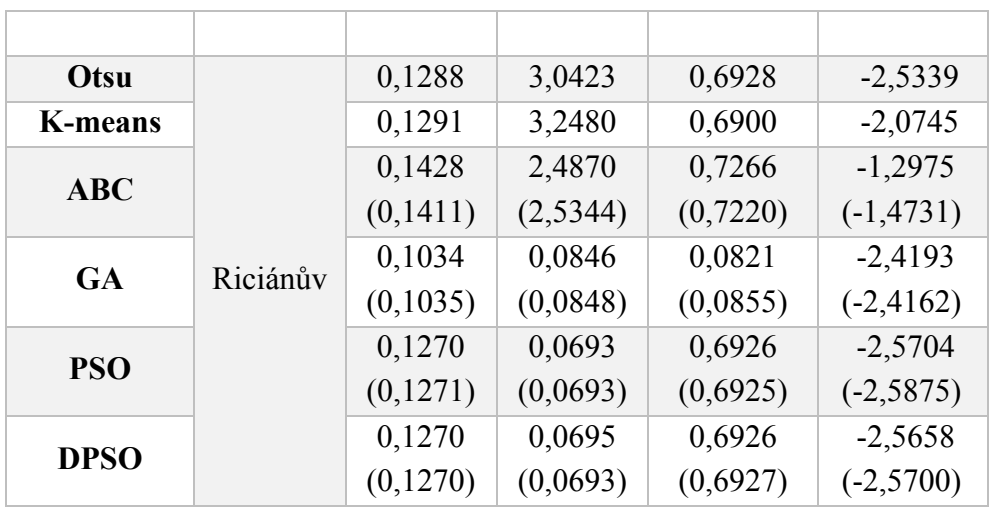

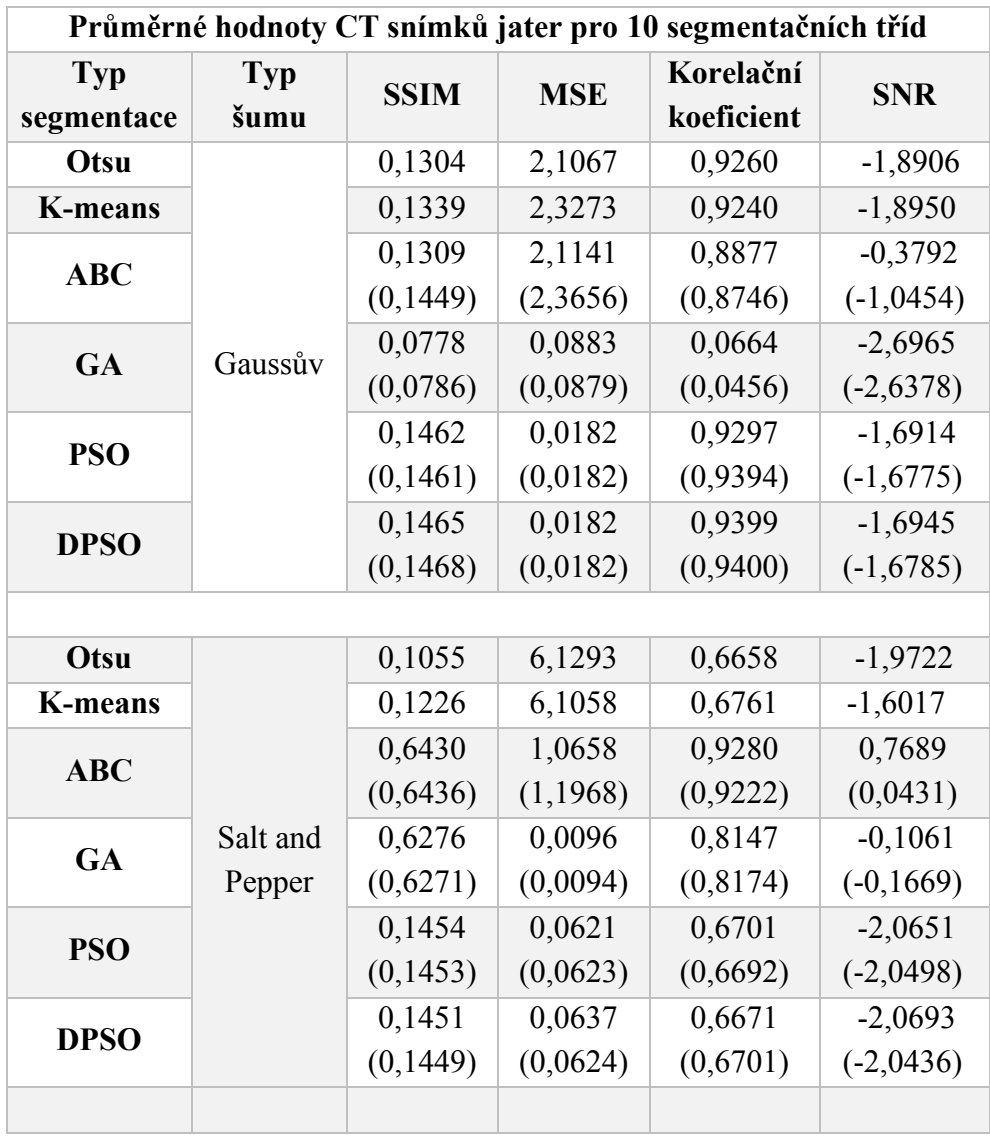

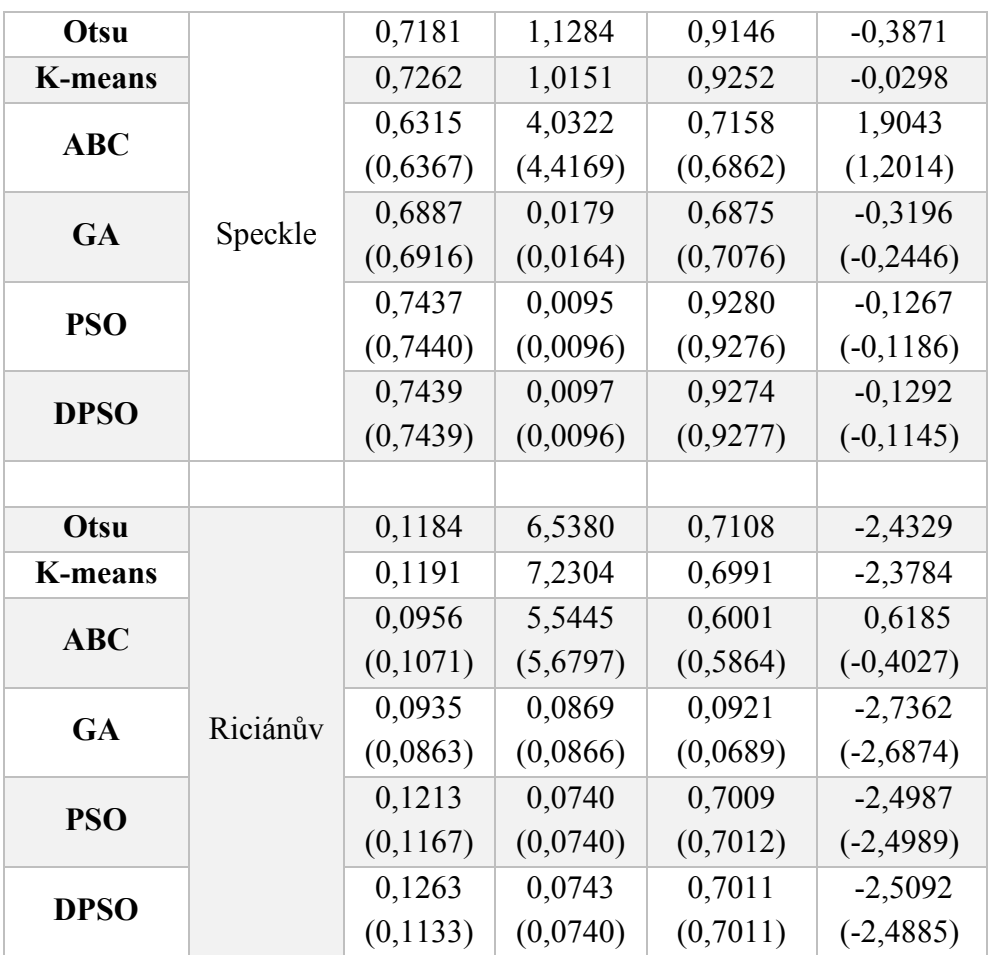
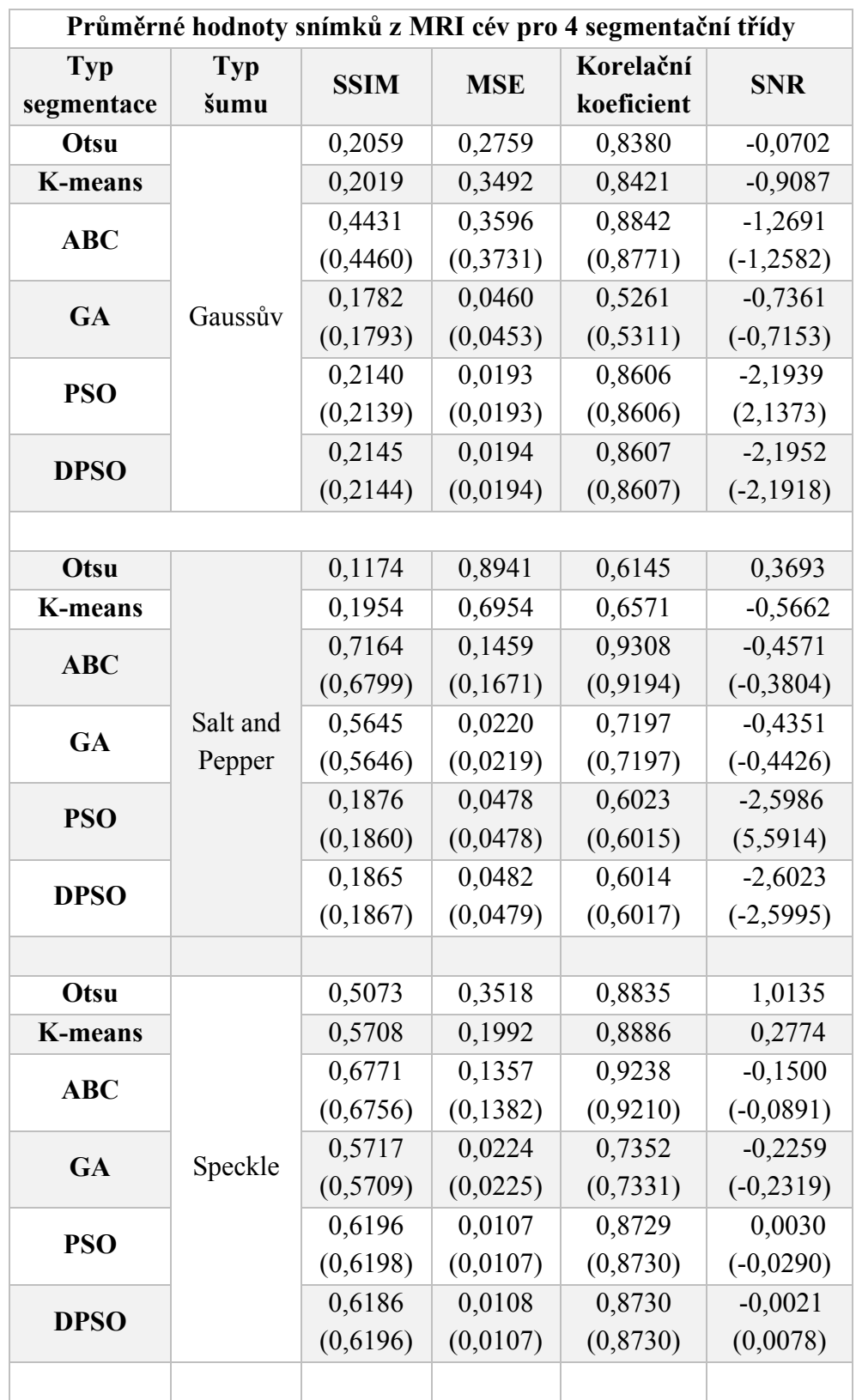

# **A.III Celková analýza pro MRI snímky cév**

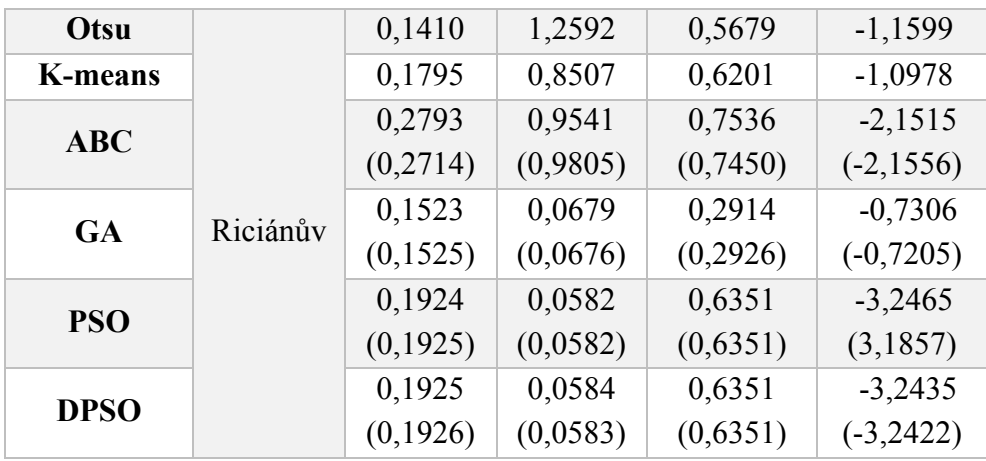

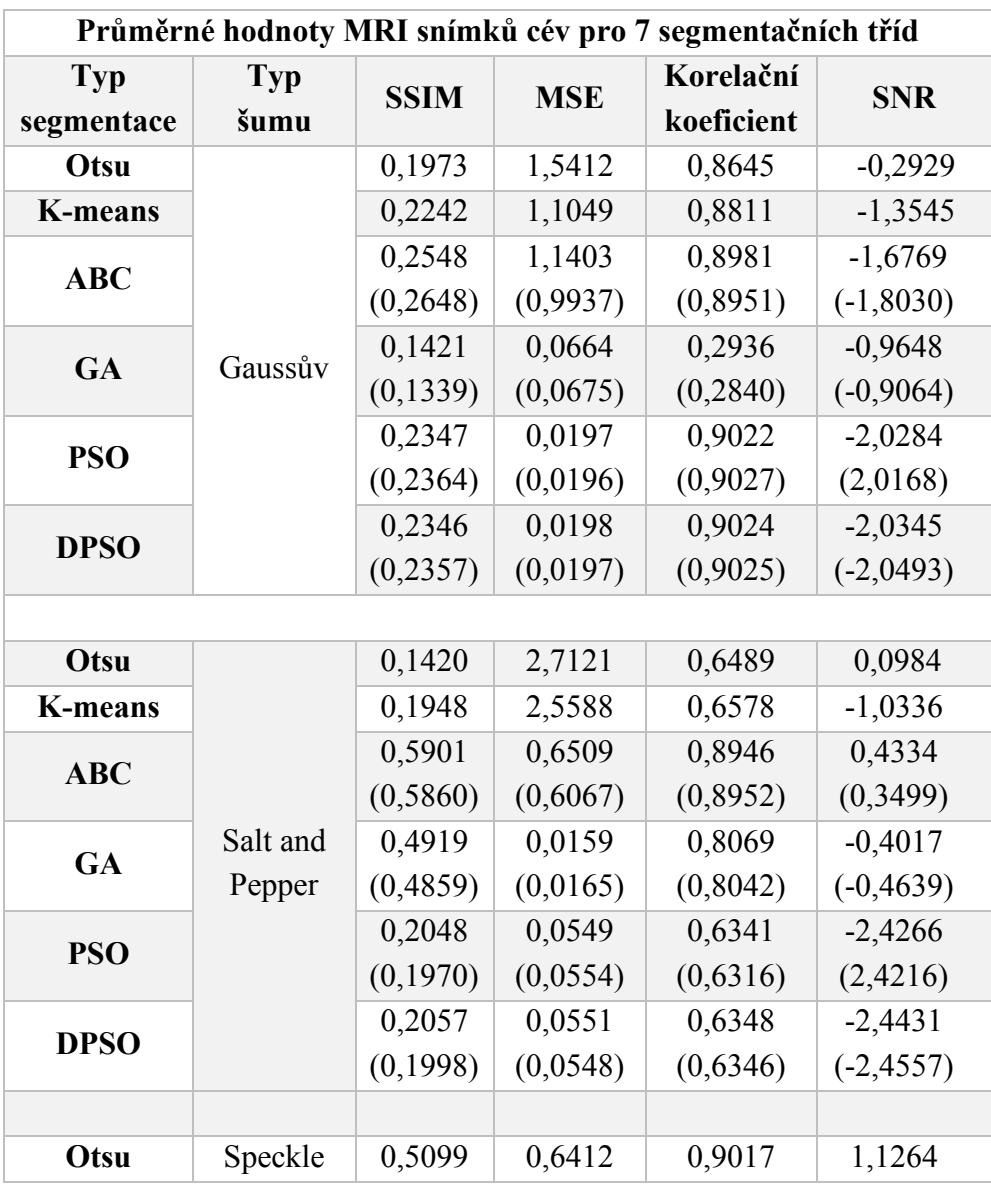

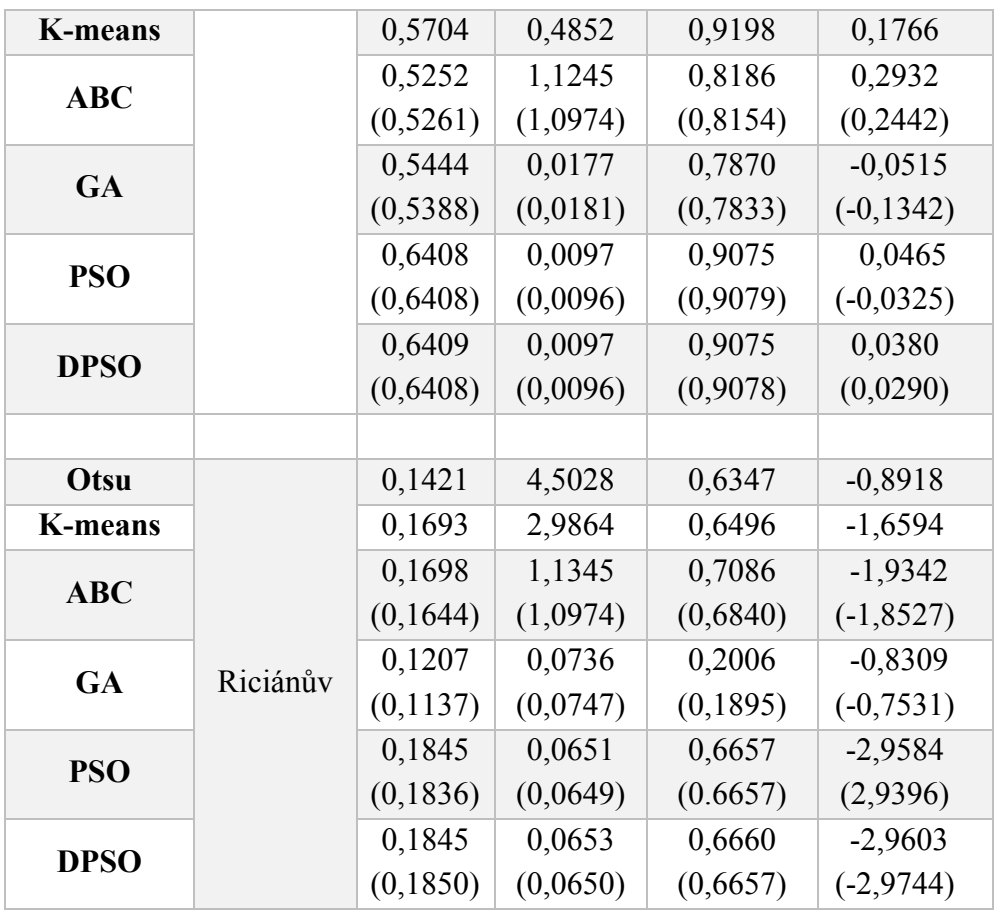

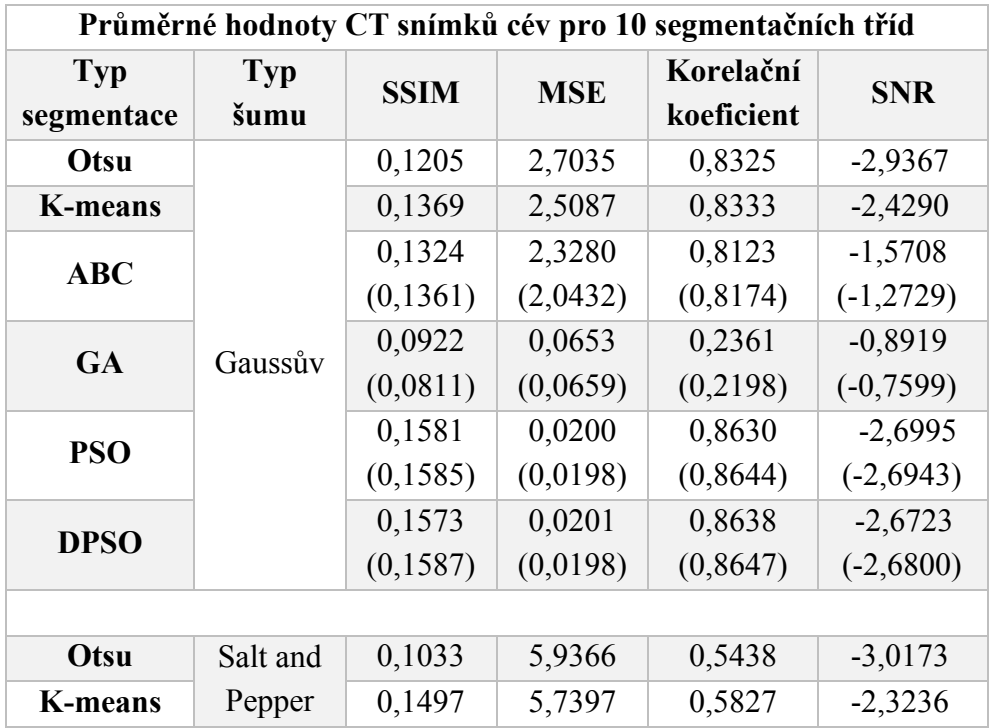

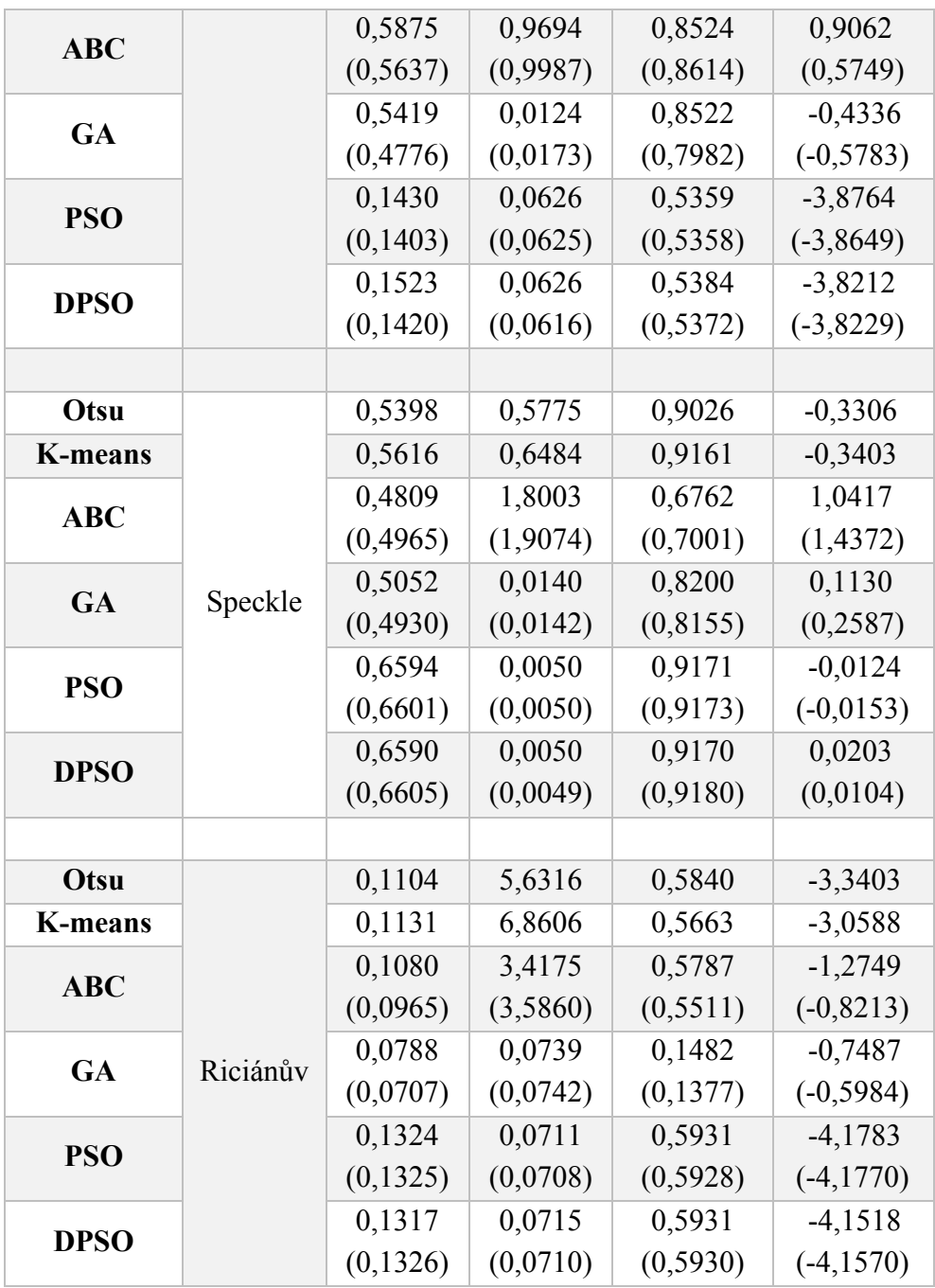

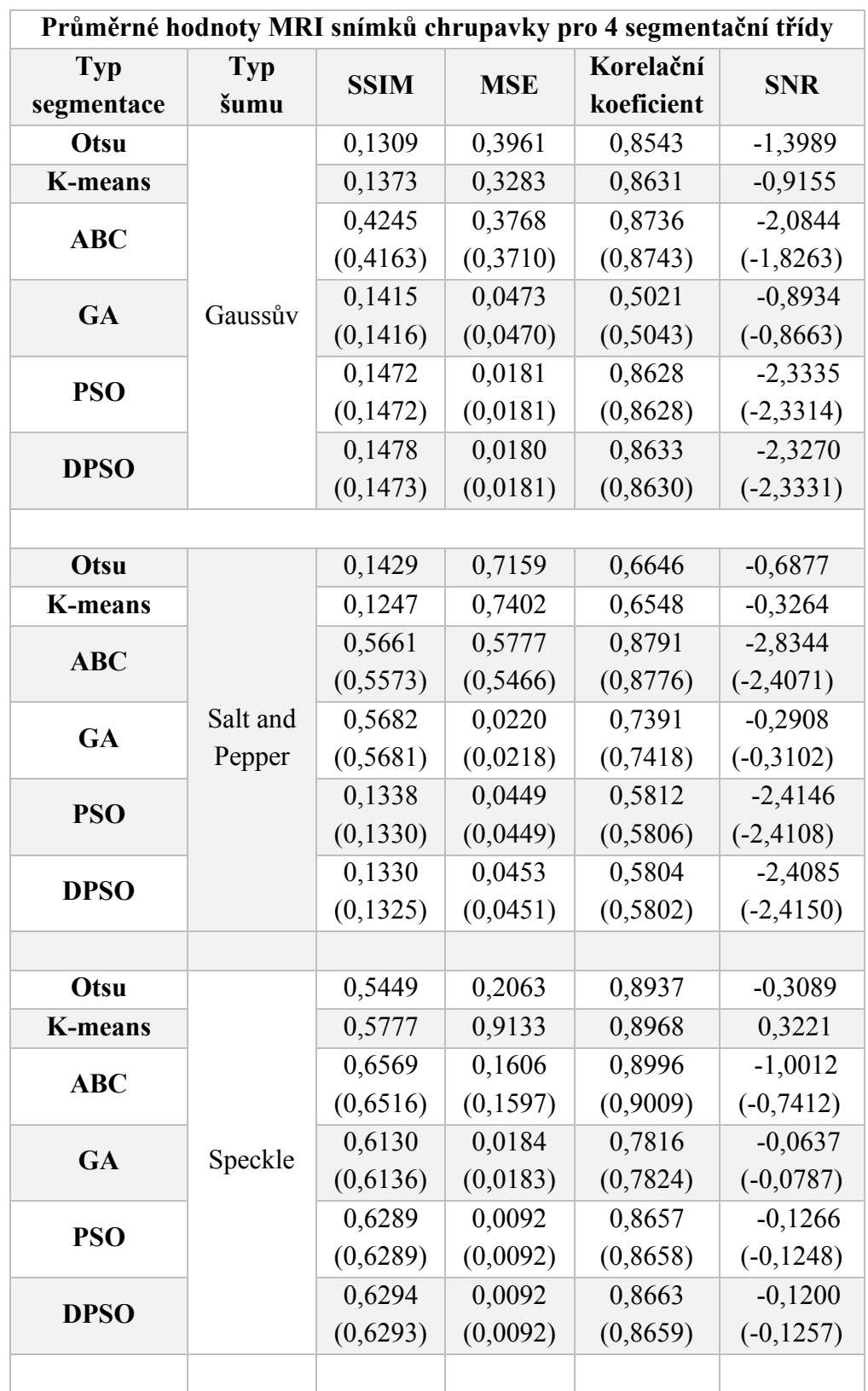

# **A.IV Celková analýza pro MRI snímky chrupavky**

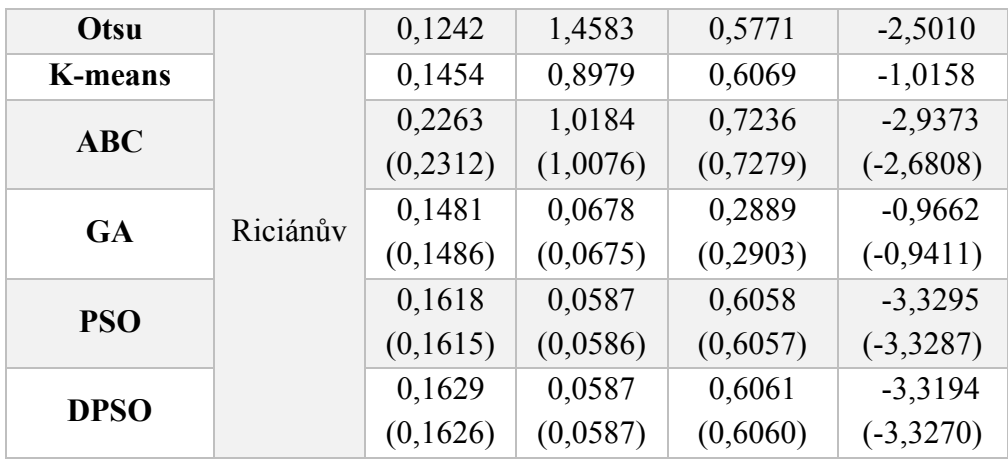

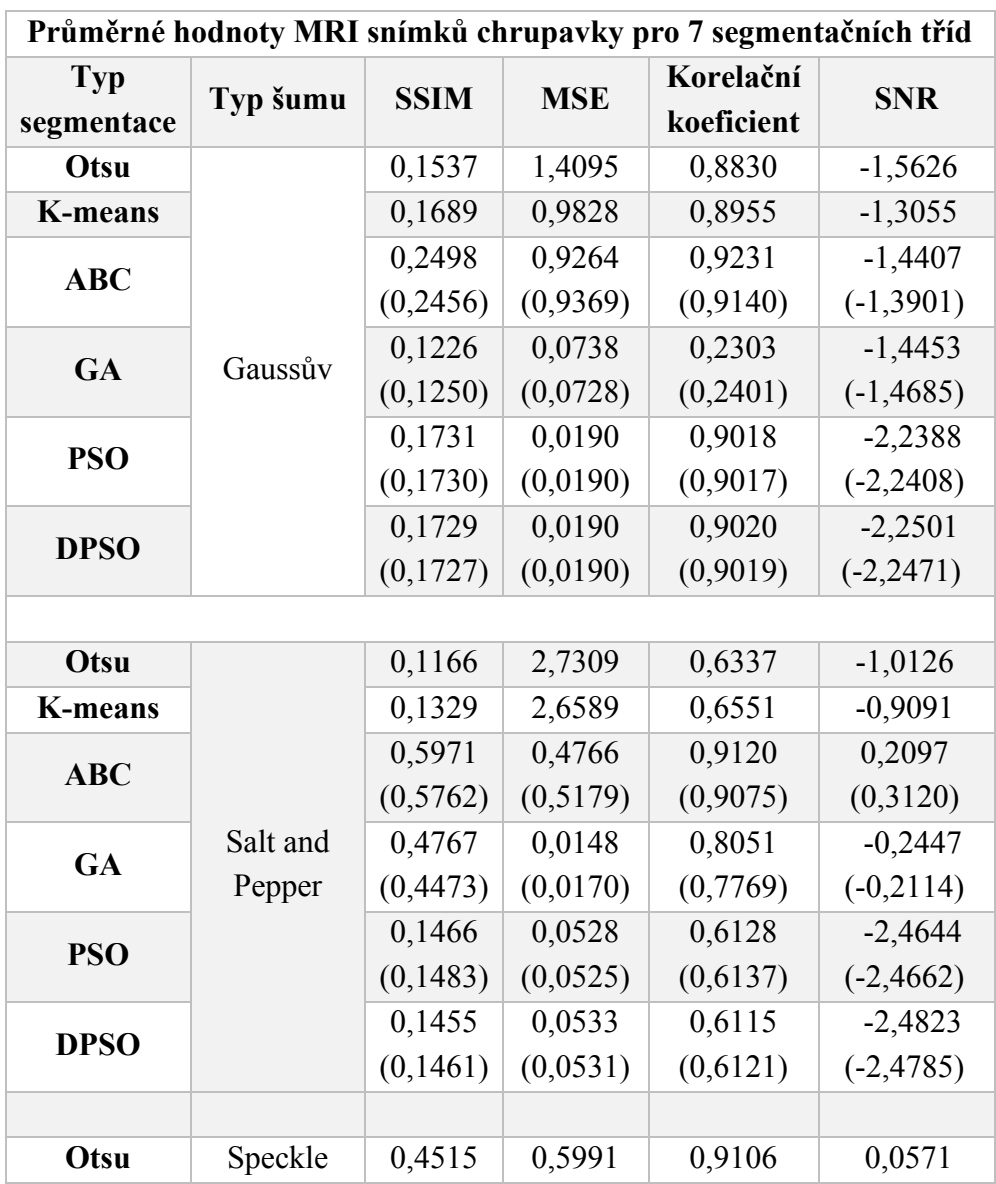

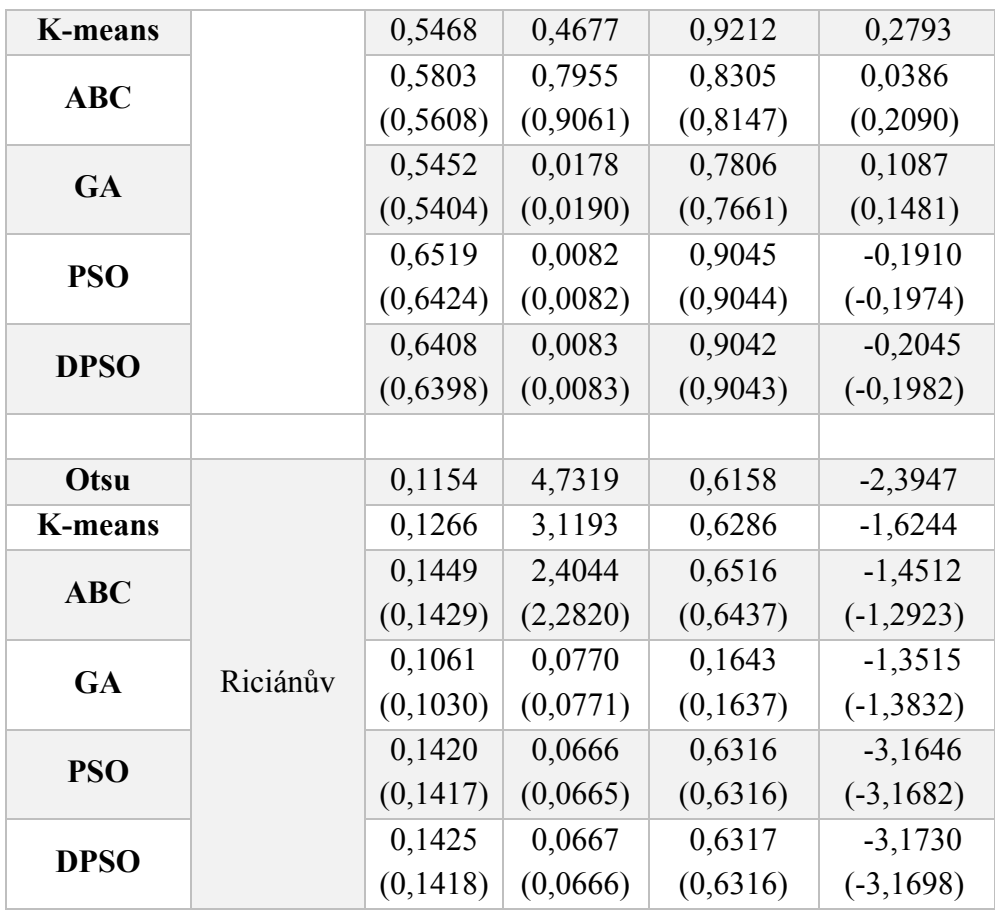

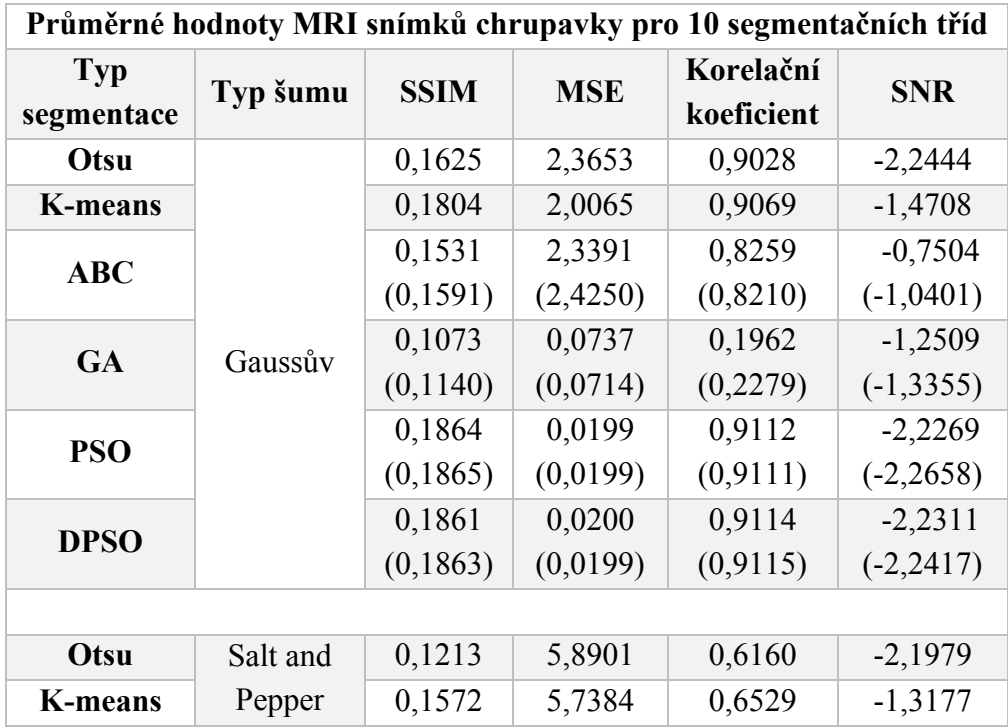

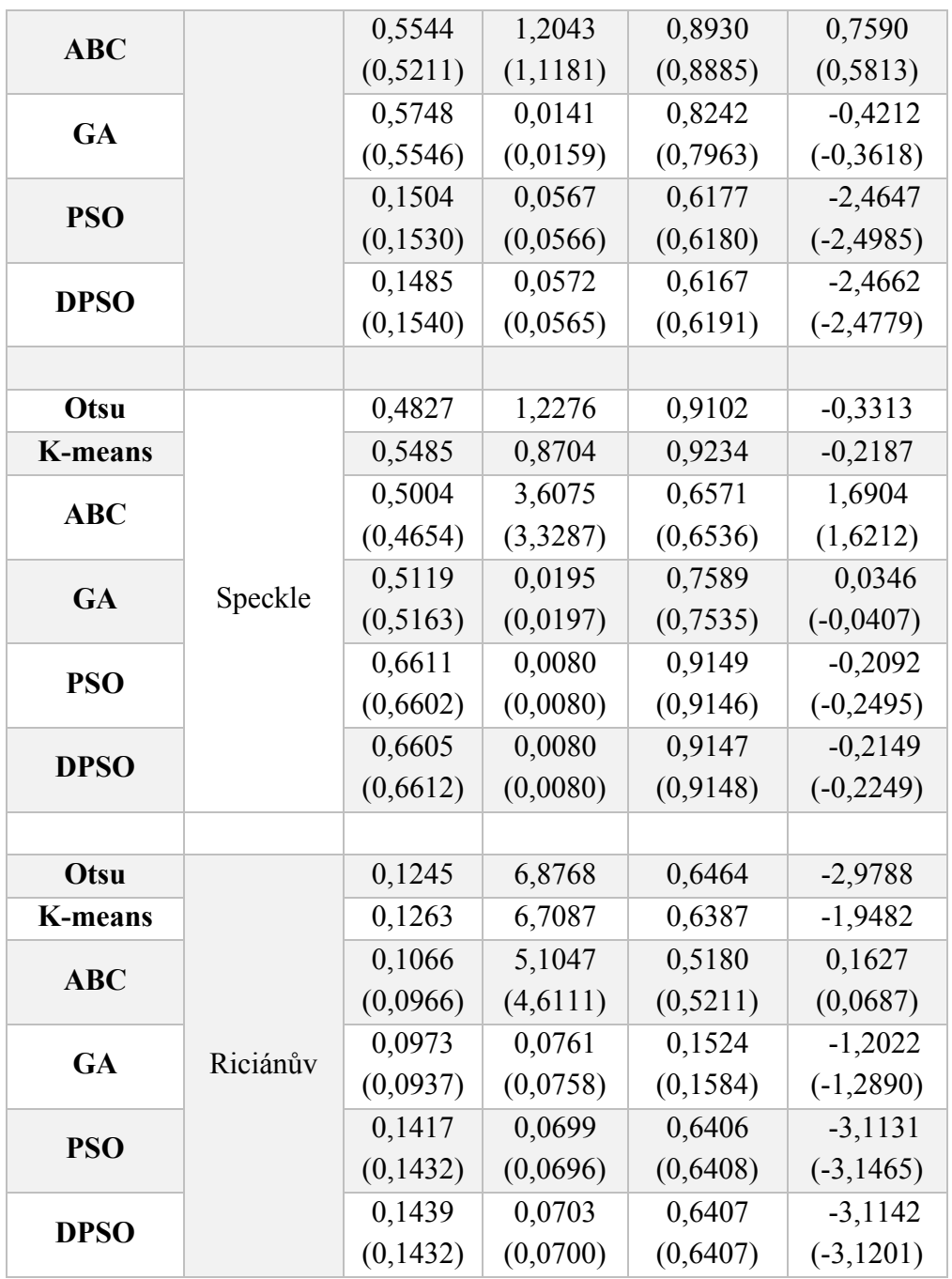

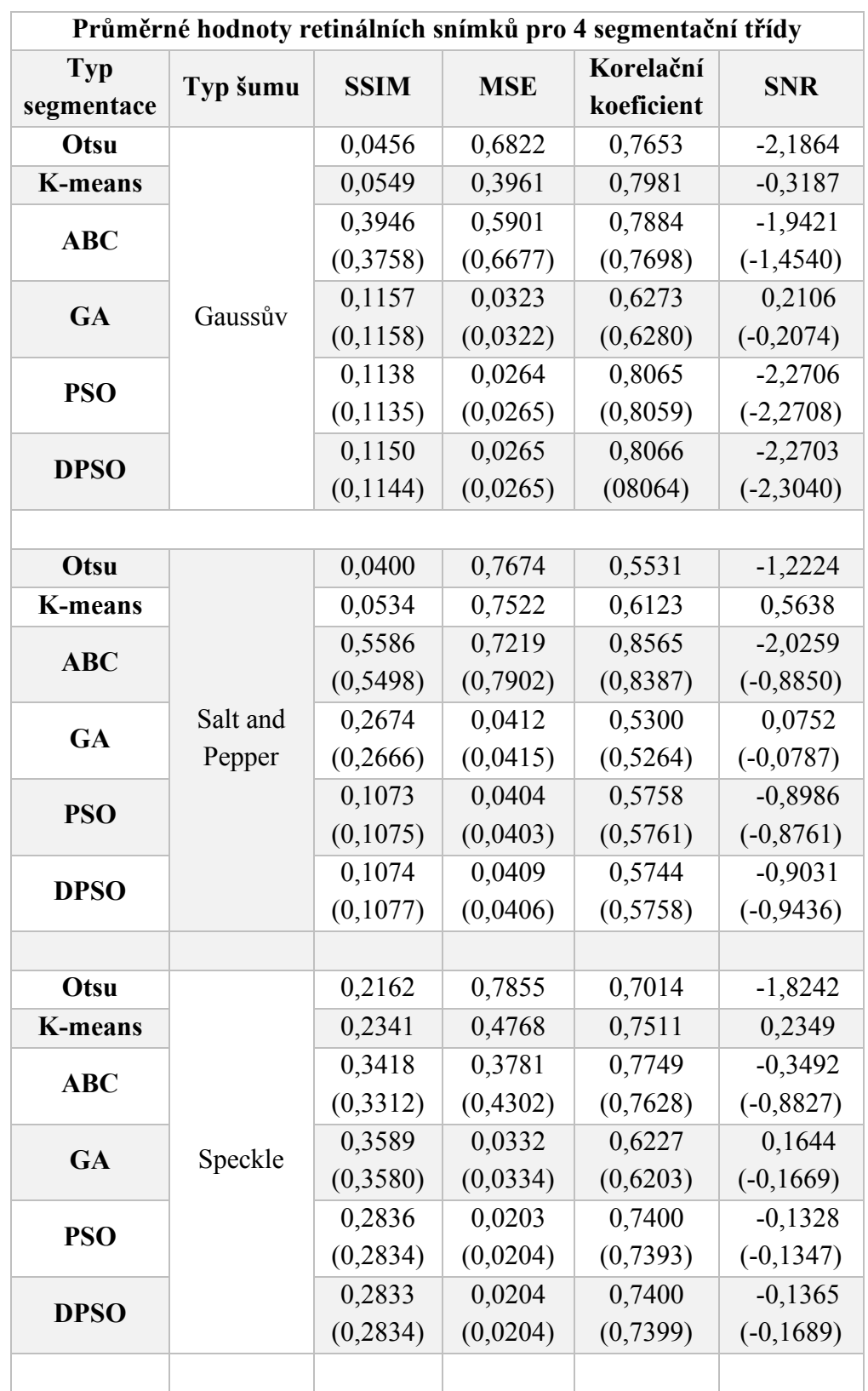

# **A.V Celková analýza pro retinální snímky**

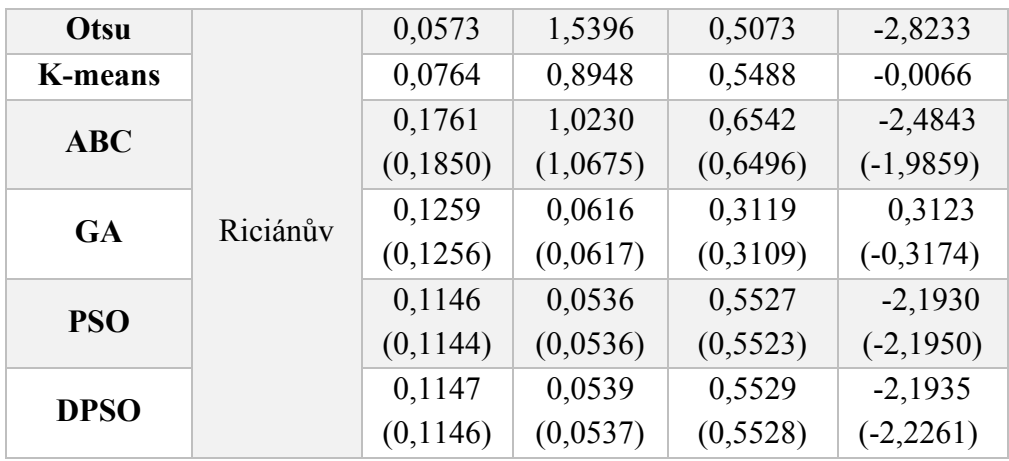

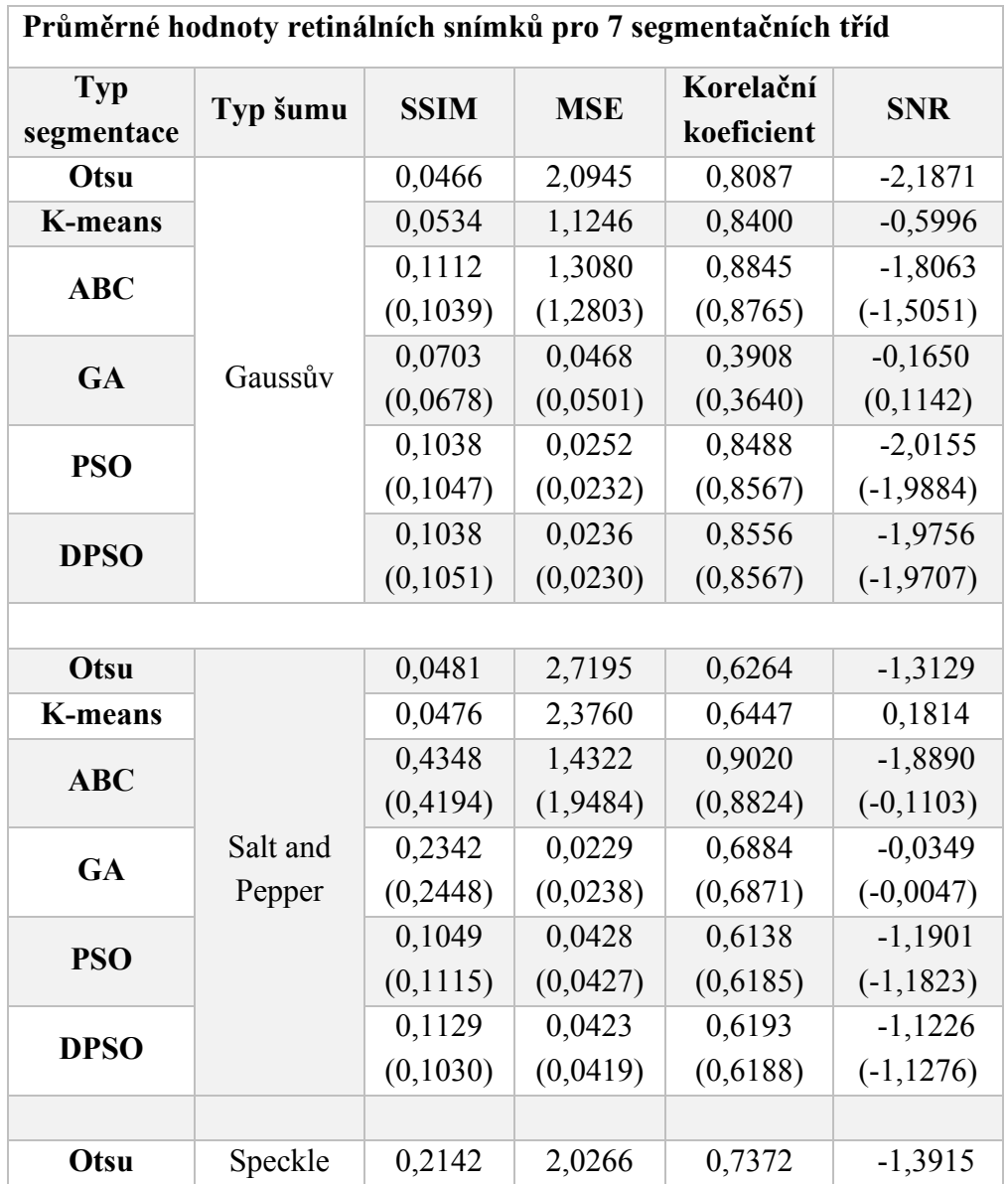

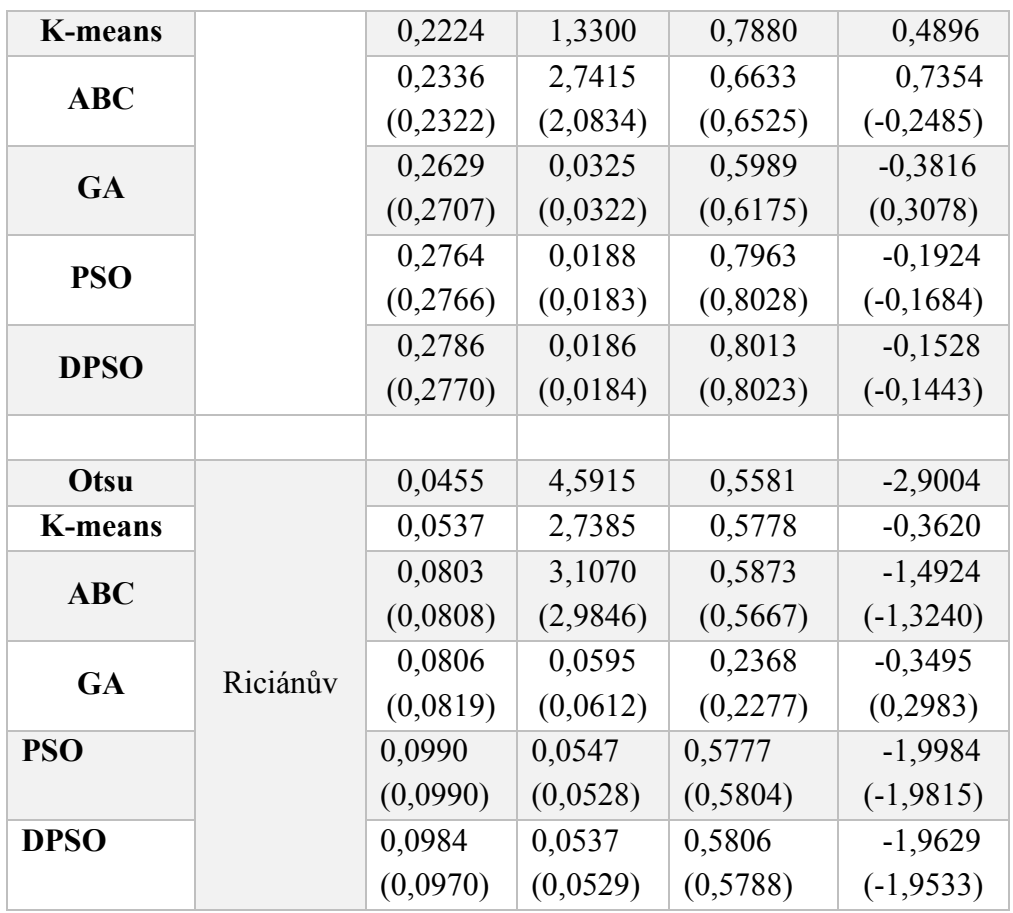

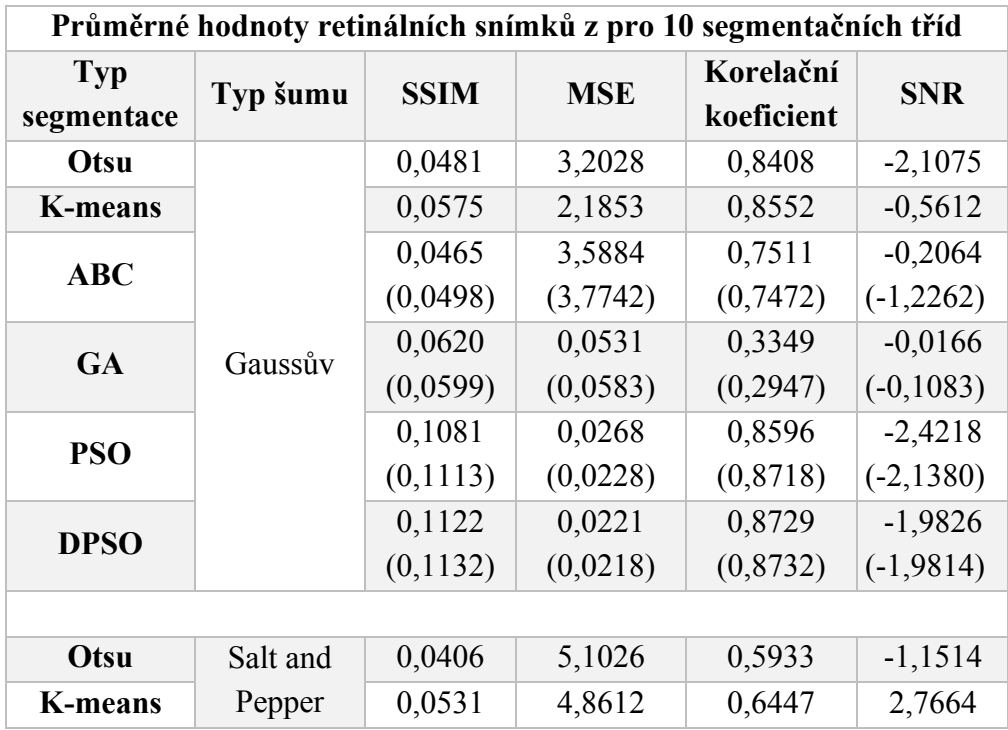

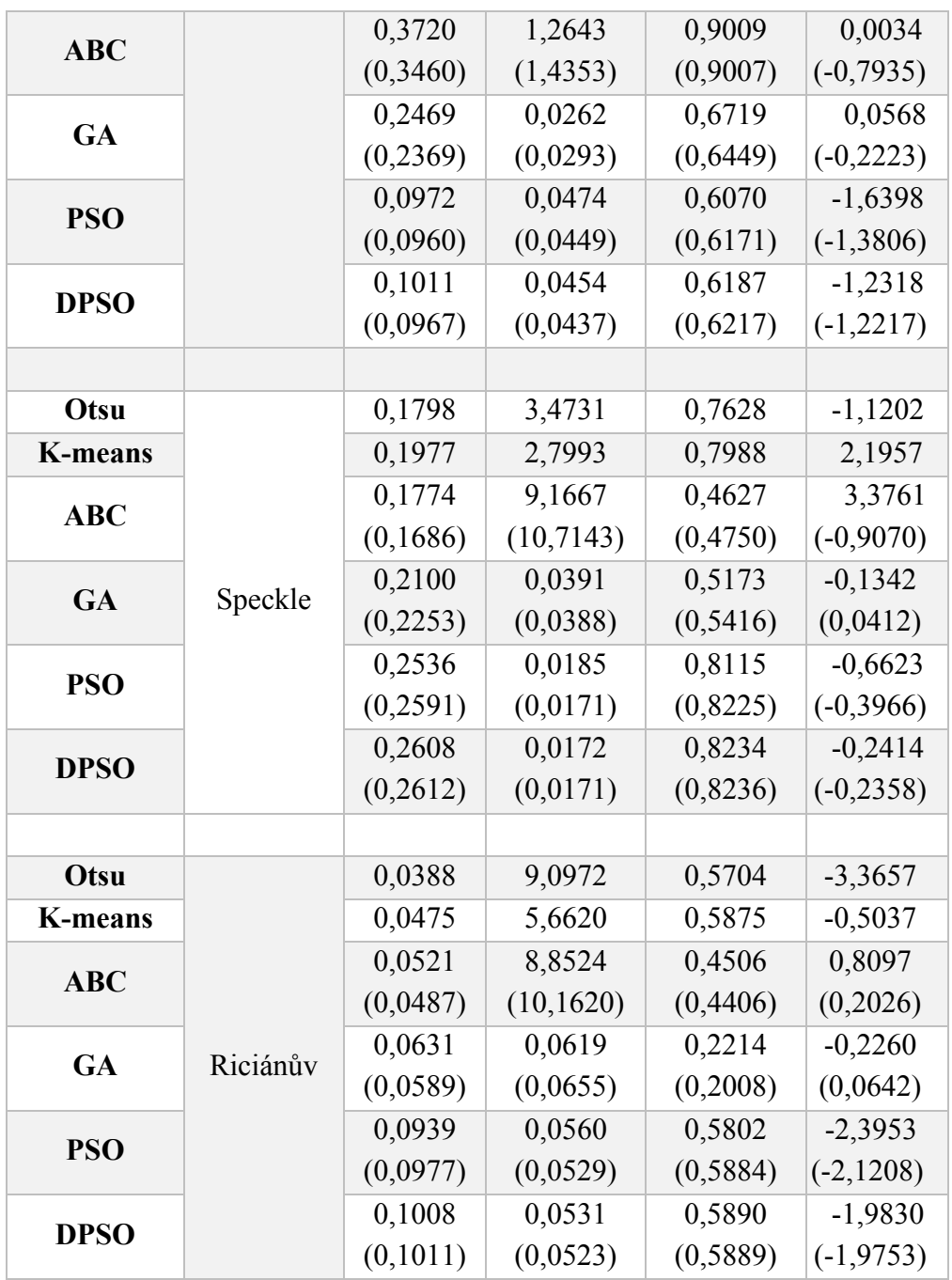

# **B.I Celková analýza všech snímků**

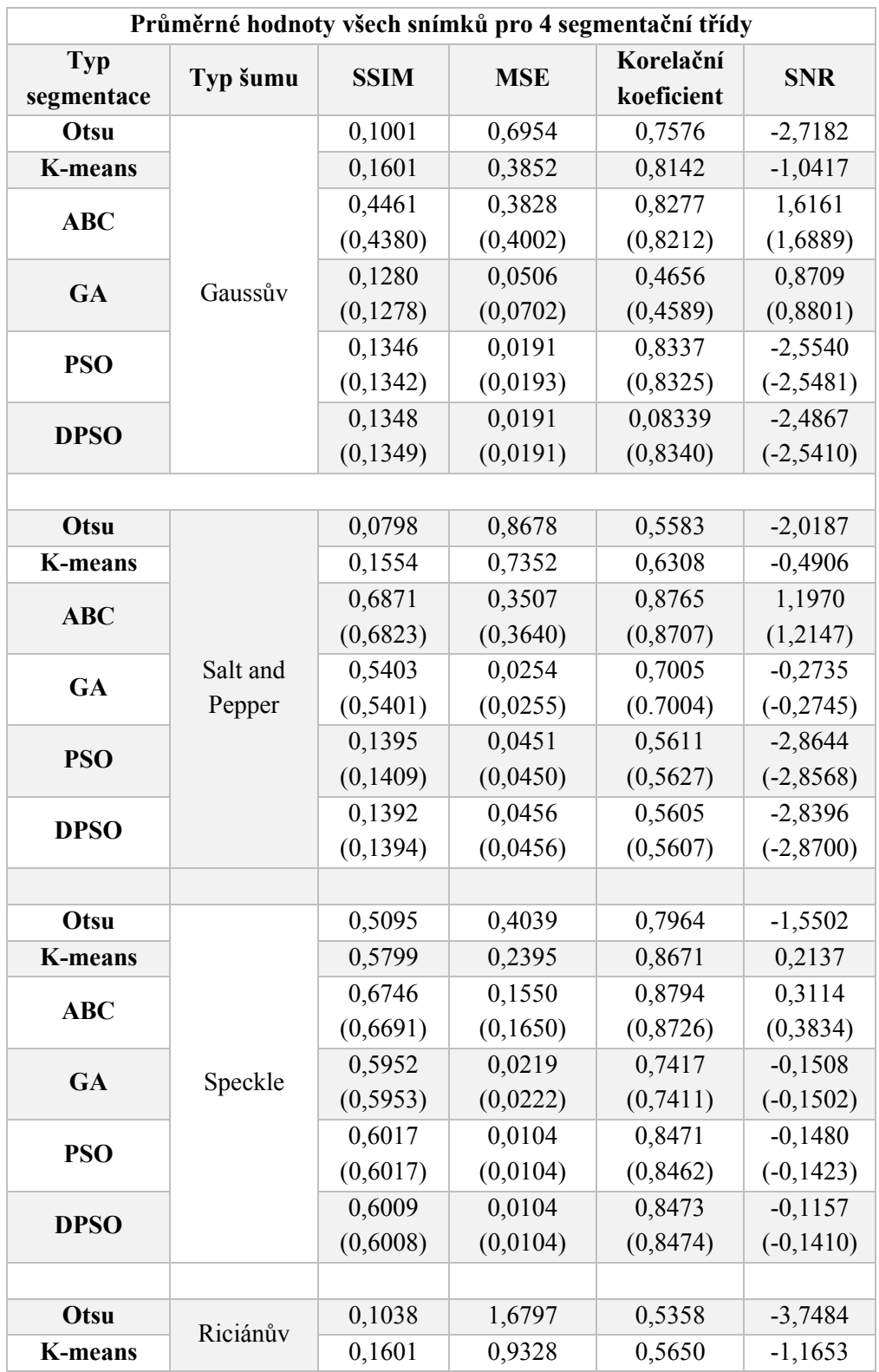

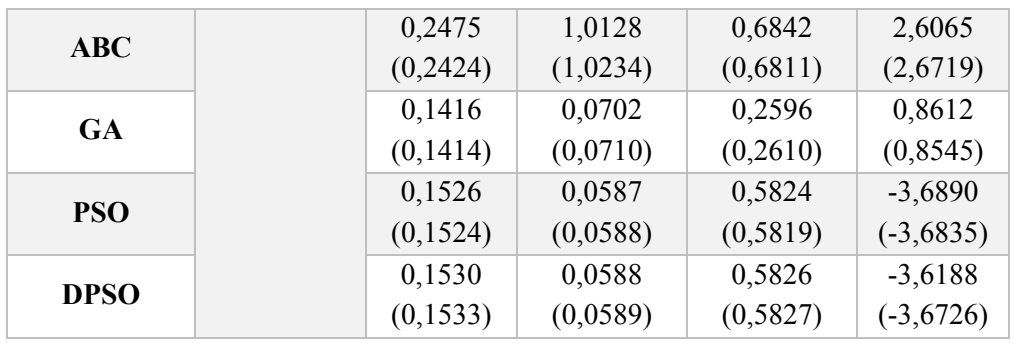

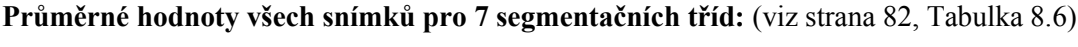

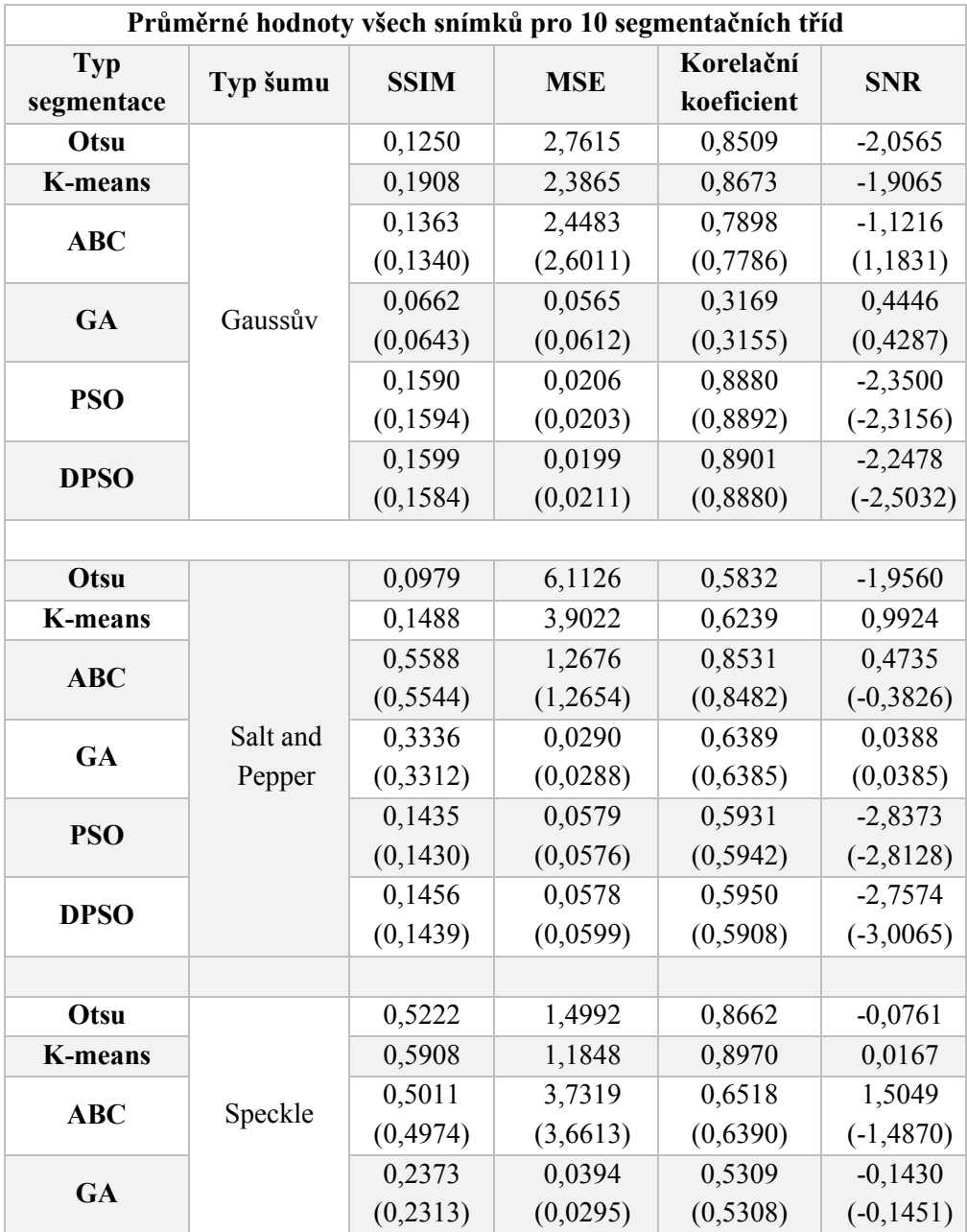

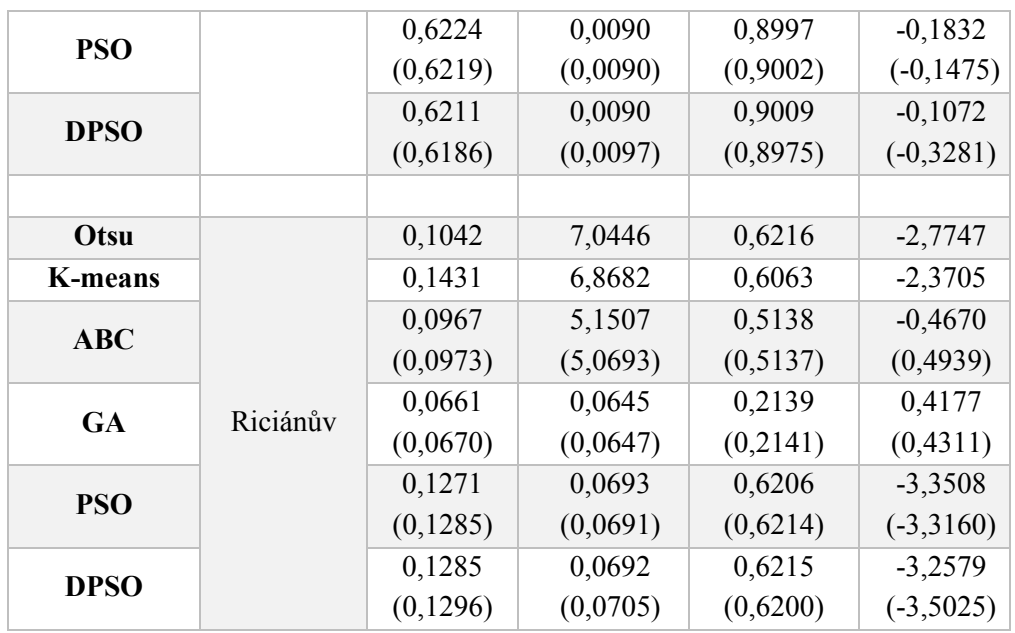

#### **C.I Zašuměné snímky**

Pro ukázku zakomponování jednotlivých šumů je z každého z data setů zvolen reprezentativní snímek. Vždy je zobrazen nativní snímek (zleva), zašuměný snímek s poloviční intenzitou šumu (uprostřed), a snímek při maximální intenzitě šumu pro testování (vpravo). Stejný princip platí pro všechny následující ukázky. Pořadí vybraných snímků z databází je následující: CT snímek cév, CT snímek jater, MRI snímek cév, MRI snímek chrupavky a retinální snímek.

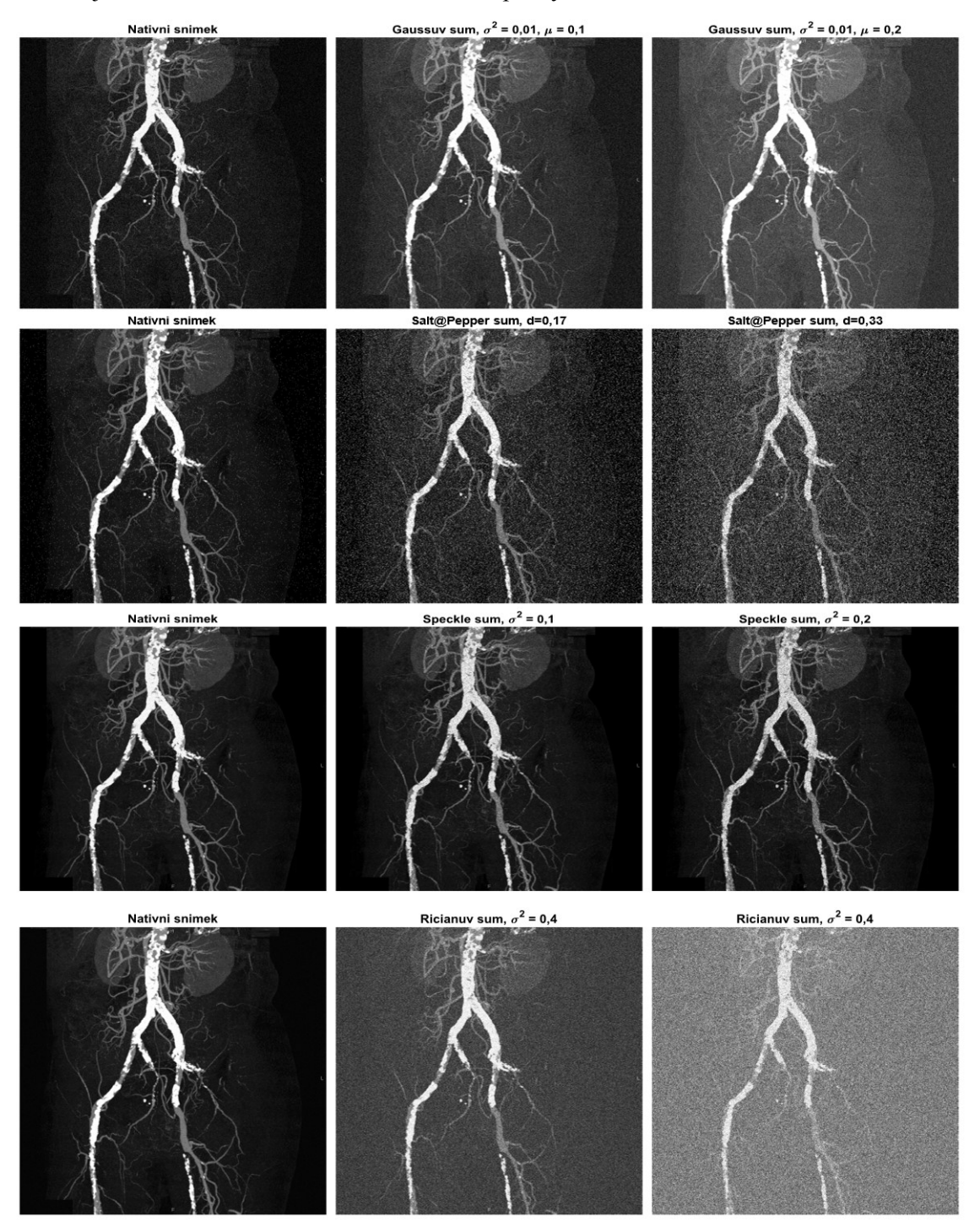

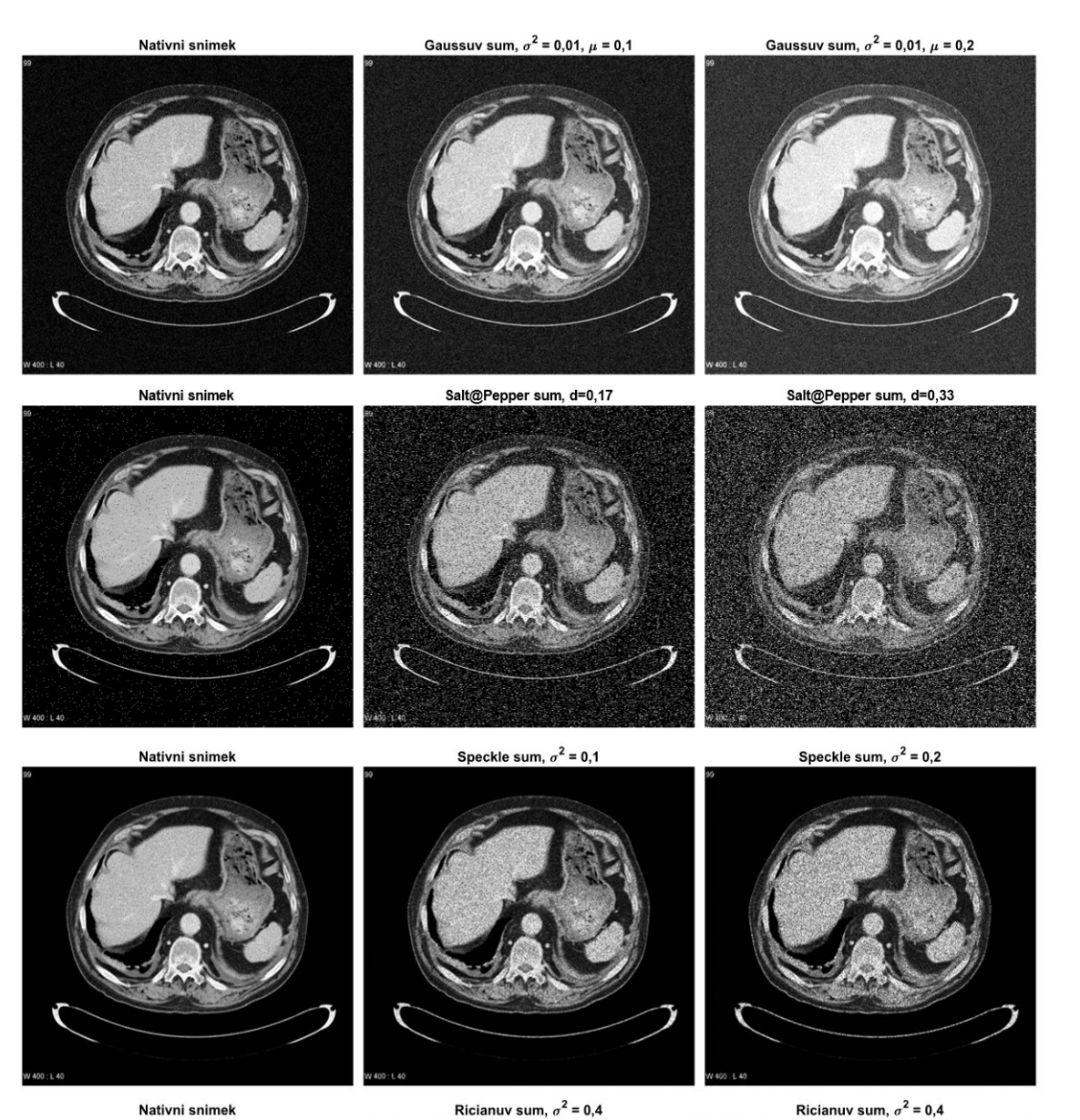

Nativni snimek

Ricianuv sum,  $\sigma^2$  = 0,4

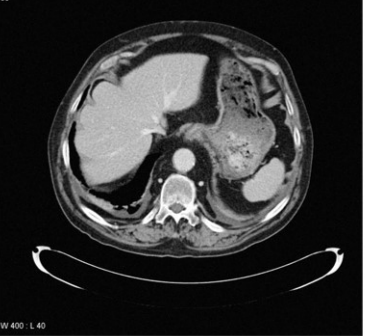

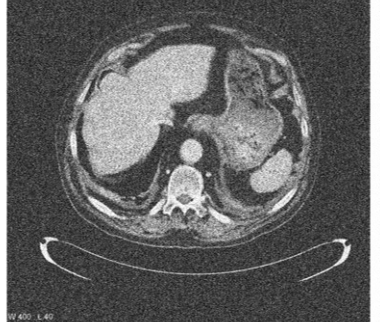

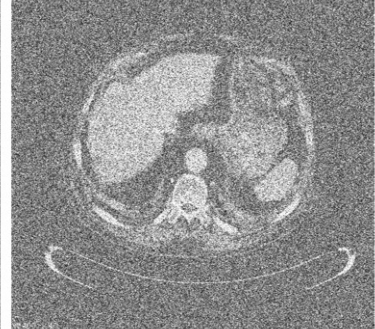

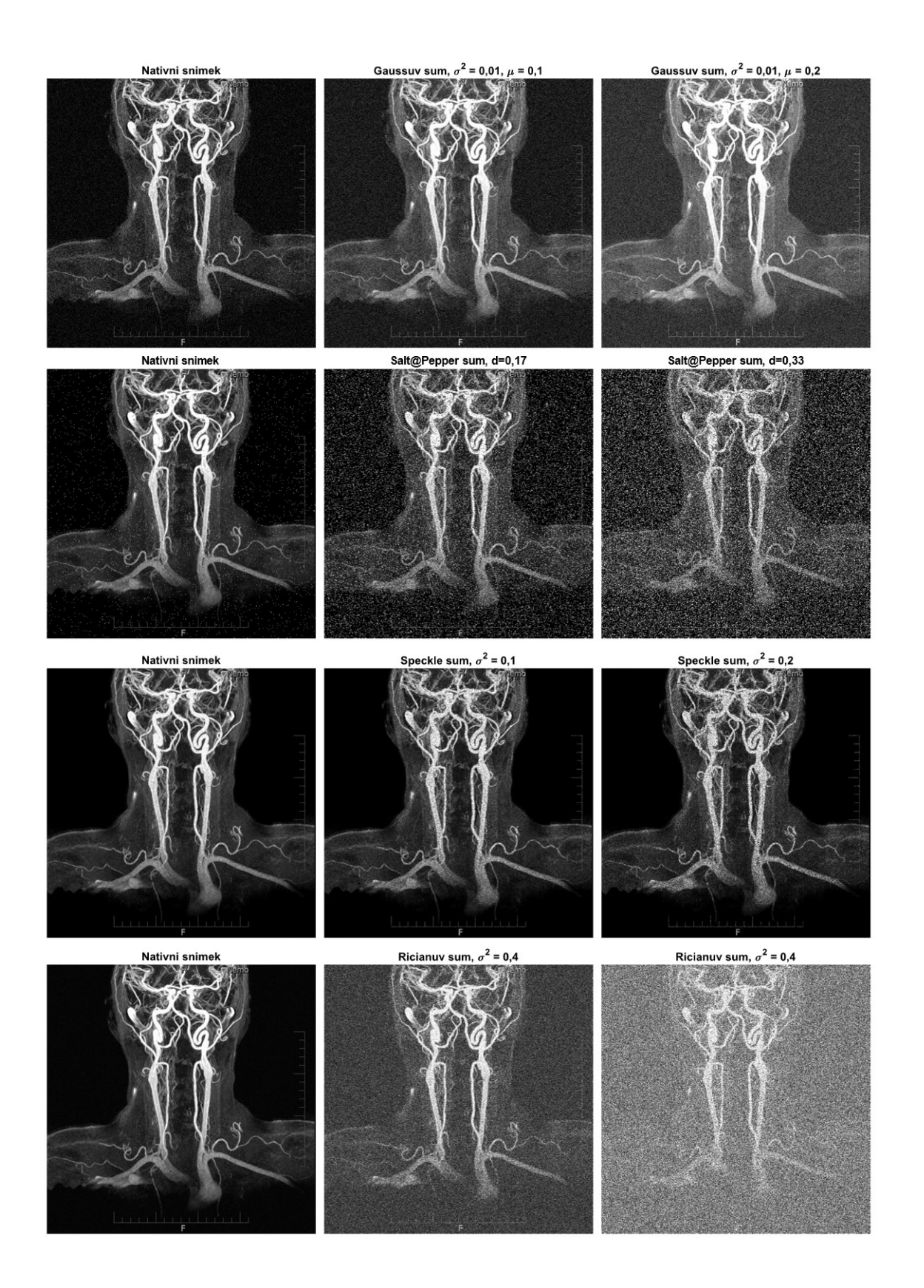

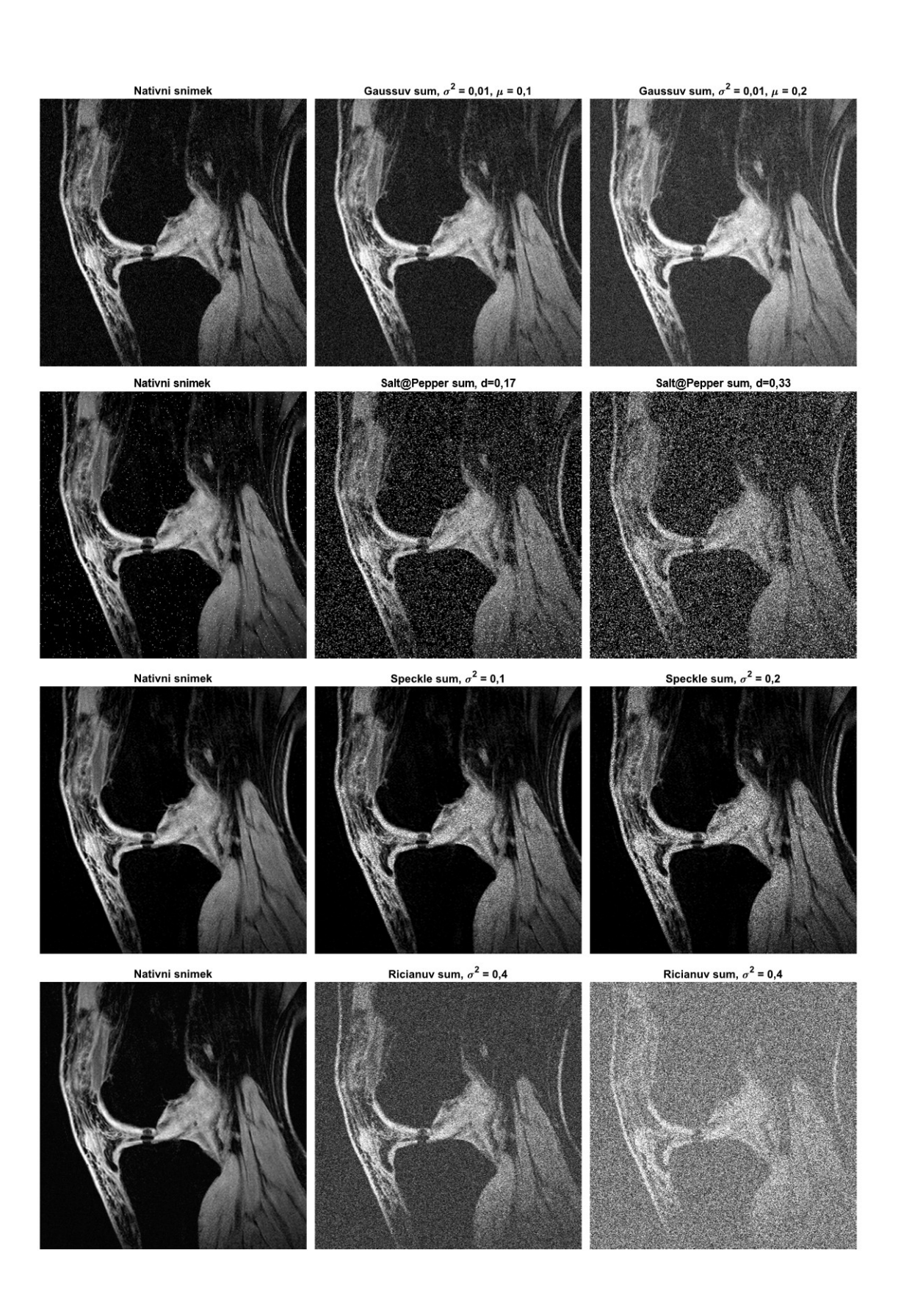

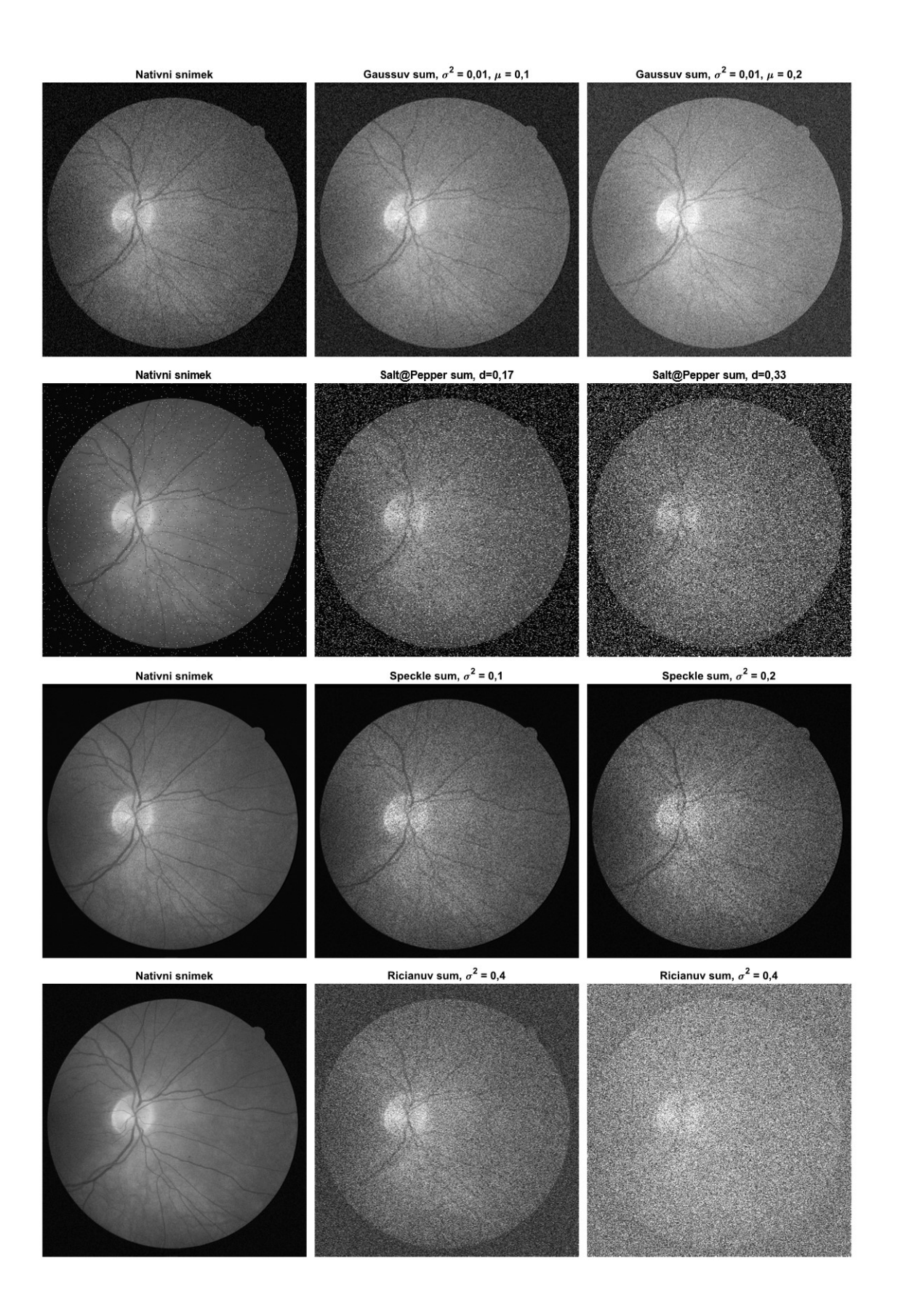